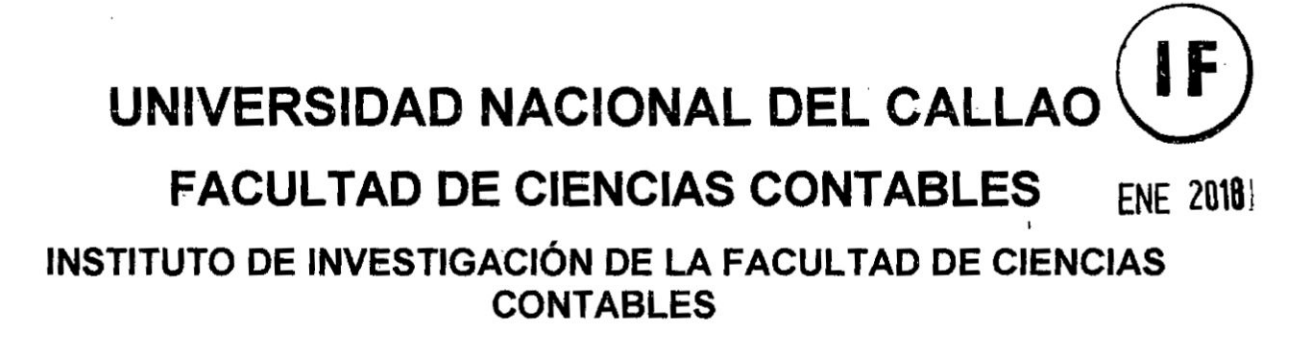

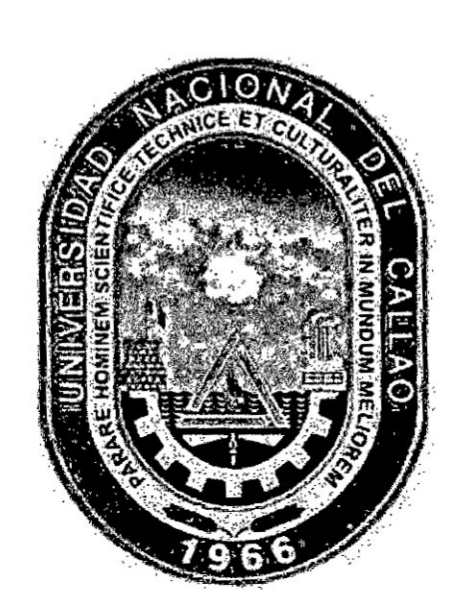

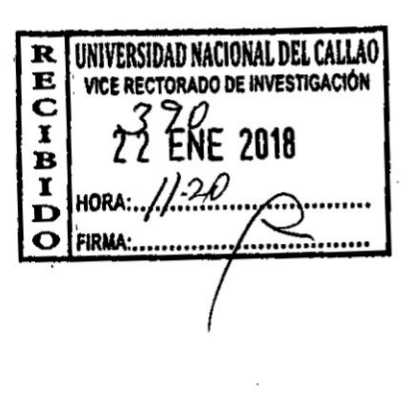

# **INFORME FINAL DEL TEXTO**

## **TEXTO: FINANZAS EMPRESARIALES**

## AUTOR: ROGER HERNANDO PEÑA HUAMAN

PERÍODO DE EJECUCIÓN: Del 01 de diciembre 2015 al 30 de noviembre 2017

Resolución 898-2015-R

Callao, 2017

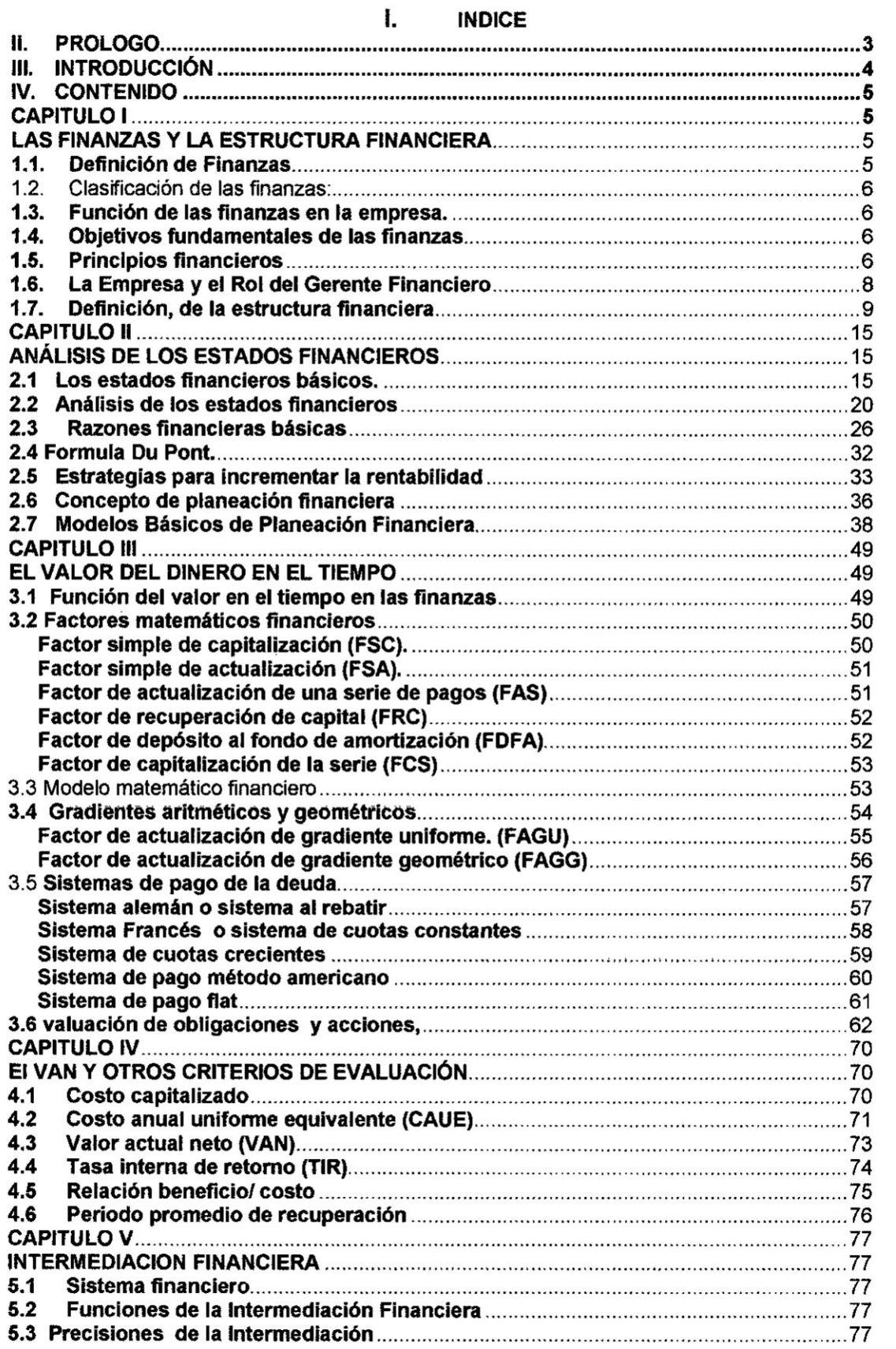

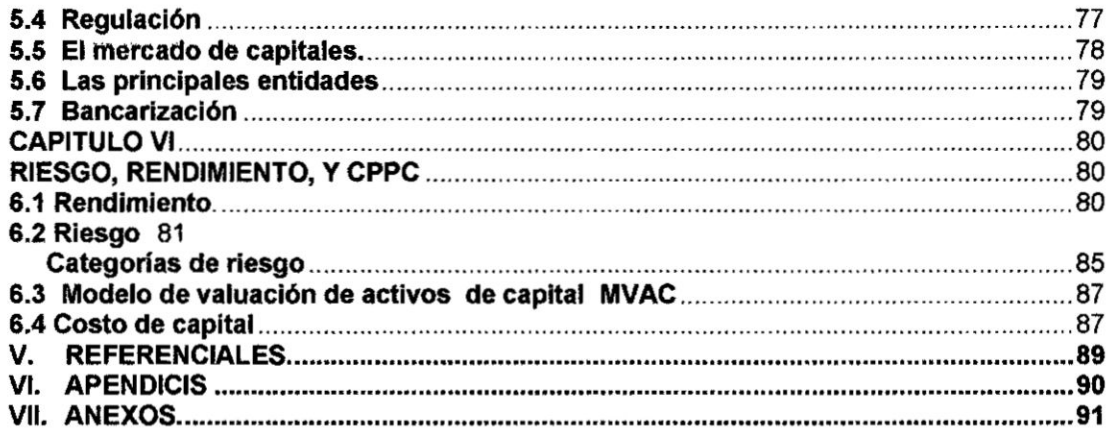

 $\frac{1}{\sqrt{2}}$ 

## **II. PROLOGO**

El mundo **de las Finanzas tiene una aplicacién cotidiana en la vida de Ias personas y** su **entorno. Ma's a}401nsi pensamos en las }401nanzasprivadas, ya que su aplicacién tiene una repercusién directa en los resultados de la actividad empresarial.**

**Es mas, si lo vemos en el plano interdisciplinario podremos reconocer que todo profesional necesita conocer de esta materia para alcanzar** un **éptimo rendimiento de profesional en el manejo de los recursos. Entre muchos. podriamos mencionar al contador, que es el asesor de la empresa en materia de inversiones; el abogado, por cuanto son las leyes |as que regulan diversas transacciones economicas que van desde la compra venta hasta |as importaciones internacionales; |os politicos, quienes plantean soluciones relacionadas a la problemética social y al gobierno de| pais; |os ingenieros, que deben controlar |os presupuestos de la inversién inmobiliaria; |os informaticos, cuya aplicacién profesional permite optimizar Ios procedimientos relacionados a los movimientos económico financieros.** 

**De esta manera comprobamos Io intimamente relacionada que estén Ias }401nanzasen la vida cotidiana, en que se hace una aliada para la resolucién de problemas précticos que van desde lo cotidiano hasta los negocios habitures h h z***d***<b>n***differences* **de** *dinero v* **las finanzas** son **difíciles de separar.**

**En mi amplia experiencia profesional como docente a** nivel **superior, he podido comprobar la importancia** y **gran ayuda que es contar con un material claro y apropiado a los requerimientos de** un **buen plan de estudios. Precisamente, en esa Iinea, el presente texto de Finanzas Empresariales ha sido concebido como** un **aporte a los profesionales en formacién de| sector }401nanciero,interesados en adquirir una sélida base en esta etapa tan importante de su camino académico. Tanto, los temas elegidos, de manera rigurosa, relacionada con los conocimientos esenciales a todo profesional de| area }401nanciera, como la propuesta**

**Las** Finanzas estudian la estructura financiera, el análisis financiero, la **planeacién bésica, el modelo matemético }401nanciero. el mercado de valores, el riesgo y el oosto promedio ponderado de capitai; todo esto requiere la aplicacién de** un **método que nos ayude a tomar decisiones de** inversion **acenadas.**

## **III. INTRODUCCION**

**Este texto ha sido concebido para ser una grata experiencia para** cocer y **comprender a las }401nanzas, presentando sus contenidos de manera amena sencilla y préctica, con el** }401n**de facilitar Ia tarea de estudio de| futuro profesional** y **su objetivo es que sirva como una herramienta para el aprendizaje de** los **alumnos de los cursos Finanzas de Empresas <sup>I</sup> y** II.

El **presente es** un **texto, ha sido pensado como** un **instrumento préctico, de uso permanente, orientador** y **de** fécil **comprensién. En él se encontraré informacién sobre todo aquello que Ie ayudaré en sus estudios como algunas orientaciones metodolégicas para conocer |as herramientas básicas** de las finanzas.

**El contenido de este** texto **ha sido dividido en seis capitulos**

#### **Capítulo** I

**Finanzas, su estructura, clasificación, función de las finanzas, objetivos, principios** y **el concepto de la empresa** y **su importancia**

#### **Capitulo II**

**Los estados }401nancierosbésicos, analisis de los estados }401nancieros. razones** *o* **indicadores, sistema Du Pont, estrategias para incrementar la rentabilidad, planeacién** y **modelos de planeacién.**

#### **Capitulo** III

**Valor del dinero en el tiempo, factores mateméticos, modelo matematico }401nanciero, sistemas de page de la deuda y valuacién de acciones** y **obligaciones.**

## **Capitulo IV**

**criterios de Evaluacién Empresarial, revisaremos |os criterios a emplear para desarrollar Ia Evaluacién** y **Depreciacién del patrimonio de una empresa.**

#### **Capitulo V**

**Intermediacibn }401nanciera, sistema }401nanciero, Regulacion, mercado de capitales, entidades y la bancarizacién**

## **Capitulo VI**

**Rendimiento, riesgo, categorias de riesgo, célculo del beta y el costo promedio ponderado de capital**

*I*

## IV. CONTENIDO CAPITULO <sup>I</sup> LAS FINANZAS **Y** LA ESTRUCTURA FINANCIERA 1.1.Definici6n de Finanzas

Finanzas viene hacer el conjunto de actividades relacionadas con el intercambio y manejo del dinero. Se encarga de la administración racional del dinero

Finanzas se ocupa de la generacién, asignacién **y** circulacién de| dinero asi como la acción de proveer los medios o recursos financieros para asumir los pagos.

Finanzas es el arte y la ciencia de administrar el dinero, es decir que **todos** los individuos ganan u obtienen dinero y gastan o invierten dinero.

Importancia de las finanzas Es importante porque cumple un rol fundamental en la gestién de las empresas **privadas** asi como de| estado por ser un instrumento de planificación, ejecución y control que repercute en la toma de decisiones de financiamiento y de inversión en la actividad empresarial asi como de las economias familiares, también tiene repercusiones en el incremento de las inversiones, el aumento de la demanda, los créditos y toda la actividad eoonémica.

Importancia del sistema financiero.

En primer lugar vamos a definir al sistema financiero como el conjunto de instituciones que permiten la canalizacién de los Ahorros hacia la inversión.

En importante por lo siguiente: *-*

- *V* Fomentar el ahorro *y* la inversion.
- *V* Por ser el intermediario en la captacién de excedentes de las familias **y** orientarlos **a** quienes lo demanden.
- $\checkmark$  Ofrece dentro del sistema las fuentes de financiamiento
- $\checkmark$  Permite el fomento de nuevas empresas y el fortalecimiento de las existentes.
- *I* Por contar con un marco legal que brinda seguridad <sup>a</sup> los ahorrislas <sup>e</sup> inversionistas.

5 *030* .

**1.2.** Clasificación de las finanzas:  $Se$  clasifican en:

**.r**

**Las** Finanzas Públicas. Constituyen todos los recursos financieros que  $permiten$  el desarrollo de las actividades económica del sector público, la **misma que interrelaciona con** la **eqqnomia de mercado, de la** cual **obtiene** |os **recursos que Comprenden los bienes, rentas** y **deudas que** forman el **activo** y el **pasivo de la Nacién** y **todos los demés bienes** y **rentas**

**Las Finanzas Privadas: Constituyen Ia actividad econémica de| sector privado** Estan **relacionadas con las funciones de }401nanciamientoy de inversiones.**

## **1.3. Funcién de las finanzas en** la **empresa.**

**La** funcién **de las }401nanzas como prioridad** *es* **la valoracién de** la **empresa, es decir el manejo de politicas e}401cientes de obtencién de fondos necesarios** y **en las mejores condiciones para poder lnvertirlos buscando Iograr los objetivos** y **metas y por ende** la **maximizacién de los resultados, de| mismo modo** *se* **busca** el valor **cualitativo traducido en** el **desarrollo de la empresa. Otra de las funciones de** la **}401nanzas es mantener** el **equilibrio entre Iiquidez, rentabilidad** y riesgo es decir mantener una liquidez suficiente para cumplir **a tiempo con nuestras obligaciones, obtener resultados que nos permitan una** óptima rentabilidad y finalmente el manejo del riesgo a través de la diversificación.

## **1.4.0bjetivos fundamentales de las }401nanzas**

- **/ Optimizar** la **liquidez. Asegurar que** la **empresa cuenta en todo momento con los fondos necesarios para asegurar** la **operatividad de** la **empresa.**
- **/** Equllibrlo **}401nanciero. Que exista correlacién entre lngresos <sup>y</sup> egresos.**
- */* **Rentabilidad. El dinero obtenido debe ser aplicado** al **proceso de produocién que** le **garantice una rentabilidad**

## **1.5. Principios financieros**

## **El Dilema entre** el **Riesgo y** el **Beneficio**

**Mientras mas ganancia espera un inversionista, més riesgo esté dispuesto a correr. |os inverslonistas son adversos** al riesgo, **es decir para** un nivel **dado de riesgo buscan maximizar** el **rendimiento, lo que se puede entender también que para** un nivel **dado de retorno buscan minimizar** el **riesgo.**

## **El Valor del Dinero en** el **Tiempo.**

Es **preferible tener una cantidad** de **dinero ahora que la misma en** el **futuro. El due}401ode** un **recurso }401nanclerose** le **tiene que pagar algo para que**

**<sup>6</sup>** *@*

prescinda **de** ese recurso, en el caso del ahorrista, **es** la tasa de interés, en el caso de| inversionista la tasa de rendimiento **0** de retorno.

#### Maximizacion **de** la **Rigueza** del Inversionista

A largo **plazo** maximizar la ganancia neta, es decir la funcibn: Ganancia neta **<sup>=</sup>** lngresos *-* **costos**

#### Flnanclamlento Agrogiado

Las inversiones a largo plazo se deben financiar con fondos a largo plazo, **y** de manera semejante se deben }401nanciar inversiones **a** corto **plazo** con fondos a corto plazo.

#### El Dilema entre la Liguidez *1* la Necesidad **de** lnvertir

El ser humano prefiere tener dinero en efectivo, pero sacrifica liquidez con la esperanza de ganar interés o utilidades.

#### El Ciclo de los Negocios

El inversionista prudente no debe esperar que la economia **siga** siempre igual. El nivel de los negocios **de** una empresa **o** inversionista **puede** variar respondiendo *a* fuerzas econémicas locales, reglonales, nacionales **o** mundiales. Algunos se ven favorecldos en tiempos de bonanzas **y otros** prosperan en tiempos de dificultad

#### **Apalancamiento**

El buen empleo de fondos adquiridos **por** deuda sirve para aumentar |as utilidades de una empresa o inversionista. un inversionista que recibe fondos prestados al 15%, por ejemplo, y los aporta **a** un negocio que rlnde 20%, esté aumentando sus propias ganancias con el buen uso de recursos **de** otro.

#### Diversificación Eficiente

El inversionista prudente diversifica su inversión total, repartiendo sus recursos entre varias inversiones distintas. El efecto de diversificar es distribuir el riesgo y así reducir el riesgo total.

#### El Desglazamlento de **Recursos**

En una economía de libre mercado cada recurso económico idealmente será empleado en el uso que más rendimiento promete, sin ningún tipo de obstéculo.

#### costos de Ogortunidad

Considerar que siempre hay varias opciones de inversion. El **costo** de oportunidad es **la tasa** de rendimiento sobre **la** mejor alternativa **de** inversién disponible. Es el rendimiento más elevado que no se ganará si los fondos **se** invierten en un proyecto en particular.

#### 1.6.La Empresa **y** el Rol del Gerente Flnanciero

Empresa. Concesión de recursos humanos, económicos, financieros y técnicos para e| desarrollo de una actividad productora de bienes y/o servicios.

Es un ente econémico que transforma factores **de** produccion en bienes y/o servicios **para la** satisfaocién de las necesidades **de la** poblacién

Es sistema dentro de **la** cual un grupo de personas desarrollan un conjunto de actividades de transformacién de factores de produccién **para** convertirlos en bienes y/o servicios **para** el cumplimiento de| objetivo social.

#### **Objetivos** de las empresas.

Maximizar sus ventas, su rentabilidad y su beneficio

Maximizacién del precio **de** sus acciones

Supervivencia

Evitar la reorganización financiera y la quiebra

Maximizar ventas **o la** participacién del mercado

Maximizar utilidades

Mantener un crecimiento sostenido de las utilidades

#### *ROL* DEL GERENTE FINANCIERO

El Gerente Financiero es un funcionario de alto nivel, cuyas funciones estén orientadas a incrementar Ios beneficios de **la** empresa, a través del éptimo manejo de las fuentes de financiamiento y de la política de inversiones En ese sentido su rol está orientada a maximizar los beneficios económicos de los accionistas

## OBJETNO QUE *BUSCA EL* GERENTE FINANCIERO.-

Maximizacién del patrimonio de los accionistas.

Mantener el equilibrio entre liquidez, rentabilidad **y** el riesgo.

Medir Ios resultados **y** compararlos con los presupuestos.

Velar por la oportunidad de los estados financieros.

Fijar las politicas del manejo de activos.

Fijar Ia politica de endeudamiento

Definicién de la estructura de endeudamiento.

Diagnéstico esporédico de la empresa.

lnventario de activos para proporcionar garantias.

#### Funciones del Gerente Financiero

Planifica, coordina, dirigí y supervisa las actividades de las dependencias de la gerencia financiera.

Coordina, dirigí y supervisa los procesos financieros de la empresa.

Formula el proceso presupuestario

Planifica, coordina y dirigí todas las acciones en la formulación y control del flujo de efectivo.

Formular los estados financieros proforma.

Desarrolla políticas de las fuentes financieras.

Desarrolla estudios de investigacién sobre el mercado.

#### 1.7. Definición, de la estructura financiera

La empresa como unidad econémica siempre adopta determinada forma de organizacién, independientemente de su constitucién legal indispensable para poder planear, ejecutar y controlar Ias operaciones. En ese la estructura financiera es la expresión de las actividades funcionales, las mismas que se reconocen como las funciones básicas: producción, comercialización y la función financiera.

*a (http://www.facebook.com/security/security/security/security/security/security/security/security/security/security/security/security/security/security/security/security/security/security/security/security/security/sec* 

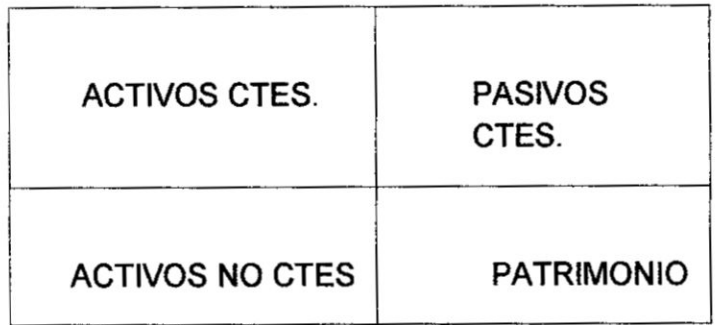

**Es** un **modelo que sirve para el analisis }401nanciero, con la }401naiidadde interpretar Ia situacién }401nancierade la empresa mediante** los **indicadores** financieros.

**La contabilidad debe generar informacién para la toma de decisiones, a través de los estados }401nancieros, sin embargo parece que esta sentencia no** se cumple y que solamente sirve para el "exterior" perdiéndose de vista **el uso de interior de la empresa, precisamente la estructura financiera se utiliza para este** }401n. **El estado de la situacién }401nanciera(balance general)** y **el estado de ganancias** y **pérdidas. sélo representan** un **resumen de las operaciones registradas bajo Ia técnica contable, a partir de ello se debe analizar la interpretacién de la informacién histérica** y **sobre todo que puede** ser útil para la proyección financiera.

#### **contenido de la Estructura Financiera**

**La estructura }401nancieraes el mismo balance general reestructurado para los }401nes del analisis }401nancieropara uso de la empresa. Se reestructura para buscar mayor }402exibilidadnte la rigidez de la forma** y **contenido de| enfoque contable, gcémo se reestructura?**

**Se reestructura considerando nftidamente éuatro** rubros **o aspectos:**

- **/ inversién corriente IC** *-*
- *I* **inversiéninmovilizado** II
- */* **capital de** corte **plazo CCP**
- */* **capital permanente CP**

**<sup>10</sup> [** 

#### Inversion corriente IC

También se le conoce oomo capital corriente, pero fundamentalmente como capital de trabajo y comprende las inversiones que se han de renovar varias veces en el corto plazo. La inversión corriente está constituido por tres formas o modalidades de inversión específica.

#### **/** DISPONIBLE

<sup>9</sup>' Caja **y** Bancos

Valores Negociables

#### **030** ~/ EXIGIBLE

Cuentas por Cobrar Comerciales

Otras Cuentas por Cobrar

#### REALIZABLE

**Mercaderías** 

Observaciones a la composición de la inversión corriente

El analista debe leer |as notas a los Estados Financieros, para apreciar alguna contingencia o restricción que pudiera existir en los fondos, si los hublera no debe considerarse como disponible, respecto a los valores negociables se debe verificar que realmente sean de fácil convertibilidad. En suma se considera disponible siempre que sea de libre disponibilidad.

En lo que respecta a las a cuentas por cobrar; se irate de letras o facturas como financiamiento a clientes, pudiendo existir en menor proporción otras cuentas por cobrar, si existiera contingencias por cuentas incobrables se debe considerar el monto neto como exigible.

Con respecto a las existencias obsoletas que no tendrán posibilidad de venta se debe detraer del monto total de las existencias. (Contablemenie se denomina desvalorización de existencias).

#### Inversión inmovilizada ll

Es la inversion de largo plazo que principalmente se constituye no para 030 venderlo, sino mas bien para utilizarlo, estén al servicio de la empresa, se conoce como activo fijo y es típicamente el inmovilizado, a nivel del balance general está dado por el rubro inmuebles, maquinarias y equipos y se

11

considera **parte** de las inversiones inmovilizadas los siguientes conceptos, lote minimo, inversiones en valores (acciones, bonos), intangibles.

#### Observaciones

inversiones intangibles a efectos del analisis, no se deben tomar en cuenta puesto que son activos transitorios.

## Capital de corto plazo CCP

Es el financiamiento cuya exigibilidad para el pago o amortización debe realizarse del periodo considerado como corto plazo. A nivel del Balance **hay** plena ooincidencia con la denominacién que se **da** como pasivo corriente

#### Capital permanente

Hay que distinguir dos componentes:

## **Deudas a** largo plazo

Son obligaciones cuyo saldo pendiente tendrá que cancelarse en plazos Ii. mayores del corto plazo.

# dia dia 1992 **Patrimonio Neto**<br>1992 - Patrimonio Neto

; A nivel de Balance General esta dado por las siguientes partidas: Capital **3 Social, reservas y utilidades retenidas** 

## ¿Cómo analizar la estructura financiera?

Tratando de buscar una forma fécil **y** comprensible **para** entender las relaciones financieras y otro tipo de vinculaciones que presentan la estructura financiera haremos dos cortes, uno vertical y el otro horizontal y lo llamaremos:

## *. I* Analisis Venical

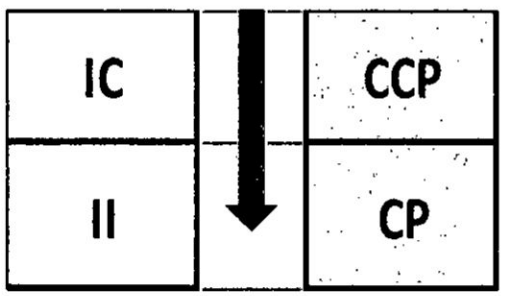

#### Observaciones:

- a) la estructura financiera define claramente dos áreas o ámbitos: inversión y financiamiento.
- b) la inversión viene hacer la aplicación de fondos
- c) El financiamiento viene hacer el origen de fondos.
- d) El tamaño de la inversión es igual al tamaño de financiamiento.
- <sup>r</sup> e) Permite apreciar Ia estructura interna de| }401nanciamiento**y la** estructura interna de la inversión.
- */* Anélisis horizontal '

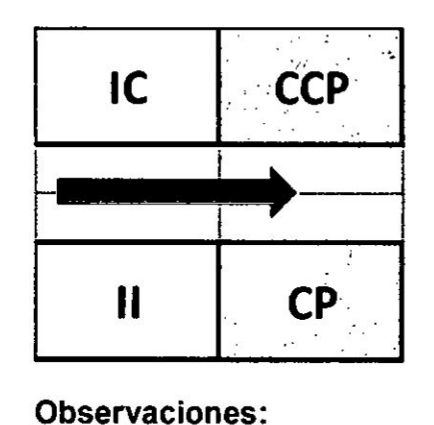

#### Observaciones:

- a) Se observa dos campos, uno conformado por la inversión corriente y capital de corto plazo y en la pane inferior constituido por **la** inversión inmovilizada y el capital permanente.
- b) la estricta vinculación que existe entre la inversión corriente (IC) con mayor grado de Iiquidez **y** capital de corto plazo (CCP) tiene un mayor grado de exigibilidad
- c) Tanto en las inversiones como el financiamiento debe existir reciprocidad.

#### **<sup>~</sup>** El comgortamiento de las rvar,iabIes\_monto *y* tiemgo.

Tanto en la inversión como en el financiamiento permite extraer otro tipo de vinculaciones.

Financiamiento. Ia empresa que gestiona fondos, una de las primeras condiciones de| crédito es el monto, vale decir Ia cantidad **de** dinero a recibir; otra de las condiciones es ei tiempo **o** plazo de amoriizacién **o** devolucién de| principal; también el tiempo es conocido.

lnversiones. Veamos que sucede con las mismas variables en el campo **de** las inversiones como los fondos conseguidos. La empresa debe aplicarlos convenientemente, es decir, invertir los fondos; obviamente el monto es conocido.

Una vez hecha Ia inversién, Ia empresa espera el retorno de lo invertido ¢;cuéndo?. g,en qué plazo?030 No se puede saber con exactitud, simplemente se tiene que estimar dicho plazo de recuperacién, entonces el tiempo no se conoce. se puede concluir que existe un comportamiento desigual de la variable tiempo, es decir que existe desventaja de la inversién frente al financiamiento respecto al comportamiento de la variable tiempo, este desconocimiento **de** la variable tiempo en la inversion origina otra relacion financiera importante, nos referimos al riesgo de la inversión. Razón por la cual el capital de corto plazo (CCP) debe financiar sólo parte de la inversión corriente  $(IC)$ ; y el capital permanente  $(CP)$  deben financiar las inversiones inmovilizadas (II) más una parte de inversión corriente (IC) lo que se traduce en el fondo de maniobra.

**<sup>14</sup>** }\

## CAPITULO **II** ANALISIS DE LOS ESTADOS FINANCIEROS

## 2.1 Los estados financieros básicos.

Los estados financieros son la fuente fundamental de la información financiera; Su propósito general es proveer información cerca de la posición económica financiera, del resultado de sus operaciones. Los estados financieros también muestran los resultados del manejo de los recursos confiados a la administración de la entidad.

Estado de situación financiera. Es un estado financiero principal que muestra la situación financiera de la empresa en un momento determinado (generalmente al 31 de diciembre de cada año). También se le denomina estado de posición financiera o estado de situación financiera.

En este estado se puede observar |os bienes <sup>y</sup> derechos propiedad de **la** empresa (activos), así como las obligaciones y deudas de la empresa (pasivos) y la propiedad de los accionistas (patrimonio).

Precisiones del balance general.

- **/** Cagital contable es la diferencia entre el valor total de flos activos menos y el valor de los pasivos, capital de trabajo es la diferencia de las activos circulantes menos los pasivos circulantes, es el que garantiza la operatividad del negocio.
- $\checkmark$  liquidez. es la velocidad y facilidad con la cual un activo se puede convertir en efectivo, Ia Iiquidez tiene dos dimensiones la facilidad de conversión vs la pérdida de valor.
- $\checkmark$  Apalancamiento financiero. es el uso de deuda en la estructura de capital de una empresa, cuanto mayor sea la deuda mayor será el grado de apalancamiento *<sup>I</sup>*

#### Estado de resultados

Es un estado financiero principal que muestra la operación económica de la empresa en un periodo (generalmente 1 año), también se le denomina "estado de ganancias y pérdidas".

El estado de ganancias y pérdidas refleja la utilización de los recursos de la empresa para llegar a las ventas planificadas, proporciona un resumen econémico de las actividades de **la** empresa durante un periodo de tiempo específico, nos muestra los resultados de la gestión durante un ciclo econémico, expresa **la** accién dinémica de los recursos movilizados por la empresa que han dado como resultado el aumento *o* disminucién de dichos recursos los cuales se manifiestan en ganancias y pérdidas, es el que resume el desempeño de una empresa en un ejerdicio

15 **<sup>I</sup>**

**ventas netas**

**(costo de ventas)**

**Utilidad bruta**

**(Gastos operativos)**

**Utilidad** antes **de intereses e impuestos**

**(Gastos financieros)**

**lngresos** financieros

**Otros ingresos**

**Utilidad antes de participaciones** e **impuestos**

**(Participaciones)**

**Utilidad antes de impuestos**

**(lmpuesto** a **la renta)**

**Utilidad neta**

## **Flujo de efectivo.**

Se **considera }402ujo**de **efectivo** a **La diferencia entre la cantidad de unidades monetarias** que entran y las que salen. También podemos definir como el **efectivo que circula dentro de la empresa durante un periodo de tiempo determinado.**

#### **Divisién de los fluios de efectivo.**

#### **Fluios operatives.**

**Son partidas de efectivo entradas** y **salidas relacionadas de manera directa con la produccién, la venta de productos** y **servicios de la empresa, tales** }402ujos **reflejan el estado de resultados y las transacciones de cuentas** a **corto plazo.**

**Para determinar el** }402ujo **operativo se calculan los ingresos menos los costos perowno se incluye** la **depreciacién ni se incluyen los intereses. Si se incluyen |os impuestos.**

## **Fluios de inversion**

**Son partidas de efectivo asociadas con la compra** o **venta, tanto de activos fijos como por** la **variacién de| capital de trabajo, en consecuencia |as transacciones de compras resultaran salidas de efectivo y las transacciones de ventas generaran entradas de ef ivo**

Los flujos de inversión tienen dos componentes incremento de activos fijos **y** el incremento de capital de trabajo.

Incremento de activos fijos. Es el dinero gastado en activos fijos menos el dinero recibido por La venta de activos fijos.

Incremento de capital de trabajo. Además de invertir en activos fijos La empresa también invertiré en activos circulantes.

#### Los fluios financieros

Representan los **pagos** netos de los acreedores y propietarios durante el año, resultan de las transacciones financieras del pasivo y del capital es decir Ia toma de préstamos **y** el reembolso de éstos, las ventas de acciones en tanto que la recompra de acciones 0 el **pago** de dividendos en efectivo resultaría en una salida financiera de flujos.

## Desarrollo **de** caso de fluio de efectivo

Dado los siguientes estados financieros, calcular el flujo de efectivo

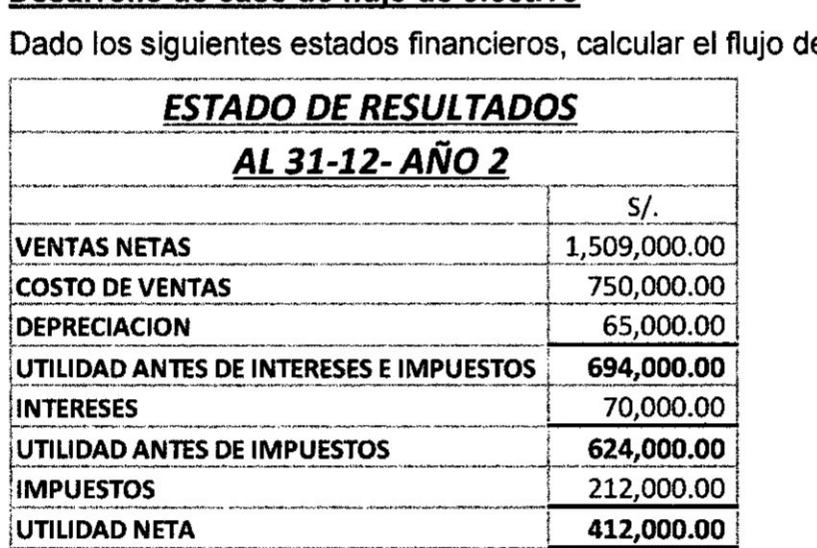

SE PAGO D|V|DENDOS 103,000.00

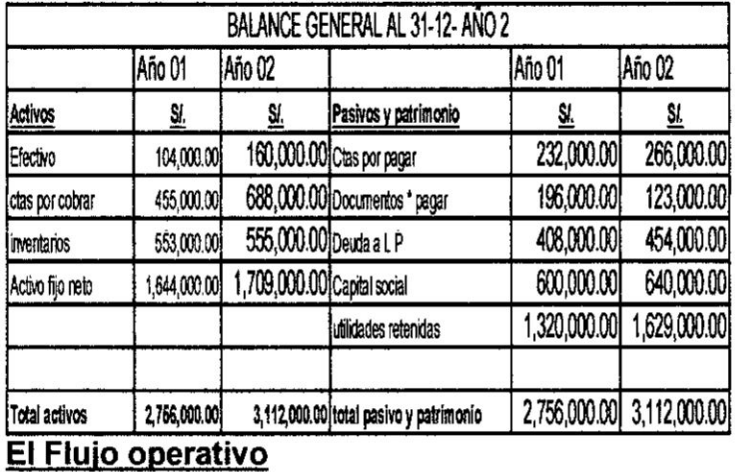

FEO = UAII +DEPRECIACION - IMPUESTOS

 $FEO = 694,000.00 + 65,000.00 - 212,000.00$ 

## $FEO = 547,000.00$

## El Flujo de efectivo de inversiones

- a) Incremento de activos fijos
- A A de activos fijos = activos fijos netos finales -Activos fijos netos iniciales + Depreciación

 $\triangle$  AF = 1'709,000.00 + 1' 644,000.00 - 65,000.00

 $\triangle$ AF = 130,000.00

 $\mathbf{V}_\perp$ 

## b) Incremento de capital de trabajo neto

A Capital de trabajo neto = CTN FINAL - CTN Inicial

CTN final =  $1'403,000.00 - 389,000.00 = 1'014,000.00$ 

CTN inicial =  $1'112,000.00 - 428,000.00 = 684,000.00$ 

A Capital de trabajo neto = CTN FINAL - CTN Inigial

WW

Acapital de trabajo neto *=* 1'014,000.oo *-* 684,000.00

Acapital de trabajo neto *=* 330,000.00

Entonces el flujo neto de los flujos de inversión en este caso se convierte en:

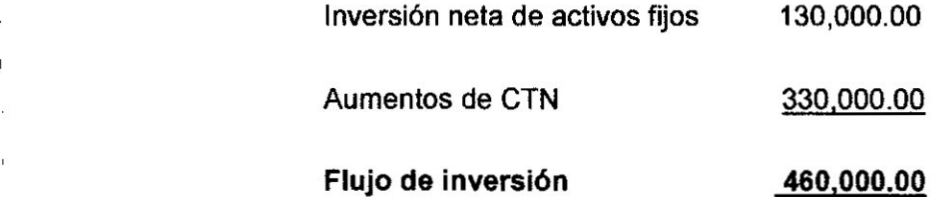

El FIuio de Efectivo de Financiamiento

030 a) **Flujo** de efectivo de acreedores.-

FE Acreedores = intereses - incremento pasivo LP

FE Acreedores = 70,000.00 - 46,000.00

FE Acreedores <sup>=</sup> 24,000.00

b) Flujo de efectivo **de** acreedores.

FE Accionistas **<sup>=</sup>** Dividendos **-** incremento capital social

FE Accionistas = 103,000.00 - 40,000.00

FE Accionistas *=* 63,000.00

FEF **=** FE acreedores + FE accionlstas

FEF **=** FE acreedores + FE accionlstas

FEF **=** 24.0000.00 *+* 63,000.00

WW

FEF= **87,000.00**

#### RESUMEN DEL **FLUJO DE** EFECTIVO

 $FEO = FEI + FEF.$ 

**547,000 = 460,000.00** + **87,000.00**

#### 2.2 Anélisis de los estados financieros

El análisis de los estados financieros consiste en establecer ciertas relaciones cuantitativas para diagnosticar los aspectos fuertes y débiles del desempeño de la empresa, así como el comportamiento estratégico.

El análisis financiero debe considerar las tendencias estratégicas y econémicas para garantizar el éxito de la empresa en el largo plazo

El análisis de los estados financieros proporciona un punto de partida para comprender a una empresa, a partir de analizar todos sus componentes.

Consiste en una serie de **juicios** profesionales relativos al contenido de los estados financieros.

#### ¿Cuáles son las áreas del análisis?

Liguidez: miden la capacidad **para** hacer frente a **los** compromisos de corto plazo, así como asegurar la operatividad de la empresa.

Administración de activos: miden la efectividad de la política de inversiones de la empresa actividad de las inversiones constituidas en activos.

Administración de deudas: miden el grado de autonomía en la toma de decisiones, esto es, el grado de compromiso que la organización tiene con acreedores.

Rentabilidad: miden la capacidad **de** las inversiones para generar utilidades.

Valor de mercado: miden la aceptación que tiene nuestra organización en el mercado bursétil.

#### ¿Cuáles son los objetivos del análisis financiero?

Conocer, comprender, comparar y analizar el comportamiento de las variables financieras de las operaciones económicas de la empresa

Tomar decisiones de inversión y de financiamiento.

Evaluar la Iiquidez y la solvencia de la empresa.

Conocer el origen y características de sus recursos

Establecer un juicio según los resultados financieros de la administración de la organizacién.

Evaluar la situación financiera de la organización respecto a la liquidez, a la solvencia, rentabilidad y el riesgo.

#### Procedimientos metodológicos para el análisis

Para este manual se va trabajar con el método de porcentajes y método de indicadores financieros

#### Método de porcentajes

Es un método que consiste en analizar la estructura financiera mediante el uso de porcentajes. Este método se divide en:

#### Anélisis vertical

l

Consiste en analizar el balance general en forma porcentual en sus dos bloques, de inversión y financiamiento, es decir igualando los totales al 100 %, esto pennite observar la importancia de cada uno de los componentes de| balance general, se \_conoce como balance general de dimensiones comunes;

En el caso de| estado de resultados se iguala el total de ingresos al 100 030 **%** y los demés rubros determinan su estructura en relacién a los ingresos, se conoce como estado de resultados de dimensiones comunes.

 $\frac{1}{21}$ 

## **BALANCE GENERAL** AL 31 DIC AÑO 02 (EXPRESADO EN MILES DE NUEVOS SOLES

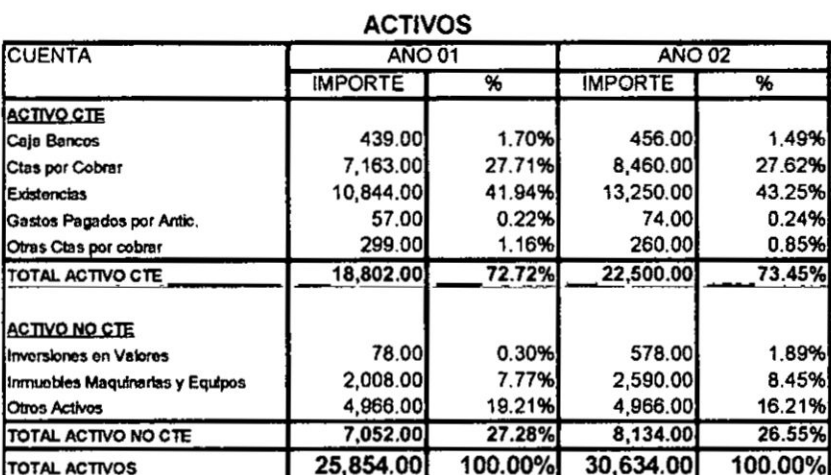

## PASIVOS Y PATRIMONIO

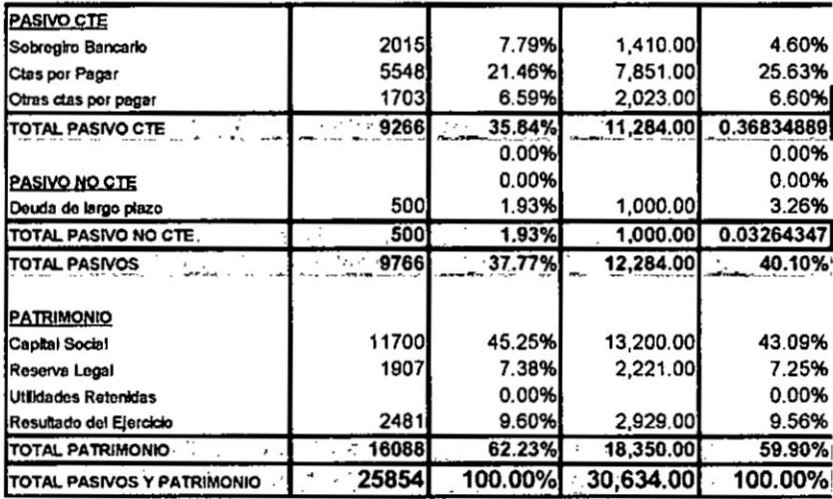

mm

 $\sim$ 

#### **ESTADO DE RESULTADOS** AL 31 DIC AÑO 02 (EXPRESADO EN MILES DE NUEVOS SOLES

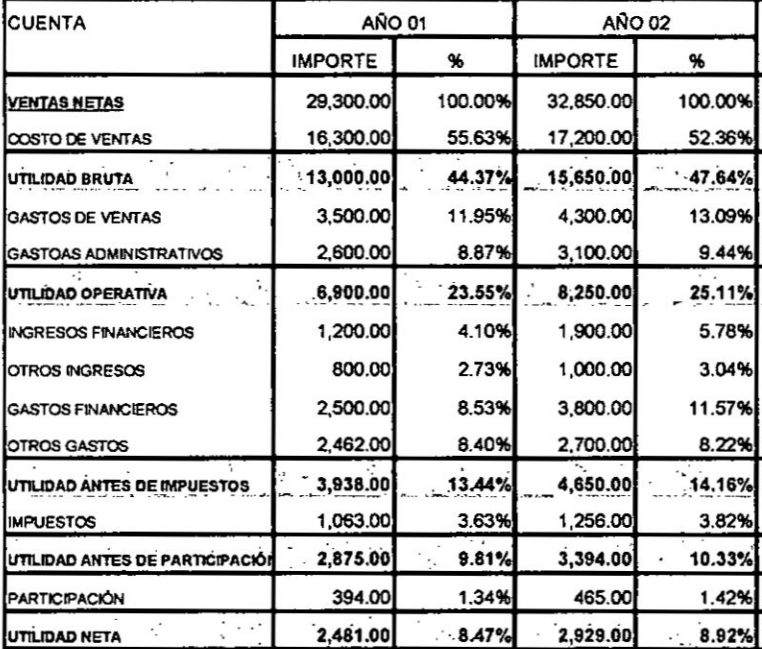

#### Análisis horizontal

Consiste en analizar las variaciones de los diferentes rubros de los estados financieros de un ejercicio a otro, en este análisis se recomienda que exista uniformidad en la formulación de los estados financieros, también se conoce como estados financieros sujetos a un año base común.

## **BALANCE GENERAL AL 31 DIC AÑO 02** (EXPRESADO EN MILES DE NUEVOS SOLES

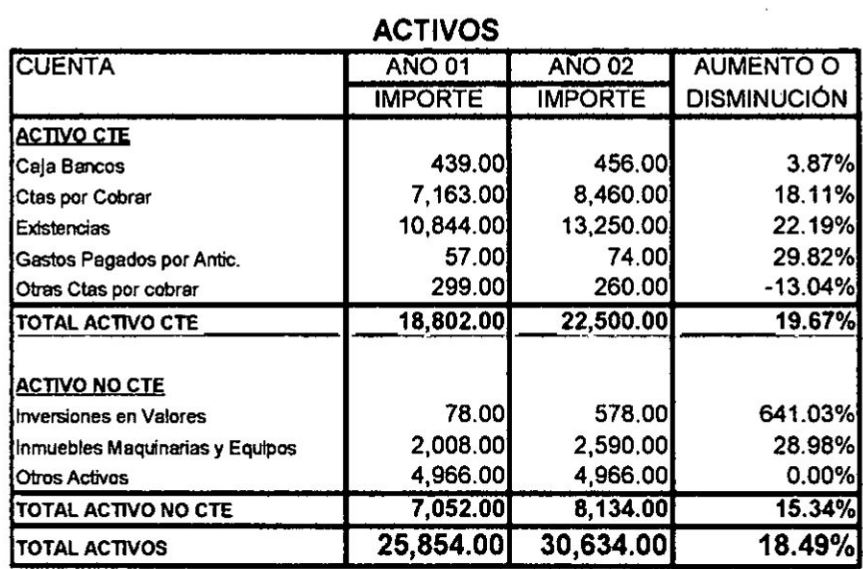

## **PASIVOS Y PATRIMONIO**

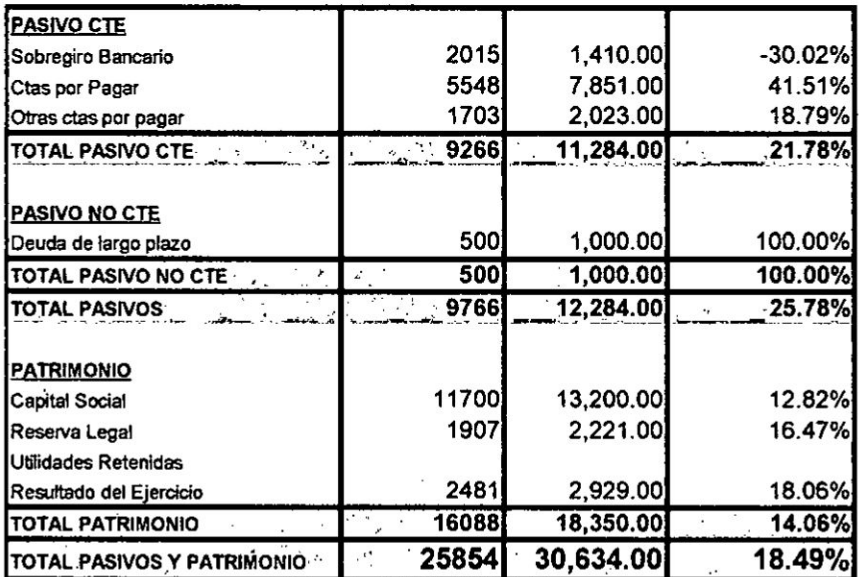

 $\sim$ 

 $24$ 

## **ESTADO DE RESULTADOS** AL 31 DIC AÑO 02 (EXPRESADO EN MILES DE NUEVOS SOLES

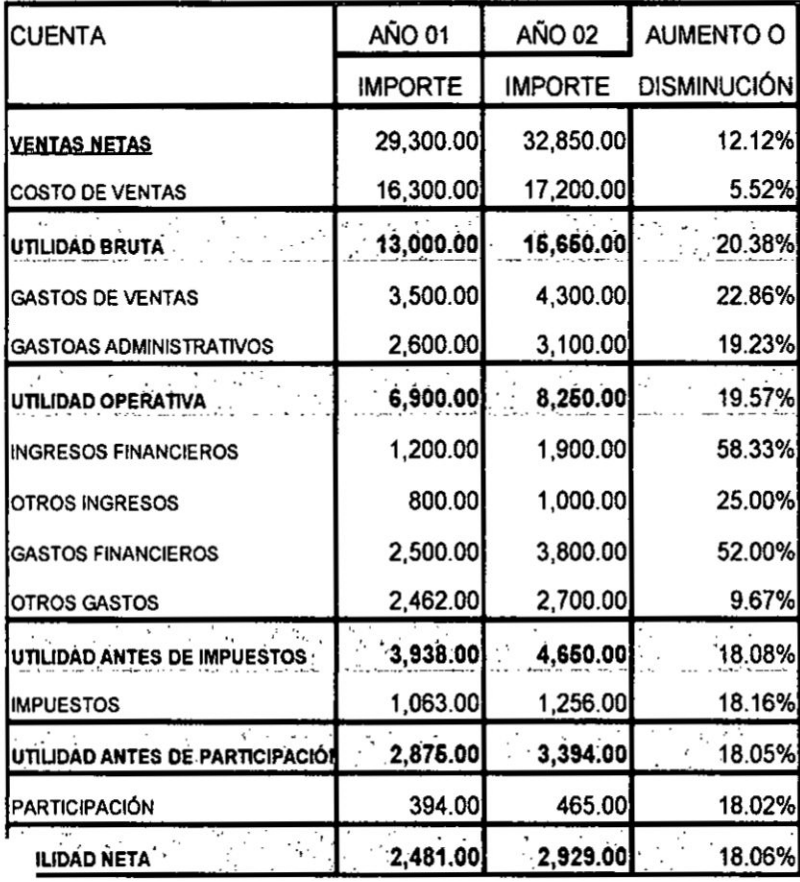

## létodo de indicadores financieros

pnsiste en relacionar dos elementos cuantitativos de magnitudes y racterísticas de una empresa para enjuiciar su estructura y su evolución. ara una mejor comprensión de este método se debe analizar la empresa nsiderando los siguientes análisis: análisis transversal, análisis igitudinal y análisis combinado

tálisis transversal. consiste en la comparación de los ratios o razones ancieras de una empresa en una fecha o periodo de tiempo en relación a  $\frac{1}{2}$  indicadores financieros de sus competidores o allos promedios tustriales

Análisis longitudinal. Se aplica cuando el analista financiero evalúa el desempeño de la empresa con relación al tiempo, es decir la comparación del desempeño actual con relación al pasado.

Análisis combinado. Cuando el analista combina los resultados del análisis transversal y el análisis longitudinal.

## Recomendaciones

- */* Las razones indican sintomas de un problema por lo regular se requiere un anélisis adicional para aislar las causas del problema
- $\checkmark$  Por lo general, una sola razón no proporciona suficiente información para evaluar el rendimiento general de la empresa. solo cuando se utiliza un **solo** conjunto de razones es posible hacer evaluaciones razonables
- **/** Las razones que se oomparan deben calcularse usando estados financieros fechados en el mismo periodo del año.
- $\checkmark$  Utilizar de preferencia estados financieros auditados.
- $\checkmark$  Los estados financieros deben haberse formulado con los mismos métodos de contabilidad.
- $\checkmark$  Los estados financieros deben presentarse con la misma estructura **para** poder compararlos.

## 2.3 Razones financieras básicas

Las razones financieras se pueden dividir en cuatro grupos, o categorías: indlces de Iiquidez, de actividad o gestién, de solvencia o endeudamiento. de rentabilidad e índices de valor de mercado.

## Razones de liquidez

Mide la capacidad de la empresa para cumplir con sus obligaciones de corto plazo a medida que estas llegan a su vencimiento. La liquidez se refiere a la solvencia de la posición financiera general de la empresa. Las dos medidas básicas de liquidez son la liquidez corriente y la razón rápida (prueba acida).

Liquldez corriente.

Mide Ia capacidad de la empresa para cumplir sus obligaciones de **corto** plazo. Se expresa de la manera siguiente. Mide la capacidad de la empresa partidad de la empresa partidad de la manera siguidazio. Se expresa de la manera siguidad estabalidad de la manera siguidad de la manera siguidad de la manera siguidad de la manera siguidad

. *.* . activos corrientes

Razén répida (prueba acida).

Es similar a la liquidez corriente, con la excepción que esta excluye el inventario. La liquidez generalmente baja del inventario se debe a dos factores principales: muchos tipos de inventarios no se pueden vender facilmente, por ser productos en proceso. Razón rápida (prueba acida).<br>Es similar a la liquidez corriente, con la excepció<br>inventario. La liquidez generalmente baja del invertaciones principales: muchos tipos de inventarios<br>fácilmente, por ser productos en proceso

*, activos corrientes – inventarios* pasivos corrientes

## Indices de actividad

Miden que tan rápido diversas cuentas se convierten en ventas o efectivo, es decir, entradas **o** salidas. Existen varios indices disponibles para medir Ia actividad.

## Rotacién de inventarios.

Mide comúnmente la actividad o número de veces que se usan los inventarios de una empresa. Se calcula de la manera siguiente.

Indica el N° de veces que el inventario da la vuelta, es decir lo que **se** vende y es repuesto durante el periodo contable, mientras más alto sea este indicador más eficiente será la administración del inventario

Rotación de inventarios =  $\frac{Costo\ de\ ventas}{inventarios}$ 

#### Periodo promedio del inventario.

Indica el tiempo promedio que demora el inventario para ser vendido o realizado, es útil para evaluar las políticas de crédito y cobro. Se calcula de la siguiente manera:

**\_ \_ \_ \_** 365 PETlOd0 promedio de znventarms **024**

27  $\sqrt{N}$ 

#### Rotacion de Cuentas **por** cobrar

Indica el N° de **veces** que las cuentas por cobrar han rotado, **es** decir que la empresa ha cobrado los créditos pendientes y volvié *a* vender at crédito tantas veces como nos refiere el indicador

 $Rotation\ de\ ctas. \ por\ cobrar = \frac{vents}{ctas. \ por\ cobrar}$ 

## Periodo promedio de cobro

Indica el tiempo en que la Empresa se demora en ejecutar o efectivizar una cobranza

*Periodo promedio de cobro =*  $\frac{303}{Rotación \; (kas. por cobrar)}$ 

#### Rotacién **de** cuantas por **pagar**

**Indica** el N° de veces que las cuentas por pagar han rotado, es decir que la empresa ha pagado a los acreedores las cuentas pendientes y volvió a recibir financiamiento tantas veces como nos refiere el indicador

*Rotacion de ctas, por pagar* =  $\frac{Costo de \textit{ ventas}}{A}$ 

#### Periodo promedio de page

Indica el tiempo promedio en que **la** Empresa paga sus obligaciones comerciales

\_ *\_* 365 P254T030l0dO promedio de paga *-* R024-024~024024024:024oma.6n Cmsl por *pagar*

## Rotacion **de** Activos Totales

Indica la eficiencia con la que la empresa utiliza sus activos para generar ventas Permite apreciar la utilización del activo y presenta un grado de

28

**actividad** o **rendimiento de las inversiones, por cada nuevo sol de activos cuanto se genera en ventas**

 $Rotation\ de\ actives = \frac{pentas\ netas}{2}$ *Actwos*

## **\_\_\_\_\_\_\_\_\_\_\_\_\_\_\_\_\_\_\_\_\_\_\_\_\_\_ lndicadores de Endeudamiento 0 de solvencia**

**La situacién de endeudamiento de una empresa** indica **el monto de** dinero **de terceros que** se **emplea para generar Utilidades.**

El **analista se ocupa, en especial de las deudas de largo plazo de la empresa, puesto que estas comprometen tanto a pagar intereses a largo plazo como a rembolsar eventualmente el principal.**

**En términos generales, cuénto mas** deuda **tenga una empresa en relacién**  $\epsilon$  con el total de sus activos, mayor será su apalancamiento financiero.

**Cuanto mayor sea la deuda de costo }401joo apalancamiento }401nanciero empleado por una empresa, tanto més seré su riesgo** y **rendimiento esperado.**

**Estos indioes nos sirven deinstrumentos para poder medir la capacidad de endeudamiento en el largo plazo**

## **indice de endeudamiento**

**Mide La proporcién del total de activos aportados por los acreedores de la empresa.**

 $Indice de endeudamiento = \frac{p$  $astvos$ *Actwas*

## **indice de independencia financiera**

**Indica La proporcién** de **dinero invertido en La empresa por sus acreedores** y **por los propietarios, es decir, La cantidad que invierten los acreedores por cada unidad monetaria que invierten los accionistas.**

\_ *\_ \_* **pasimzs Independencuz fmancrera = Ezmnuji-5**

#### Multiplicador de capital

Nos refiere que por cada sol de capital social, cuanto se cuenta en inversiones, es la relación entre el activo total y el patrimonio.

Multiplicador de capital  $=$   $\frac{Active}{Patrimonio}$ 

Multiplicador de capital =  $1 + \frac{passivos}{partimonio}$ 

#### Razón patrimonial

Mide La proporción del Patrimonio que está financiando La empresa

 $Razon \, patrimonial = \frac{Patrimonio}{Activos}$ 

## Nº de veces en que se han pagado los intereses

Mide la capacidad para cumplir con el pago de los intereses contractuales, cuanto más alto sea este indicador nos muestra una mayor capacidad para cumplir con sus obligaciones.

UAII  $N^{\circ}$  de veces pago intereses =  $\frac{5}{\text{intereses}}$ 

#### INDICADORES DE RENTABILIDAD.

Permiten a los analistas evaluar las utilidades de la empresa con respecto a un nivel determinado de ventas, cierto nivel de activos o la inversión de los propietarios. Los propietarios, los acreedores y la administración prestan mucha atención al incremento de las utilidades debido a la gran importancia que el mercado otorga las ganancias.

Una herramienta popular para evaluar la rentabilidad con respecto a las ventas es el estado de pérdidas y ganancias de tamaño común, es una forma de medir los beneficios de los propietarios de una empresa después de haber pagado los intereses e impuestos.

 $\downarrow$ 

30

Las diversas mediciones se refieren los rendimientos de La empresa con sus ventas, activo y capital. Estas mediciones permiten evaluar los *rendimientos de la empresa.* 

#### Rentabllidad de ventas

*030* Nos permite determinar Ia utilidad obtenida, una vez descontado el costo de ventas y los gastos de administración y ventas, los gastos financieros y los impuestos. También se conoce con el nombre de rendimiento de las ventas.

*\_ \_* utilidad neta Rentabtltdad de *ventas* **= 024-i024024024** Ventas

#### Rentabilidad de los activos **(RSA) o** (ROA)

Denominado con frecuencia retorno de la inversión, mide la eficacia general de la administración para generar utilidades con sus activos disponibles.

030I'd *d* Rentrzbilidad de las activos **=** Actwos

#### Rentabilidad de capital RSC

Mide el retorno ganado **sobre** la inversién de los accionistas oomunes en la empresa. Generalmente, cuanto más alto es este rendimiento, más ganan los propietarios. Es una forma de medir los beneficios de los propietarios **de** la empresa después **de** haber pagado |os intereses e impuestos.

*031* 030I'd Rentabilidad patrimonial =  $\frac{utilidad~neta}{Patrimonio}$ 

#### Razones de Mercado

Las razones de mercado relacionan el valor del mercado de la empresa, medido por el precio de mercado de sus acciones, con ciertos valores contables. Estas razones dan una explicación muy daxa sobre que tan

bien se desempeña la empresa en cuanto al riesgo y retorno, según los inversionistas del mercado.

#### Relacion del precio de **la** accion *y* **la** ganancia

Sirve para evaluar **la** estimacién que hacen Ios propietarios del valor de las acciones. Mide **Ia** cantidad que los inversionistas estén dispuestos a **pagar** por **cada** unidad monetaria de **las** ganancias de una empresa.

 $Relacion\, precision\, y\, ganancia = \frac{precision}{H^{1/2}(d-1)}$ 

#### **Razén** precio de mercado **y valor en** libros

Sirve para establecer **la** relacién que existe entre el el precio de mercado de la acción y el valor en libros es decir cómo los inversionistas ven el rendimiento de la empresa. Relación del valor de mercado de las acciones de **la empresa** con su valor en libros

 $R$  *Relacion precio y valor en libros*  $=$   $\frac{precision}{100}$  *in Wilmare* 

Limitaciones de los ratios financieros

- $\checkmark$  La variedad de líneas de negocios, hacen difícil identificar el grupo industrial. *'*
- $\checkmark$  Dificultad para comparar varias empresas por las diferencias existentes en los métodos contables de valorización.
- -/ Los **ratios** promedios publicados por **la** industria son solo aproximaciones.
- **/** Siempre estén referidos **al pasado.**
- */* Son féciles de **manipular**
- $\sqrt{ }$  Tienen comportamiento estático
- **/** Los **ratios** no describen **la** calidad de sus componentes

#### 2.4 Formula **Du** Pont.

Sistema diseñado para mostrar las relaciones que existen entre el rendimiento de **las** ventas **y la** rotacion de los activos totales.

Proporciona informacion de **la tasa** de rendimiento de **la** versiones de **la** empresa.

 $RSA = Rentabilidad de ventas x Rotacion de Activos$ 

 $RSA = \frac{utilidad neta}{ventas} x \frac{vents}{Activos}$ 

Este valor **es** e| mismo que el que se calculé directamente en una seccién previa. La Formula Du Pont permite **a** la empresa dividir su retorno en los componentes de la utilidad sobre las ventas y eficiencia del uso de activos. Generalmente, una empresa con un bajo margen de utilidad neta tiene una alta rotacién de activos totales, lo que produce un rendimiento sobre Ios activos totales bastante bueno.

## 2.5 Estrategias para incrementar Ia rentabilidad

Las empresa no rentables desaparecen, Ia rentabilidad es cuestién de supervivencia, sin embargo el desempeño global de la empresa no se puede evaluar solamente por sus utilidades.

La utilidad de una empresa se manifiesta en unidades monetarias, mientras que la rentabilidad es una relación ósea una tasa que compara con el monto de la inversión y los beneficios obtenidos, por lo tanto, se expresa en forma de porcentaje.

Ante la interrogante *i* Rentabilidad de qué? esta pregunta admite cuatro respuestas:

- */* Rentabilidad de ventas.
- *J* Rentabilidad econémica.
- $\checkmark$  Rentabilidad de capital.
- **/** Rentabilidad de un proyecto.

## Rentabilidad **de** ventas

Es La relacién que existe entre las utilidades netas **y** las ventas netas, este margen es la primera fuente de rentabilidad de **la** empresa por lo tanto |as otras rentabilidad dependen de ella. **Las** ventas son el motor de Ia empresa y el margen de ventas expresa el rendimiento de ese motor.

¿Cómo mejorar La rentabilidad de ventas?

Para mejorar Ia rentabilidad de ventas tenemos dos caminos

 $\checkmark$  Aumento del precio promedio.

**!**

- $\checkmark$  Mejorar la liquidez
- **/** Mejorar La productividad
- 2. Reducción del activo fijo.

Debemos tener en cuenta que la reduccién de activos **fijos** no debe causar una disminucién en la produccién <sup>y</sup> por ende el volumen de ventas, se necesita hacer otras compensaciones como una baja en activo debe corresponder una baja en el pasivo, se debe verificar que el activo circulante y el pasivo corriente disminuyen en la misma proporcién, de lo contrario estaríamos cambiando su estructura de financiamiento. Las estrategias que calzan para reducir el activo las detallamos **a** continuacién:

- $\checkmark$  Subcontratar La producción
- **/** Franquicias, Iicenciar

#### Rentabilldad de Cagital *'*

Este indicador mide la relacién entre las utilidades netas **y** los fondos propios.

$$
RSC = \frac{utilidad neta}{Patrimonio}
$$
  
\n
$$
RSC = \frac{utilidad neta}{ventas} \times \frac{ventas}{Activos} \times \frac{Activos}{Patrimonio}
$$
  
\n
$$
RSC = \frac{utilidad neta}{ventas} \times \frac{ventas}{Activos} \times \left[1 + \frac{Passivos}{Patrimonio}\right]
$$

#### Donde

$$
\left[1+\frac{\textit{Pasivos}}{\textit{Patrimonio}}\right]
$$

Es La relación entre el activo total y el patrimonio o apalancamiento financiero **0** multiplicador de capital debemos ocuparnos de| ratio independencia }401nanciera. *.*

Pasivos Patrimonio

g,Cémo incrementar **La** rentabilidad del patrimonio?

La rentabilidad del patrimonio es igual al producto de su rentabilidad econémica por **su** relacién activo total y patrimonio.

Para incrementar La rentabilidad patrimonial se tiene que mejorar la rentabilidad económica (forma más duradera y más sana) o bien incrementando

35

el apalancamiento financiero es decir recurriendo cada vez más al endeudamiento, maniobra peligrosa, pues aumenta el riesgo financiero de La empresa, existe dos formas de incrementar la rentabilidad patrimonial a través de mejorar la relación de independencia financiera de la siguiente forma:

1. Aumento del endeudamiento, cuyas estrategias se reducen a:

Aumento de| crédito con los proveedores.

Nuevos préstamos.

Aplazamiento de los vencimientos

2. Distribucién de| Patrimonio, cuyas estrategias se reduoen a la distribucién de dividendos elevados

## 2.6 Concepto de planeación financiera

La planeación financiera es uno de los aspectos más importantes de las operaciones y subsistencia de una empresa, puesto que aporta una guía para la orientacién, coordinacién **y** control.

Existen dos aspectos importantes en la planeación financiera:

- **/** La planeacion de efectivo que Implica preparacién de| presupuesto **de** caja.
- $\checkmark$  La planeación de utilidades que se obtiene a través de los estados financieros proforma.

## BENEFICIOS DE LA PLANEACION FINANCIERA

- */* Nos permite una mayor habilidad para el mejoramiento continuo <sup>y</sup> la anticipacion a los problemas
- $\checkmark$  Aportar información financiera sobre la cual soportar las decisiones
- **/** Una mayor seguridad en la toma de decisiones
- $\checkmark$  Alineación entre los resultados financieros y la estrategia

## RECOMENDACIONES

- *√* Defina objetivos de la empresa
- $\checkmark$  Cuantifique sus planes en presupuestos
- $\checkmark$  Mida el impacto de sus decisiones en un flujo de caja proyectado
- $\sqrt{\ }$  Tome determinaciones reconociendo los posibles cambios del entorno.
- $\checkmark$  Los objetivos y las metas del año.
- **/** Los cambios que se quieren implementar en el negocio.
- $\checkmark$  La situación de los mercados, especialmente clientes y la competencia.
- $\checkmark$  Los indicadores clave de desempeño.

l

- **/** Detalles **de** la inversién en el negocio.
- $\checkmark$  Revise su desempeño actual frente al desempeño de los últimos años y las metas del presente año
- $\checkmark$  Identifique claramente las oportunidades y amenazas actuales del negocio
- ← Analice sus éxitos y fallas del año previo
- $\checkmark$  Revise sus objetivos estratégicos clave para el presente año y cambie o *\_* reajuste su planeacién de largo plazo.

l

#### El Proceso de Planeación Financiera

Se inicia con la elaboración de los planes financieros de largo plazo o estratégicos los que a su vez guían la formulación de los planes operativos

La planeación financiera se divide en:

Planeación de largo plazo. Son las actividades financieras planeadas a largo plazo, asi como el impacto anticipado de las mismas.

Planeación a corto plazo. Llamado también planeamiento operativo son las actividades }401nancierasplaneadas a corto plazo, **su** informacién bésica **esté** compuesta por: Los pronéstico de ventas y **los** presupuestos operatives

# Presupuesto De Caia.

Es una proyección de entradas y salidas de efectivo de una empresa, útil para estimar sus requerimientos de efectivo en el corto plazo, la empresa presta particular atención a la planeación del excedente y déficit de efectivo, en ese sentido el presupuesto de caja le ofrece al administrador financiero una visión clara del ritrno de las entradas y salidas **de** efectivo esperadas.

Objetivos del presupuesto **de** caja

- **/** Determinar el sobrante <sup>o</sup> faltante **de** efectivo
- √ Identificar el comportamiento de flujo de dinero.
- $\checkmark$  Evaluar políticas de pagos y cobros.
- $\checkmark$  Analizar si las inversiones en títulos valores permitan al menos conservar el *,* poder adquisitivo.

#### Fuentes Del **Dinero** Que lngresa **A** Caja

37

 $\checkmark$  Fuentes externas

Emisién de acciones 0 nuevas aportaciones de capital.

Por préstamo de socios o de terceros.

Por ingresos financieros, intereses, dividendos arrendamientos.

 $\checkmark$  Fuentes internas

De venta de contado, ya sea de inventarios o de activos fijos.

Lo recaudado por cuentas por cobrar de ventas al crédito.

# Uso del dinero que ingresa *a* caja

- **/** Por compra de materia prima.
- *I* Page de costos de distribucién.
- *J* Page de mano de obra.
- $\checkmark$  Por egresos financieros.
- $\checkmark$  Por adquisición de activos fijos.
- **/** Por compra de acciones.

# 2.7 Modelos Básicos de Planeación Financiera

# Modelo 01

Método tradicional elaboración del presupuesto de caja. Debemos de pensar en un sistema contable de caja, en el cual se registran Ios ingresos efectivamente recibidos y los desembolsos efectivamente hechos y cuyas ventajas las precisamos a continuacién.

- $\checkmark$  Facilita la obtención anticipada de los fondos.
- $\checkmark$  Se utiliza eficientemente los fondos disponibles.
- ~/ Permite comprobar si los presupuestos **son** adecuados.
- ← Adaptarse a las circunstancias financieras de la empresa.

 $\frac{1}{\sqrt{2}}$ 

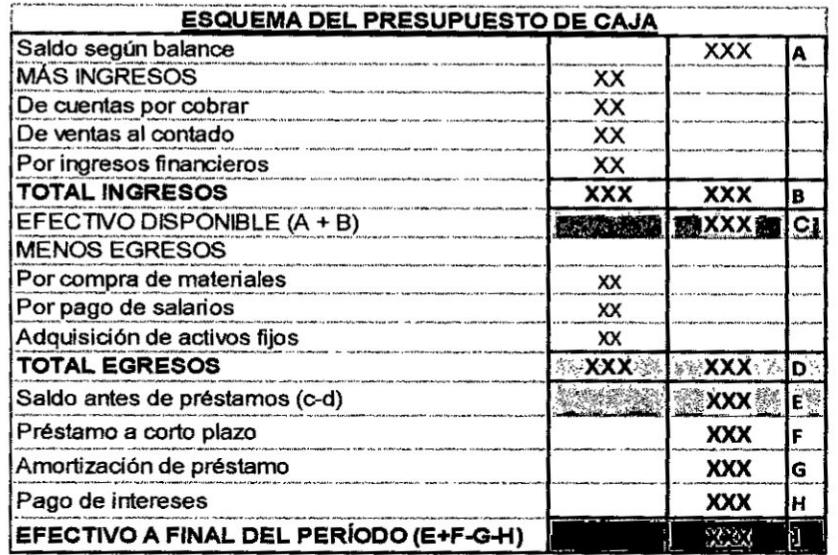

# Pautas para Cubrir los Faltantes de Dinero

En relación a los ingresos

 $\checkmark$  Subir los precios.

 $\frac{1}{2}$ 

- ← Cobrar intereses por la financiación y por la mora.
- ← Buscar máxima rotación de inventarios.
- $\checkmark$  Vender al contado preferentemente.
- $\checkmark$  Pagar comisiones sobre cobros no sobre ventas.
- $\checkmark$  Exigir ingresos financieros anticipados.
- $\checkmark$  Surtir únicamente a buenos clientes.
- ← Realizar las mercaderías de bajo movimiento.
- √ Vender todos los activos innecesarios del negocio.
- $\checkmark$  Evitar los reclamos y devoluciones.
- ✓ Si se vende al crédito hacerlo a plazos cortos y a los mejores precios.
- ← Mejorar la presentación del producto.
- √ Ubicar mercaderías en consignación en lugares visibles.

#### En relación a los pagos

- $\checkmark$  Obtener mayores plazos con los proveedores y bajas tasas.
- $\checkmark$  Efectuar las compras estrictamente necesarias.
- $\checkmark$  Negociar precios de compra.
- ← Mantener niveles óptimos de inventarios.
- $\checkmark$  Aceptar materiales de buena calidad.
- $\checkmark$  Minimizar los gastos de publicidad.
- $\checkmark$  Eliminar importaciones de materia prima.
- $\checkmark$  Eliminar líneas no rentables.

39

 $\mathcal{A}_1$ 

- $\checkmark$  Cancelar clientes morosos.
- $\checkmark$  Participar en eventos feriales.

Con este modelo también se puede planear las utilidades, este proceso se centra en la elaboración de los estados financieros proforma proyectados o pronosticados, su elaboración de estos requiere de una cuidadosa combinación de ciertos procedimientos que permitan estimar los ingresos, costos, gastos, activos, pasivos y capital, para lo cual se requiere de dos tipos de información básica: los estados financieros del año anterior y el pronóstico de ventas del año siguiente.

#### Modelo<sub>02</sub>

#### Método porcentaie de ventas

Es un método que nos ayuda a la formulación del estado de resultados y consiste en una estimación de las ventas y posteriormente se expresan el costo de los productos vendidos, los gastos de operación, los gastos financieros, los activos y los pasivos corrientes como porcentaje de las ventas proyectadas, para el desarrollo de este método haremos uso de los estados financieros del año 01 y pronóstico de ventas del año 02.

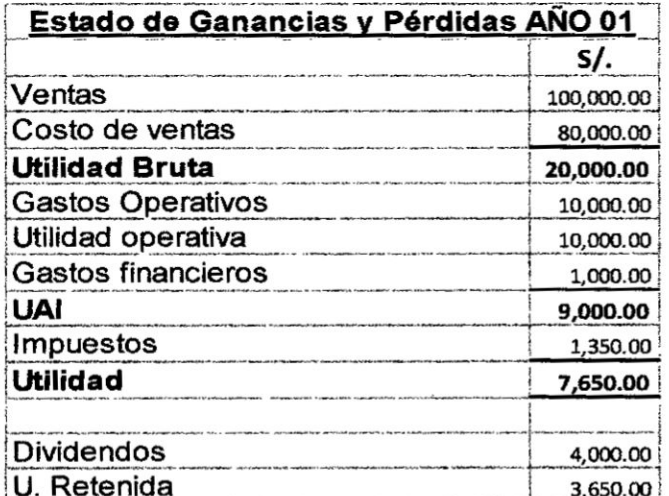

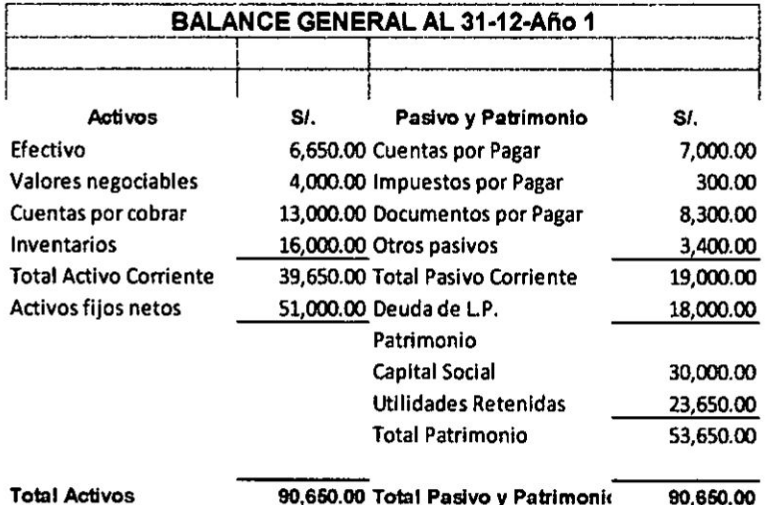

 $\frac{1}{2}$ 

 $\mathbf{E}_{\text{max}}$  and  $\mathbf{E}_{\text{max}}$ 

23.

**Contract** 

 $\frac{1}{2} \sum_{i=1}^{n} \frac{1}{2} \sum_{i=1}^{n} \frac{1}{2} \sum_{i=1}^{n} \frac{1}{2} \sum_{i=1}^{n} \frac{1}{2} \sum_{i=1}^{n} \frac{1}{2} \sum_{i=1}^{n} \frac{1}{2} \sum_{i=1}^{n} \frac{1}{2} \sum_{i=1}^{n} \frac{1}{2} \sum_{i=1}^{n} \frac{1}{2} \sum_{i=1}^{n} \frac{1}{2} \sum_{i=1}^{n} \frac{1}{2} \sum_{i=1}^{n} \frac{1}{2} \sum_{i=1}^{n$ 

# Solución

 $\overline{\phantom{a}}$ 

 $\ddot{r}$ 

 $\colon$ 

 $\tilde{\mathbf{r}}_{\rm th}$ 

 $\cdot$ 

 $\ddot{\phantom{0}}$ 

 $\ddot{\phantom{a}}$ 

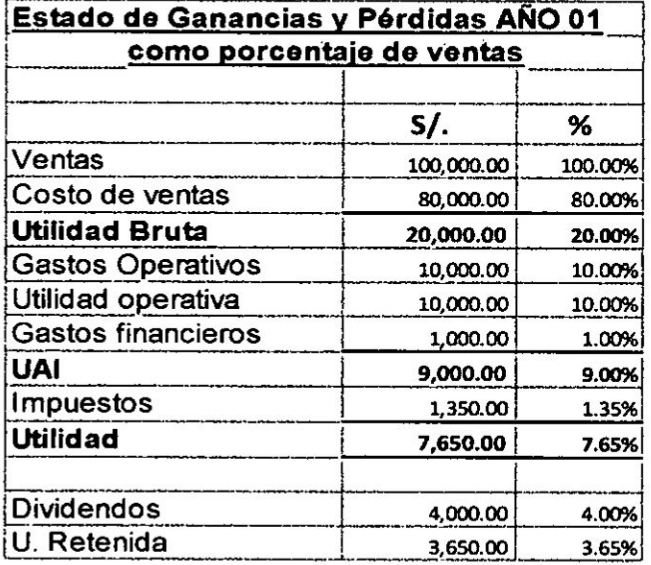

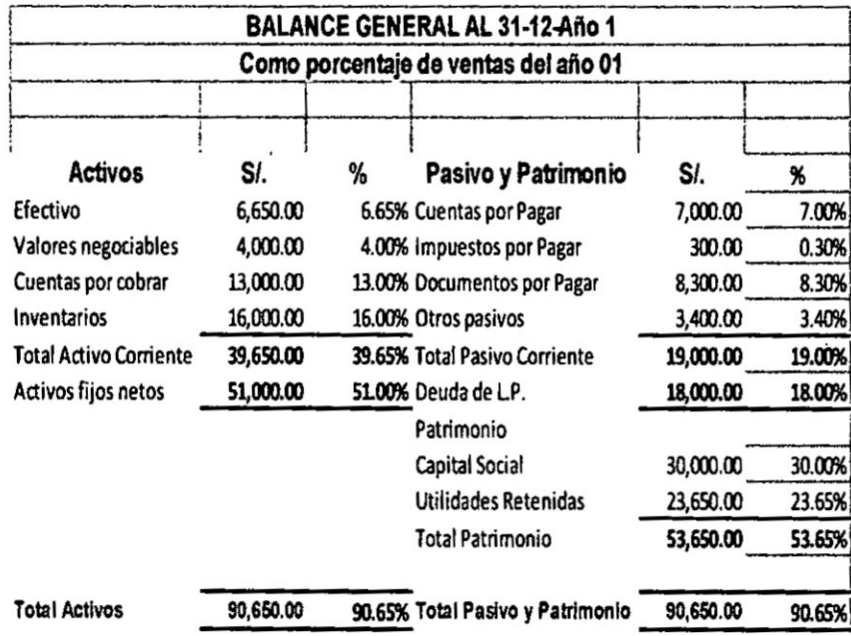

El pronóstico de ventas para el año 02 es de S/. 135,000.00, entonces se proyecta en base a la estructura porcentual de ventas en ambos estados de resultados

 $\ddot{\cdot}$ 

 $\sim$  $\sim$ 

 $\ddot{\phantom{0}}$ 

 $\hat{\boldsymbol{\beta}}$ 

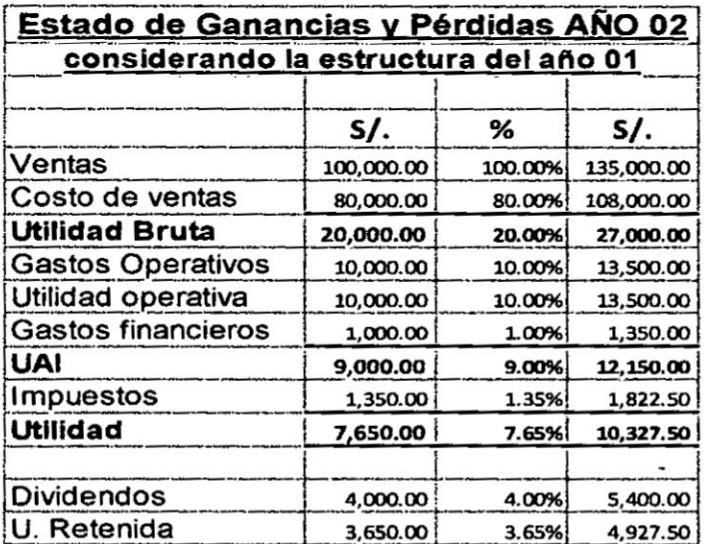

Mltr.

 $\frac{1}{3}$ 

 $\ell_1^{\alpha_1}$ 

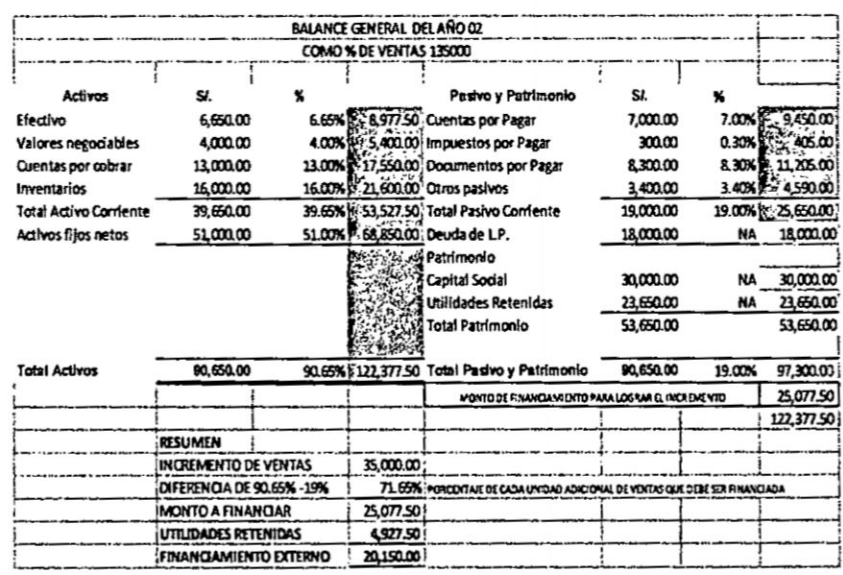

#### Modelo 03

# Método variable de conexión

Es un método que nos ayuda a la formulación de los estados financieros proforma sobre la base del pronóstico de ventas, consiste en establecer el porcentaje de crecimiento de las ventas y en ese mismo porcentaje hacer crecer los demás cuentas de los estados financieros básicos y luego equilibrar en base a una variable de conexión.

 $\sim$   $\sim$ 

 $\ddotsc$ 

El pronóstico de ventas es el impulsor, significando que el usuario proporcionara este valor y los demás valores se calculan sobre la base de él, los estados financieros proforma se generarán basándose en las proyecciones de las ventas y de los estados financieros históricos en donde se podrá establecer los requerimientos de activos y financiamiento necesario.

La variable de conexión sirve para relacionar el desequilibrio de los balances proforma frente la variación del bloque de inversiones y su respectivo financiamiento.

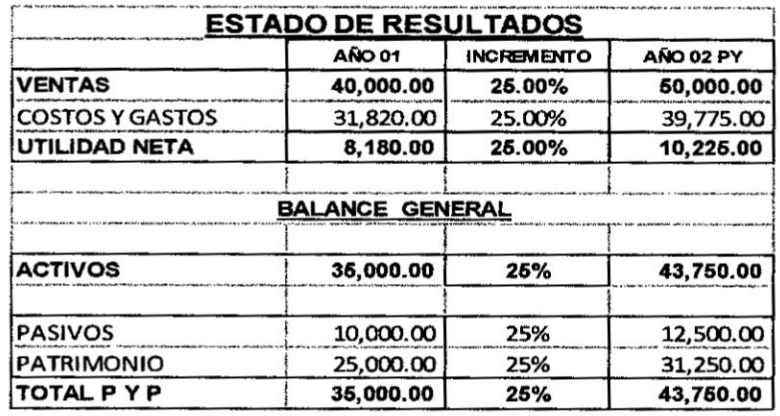

Dividendos es la variable de conexión es decir que de la utilidad que se proyecta para el año 02 de S/.10,225.00, se paga dividendos por la suma de S/. 3,975.00 y se reinvierte la suma de S/.6,250.00 que equivale al 25% del patrimonio del año 01.

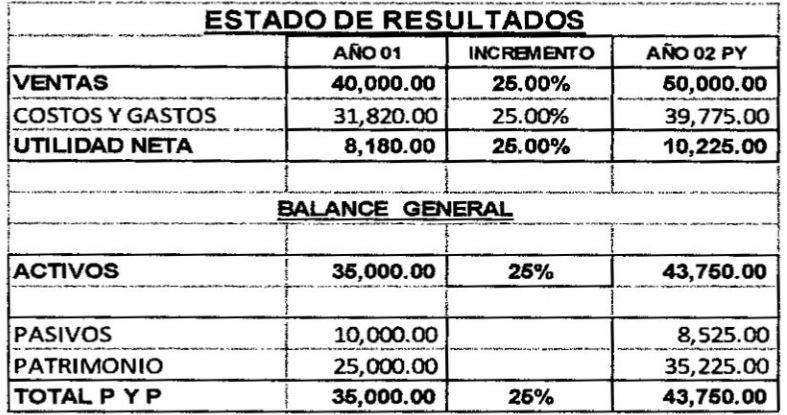

En este ejemplo pasivos es la variable de conexión es decir que se reduce endeudamiento en S/. 3,975.00 y se incrementa el total de la utilidad a patrimonio.

TASA DE RETENCION = UTILIDADES RETENIDAS / UTILIDAD NETA

# **BALANCE GENERAL** (EXPRESADO EN MILES DE NUEVOS SOLES) **ACTIVOS**

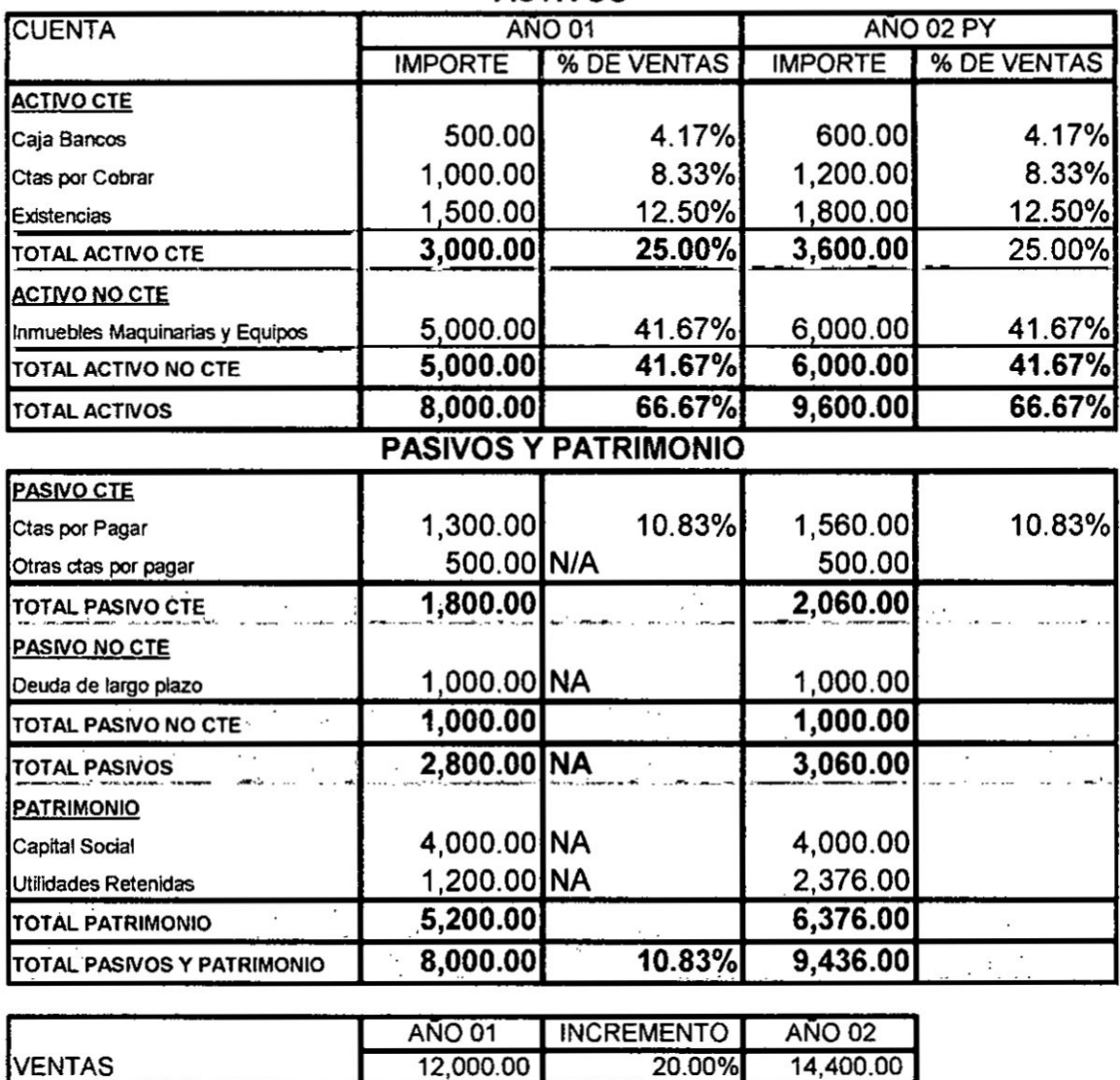

**FINANCIAMIENTO EXTERNO NECESARIO** FEN. 164.00

Constituyen los siguientes presupuestos:

- 1. Presupuesto de producción.
- 2. Presupuesto de requerimientos de materia prima.
- 3. Presupuesto de compra de materia prima.

- 4. Presupuesto de mano **de** obra.
- 5. Presupuesto de **gastos** de fabricacién

#### **VINCULACIONES**

- 1. Presupuesto de produccién. La informacién basica es el presupuesto de ventas *y* las pol iticas de inventario asi como el presupuesto de *\** requerimiento de materia prima **y** el de mano de obra directa
- 2. Presupuesto de requerimientos de materia prima. La información básica **030** es el presupuesto de produccién, la estructura del **costo** unitario en cantidad y precio, adema's se vincula con el presupuesto de compra de materiales y el estado de resultados proyectados.
- 3. Presupuesto de compra de materia prima. La información básica es el **030** presupuesto de requerimiento de materiales, la politica de inventarios y la política del proveedor, a su vez se vincula con el flujo de caja y el balance general ( compras al crédito)
- 4. Presupuesto de mano de obra. La infonnacién bésica el presupuesto **de** produccién y la estructura de costos unitarios **en** cantidad y precio se vincula con el estado de resultados ( costo de producción) y el flujo de caja
- 5. Presupuesto de gastos de fabricación. La información básica son los **CIF,** se vincula con el Flujo de efectivo y el estado de resultados

# CASO DE PRESUPUESTO:

Formular presupuesto de **costos** con la siguiente informacién *-*

- 1. Precio de Venta S/. 8.00 ( producto alfa)
- 2. Pronostico de ventas en unidades Febrero 8,000; Marzo 10,000; Abril 12,000; Mayo 11,000; Junio 13,000 y Julio 15,000 unidades.
- 3. Materiales *:* Material **A** 1.5Kg por producto, precio S/. 0.80 por kilo
- 4. Mano de obra, 15 minutos por cada producto, costo por hora S/. 10.00
- 5. **CIF** 8/. 50,000 (incluye 10,000 de depreciacién) **;**
- 6. Situación de inventarios

*/ /* <sup>1</sup>

*I*

- 7. Se espera que el inventario final de productos terminados de cada mes **sea** igual al 25% de las ventas pronosticadas del siguiente mes (excepto el ultimo mes)
- 8. Las compras de material se planea de tal **manera** que permita dejar en el inventario final de cada mes la quinta parte del material que se usara en el mismo mes

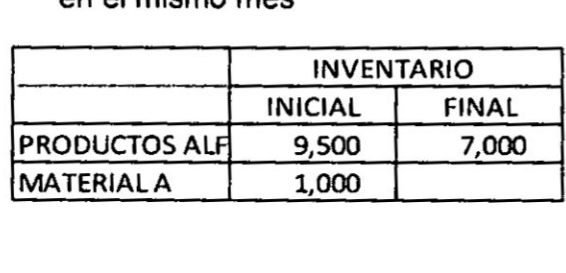

Presupuesto de producción

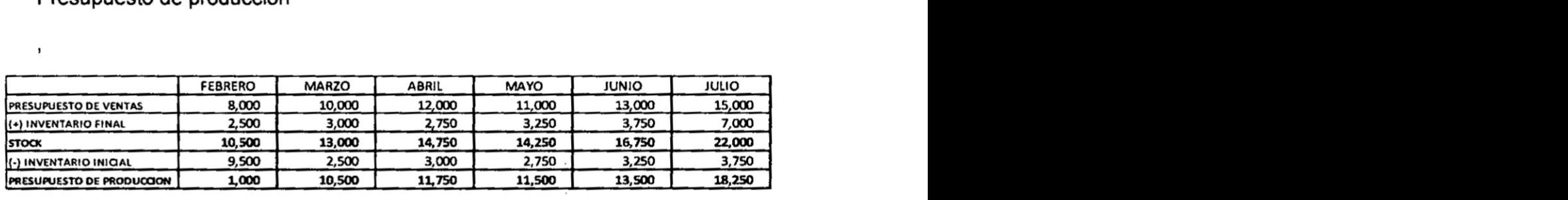

Presupuesto de consumo **o** requerimiento de materiales

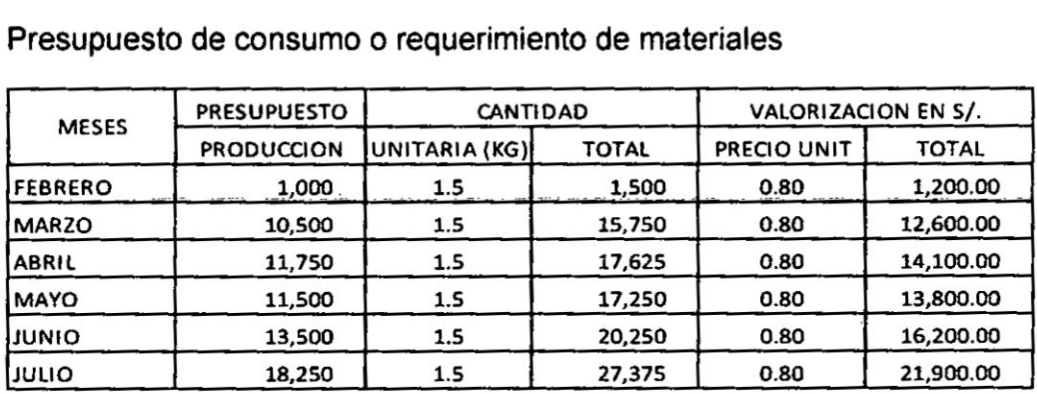

#### Presupuesto de compras de materiales

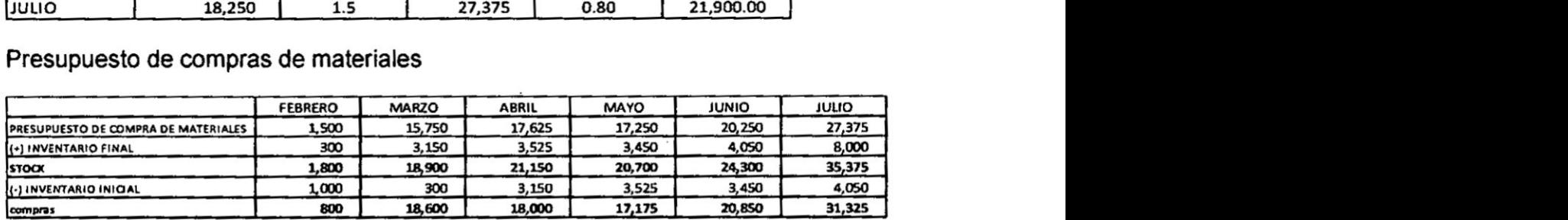

Presupuesto de mano de obra

**47 AW** 

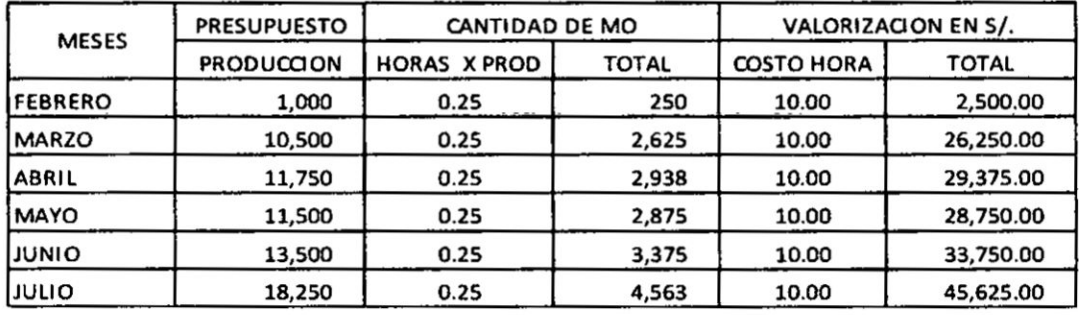

48

 $\overline{\mathbf{r}}$ 

 $\frac{1}{2}$ 

$$
FCGG = \frac{1}{i - e} \left[ 1 - \frac{(1 + e)^n}{(1 + i)^n} \right]
$$

$$
P = \frac{R}{i - e} \left[ 1 - \frac{(1 + e)^n}{(1 + i)^n} \right]
$$

**Reemplazando, en la ecuacién anterior encontraremos el valor actual de la serie.**

$$
P = \frac{1000}{0.05 - 0.10} \left[ 1 - \frac{(1 + 0.10)^7}{(1 + 0.05)^7} \right]
$$
  

$$
P = 7.698.34
$$

### 3.5 **Sistemas de pago de la deuda**

**Sistemas de page**

Las empresas y los individuos obtienen financiamiento del Sistema **Financiero** 0 **de terceros para poder adquirir bienes de capital** *0* **bienes de uso** 0 **capital de trabajo, estas necesidades se pueden ser de cono plazo 0 de largo plazo.**

El **}401nanciamientoobtenido se tiene que cancelar a su vencimiento y por lo general es devuelto en cuotas periédicas, por** lo **tanto cada cuota esté** *<sup>V</sup>* **conformada por la amortizacién de| principal y de los intereses periédicos. Existen diferentes formas** de **pago de la deuda:**

#### **Sistema aleman o sistema al rebatir**

**También llamado** "Plan de amortizaciones constantes". Bajo esta **modalidad, quien recibe un préstamo debe "amortizarlo" en partes iguales, pagadas a intervalos regulares de tiempo, en cada cuota se pagan intereses al rebatir** o **sobre saldo pendiente. Bajo** este **sistema |as amortizaciones son constantes** y **los intereses periédicos son decrecientes esto se debe a que el saldo pendiente se ve reducido con cada amortizacién.**

**Ejemplo**

**Préstamo S/.100.000**

*030* **Tasa de interés mensual 5%**

**Plazo10** meses

Pasos **a seguir para confeccionar el cuadro de servicio de deuda:**

*<sup>1</sup>* **El Calculo de la amortizacién mensual** se **obtiene a través de la divisién del** monto **del préstamo entre el n}401merode meses100.000/10** *=* **10 000.**

**Se calcula |os intereses aplicando Ia tasa** de **interés al rebatir, es** decir, **multiplicando** el **saldo pendiente por la tasa men al.**

*\** 57

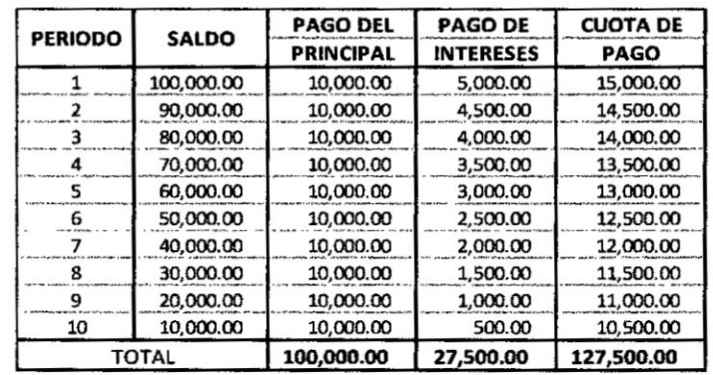

La cuota resulta de la suma de la amortización más el interés.

### Sistema Francés o sistema de cuotas constantes

Por el sistema financiero nacional, se define mediante el cálculo de la cuota vencida, mediante este sistema varían tanto las amortizaciones como los intereses, siendo las amortizaciones crécientes y los intereses decrecientes; de tal forma, en cada periodo se paga la misma cuota. Para determinar la cuota de pago, se hace uso del Factor de Recuperación de Capital (FRC)

Ejemplo

Préstamo S/.100.000

Tasa de interés mensual 5%

Plazo10 meses

Pasos a seguir para confeccionar el cuadro de servicio de deuda:

Se calcula la cuota de pago haciendo uso del Factor de recuperación de capital FRC, para lo cual se emplea la siguiente formula

 $R = P \frac{(1+i)^n i}{(1+i)^n - 1} = 100,000 \frac{(1+0.05)^{10} 0.05}{(1+0.05)^{10} - 1} = 12,950.46$ 

Se calcula los intereses, multiplicando la tasa de interés en tanto por uno por el saldo pendiente de la deuda.

La amortización del periodo se obtiene por la diferencia entre la cuota de pago menos el monto de interés del periodo cuota resulta de la suma de la amortización más los intereses.

Es el método de amortización de deudas más utilizado

58

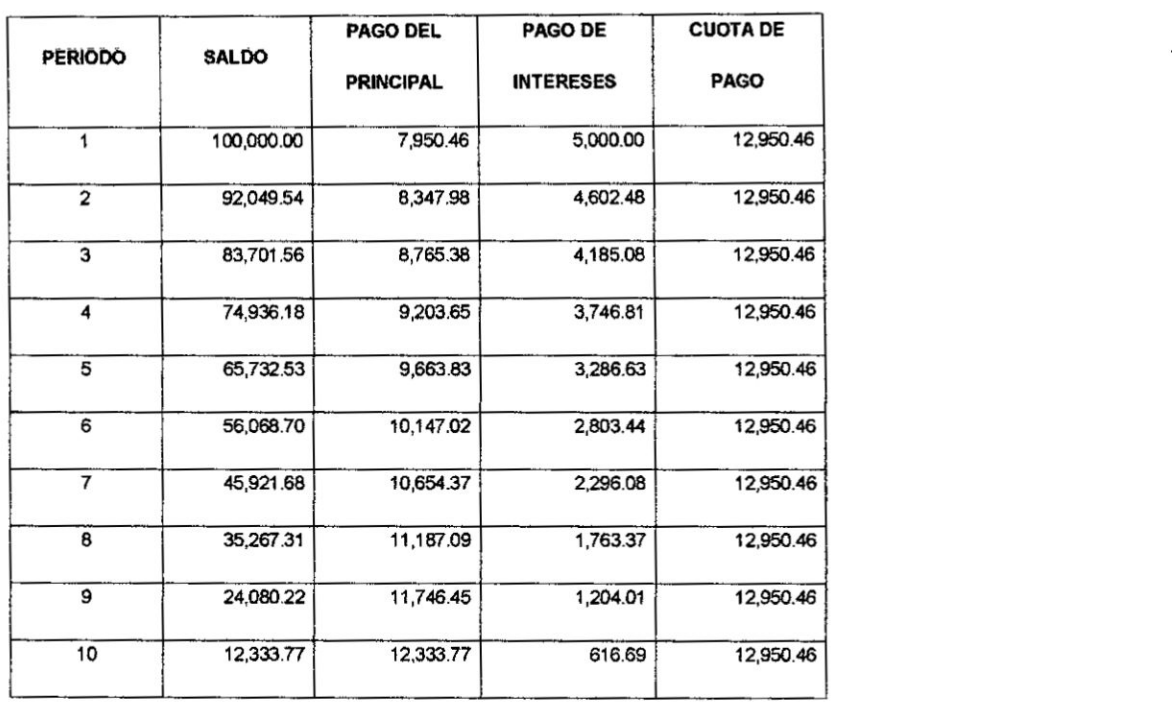

# **Sistema de cuotas crecientes**

Por **sus caracteristicas este sistema es conveniente para el deudor en razén que las primeras cuotas son menores** y **de alll van creciendo gradualmente, es muy usado en** otros **paises para recuperar |os préstamos de fomento** y **de largo plazo.**

**Ejemplo**

**Préstamo** S/.100.000

**Tasa de interés mensual** 5%

**Plaza 10 meses**

**Pasos a seguir para confeccionar el cuadro de servicio de deuda:**

- **v031**Se **calcula la sumatoria de los periodos digitos. de acuerdo al detalle siguiente: 1+2+3+4+5+6+7+8+9+10=55**
- **~031Se calcula la primera amortizacién dividiendo el monto del préstamo entre la sumatoria de los periodos digitos.** 100,000/15 =1 ,818.18
- / **Se calcula las amortizaciones siguientes multiplicando la primera amortizacién por el periodo digito correspondiente.** 1,818.18 x 2 **=3636.36.** y **asi sucesivamente.**
- **/** Se **calcula Ios intereses aplicando Ia tasa de interés mensual al saldo pendiente.**
- *1* **La cuota de pago resulta de la suma de la amortizacién mé s interés**

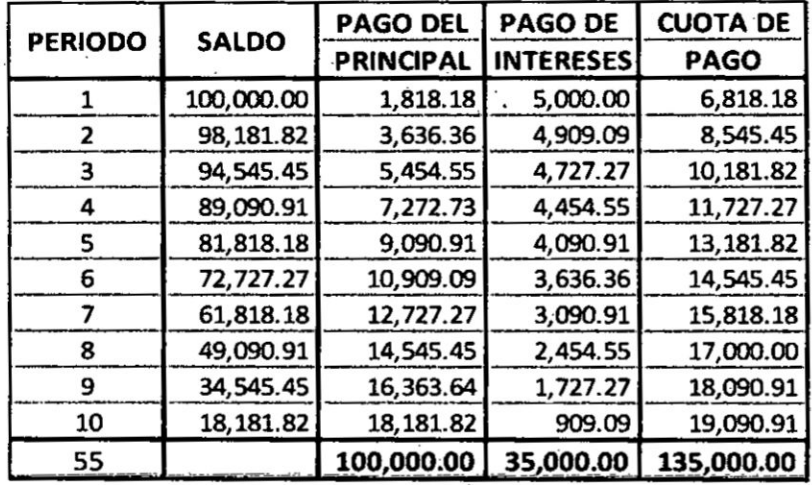

# Sistema de pago método americano

Este sistema de pago, los interés periódicos se van cancelando, pero la amortización se efectúa con un solo pago al final del horizonte de tiempo pactado.

Ejemplo

Préstamo S/.100.000

Tasa de interés mensual 5%

Plazo 10 meses

Pasos a seguir para confeccionar el cuadro de servicio de deuda:

- ← En este sistema, los intereses periódicos son constantes y se van cancelando en cada periodo de tiempo.
- La devolución del principal se realiza al final del periodo de tiempo.
- ← En la última cuota se paga los intereses y el monto del préstamo.

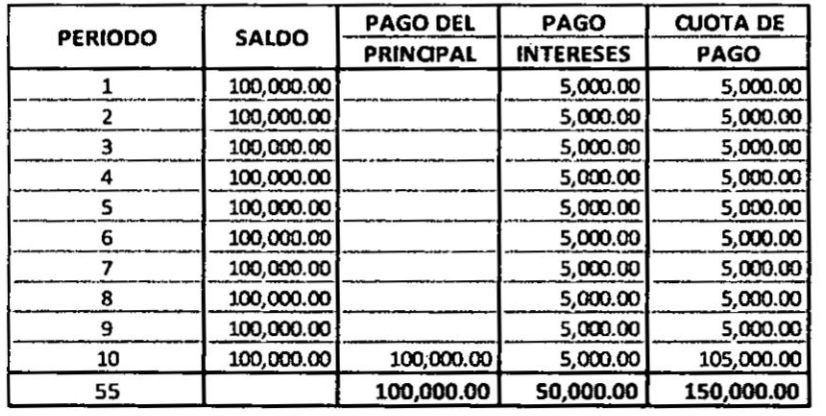

÷

60

# Sistema de **page** flat

Este sistema de pago es muy usado **en** el medio comercial y por la intermediación financiera informal, las cuotas de pago son constantes, el monto de intereses por periodo son iguales en razén **de** que se calcular sobre el monto total de| préstamo, sin considerar las amortizaciones periédicas.

Ejemplo

Préstamo s/.1oo.ooo

Tasa de interés mensual 5%

Plazo 10 meses

**Pasos** a seguir para confeccionar el cuadro de servicio de deuda:

- **/** En este sistema, Ios intereses periédicos son constantes, su célculo se efectúa multiplicando la tasa de interés por el monto total del préstamo
- √ La amortización resulta de dividir el monto de préstamo entre el número de periodos de tiempo

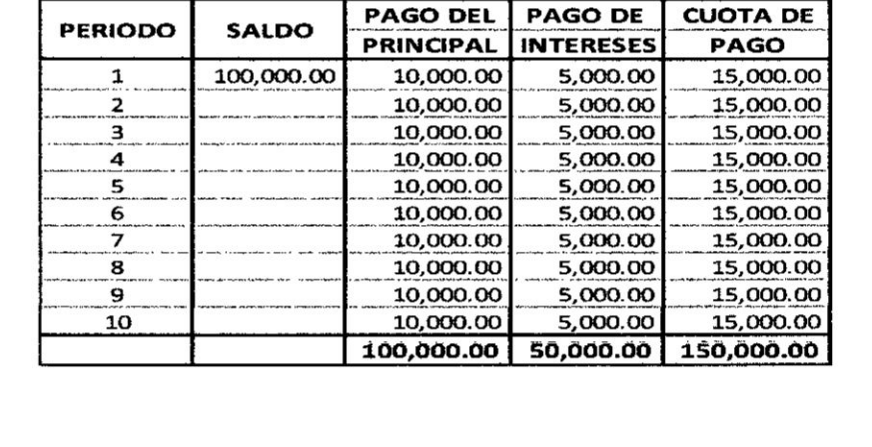

*V* **La** cuota resulta de la suma de la amortizacién més Ios interés

Cuadro comparativo de los sistemas de pago

*611 / 11/11/11* 

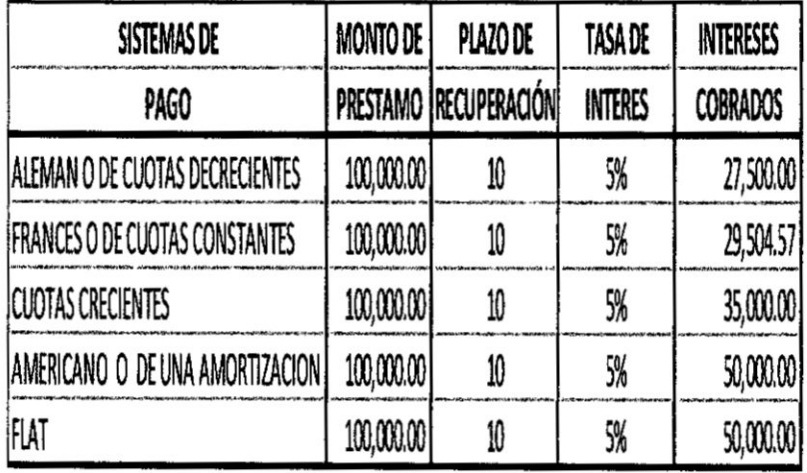

# 3.6 valuación de obligaciones y acciones,

# Definición de Bono

Un bono es un instrumento de deuda (obligación), de renta fija para los inversionistas, contraído por una empresa) por el gobierno como medio de financiamiento a largo plazo, incrementando de esta

# Terminologia

- V Valor nominal o valor par: Es el monto que se señala en el bono, momento de su emisión y que el emisor promete a la fecha de redención.
- V Valor de redención: Es el valor que se reintegra al poseedor del bono, generalmente, el valor de redención es igual al valor nominal.
- ← Fecha de maduración: Es igual al valor nominal, bonos tienen un vencimiento a una fecha determinada.
- **V** Tasa cupón: Es la lasa prefijada al momento de la emisión y siempre se presenta en forma anual.
- Rav rendimiento al vencimiento. ✓

 $\downarrow$ 

# CLASIFICACION DE LOS BONOS

Los bonos se pueden clasificar

# Según estén o no garantizados

# Banos Sin Garantla

Los bonos sin garantia **se** emiten sin Ia pignoracién de ningun tipo especifico de bien, entonces estos representan un derecho sobre |as utilidades, pero no de sus activos

# *Banos* garantizados

Existen varios tipos de bonos garantizados **para** conseguir fondos a largo plazo, entre los més comunes **se** encuentran: Bonos hipolecarios, de garantla colateral, de lngreso *y* estatales

# Por tipo de rendimiento

# Banos simgles

Son tituios que representan una obligacibn contraida por parte del emisor el cual debe pagar los intereses periédicamente **y** la amortizacién del principal al vencimiento. También son llamados bonos de lasa fija de interés.

### Bonos cupón cero

Es aquel que no paga ningiin cupén o interés **desde** su emisién **a** su fecha de vencimiento. En su lugar el inversor recibe los intereses como diferencia entre el precio de compra y el valor par del bono,

Su precio al igual que el precio de cualquier bono. Es igual al valor presente del flujo esperado de fondos.

# Por tipo de emisor

# Bonos públicos

Emitidos por el gobierno *o* por instituciones gubernamentales. Pueden ser simples que normalmente paga un interés periódicamente y el principal al

vencimiento del bono; y los no remunerados, que presentan una obligación únicamente para el principal; no ofrecen intereses.

### **Bonos** grivados

Emitidos por empresas privadas. Pueden estar divididos de la siguiente manera y pueden ser Bonos Leasing *0* de arrendamiento }401nanciero, **bonos** simples. Bonos subordinados

#### Otros **tipos** de bonos:

#### Bonos convertibles

Este es un bono que **es** intercambiable, a opcién de| tenedor, por acciones comunes de la empresa emisora. Los bonos convertibles tienen una **tasa** de cupén més baja que las deudas no convertibies, pero ofrecen *a* los inversionistas Ia oportunidad de obtener ganancias de capital.

Este tipo de instrumento es un hibn030do **ya** que representa un instrumento de renta fija y un derivado que da la opción a comprar una acción común del emisor.

#### Bonos estructurados

Son de tasa variables, pues el flujo de caja antes del vencimiento es indeterminado, debido a que el rendimiento depende de la variación del precio de **un** activo subyacente, que generalmente es una canasta de acciones.

El bono *de* reconocimiento surge cuando un trabajador que **ha** aportado al IPSS o esté aportando a la ONP. se traslada **a** una AFP **y** solicita **que** las contribuciones que ha realizado al Sistema Estatal sean reconocidas.

#### Bonos Indexados

Se basa en un índice inflacionario, tal como el índice del precio al Consumidor (IPC). El plus es el rendimiento real.

# Bonos a tasa flotante

La tasa del cupón se fija para un período inicial de seis meses, después de lo cual **se** ajusta cada seis meses tomando como base alguna tasa de| mercado, o la resultante de un promedio de tasa. **<sup>I</sup>**

#### Bonos de titulización

Son instrumentos de contenido crediticio, que se emiten con cargo a su patrimonio autónomo fideicometido. Entre los activos con mayor potencial para titulizar tenemos: créditos de consumo (préstamos hipotecarios, automotrices).

**Otros tipos** de bonos:

El **bono de reconocimiento** surge cuando un trabajador que ha aportado al IPSS **o** esté aportando a la ONP, se traslada a una AFP y solicita que las contribuciones que ha realizado al Sistema Estatal sean reconocidas.

#### **Bonos** a tasa flotante

La tasa del cupón se fija para un período inicial de seis meses, después de **lo** cual se ajusta cada seis meses tomando como base alguna tasa del mercado, o la resultante **de** un promedio de tasa.

(préstamos hipotecarios, automotrices).

#### Factores que influyen en la decisión de financiamiento mediante bonos

- a. El costo de financiamiento
- b. Relación deuda patrimonio de la empresa
- *030* c. El uso de los fondos y la forma **0** plazo de recuperacion de los mismos
- d. La estructura óptima de capital de la empresa
- e. Coordinaci6n de vencimienl0. Buscar que el vencimiento del endeudarniento coincida con el vencimiento de los activos que se estén financiando.
- f. Niveles de las tasas de interés

- g. **Tasas** de interés pronosticados
- h. **La** situacién actual y futura de la empresa
- i. Restricciones en los contratos existentes

# VENTAJAS DE LA EMISION **DE DEUDA**

#### Ventajas para las empresas emisoras

- $\checkmark$  Reduce el costo de financiamiento: el interés ofrecido por los bonos es normalmente menor que el interés de los préstamos bancarios.
- *√* El emisor define la modalidad de pago: de acuerdo con su flujo de caja proyectado. Es un instrumento flexible, que puede ser hecho a la medida.
- ~/ No se necesitan garantias: no **es** necesario ofrecer activos en garantia como en los préstamos bancarios.
- $\checkmark$  Se obtiene una subvención fiscal por el uso de deuda por parte del gobierno. Al considerarse el pago de los intereses costos financieros que se cargan en los estados financieros antes del cálculo del impuesto
- */* Promueve las negociaciones con la banca
- -/ Puede ser destinada **a** la reestructuracién de pasivos.
- *\/* Conlro| en las decisiones de la empresa.
- / Maximizar **el** valor de la empresa;

### **ACCIONES**

Las acciones son documentos que representan el capitai social de la empresa dividido en partes iguales.

**La** tenencia de acciones concede al socio derechos, pero también obligaciones.

Existen dos grupos de acciones, **a** saber: con derecho **a** vote **y** sin derecho a voto. Las primeras permiten al propietario participar en el reparto de utilidades y **en el patrimonio neto resultante de la liquidacién de la sociedad, es** decir, **obtener ganancias, que es la razén por** la **que se** forman **las sociedades.**

# <sup>M</sup> **Obietivo de la emisién de acciones**

- **\/ Reforzar Ia situacién patrimonial**
- **v031Ampliacién de la base de accionistas**
- **/ lncorporacién al accionariado de |a empresa** de un **socio estratégico**

### **valores de la Acclén**

*030* **La** accién **posee tres valores: nominal, contable** y **de mercado.**

El **valor nominal.** Es **aquél que resulta de** dividir **el capital social entre el n}402merode acciones** de **la empresa en** un **determinado momento.**

El valor **contable. Es aquél que resulta de dividir** el **capital contable entre el** n}401merode **acciones de la empresa en un determinado momento.**

**El valor de mercado. Es aquél que la oferta** y **la demanda determinan en cierto momento** y **con cierto volumen de operaciones.**

#### **JUSTICICACION** DE **LA EMISION**

**Cuando una empresa determinada desea }401nanciarse,** una **de las opciones que tiene para hacerlo es emitiendo acciones. Con esto, la empresa consigue capital sin tener que verse comprometida a devolver esos fondos a quien pone el dinero. AI comprarlas, quienes invierten capital en ellas pasan a ser nuevos** propietarios de una parte de la compañía.

**Sus accionistas esperan obtener una utilidad** a **través del pago de** dividendo **y/o de| crecimiento en la valoracién de sus acciones cotizantes en el mercado**

# **DIFERENTES CATEGORIAS** DE **ACCIONES:**

**Acciones de valor:** que **son las de empresas lideres, que habitualmente otorgan dividendos a sus aocionistas.**

**Acciones de crecimiento: que son las de empresas con gran potencial de crecimiento.**

Acciones cíclicas: que acompañan el ciclo económico del país.

*/*

Acciones estables: que no son tan directamente afectadas por la coyuntura econémica por tratarse de bienes o servicios de primera necesidad.

Acciones al portador: Son aquéllas que no expresan el nombre de su propietario y cuya cesión se verifica por la sola transmisión del título. Dichos titulos son negociables sin necesidad de endoso, y transferibles mediante su simple entrega,

Acciones amortizables: Son los títulos que, de acuerdo con la Ley General de Sociedades Mercantiles **y** la escritura constitutiva de la empresa, pueden amortizarse con las utilidades por disposición de la asamblea de accionistas.

Acciones comunes: Acciones de voto ilimitado

Acciones con valor nominal: Aquéllas en que se hace constar numéricamente el valor de la aportación.

Acciones convertibles: Son las acciones preferentes que nacen con un privilegio especial por ejemplo, al constituirse la sociedad "X" las acciones serie "B", preferentes, gozarán de dividendo acumulativo, pero al finalizar el décimo ejercicio social **se** convertirén en acciones ordinarias.

Acciones de Goce: Las que se emiten en sustitucién de las amortizadas. para hacer constar una participación en las utilidades de la compañía.

Acciones **de** aportacién retenidas en prenda: Son cuentas de orden que tienen como finalidad registrar a valor nominal, el importe de las acciones que debe retener la sociedad en calidad de depósito, durante dos años, cuando hayan sido cubiertas en especie.

Acciones de Iibre suscripcién: Es el mecanismo tradicional al que han acudido los inversionistas extranjeros para adquirir valores de empresas de un país. Las acciones de libre suscripción o serie "B", de acuerdo con la regulación vigente, no tienen restricciones para ser adquiridas por extranjeros.

Acciones de voto ilimitado: Aquéllas que no tienen Iimitacién alguna para votar en todos los asuntos que atañen a la sociedad. Sus propietarios son los que administran Ia sociedad.

Acciones de voto Iimitado: Aquéllas que sélo tienen derecho a votar en ciertos asuntos de la sociedad, determinados en el contrato correspondiente. **Co** compensacién las acciones **de** voto limitado, casi siempre son preferentes

Acciones desertas: Son las acciones cuyo importe no ha sido exhibido en los plazos y condiciones que fijan los estatutos de la sociedad.

Acciones endosadas: Se dice de las nominativas, cuya propiedad se ha transferido\_ por medio de endoso.

Acciones garantizadas: Titulos comunes **o** preferentes cuyos dividendos son garantizados por otra sociedad.

Acciones liberadas: Son aquéllas que han sido pagadas totalmente.

Acciones ordinarias: son acciones de voto ilimitado

Acciones participantes: Son titulos preferentes que participan **de** un dividendo fijo y un dividendo extraordinario.

Acciones preferentes: Acciones de voto Iimitado

Acciones readquiridas: Son los títulos cuya propiedad ha revertido la compañía emisora después de su readquisición, donación o liquidación de una deuda. Si Ias acciones readquiridas se conservan en vigor, es decir, si los certificados no se cancelan se conocen con el nombre de acciones de tesoreria.

Determinacién del Costo de Capital de Acciones Comunes:

$$
r = \frac{div1}{Po} + g
$$

Div 0 *=* Dividendo pagado por la empresa

 $Div1 = Dividend$ o del próximo año

P **=** Precio de la accién

*g* = Tasa esperada de crecimiento

# **CAPITULO IV**

# **El VAN Y OTROS CRITERIOS DE EVALUACION**

# **4.1 costo capitallzado**

El **costo capitalizado** es **una herramienta técnica usada en la evaluacién de adquisicién de activos }401jos (méquinas), considerando el costo** de **adquisicién,** el **costo operative anual, el valor de salvamento** y **la vida um del bien, evaluacién que se efectua a valor presente para Io cual se usa Ia tasa de| costo de oportunidad de capital.**

**La regla de decisién establece que** si **se evaluan la adquisicién de una méquina considerando mas de dos proformas, se elegiré aquella maquina que represente** un **valor presente del }402ujode costos menor.**

**Aplicacién (vidas miles iguales)**

**Se desea adquirir una méquina para producir** un **producto de limpieza, para Io cual se ha solicitado a los fabricantes de estas méquinas las proformas correspondientes.**

**Solucién**

**Determinacién del }402ujode la Maquina** A

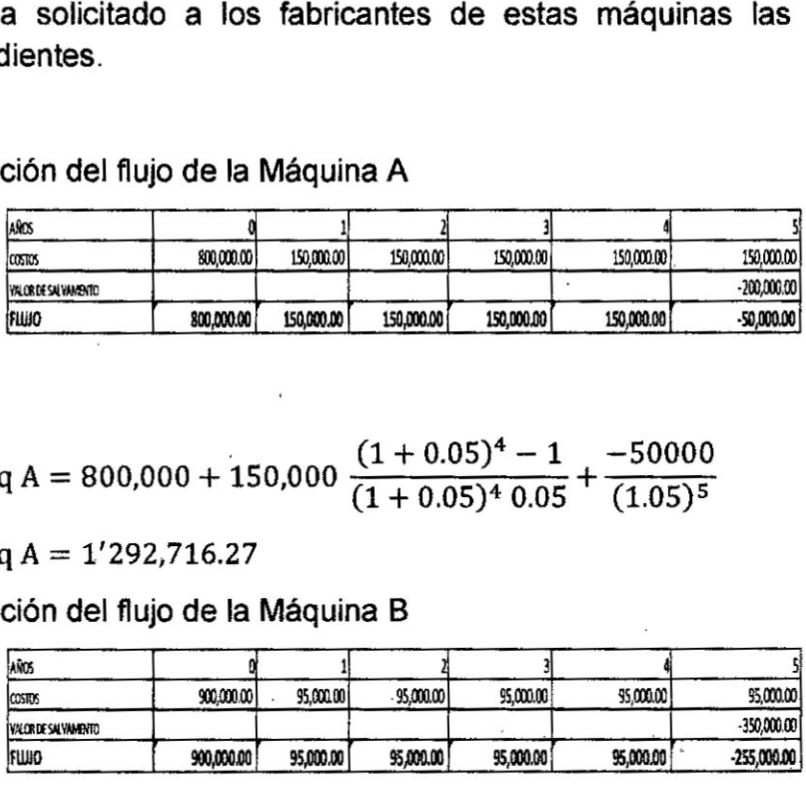

VP máq A = 800,000 + 150,000 
$$
\frac{(1+0.05)^4 - 1}{(1+0.05)^4 0.05} + \frac{-50000}{(1.05)^5}
$$

**VP méq** *A =* **1031292,716.27**

**Determinacién del }402ujo**de **la Maquina** B

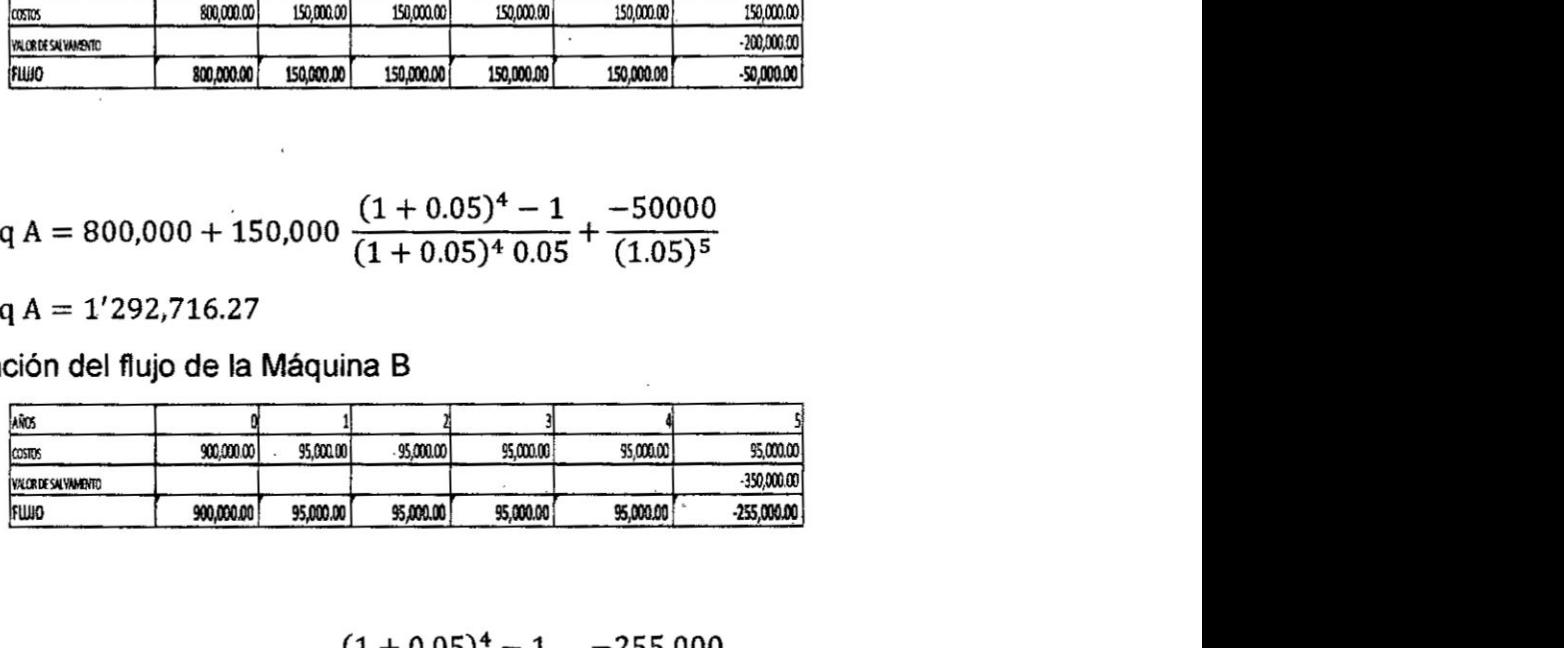

VP máq B = 900,000 + 95,000 
$$
\frac{(1+0.05)^4 - 1}{(1+0.05)^4 \cdot 0.05} + \frac{-255,000}{(1.05)^5}
$$

**VP méq BA** *=* **1031037,066.13**

**Se elige |a méquina** B **por representar** un **menor** costo **a valor presente**

**Aplicacién (vidas utiles diferentes)**

 **Se desea adquirir una méquina para producir un producto** de **limpieza, para <sup>10</sup> cual se ha solicitado a los fabricantes de estas méquinas, las proformas** <u>Española para producir un producto de li</u><br>
do a los fabricantes de estas máquinas, las p<br>
las mismas que se precisan a continuación:<br>
CONCEPTO

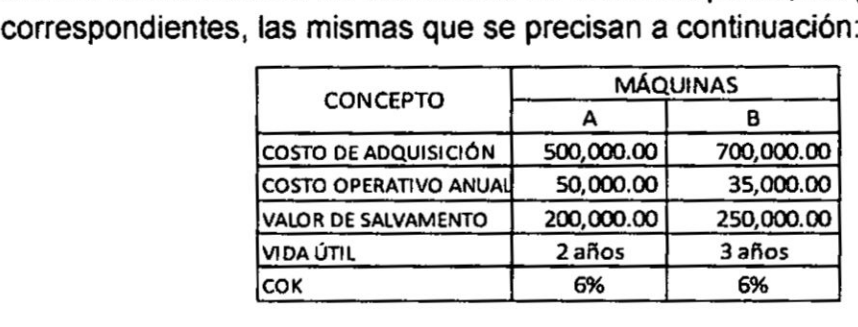

#### **Solucién**

**Para proceder a la evaluacion, primero se establece una igualdad de las vidas utiles a través de sacar el minimo** comun **maltiplo de las vidas miles. MCM =** 6, **luego** se elabora los flujos de caja considerando como vida útil en ambas **máquinas** 6 años.

**Determinacion de| }402ujo**de **la Méquina A**

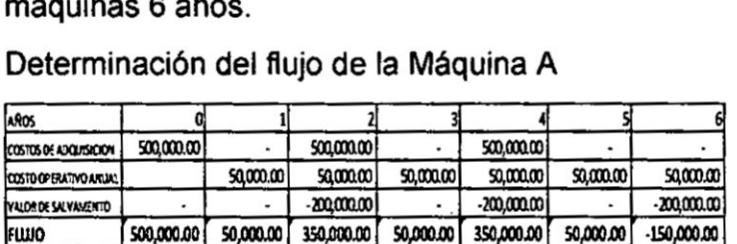

VA mág A =  $1'109,501.14$ 

**Determinacién de| }402ujode la Maquina B**

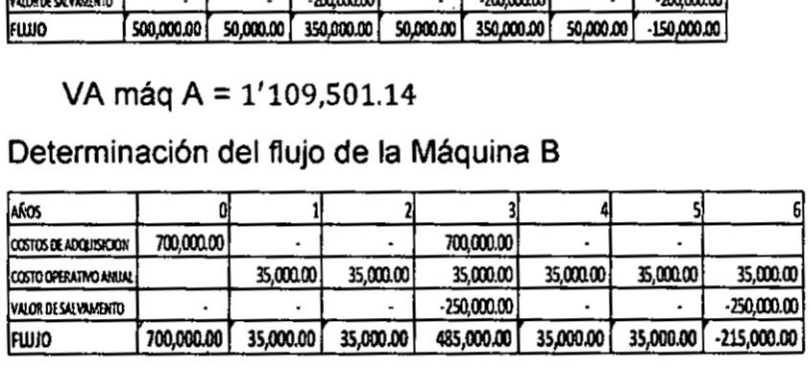

VA **méq** B = **1'073,694.89** *<sup>1</sup>*

Se elige **Ia méquina** B **por representar** un menor **costo a valor presente**

### **4.2 costo anual uniforme equivalente (CAUE)**

**Es** un **indicador de evaluacién empresarial que convierte fundamentalmente los costos que se incurren en la adquisicién** y **los costos operativos de activos }401jos en una suma anual equivalente, considerando el costo de oportunidad de capital COK030 AI comparar dos alternativas, seré Ia mas conveniente aquella cuyo costo** anual **uniforme equivalente CAUE sea menor.**

**Aplicacion.**

Se **desea adquirir una maquina para producir un producto de limpieza, para lo cual se ha solicitado a los fabricantes de estas méquinas, Ias proformas correspondientes, |as mismas que se precisan a continuaciénz**

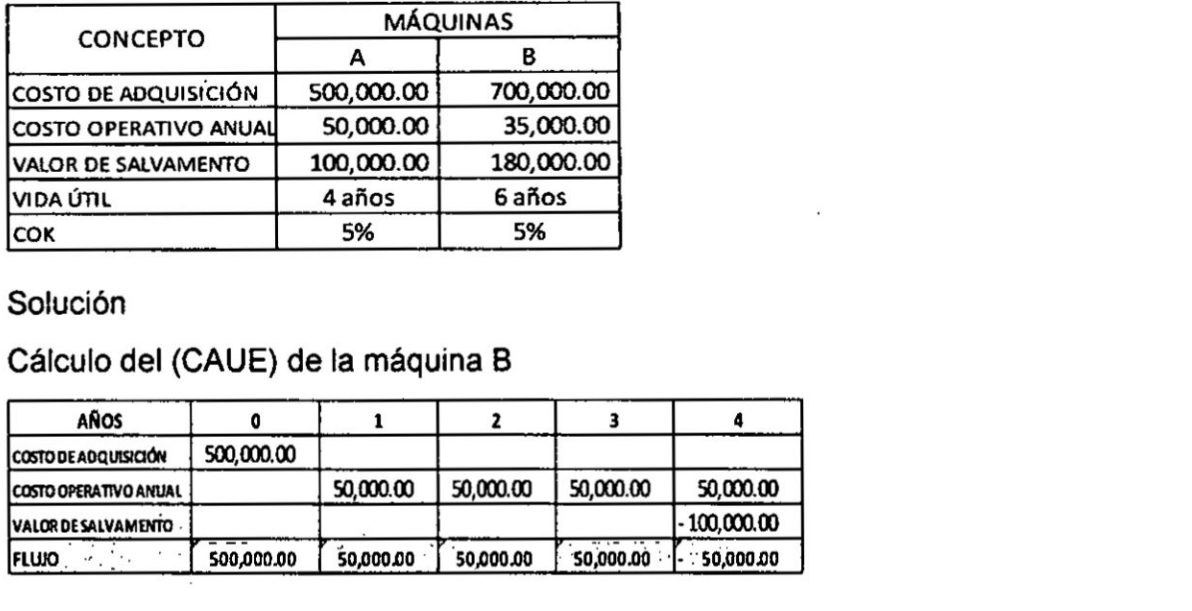

### **Solucion**

**Calculo de| (CAUE) de la méquina B**

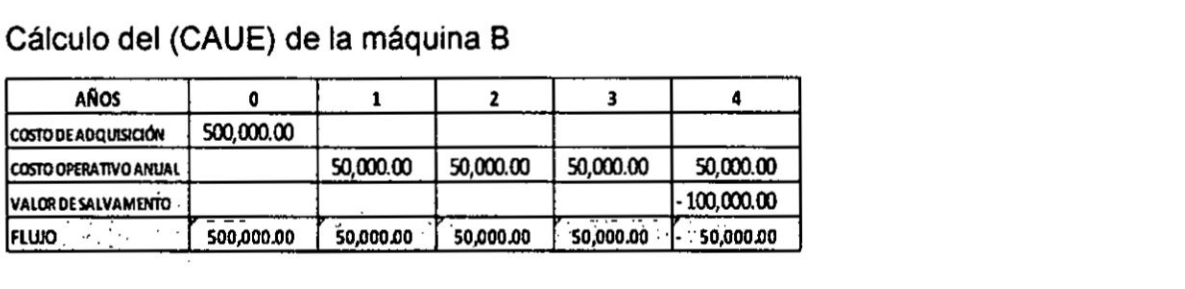

CAUEA= 
$$
P \frac{(1+i)^n i}{(1+i)^{n-1}} + R - S \frac{i}{(1+i)^{n-1}}
$$
  
\nCAUEA= 500 000  $\frac{(1+0.05)^4 0.05}{(1+0.05)^4 - 1} + 50 000 - 100 000 \frac{0.05}{(1+0.05)^4 - 1}$ 

**CAUEA= 167 804.73**

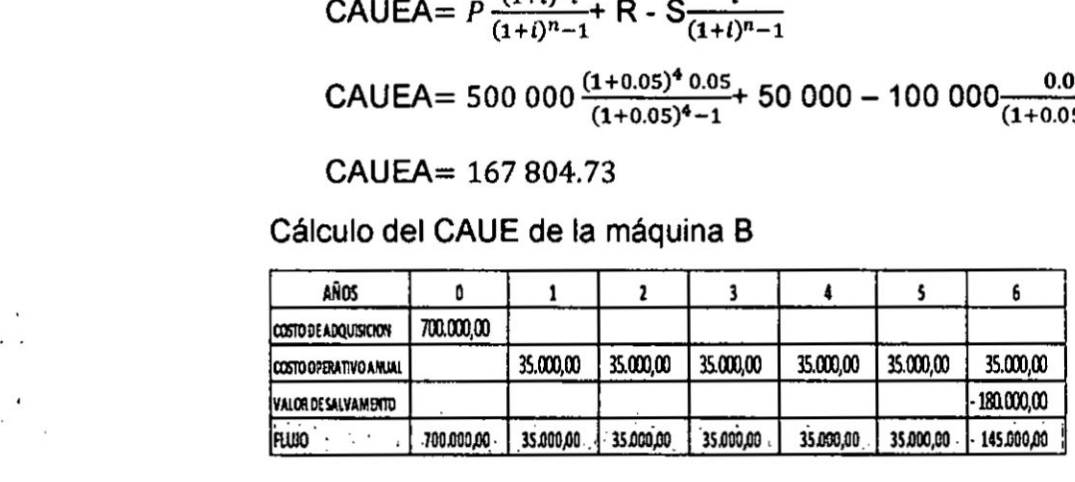

 $\mathsf{CAUEB} = P \frac{(1+i)^n i}{(1+i)^n i} + R - S \frac{i}{(1+i)^n i}$ 

| Figure                                                     | 700.000.00                                     | 35.000,00 | 35.000,00 | 35.000,00 | 35.000,00 | 145.000,00 |
|------------------------------------------------------------|------------------------------------------------|-----------|-----------|-----------|-----------|------------|
| CAUEB = $P \frac{(1+i)^{n_i}}{(1+i)^{n-1}}$                | R - S $\frac{i}{(1+i)^{n-1}}$                  |           |           |           |           |            |
| CAUEB = 700 000 $\frac{(1+0.05)^{6} 0.05}{(1+0.05)^{6}-1}$ | 35 000 - 180 000 $\frac{0.05}{(1+0.05)^{6}-1}$ |           |           |           |           |            |

**CAUEB= 146 449.08**

**Se elige Ia méquina** B por **representar** un menor **CAUE.**

72

# 4.3 Valor actual neto **(VAN)**

Permite calcular el valor neto actual de los beneficios de una inversión en base a la tasa del costo de oportunidad de capital (COK). El VAN de una inversion debe ser mayor que cero, solo así será conveniente realizar la inversión en el presente.

- $\checkmark$  El VAN es un indicador de comparación a valor presente de los flujos de caja futuros con respecto al costo de inversión considerando el COK.
- $\checkmark$  El VAN es la diferencia entre el valor de mercado de una inversión y su costo.
- $\checkmark$  El VAN es la medida de la cantidad de valor que se crea o añade como resultado de haber realizado una inversión.
- $\checkmark$  Es la diferencia entre los beneficios futuros actualizados y el costo de inversion inicial.
- */* La regla de decision es que si el VAN de un proyecto es positivo se debe aceptar la inversión.

Formula

$$
VAN = -INVERSEON + \sum_{n=1}^{up} \frac{Ingressos - Costos_n}{(1+i)^n}
$$

#### Aplicación

Supongamos que un proyecto agroindustrial requiere del financiamiento de capital por valor de *SI* 500 000.00 para la inversion inicial, para el cual se proyecta un flujo de caja para un período de 5 años, habiendo estimado un flujo de beneficios de S/. 150 000.00 anuales ¿Cuál es el VAN del proyecto si el costo de oportunidad de capital es de 14% anual.

Solución

$$
VAN = -\text{Costo de inversion} + \frac{\sum \text{benericios}}{(1 + \text{cok})^n}
$$
  
 
$$
VAN = -\text{Costo de inversion} + \text{Flujo de beneficios } \frac{(1 + \text{COK})^n - 1}{(1 + \text{COK})^n \text{COK}}
$$

$$
VAN = -500\ 000 + 150\ 000 \ \frac{(1+0.14)^5 - 1}{(1+0.14)^5\ 0.14}
$$

 $VAN = 14962.15$ 

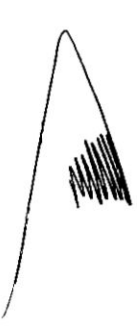

### 4.4 **Tasa** interna de retorno **(TIR)**

Es un indicador de evaluacion que mide el valor de| proyecto frente **al costo** de oportunidad de **la** inversion, considerando el concepto de| valor del dinero en el tiempo. Es la tasa estimada de beneficios por la inversión

La TIR se caracteriza por **su** procedimiento de célculo, que consiste en encontrar un **tasa** de rendimiento cuando el VAN sea igual é cero.

**Tasa** de descuento que **hace** que e| valor actual neto VAN de una inversion, sea igual a cero.

La TIR es el rendimiento requerido que **da** como resultado un van de cero, **<sup>4</sup>** entonces, un proyecto de inversion es aceptado si **la** T|R es superior **al** costo de oportunidad de capital.

La aceptacion de un proyecto solo seré posible si **|a** T|R es superior al COK.

$$
VAN = -INVERSION + \sum_{n=1}^{w} \frac{Ingresos_{n} - Costos_{n}}{(1+i)^{n}} = 0
$$

Aplicación

Supongamos que el costo inicial de la inversión alcanza los S/700 000, los flujos de beneficios netos esperados por año S/ 180 000 en los próximos 5 años; Si se estima que al final de los 5 años de vida útil, el bien pueda revenderse en S/ 80 000, calcular **la** T|R.

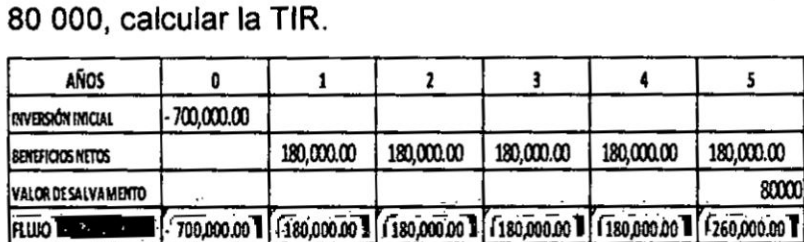

 $(1 + TIR)^n - 1$  $VAN = 0 = -\text{Costo de inversion} + \text{Flujo de beneficios}$ 

VAN = 0 = -700 000 + 180 000 
$$
\frac{(1+TIR)^{4}-1}{(1+TIR)^{4}TIR} + \frac{220,000}{(1+TIR)^{5}}
$$

**Para** encontrar la T|R interpolaremos con **tasas** que reemplazando en **la** ecuacion anterior se **ha** encontrado un Van muy cercano a cero

74 **ANW** 

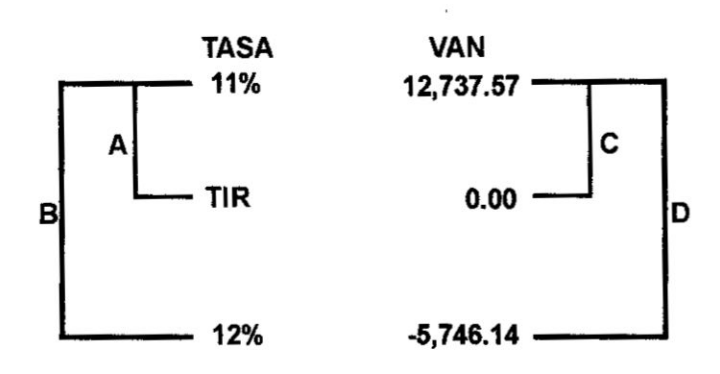

Donde

$$
\frac{A}{B} = \frac{C}{D}
$$
\n
$$
\frac{11 - TIR}{11 - 12} = \frac{12\,737.57 - 0}{12\,737.57 - (-5.746.14)} = 11.685\%
$$

# 4.5 Relación beneficio/ costo

Es un ratio que establece la relación entre el valor presente de los beneficios netos (excluyendo la inversión) y la inversión.

Es un índice que compara el valor presente de los beneficios netos y el costo inicial de la inversión, descontado a la tasa del costo de oportunidad de capital.

- *-* El criterio de evaluacion es el siguiente:
- **6** Si la relación beneficio costo es mayor que 1, se acepta el proyecto
- **•** Si la relación beneficio costo es menor que 1, se rechaza el proyecto
- **•** Si la relación beneficio costo es =1, es indiferente.

$$
R\frac{B}{C} = \frac{\sum \frac{INGRESOS - EGRESOS}{(1 + cok)^n}}{Costo de inversion}
$$

### **Aplicación**

Supongamos que un proyecto agroindustrial requiere del financiamiento de capital por valor de SI 500 000 **para** la inversion inicial, para el cual se proyecta un flujo de caja para un período de 5 años, habiendo estimado un flujo de beneficios de S/. 150 000 anuales ¿Cuál es el RB/C del proyecto si el costo de oportunidad **de** capital es **de 14%** anual.

Solución

$$
R\frac{B}{C} = \frac{\sum \frac{INGRESOS - EGRESOS}{(1 + cok)^n}}{Costo de inversion}
$$

Beneficios actualizados = 150,000  $\frac{(1+0.14)^5 - 1}{(1+0.14)^5 - 0.14} = 514962.15$ 

$$
R\frac{B}{C} = \frac{514\,962.15}{500\,000} = 1.03
$$

#### 4.6 Periodo promedio de recuperación

Es el periodo de tiempo que se requiere para que una inversión genere flujos de efectivo suficientes para recuperar el costo de inversión, bajo este criterio de evaluación, se acepta una inversión si el periodo calculado es inferior al número de años previamente especificado.

Es el periodo de tiempo que debe transcurrir desde el momento que se culmina la inversión hasta que se recupere íntegramente la inversión del proyecto y los beneficios.

#### Aplicación

Supongamos que el costo inicial de la inversión alcanza los  $S/$ 700 000.00, los flujos de beneficios netos esperados por año será de S/ 130 000.00 en los próximos 10 años. Si se estima que al final de los diez años de vida útil, el bien pueda revenderse en S/80 000; calcular periodo promedio de recuperación considerando Solución

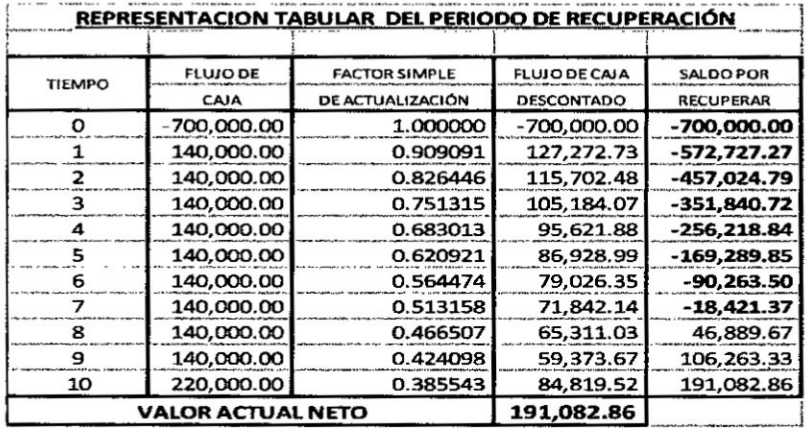

Primera forma de calcular el PPR

$$
PPR = 7 + \frac{18421.37}{65311.03}
$$

$$
PPR = 7 + 0.2820 = 7.28 \text{ Años}
$$

76

# **CAPITULO V**

### **<sup>L</sup>** INTERMEDIACION FINANCIERA

# **5.1 Sistema financiero**

Se puede definir la intermediación financiera como un sistema conformado por mecanismos, como |os depésitos *y* préstamos, e instituciones, como los bancos, que permiten canalizar los excedentes de recursos de las personas (superavitarios) hacia las personas que requieren de **estos** (deflcitarios).

Los intermediarios financieros: como bancos, financieras, cajas municipales, cajas rurales, entidades de desarrollo de la micro y pequeña empresa, entre otras.

Las empresas: micro, pequeñas, medianas o grandes que tienen o necesitan recursos, las personas naturales y las familias que desean ahorrar o requieren dinero prestado **para** cubrir sus necesidades.

E1 gobierno cumpliendo ademés de las funciones de ofertante y demandante una función muy esencial de dar las reglas de juego y luego verificar que éstas se cumplan.

### 5.2 Funciones **de** la lntermediacién **Financlera**

- */* Proveer informacién
- */* Reduccién de| Riesgo
- */* Reduccién del Riesgo **de** lliquidez
- */* Reduccién de los **oostos** de transaccién
- **/** Intermediacién madura

#### 5.3 Precisiones de la Intermediacién

- */* **La** transmisién de la politica monetaria
- *I* Asignacién del crédito.
- $\checkmark$  Transferencia intergeneracional de la riqueza o intermediación en el tiempo
- **/** Servicios <sup>y</sup> Sistema de Pagos

# 5.4 Regulacidn

- $\checkmark$  Proveer un esquema de confianza y seguridad
- *I* Regulacién de la politica monetaria.
- **/** Regulacién de la asignacién de créditos
- $\checkmark$  Regulación de la protección al cliente
- $\checkmark$  Regulación de la protección al inversionista
- *V* Regulacion **a** la entrada

# 5.5 El mercado de capitales.

Es el lugar donde se negocian títulos-valores, pero también permite el traslado de dinero de las personas que tienen excedentes y buscan invertirlos a los que tienen déficit y tratan de encontrar medios para obtenerlos.

Según el momento de su negociación se pueden diferenciar dos grandes tipos de mercado:

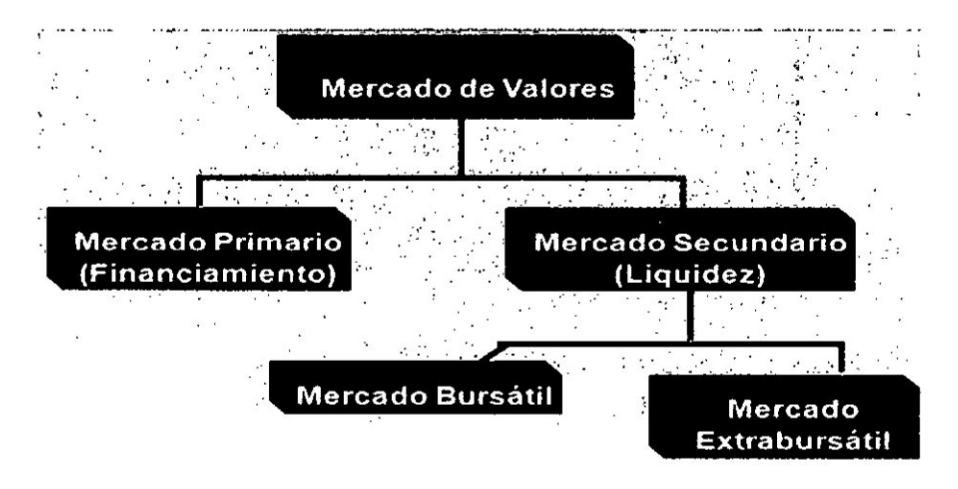

Mercado primario: Donde se buscan vender los valores que una empresa ha emitido. Permite obtener recursos ya sea para constituir una nueva empresa o para que las empresas existentes puedan obtener fondos para realizar sus inversiones, ampliaciones o cumplimiento de obligaciones.

Mercado secundario: Es aquel que permite que los valores ya emitidos primariamente puedan convertirse en dinero al venderlos a otros inversionistas interesados en su compra. Sin un mercado secundario, la existencia de un mercado primario perdería atractivo por la iliquidez de los valores adquiridos.

La intermediación indirecta es realizada a través de instituciones financieras especializadas a las cuáles la normatividad vigente conoce como instituciones de operaciones múltiples, las que captan recursos de los agentes superavitarios, es decir de ahorros de personas o empresas, y luego los derivan hacia los agentes deficitarios. El riesgo directo es asumido por las entidades financieras hasta cierto monto relacionado con su capital. asumiendo los ahorristas un riesgo indirecto cuando la empresa financiera incurra en problemas de capital insuficiente o de liquidez que no le permite atender oportunamente el retiro de dinero de los ahorristas.

# 5.6 Las principales **entidades**

El Banco Central de Reserva del Perú (BCRP), el Banco de la Nación, Banco de Materiales y el Banco Agrario.

Las Empresas de Operaciones Múltiples.

Las Empresas Especializadas.

### 5.7 Bancarizacién

Viene hacer la utilización del sistema financiero en las transacciones que se efectúan entre los diferentes agentes económicos. Este proceso facilita el sistema de pages **y** minimiza el uso de dinero fisico, dando como resultado menores riesgos y costos en su ejecucién.

El mayor uso de los servicios financieros permite canalizar de manera adecuada el ahorro hacia actividades productivas, en ese sentido un nivel de actividad econémica media **y** elevados niveles de pobreza e informalidad nos refiere que existe ausencia o incapacidad para demostrar la existencia de garantías.

Cuando los niveles de bancarización son bajos nos refiere lo siguiente:

- */* Altos costos de transaccién para demandantes <sup>y</sup> oferentes debido <sup>a</sup> la pobre infraestructura vial **y** de oomunicaciones.
- **/** Limitada informacién **sobre** la disponibilidad de servicios }401nancieros <sup>y</sup> el costo de los mismos.
- $\checkmark$  Elevados costos en la resolución de conflictos por ineficiencias del sistema judicial.
- $\checkmark$  Deficiente nivel de educación y cultura financiera

El Peru tiene un **Sistema** Financiero muy especial, encontramos una diversidad de empresas que desarrollan Ia actividad de intermediacién basado también en la diversidad de regiones, clientes y usuarios de los servicios que estas instituciones brindan. El Sistema Financiero esté conformado por el conjunto de empresas que, debidamente autorizadas por los organismos correspondientes, operan como intermediarios financieros, es decir pueden canalizar la oferta y la demanda de fondos.

 $\frac{1}{\sqrt{2}}$ /, r i

# CAPITULO VI RlESGO, RENDIMIENTO, **Y** CPPC

# 6.1 Rendimiento.

Es la ganancia de una inversión, es el nivel de beneficio de una inversión o es la recompensa por invertir.

Se puede definir a la proporción que se obtiene a consecuencia de emplear medios econémicos.

También se le conoce como rentabilidad, es la obtención de beneficios o ganancias provenientes de una inversién o actividad econémica, a la rentabilidad se la expresa a través del porcentaje.

# Componentes del Rendimiento **e** importancia

Los componentes del rendimiento son: el flujo de rentas, es decir que puede recibir algun efectivo mientras mantiene su inversién, las ganancias **o** pérdidas es decir que si adquirimos un activo este cambiara de valor y se reflejara cuando Ud. pretenda vender **al** activo, la tasa de rendimiento

# lmgortancia.

Es importante porque representa una variable clave en las decisiones de inversién, nos permite comparar las ganancias actuales o esperadas de varias inversiones.

Por ser la ganancia esperada en el futuro, significando el atractivo para poder invertir.

# Rendimiento gromedio.

Resulta de dividir la sumatoria de los rendimientos anuales entre el número de

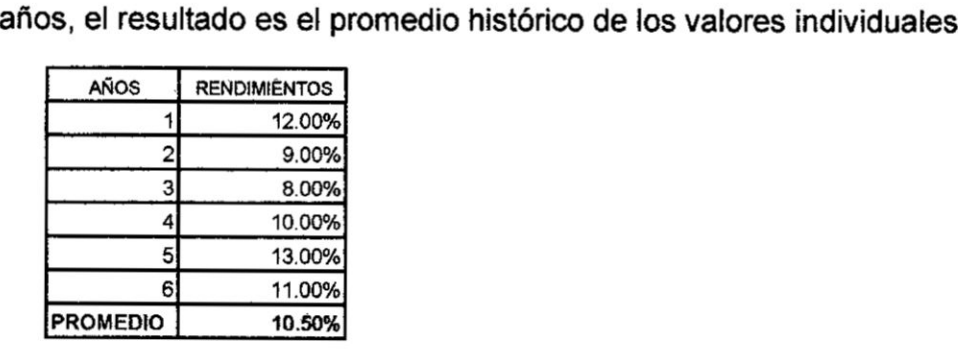

so jk
## 6.2 Riesgo

Es la posibilidad de perder lo invertido, los activos que tienen mayores probabilidades de perdida, se considera más arriesgados, el termino riesgo se considera como el termino de incertidumbre

Riesgo es la probabilidad de perder todo o parte de lo que estamos invirtiendo, básicamente, la fuente de riesgo es el desconocimiento de la variable tiempo en las inversiones, es decir la incertidumbre de no saber con exactitud cuando se va recuperar la inversión y también el no saber que pasara en el futuro.

El riesgo es la diferencia entre el rendimiento esperado y el realizado. Prácticamente todas las inversiones conllevan la posibilidad de que haya una diferencia entre el rendimiento que se presume tendrá el activo y el rendimiento que realmente se obtiene de él.

#### Aversión al riesgo

Es la actitud que tienen las personas hacia el riesgo, razón por la cual se cumple un principio de finanzas que a mayor rendimiento se asume mayor riesgo.

## Prima de riesgo

Es el rendimiento en exceso que se requiere de una inversión realizada en un activo riesgoso respecto del rendimiento que se requiere de una inversión de libre riesgo

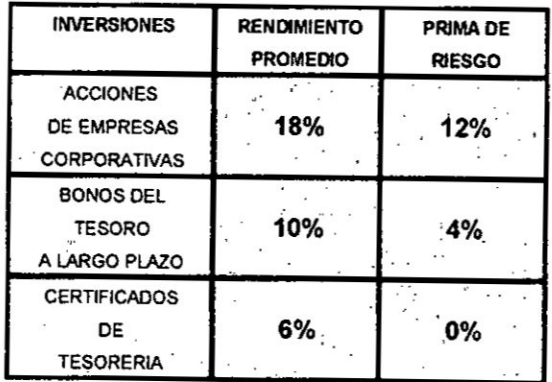

## Variabilidad de los rendimientos

Los rendimientos anuales generados sobre acciones comunes tienden a ser más volátiles que los rendimientos de los instrumentos de renta fija, para entender dibujamos una distribución de frecuencias de acciones comunes para medir realmente el esparcimiento de los rendimientos, considerando el promedio

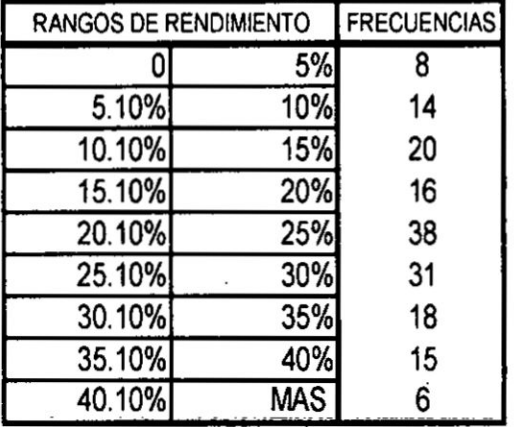

 $\alpha = \beta$ 

 $\sim$   $\frac{1}{4}$ 

 $\sim$   $\omega$ 

## ¿Cómo medir el grado de variabilidad?

Varianza.

Es la diferencia promedio entre los rendimientos reales y el rendimiento promedio elevado al cuadrado.

 $\tilde{\boldsymbol{\theta}}$ 

 $\sim$ 

 $\ddot{\phantom{a}}$ 

## **DESVIACION ESTANDAR.**

Es la raíz cuadrada de la varianza

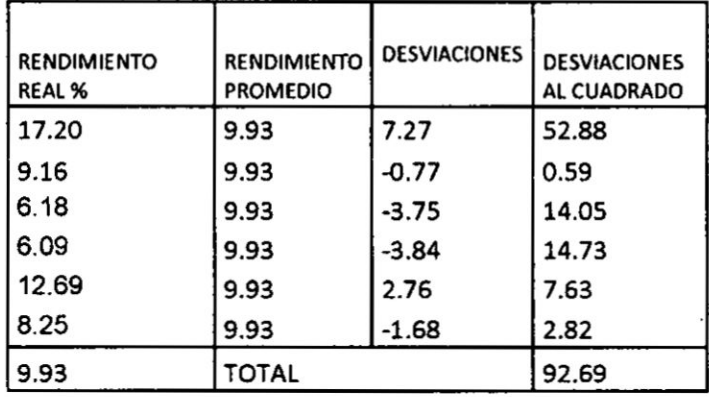

La distribución de la frecuencia simétrica y en forma de campana que se encuentra completamente definida por su media y la desviación estándar.

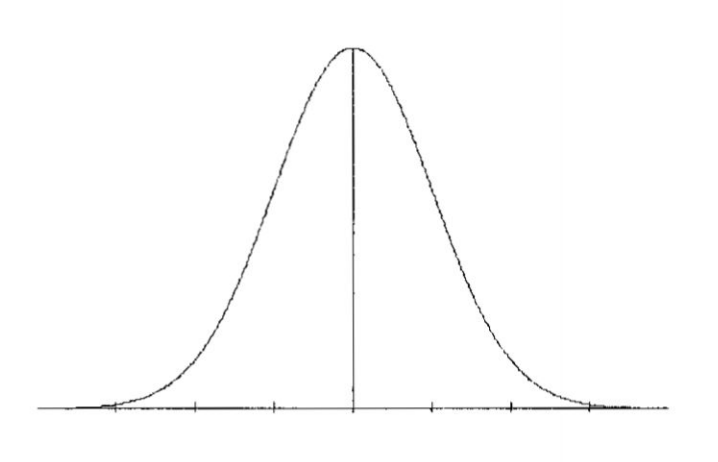

## Areas debaio de **la** curva normal

No importa cuales son los valores de varianza (u) y de la desviación estándar  $(\sigma)$ , para una distribución de probabilidad normal el área total bajo la curva es 1.00, de manera que podemos pensar en éreas bajo Ia curva como si fuesen probabilidades. Entonces aproximadamente 68% de todos los valores de una población normalmente distribuida se encuentra datos  $\pm 1$  desviación esténdar de la media, el 95 **%** de los valores de una poblacién normalmente distribuida se encuentra datos ±2 desviaciones estándar de la media y 98% de **todos** los valores **de** una poblacién normalmente distribuida se encuentra datos ±3 desviaciones estándar de la media..

## CALCULO DEL RENDIMIENTO ESPERADO

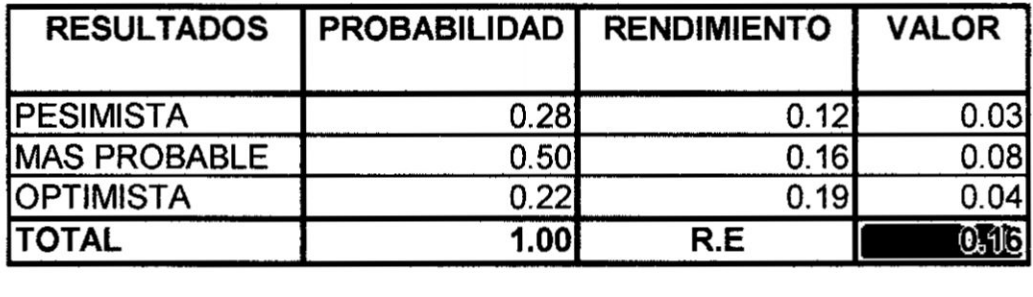

## **ACTIVO A**

R.E <sup>=</sup> Rendimiento Esperado <sup>=</sup> 0.16

 $\mathscr{C}(\mathscr{C})$ 

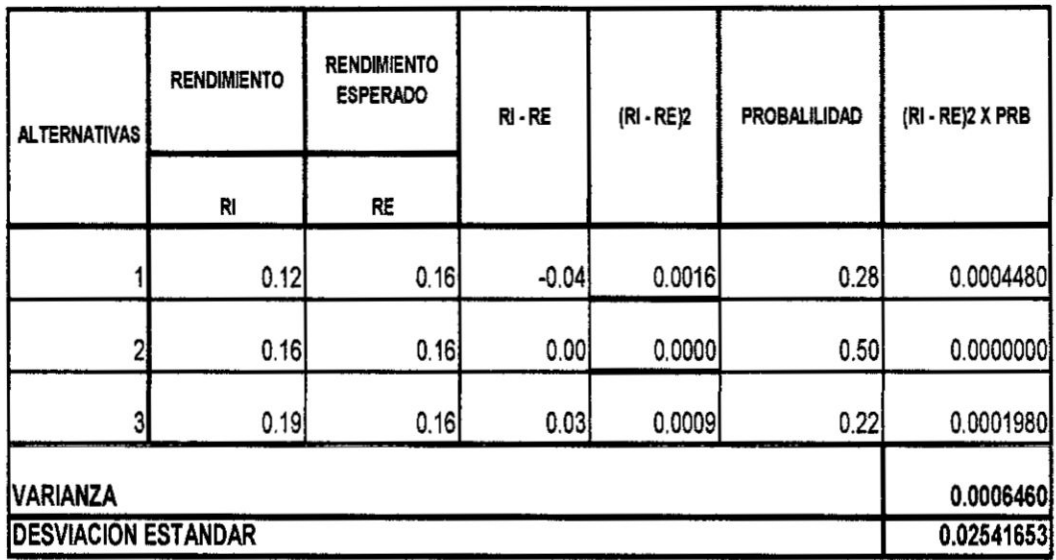

 $\bar{\mathbf{x}}$ 

# **ACTIVO B**

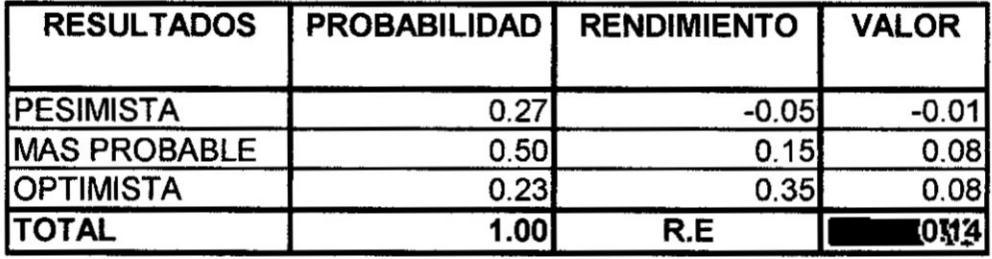

R.E = Rendimiento Esperado = 0.14

 $\overline{\phantom{a}}$ 

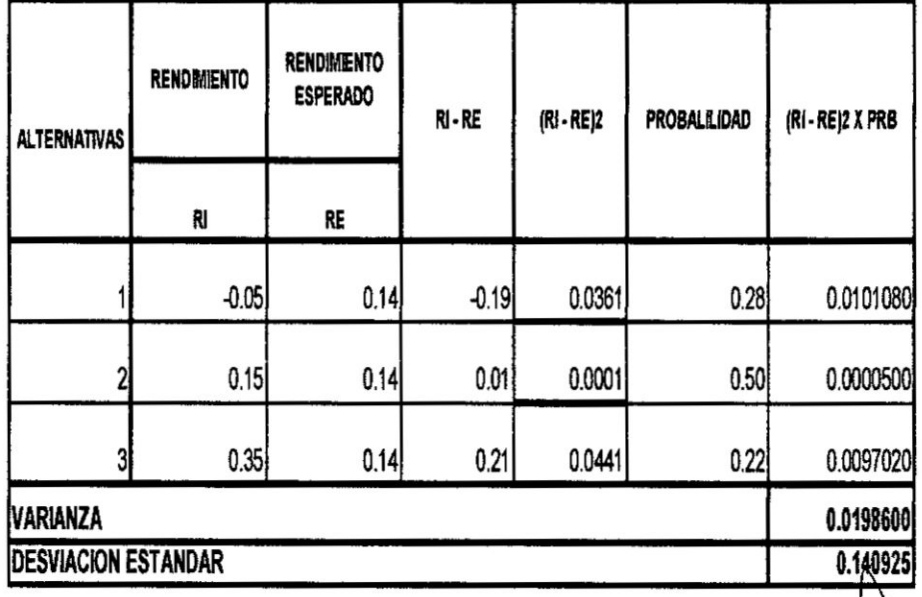

84

Como podemos apreciar el activo B es el más riesgoso en razón que su desviación

tipica es mayor que del activo A

## Categorías de riesgo

## Riesgo sistemático

Riesgo que influyen en un elevado número de activos, también se le conoce como riesgo de mercado

## Riesgo asistemético

Riesgo que a lo sumo, afecta a un pequeño número de activos, también se le conoce como riesgo especifico de un activo.

Donde *:*

- R *=* Rendimiento del activo
- **R** ( e ) **=** Rendimiento esperado
- *-* **U** *=* Porcion de la sorpresa
- $R = R(e) + U$
- U **=** Porcién sistemética + Porcién asistemética

## Principio de diversificación

Mediante la distribución de una inversión entre diversos activos se elimina una parte del riesgo, **pero** no la totalidad de| mismo, el riesgo asistemético es eliminado mediante la diversificación, por lo que una cartera con un gran número de activos casi no tiene riesgo asistemético, el **riesgo** sistemético se le conoce como el riesgo no diversificable o riesgo de mercado, no se puede eliminar

## Principio del riesgo sistemático

El rendimiento esperado **sobre** un activo depende solo de| riesgo sistemétioo de| mismo, este riesgo viene hacer el determinante fundamental **del** rendimiento esperado de un activo, por lo que se hace necesario medir el nivel de riesgo, cuya medida se denomina coeficiente beta

## <sup>4</sup>' Como **se** calcula el beta **de** un activo?

$$
B = \frac{n * \sum xy - (\sum x) * (\sum y)}{n * \sum x^{2} - (\sum x)^{2}}
$$

$$
a = \overline{Y} - b \overline{Y}
$$

$$
Y = a + b \overline{X}
$$

Ejemplo de aplicación

Supongamos que tenemos información del rendimiento de un activo de la empresa y el rendimiento de mercado, calcular el beta

 $\ddot{\phantom{a}}$ 

| AUTIVU<br>MERCADO |       |       |        |            |
|-------------------|-------|-------|--------|------------|
| N                 |       | х     | Y*X    | $\sqrt{2}$ |
|                   | 5.00  | 8.00  | 40.00  | 64.00      |
| 2                 | 6.00  | 9.00  | 54.00  | 81.00      |
| 3                 | 7.00  | 10.00 | 70.00  | 100.00     |
| 4                 | 8.00  | 11.00 | 88.00  | 121.00     |
| 5                 | 9.00  | 12.00 | 108.00 | 144.00     |
| 6                 | 10.00 | 13.00 | 130.00 | 169.00     |
| 7                 | 11.00 | 14.00 | 154.00 | 196.00     |
| 8                 | 12.00 | 15.00 | 180.00 | 225.00     |
|                   | 68.00 | 92.00 | 824.00 | 1100.00    |

**RENDIMIENTO** ACTIVO MERCADO

$$
B = \frac{8 * 824 - (92) * (68)}{8 * 1100 - (92)^2}
$$

 $B=1$ 

$$
a = 8.5 - 1 * 11.5
$$

 $a = -3$ 

 $Y = -3 + 1 X$ 

#### 6.3 **Modelo** de valuacién de activos de capital **MVAC**

El modelo **de** valuacién de activos **de** capital 0 modelo de equilibrio de activos }401nancieros. fue desarrollado por Sharpe (1964) **y** Litner (1965). Ambos basaron sus estudios en las investigaciones realizadas por Markowitz y Tobin (1960), quienes a}401rmaronque todos los inversionistas seleccionan sus carteras **a** través del criterio media-varianza.

El objetivo del modelo es cuantificar e interpretar la relación que existe entre el riesgo y el rendimiento porque a través de **esta** relacién Iineal se puede establecer el equilibrio de los mercados financieros.

 $Rr = Rf + (Re - Rf) b$ 

Rr = RENDIMIENTO REQUERIDO DE UN ACTIVO

Rf= TASA DE RENDIMIENTO DE **LIBRE** RIESGO

**Re** = RENDIMIENTO ESPERADO DEL MERCADO

**b** *=* COEFICIENTE BETA o **INDICE** DE DIVERSIFICACION

Ejemplos de aplicacién

Un activo W tiene un **beta** de 1.4, la tasa de Iibre riesgo es de 8% y el rendimiento esperado de| mercado **es** de 13% determinar el rendimiento requerido

 $Rr = Rf + (Re - Rf)$  b

 $Rr = 8\% + (13\% - 8\%)$  1.4

 $Rr = 15%$ 

Una accién "a" tiene una tasa de Iibre riesgo de 10%, el rendimiento esperado sobre el mercado es de 17% y su beta es de 0.9 ¿cuál será el rendimiento esperado basado en el MVASC

$$
Rr = Rf + (Re - Rf) b
$$

 $Rr = 10% + (17% - 10%)*0.9$ 

**Rr** *=* 16.3%

## 6.4 costo de capital

Es el rendimiento que los acreedores requieren sobre la deuda de la empresa, el **costo de la** deuda **puede** observarse directa o indirectamente, puesto que **es** la tasa de interés que la empresa deberá pagar sobre los préstamos, también podríamos afirmar que es la tasa de descuento apropiada que deberá usarse para flujos de efectivo con un riesgo similar a los de la empresa en general.

patrimonio pasivos  $\textit{CPPC} = \frac{\textit{patrimonio}}{\textit{actions}} * \textit{re} + \frac{\textit{pairs}}{\textit{actions}} * \textit{rd}\ (1-\textit{t})$ 

 $a =$  activos o inversión

p **=** valor de mercado de| capital accionariado

d **=** pasivos **o** valor de mercado de la deuda

re *=* rendimiento esperado

rd = costo de la deuda

#### Aplicacién préctica

Una empresa tiene 1'400,000 de acciones de capital en circulación que se vendes a un precio de \$20 c/u, la deuda de la empresa fue cotizada a 93% de su valor nominal de 5031000,000.00 **y** reditaa **11%,** la tasa de Iibre riesgo es de 8% y la prima de **riesgo** de mercado es de 7% y Ud. ha estimado que tiene un beta de 0.74. Si la tasa fiscal corporativa es de 34% ¿cuál será el CPPC de la empresa?

Solucién

 $Re = Rf + (Rm - Rf)$ 

Re *=* 8% *+* (7% \* 0.74) **=13.18%**

Capital accionariado =1'400,000 \* 20 = 28'000,000

El **costo** de la deuda antes de impuestos equivale al rendimiento actual al vencimiento sobre la deuda en circulacién **11%,** el valor actual de la deuda en el mercado es de 5'000,000.00 \* 0.93 = 4'650,000.00

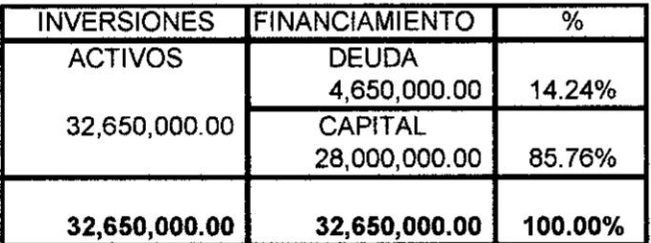

CPPC **=** 0.8576 **x 13.18% +** 0.1424 **x** 11% **x (1-0.34) = 12.34%**

## V. REFERENCIALES. **BIBLIOGRAFÍA**

BLANK Lelandt y TARQUIN, Antony. Ingeniería Económica. México, McGraw-Hill, Tercera Edición, 1996.

BODIE ZUI y MERTON, Roberto **C.** Finanzas. México, Prentice Hall, 1999.

BREALEY, Richard A. y STEWART C., Myers. Principios de Finanzas Corporativas. México, McGraw-Hill, 1993.

CHU R, Manuel, Fundamentos de Finanzas. Lima , Colegio de Economistas de Lima. Primera Edición, 2002.

DOUGLAS R, Emery, FINNERTY D, John. Fundamentos de Administracién Financiera. México, Prentice Hall, Primera Edicion 2000.

DOUGLAS R, Emery, FINNERTY D, John. Administración Financiera Corporativa. México, Gitman, Lawrence, Principios de Administracion Financiera, octava edición, edición abreviada, 2000, Pearson Education, Prentice Hall

GARCIA A., Jaime. Matematica Financiera. Colombia, Pearson Educacién, Cuarta Edicién, 2000.

INDACOCHEA C., Alejandro. Finanzas en Inflación. Lima, Editores Impresores S.A., Segunda Edición, 1984.

LAWRENCE J., Gitman. Principios de Administracion Financiera. México, Pearson Educación, Octava Edición, 2000.

ROSS A. Stephen, WESTERFIEL W Randolph y JAFFE F, Jeffrey, Finanzas Corporativas. España, Editorial Irwin, Tercera Edición, 1995.

VAN HORNE, James C. Administracién Financiera. México, Prentice Hall Hispanoamericana S. A., Novena Edición,

WESTON J., Fred y COPELAND, Thomas. Finanzas en Administracién. México, McGraw-Hill, 1992.

Weston y Brigham, Manual de Administracion Financiera. México, Interamericana, Sétima Edicion, **1985.**

#### VI. **APENDICIS**

#### vocabulario

Preclo del dinero **.Es** la tasa de interés.

Nº Periodo de conversión Viene a ser el número de veces que los intereses ganados se transforrnan en capital.

Tasa de interés Flat. Es la tasa de interés, es decir que se cobra intereses periodlcos sobre la base del monto de préstamo inicial, no se considera las amortizaciones.

Tasa de interés al rebatir. Es tasa de interés simple que se aplica a los saldos de la deuda pendiente.

Tasa Pasiva. Es la tasa que paga el banco a sus ahorristas, dando origen a una obligación o pasivo según el balance bancario, de allí el nombre de la tasa.

Tasa Activa. Es la tasa que cobra el banco por sus colocaciones, dando origen a una cuenta por cobrar o activo, según el balance bancario; de allí el nombre de la tasa.

Inflación. Es el alza general de los precios de los bienes y servicios en forma sostenida.

Tasa de inflación. Viene a ser la variación porcentual del índice de precios al consumidor.

Tasa de interés efectiva. Tasa de interés que refleja el efecto de la capitalización de los intereses.

Tasa de interés legal. Es la tasa que la fija el BCR y se aplica cuando no hay pacto de tasas. **<sup>A</sup>**

Tasa de interés compensatoria. Es Ia tasa de interés que compensa el uso del dinero; es un término juridico.

Tasa de interés moratorio. Es la tasa de interés que se aplica a los saldos de la déuda vencida.

**M** 

# VII. ANEXOS.

 $\ddot{i}$ 

 $\ddot{\phantom{a}}$ 

 $\begin{array}{c} 1 \\ 0 \\ 1 \end{array}$ 

 $\mathcal{A}$ 

 $\tilde{\mathbf{y}}$ 

 $\bar{t}$  $\overline{\mathcal{L}}$ 

 $\bar{\mathbf{x}}$ 

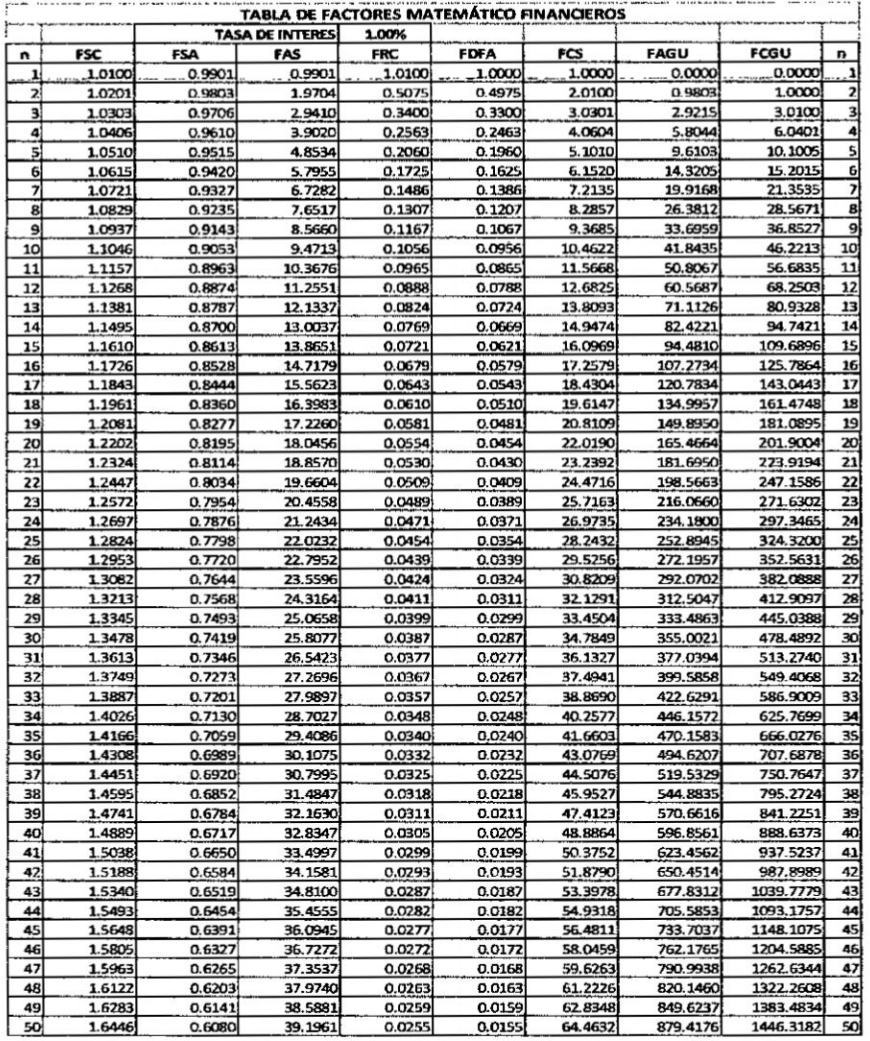

 $\overline{\phantom{a}}$ 

Ï  $\begin{array}{c} \end{array}$ ÷ j. Ŷ,

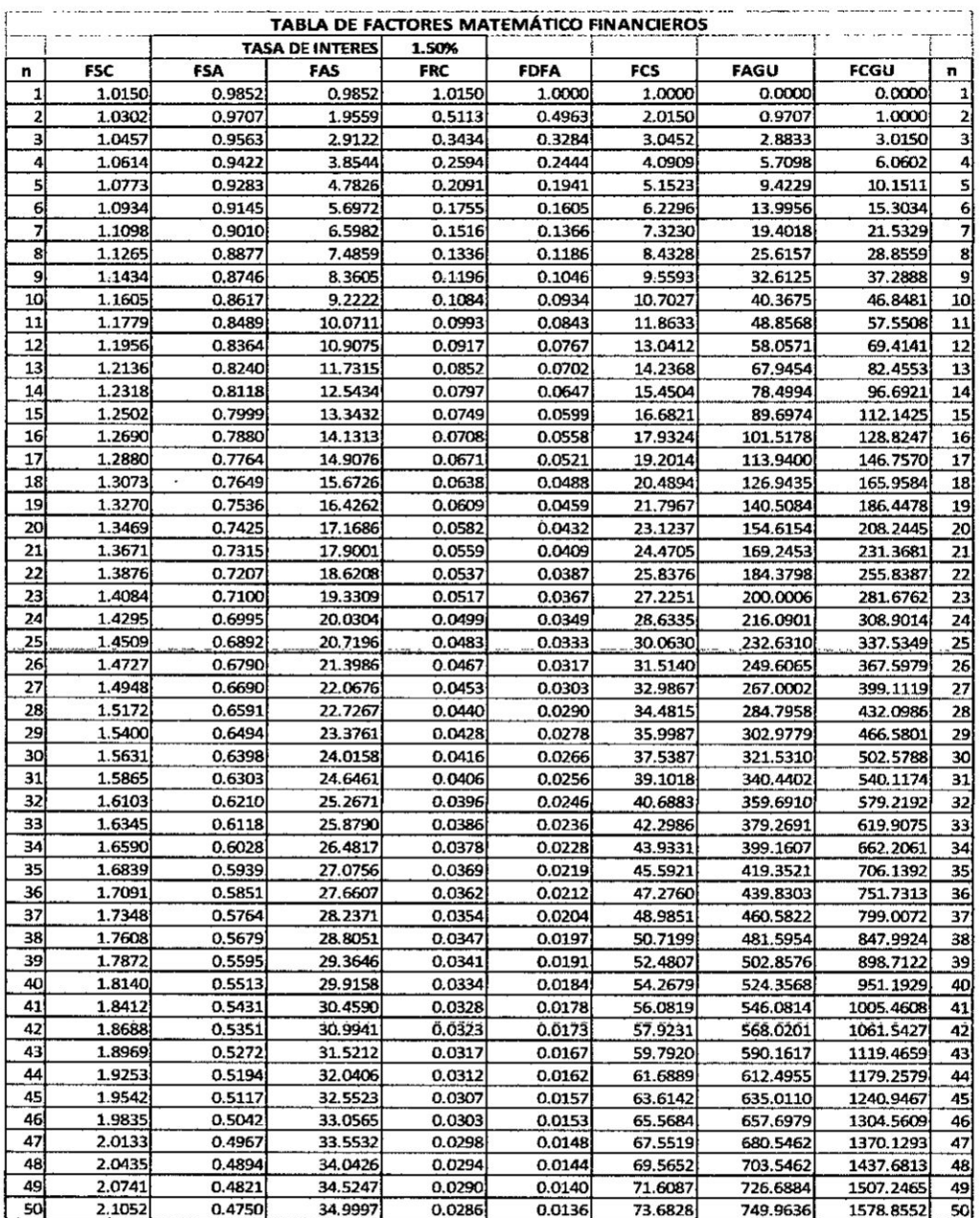

 $\overline{\phantom{a}}$ 

 $\vec{r}$ 

 $\mathcal{C}$ 

 $\frac{1}{2}$ 

 $\mathbf{I}$ 

 $\ddot{\phantom{0}}$ 

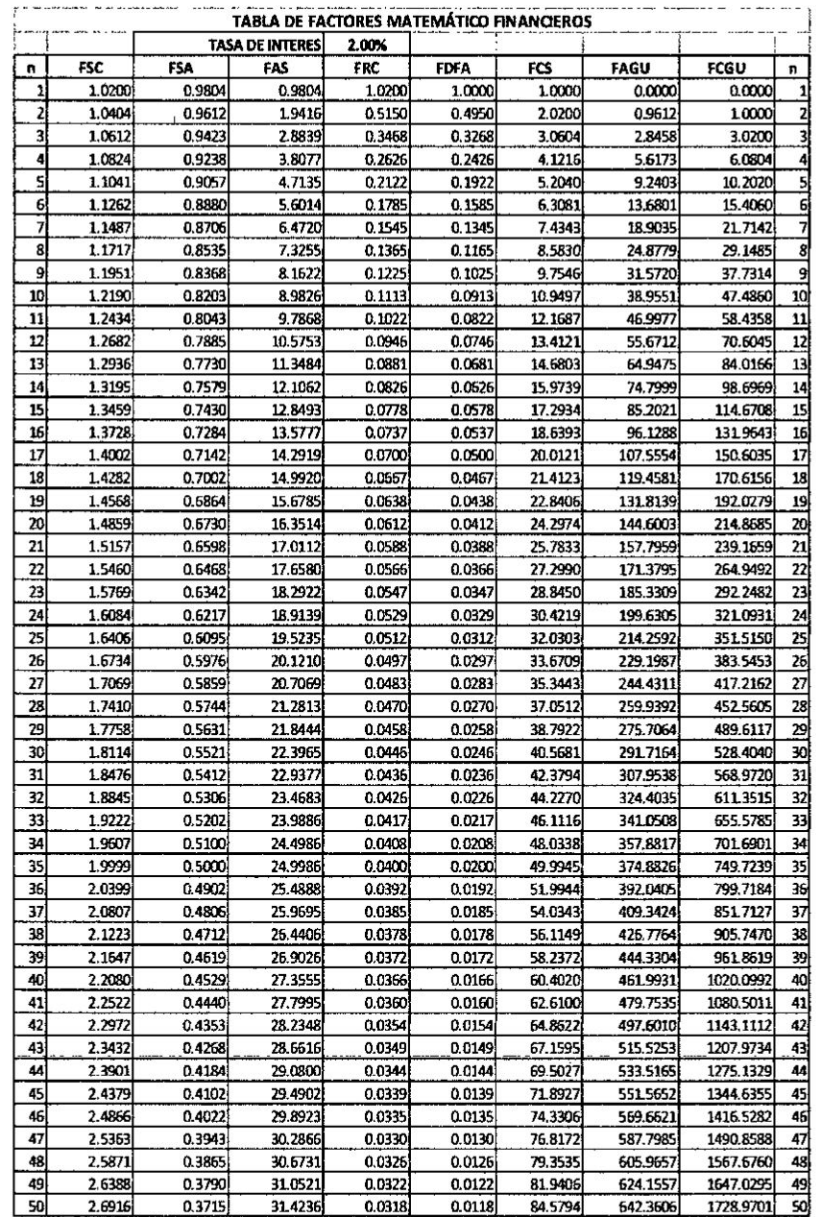

 $\frac{1}{\sqrt{2}}$ 

 $\ddot{\phantom{a}}$ 

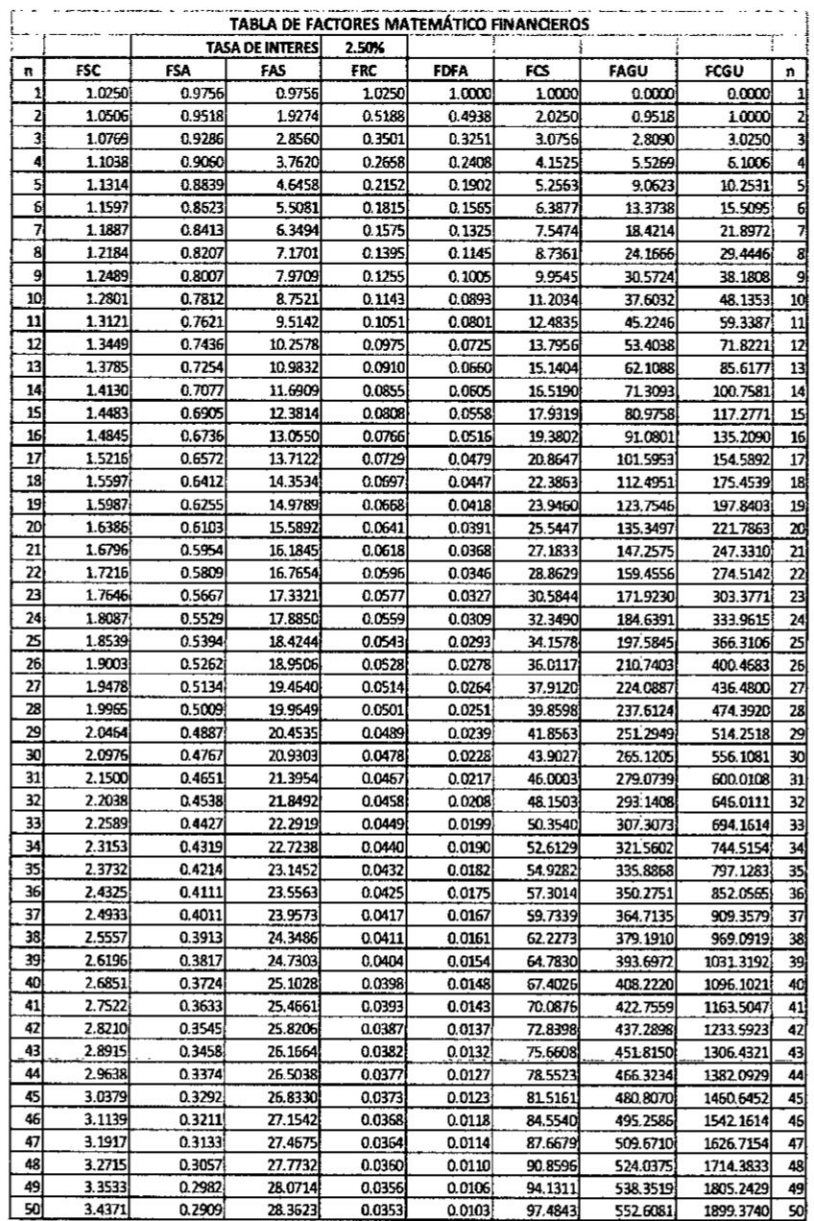

 $\tilde{\mathbf{r}}$ 

i.

 $\ddot{\phantom{0}}$ 

 $\hat{\mathbf{r}}$ 

j,

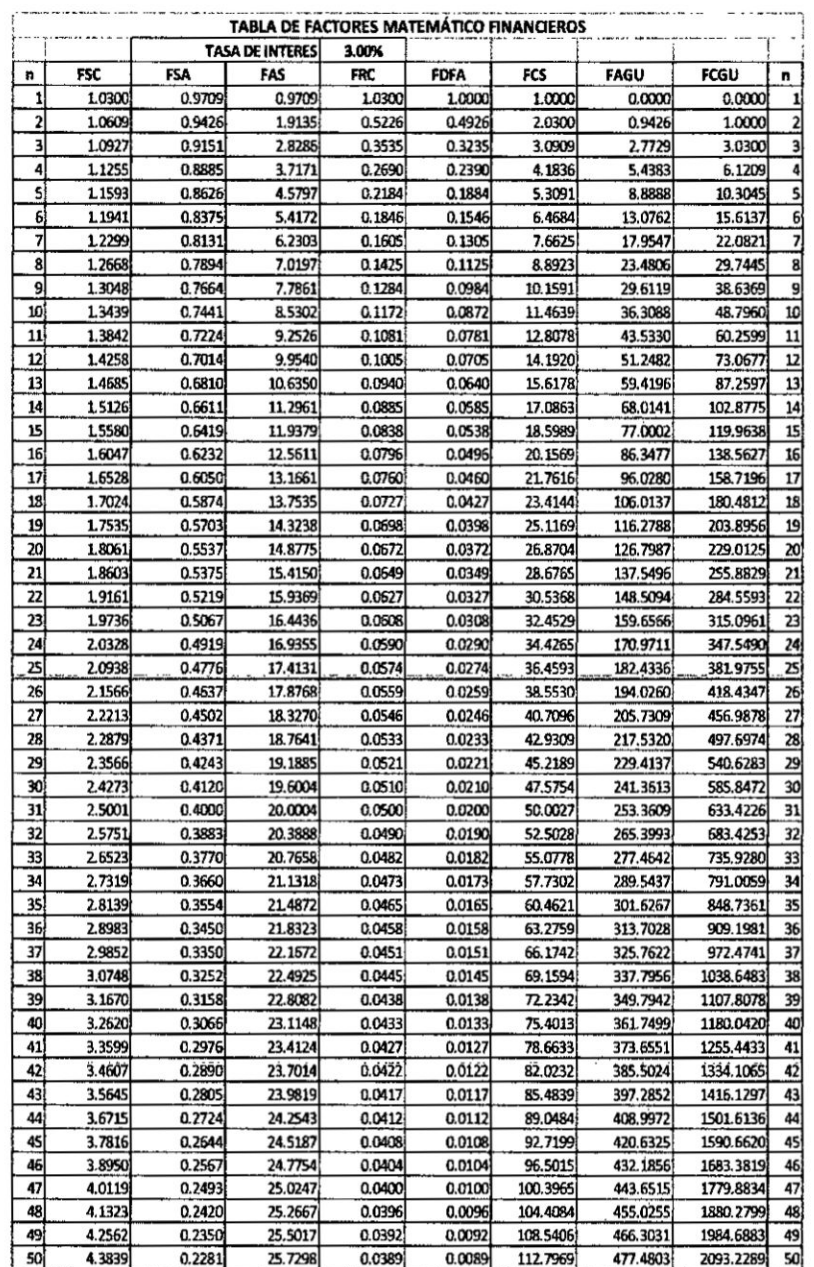

 $\ddot{\cdot}$ 

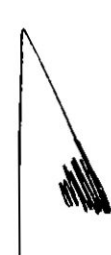

95

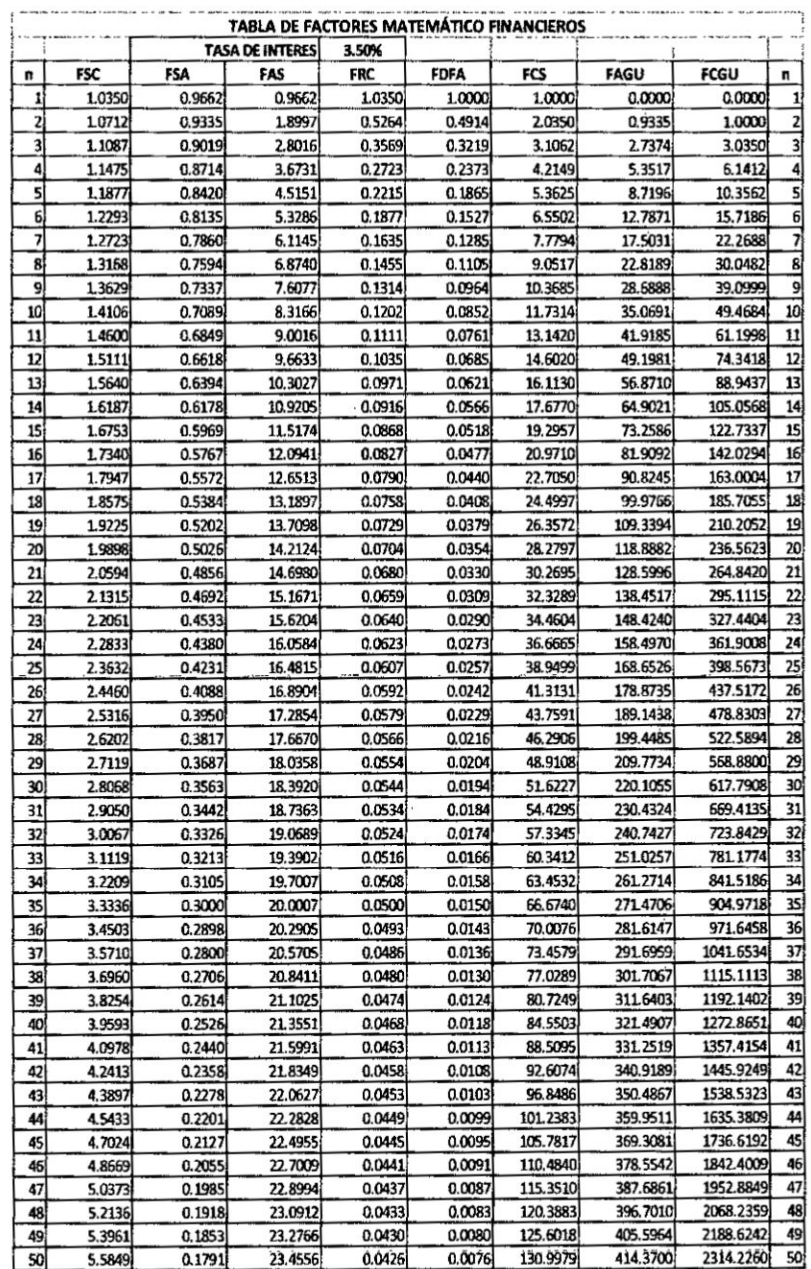

ï

 $\cdot$ 

96

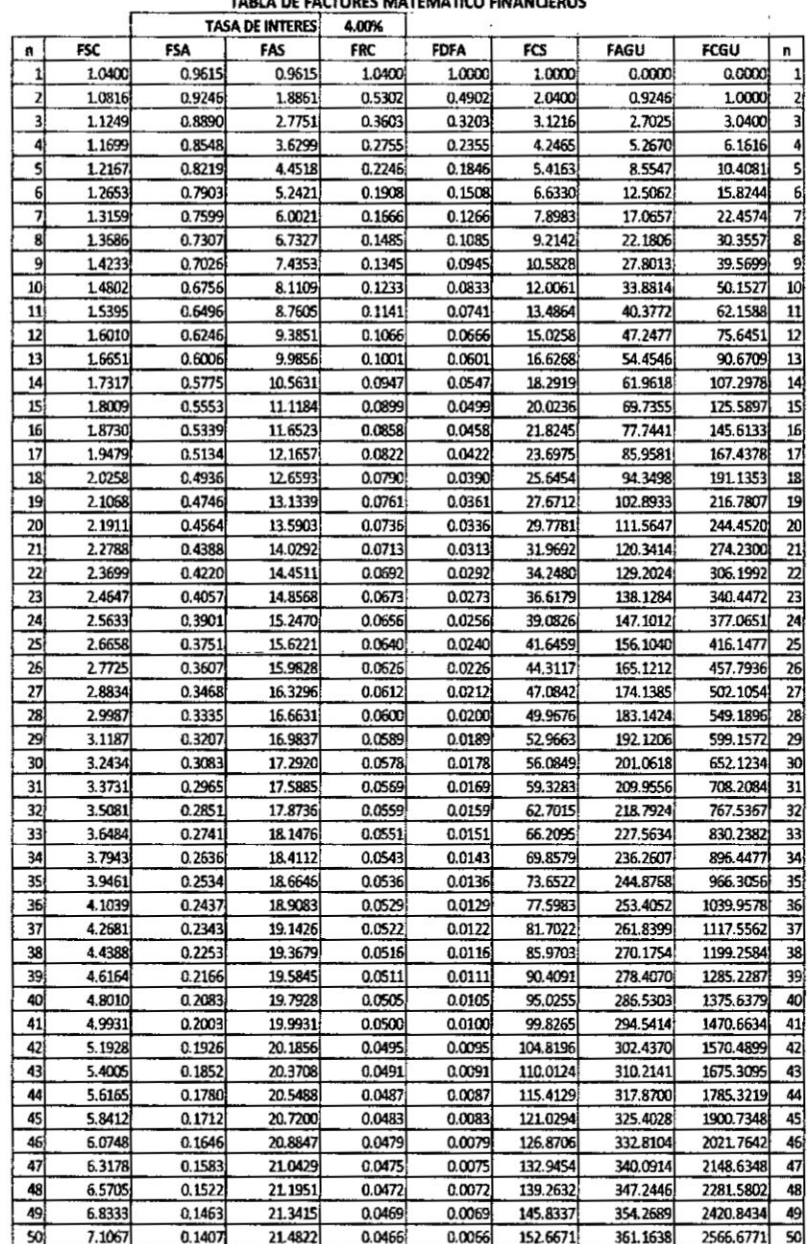

TABLA DE FACTORES MATEMÁTICO FINANCIEROS

 $\overline{r}$ 

 $\mathcal{L}$ 

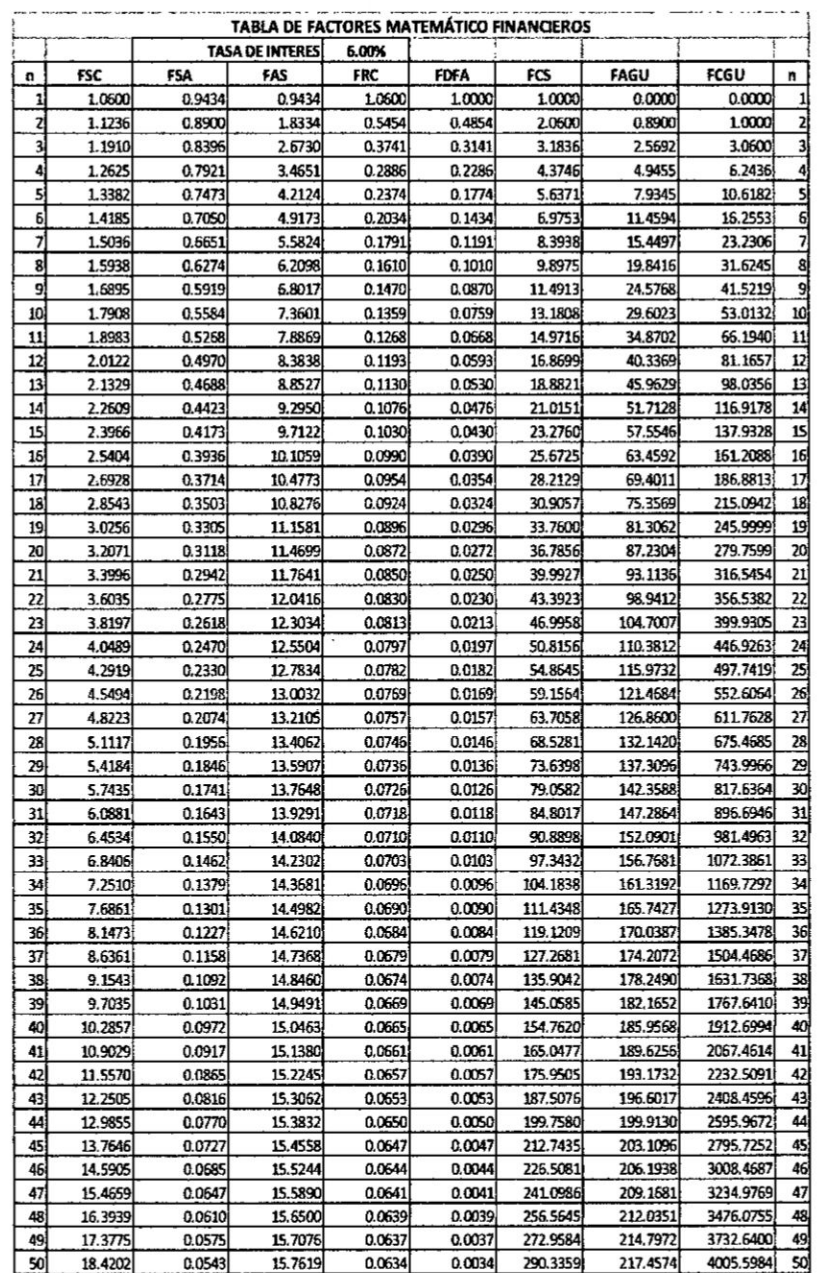

 $\frac{1}{\sqrt{2}}$ 

 $\frac{\pi}{4}$ 

 $\langle$ 

 $\mathbf{1}$ 

 $\bar{\alpha}$ 

s.

ģ,

 $\Lambda$ 

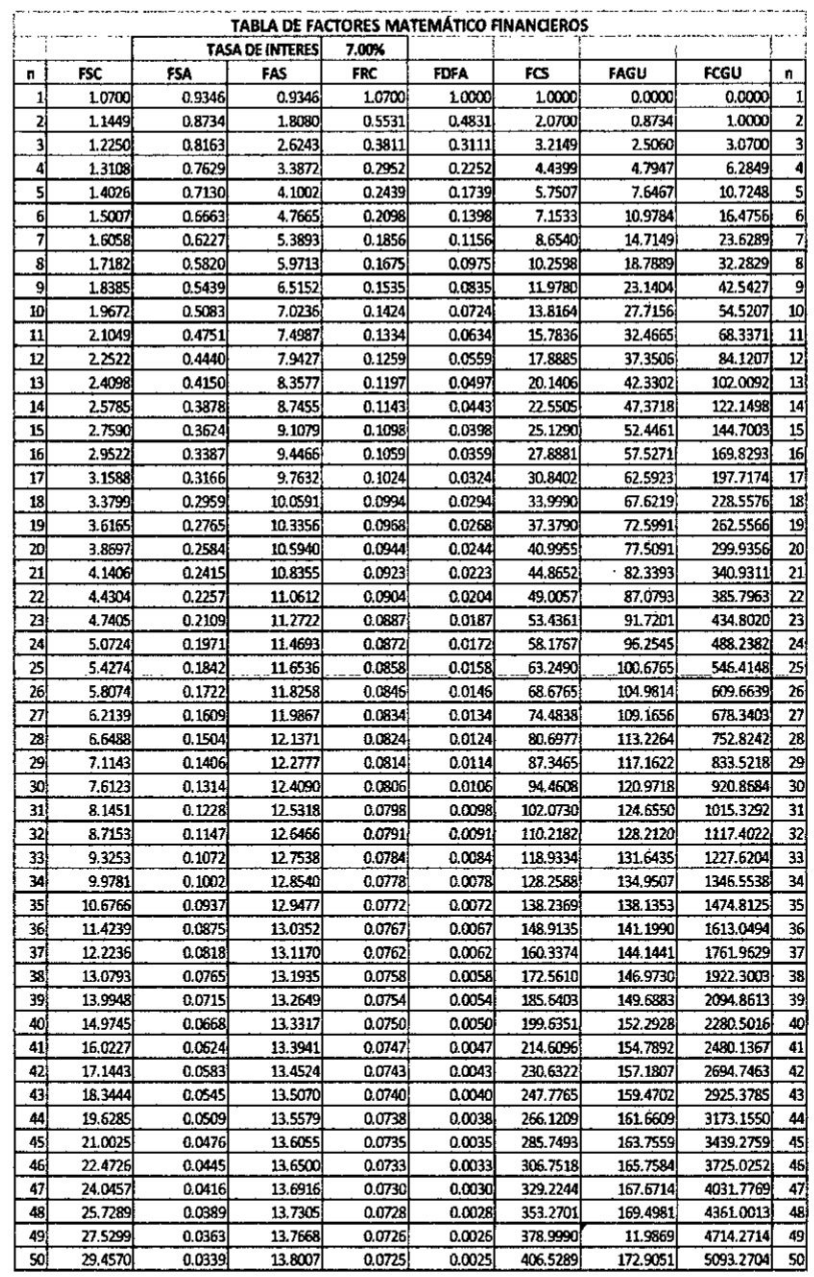

 $\sim$  1

 $\overline{1}$  $\overline{1}$ 

 $\alpha$ J.

 $\frac{1}{\sqrt{2}}$ 

 $\sim$ 

 $\frac{1}{4}$ 

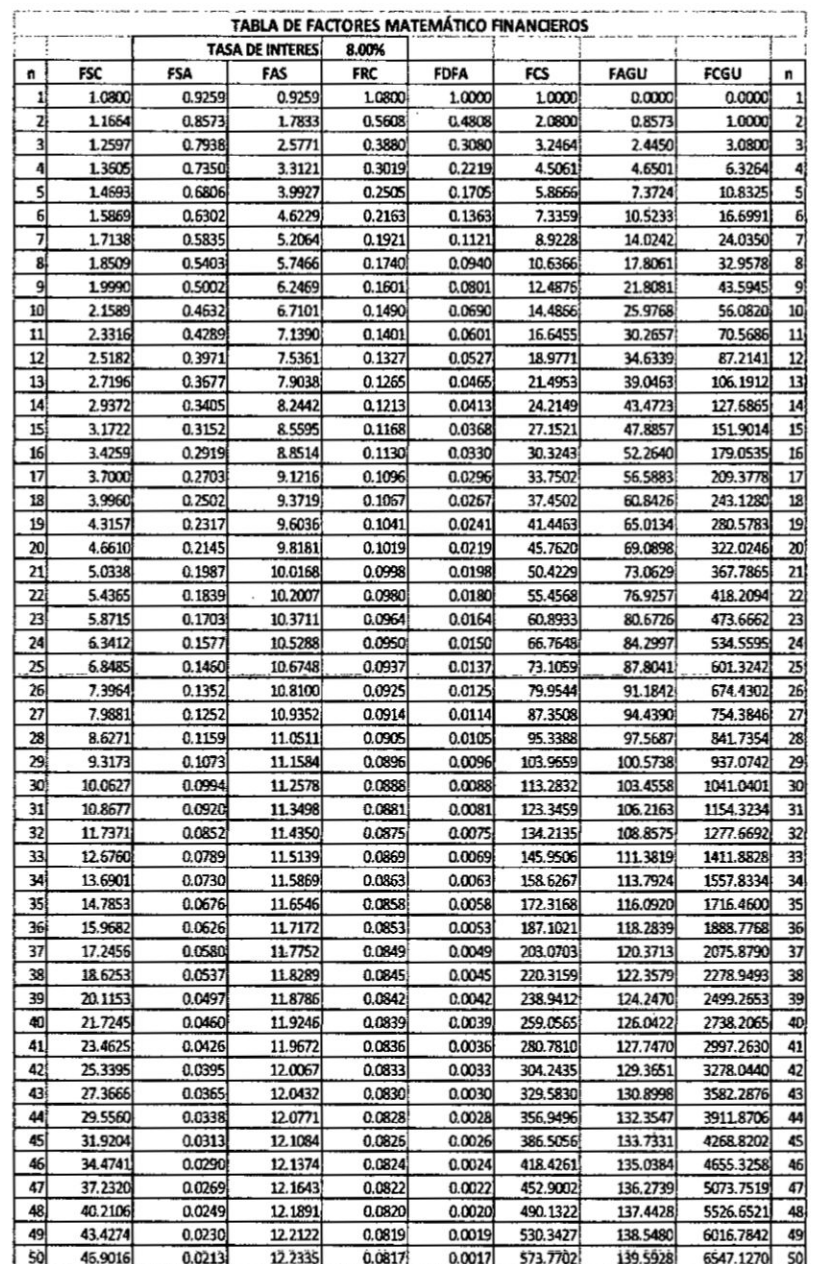

 $\mathsf L$ 

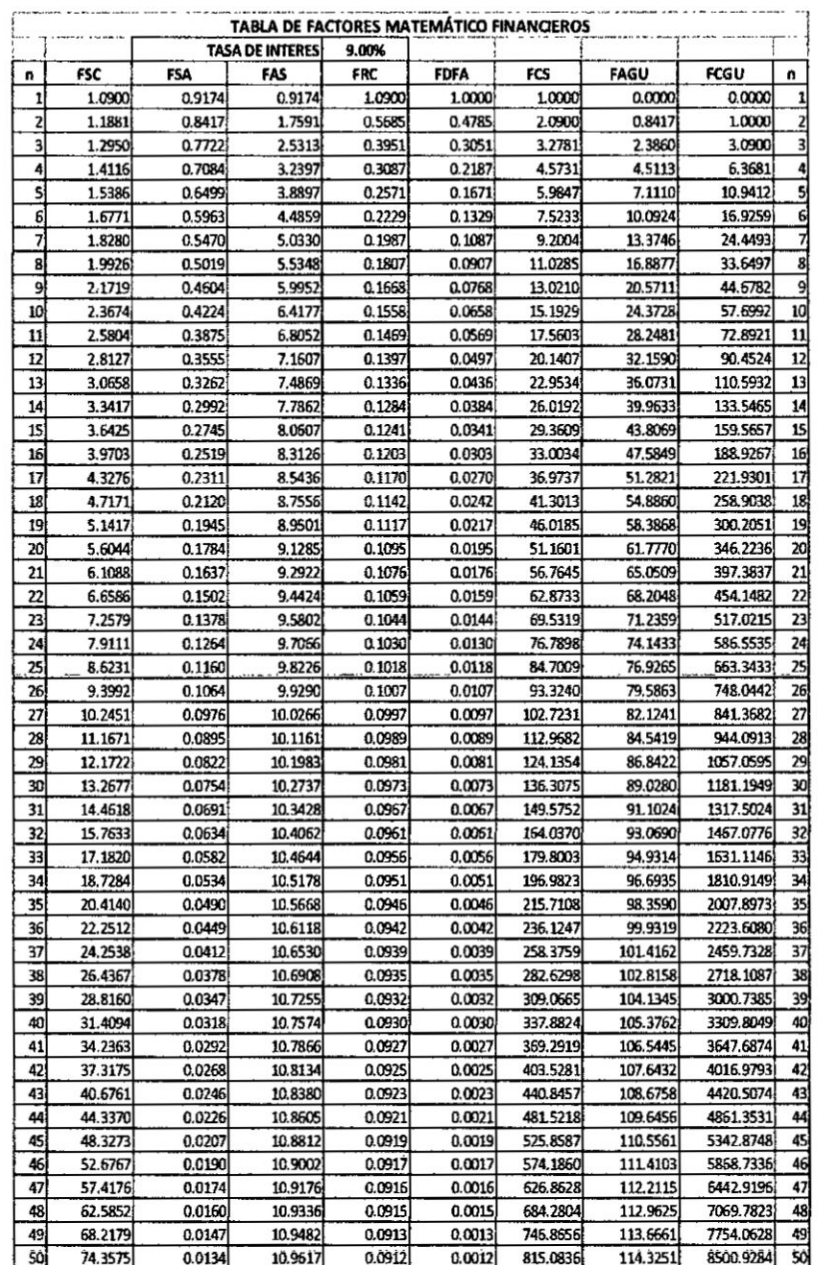

 $\overline{\phantom{a}}$ 

 $\ddot{\phantom{a}}$ 

÷,

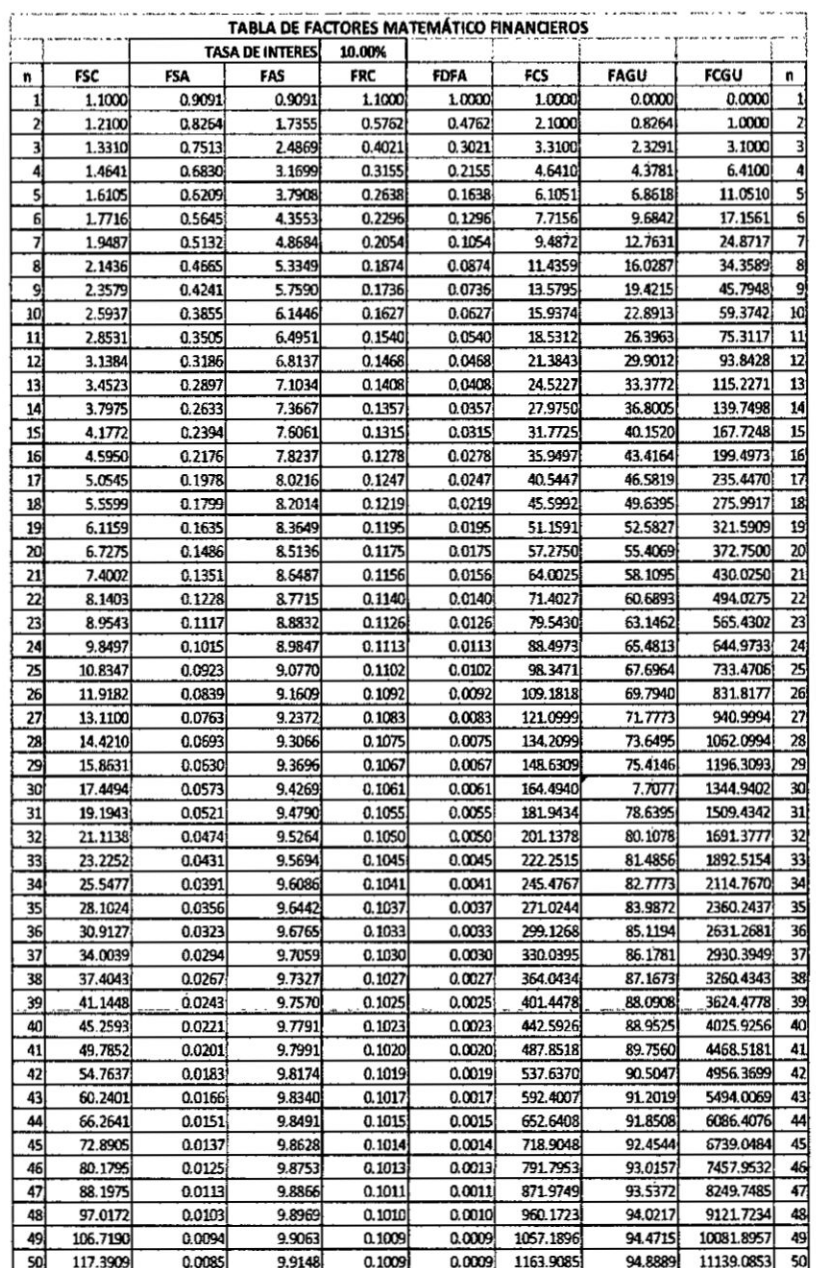

**AMA** 

 $\bar{\bar{z}}$ 

 $\frac{1}{2}$ 

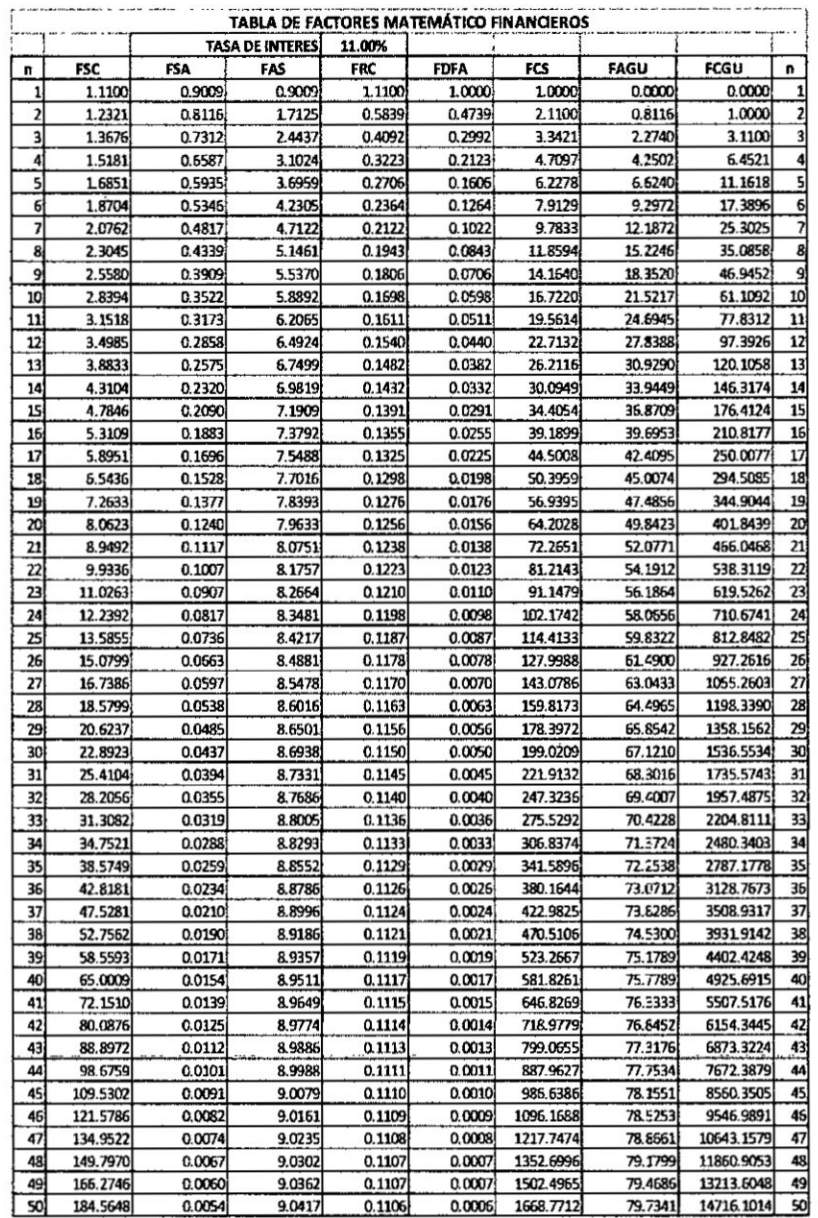

 $\ddot{\phantom{0}}$ 

 $\bar{\sigma}$ 

 $\bar{1}$ 

 $\lambda$ 

 $\ddot{\phantom{0}}$ 

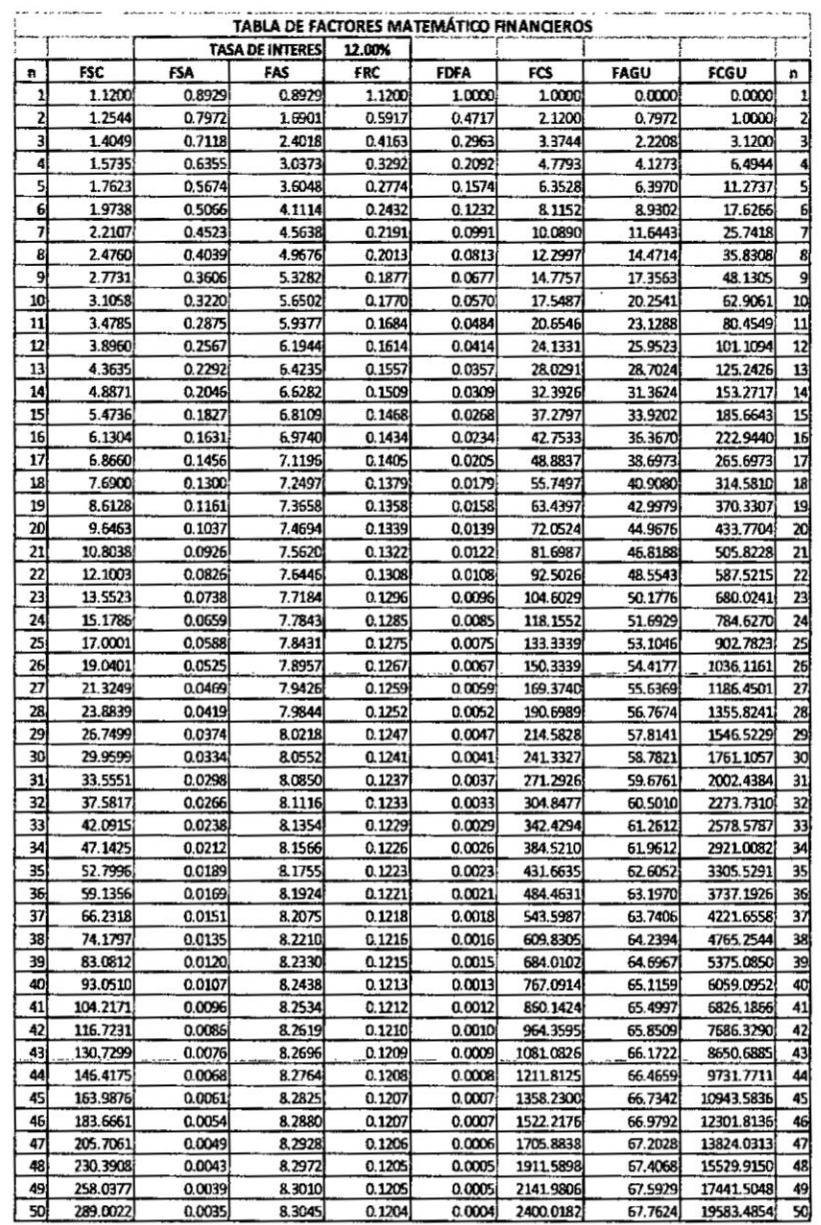

 $\bar{\lambda}$ 

 $\bar{\alpha}$ 

 $\epsilon$ 

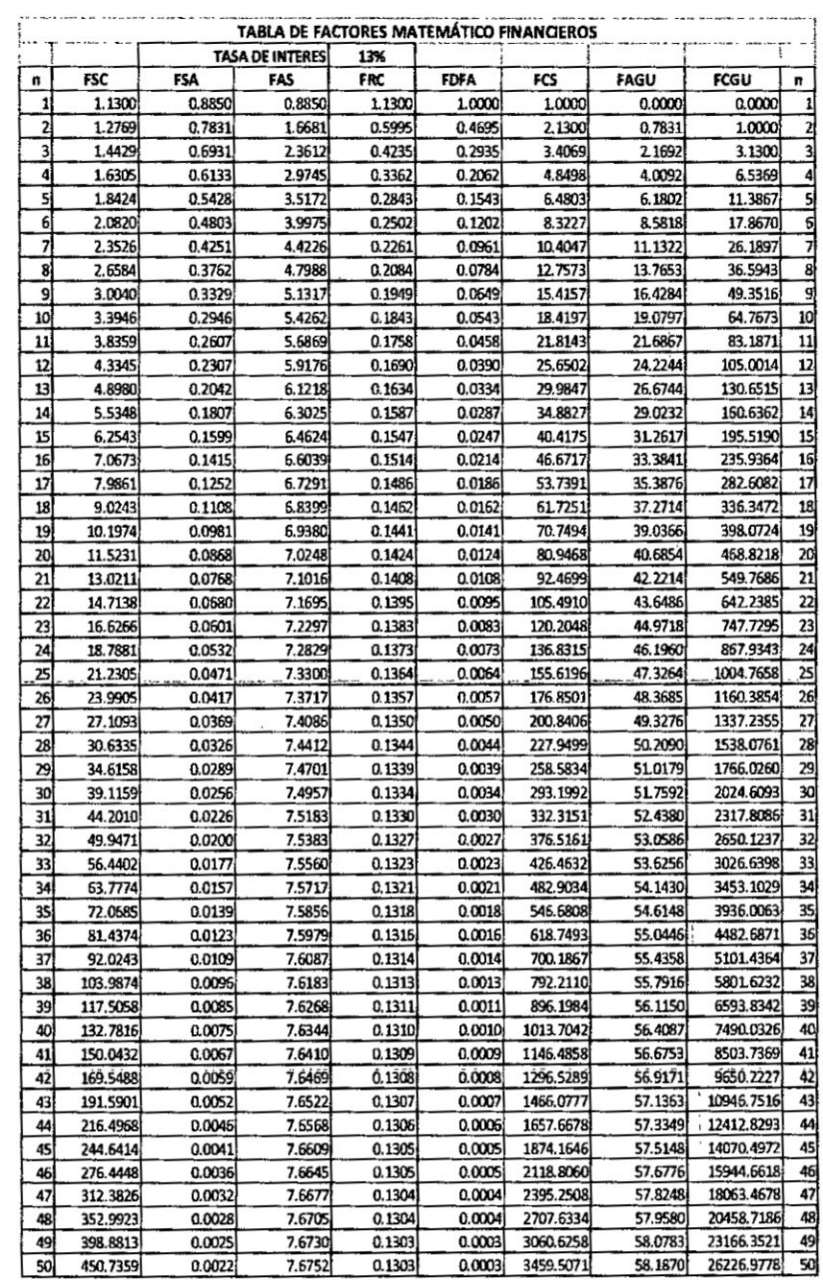

×,

i.

l,

 $\bar{\gamma}$ 

 $\bar{\mathbf{y}}$ 

 $\overline{\phantom{a}}$ 

 $\tilde{\gamma}$ 

106

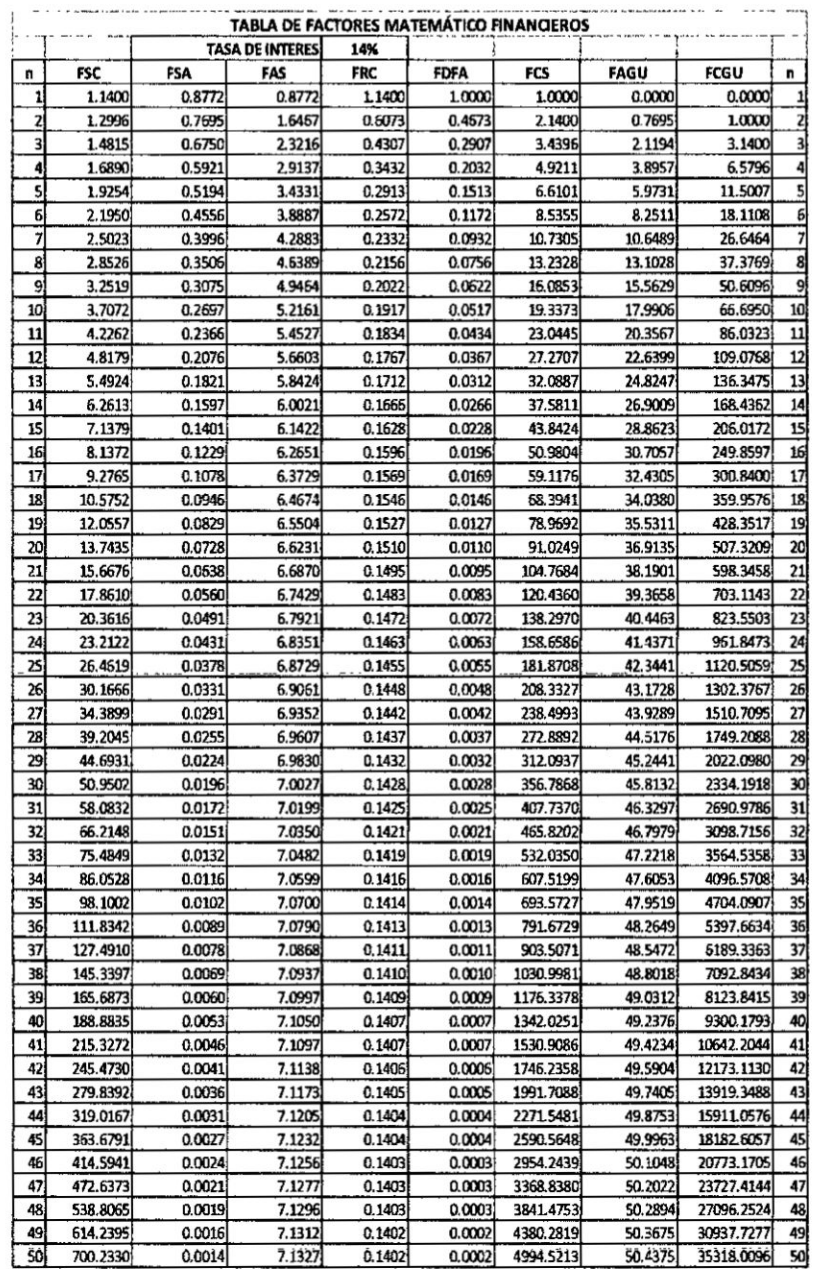

 $\bar{f}$ 

 $\bar{\gamma}$ 

 $\sim$ 

₹.

 $\lambda$ 

 $\tilde{\alpha}$ 

 $\overline{\phantom{a}}$ 

 $\frac{1}{2}$ 

 $\overline{\phantom{a}}$ 

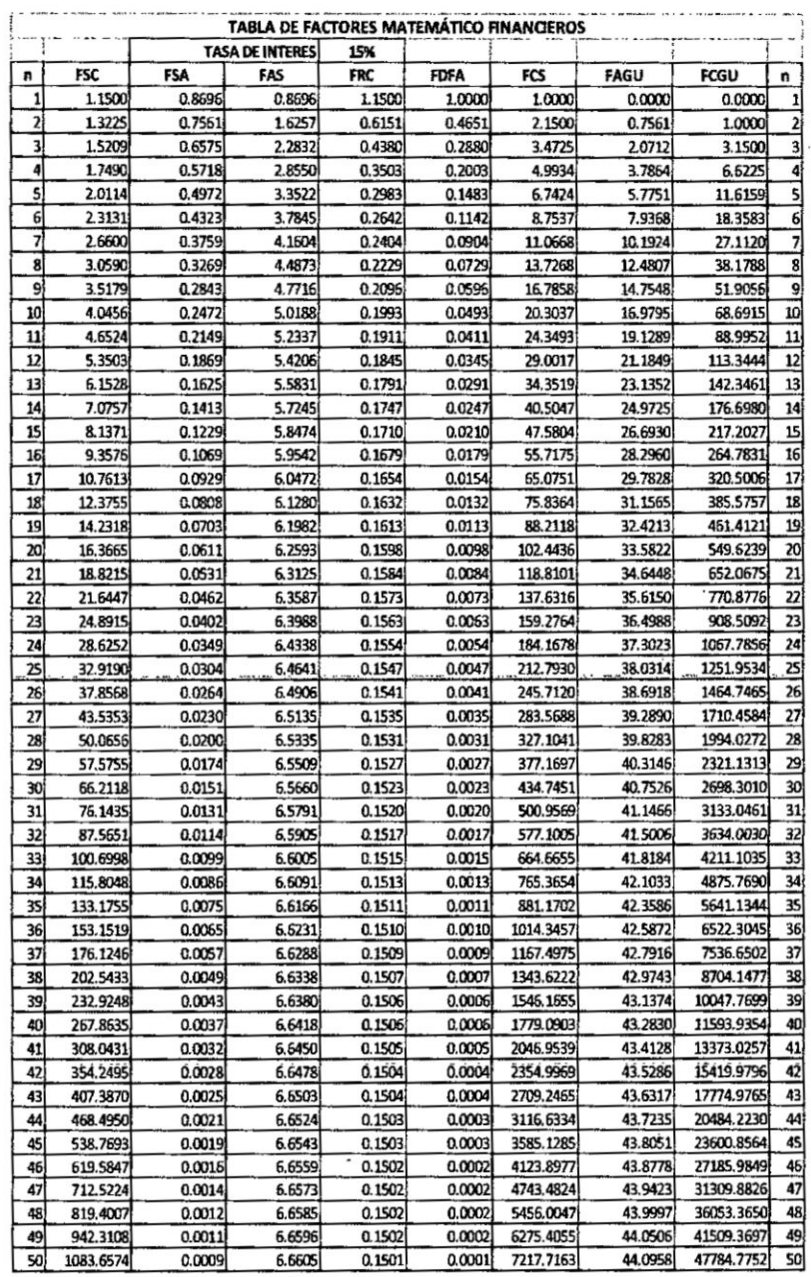

 $\begin{matrix} \vdots \\ \vdots \\ \vdots \end{matrix}$ 

 $\ddot{\phantom{a}}$ 

 $\mathbb{Z}_4$ 

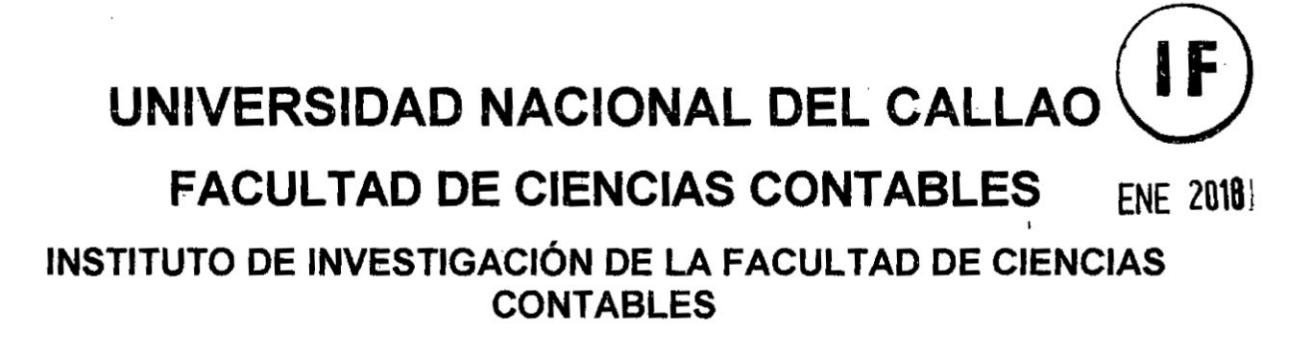

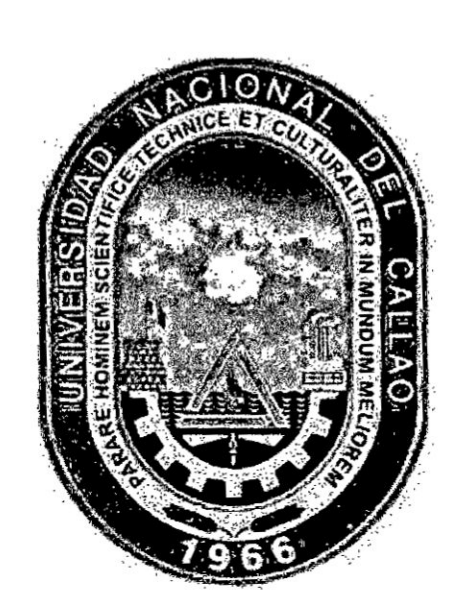

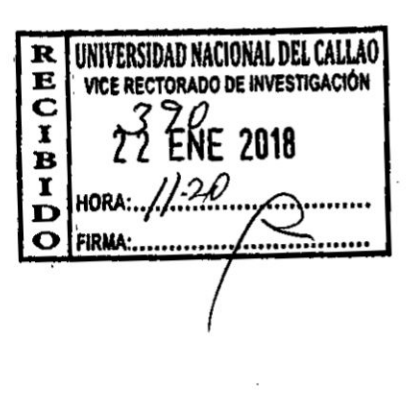

# **INFORME FINAL DEL TEXTO**

## **TEXTO: FINANZAS EMPRESARIALES**

## AUTOR: ROGER HERNANDO PEÑA HUAMAN

PERÍODO DE EJECUCIÓN: Del 01 de diciembre 2015 al 30 de noviembre 2017

Resolución 898-2015-R

Callao, 2017

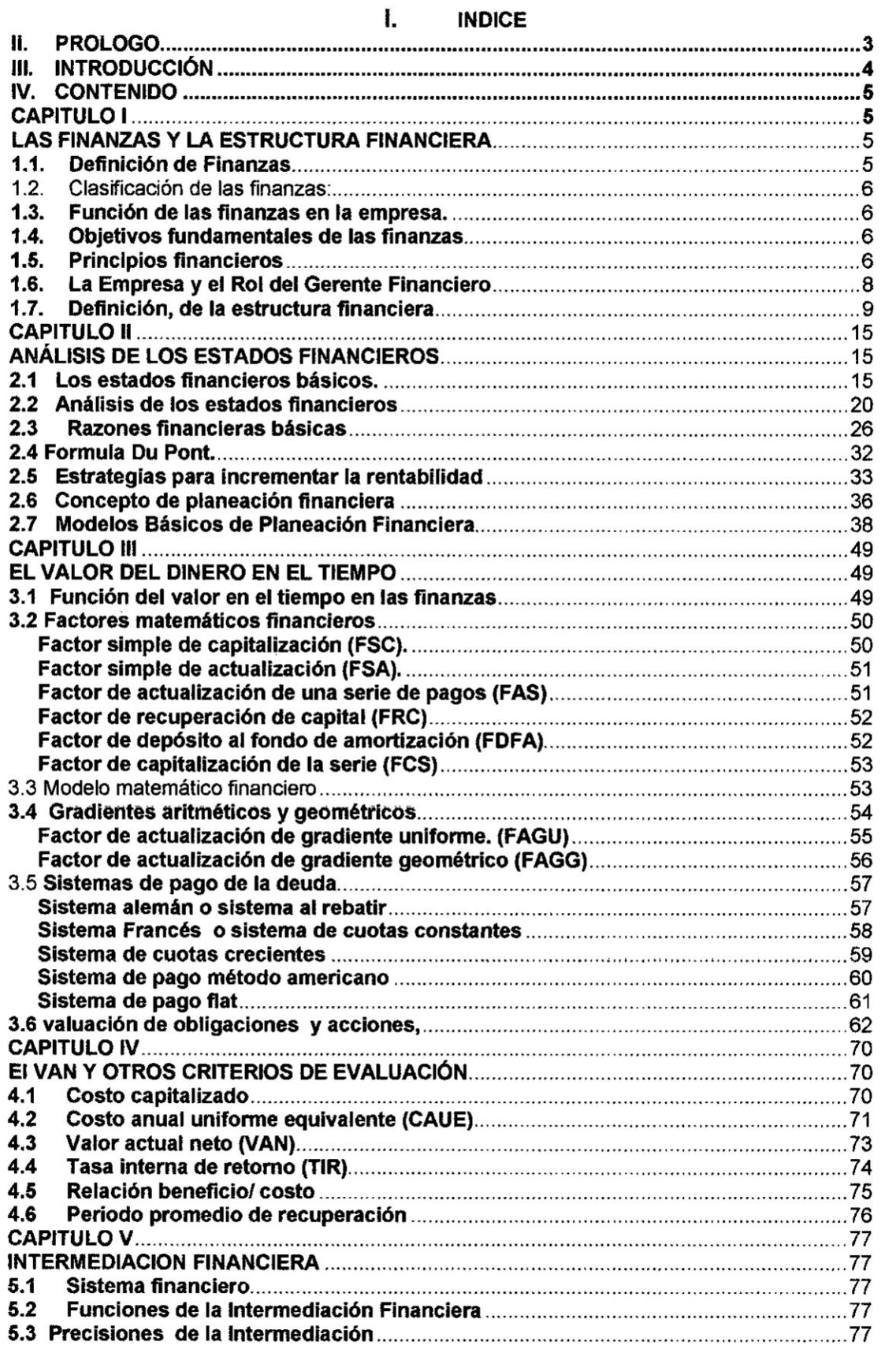

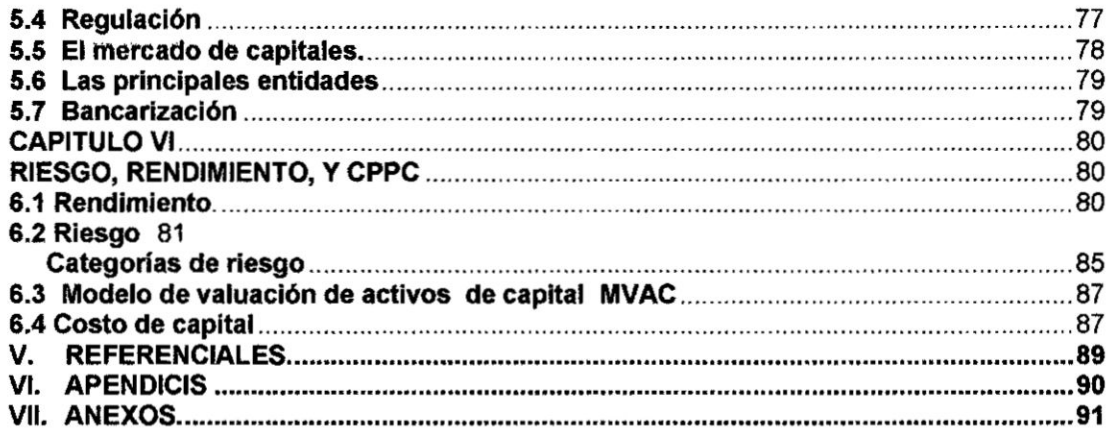

 $\frac{1}{\sqrt{2}}$ 

## **II. PROLOGO**

El mundo **de las Finanzas tiene una aplicacién cotidiana en la vida de Ias personas y** su **entorno. Ma's a}401nsi pensamos en las }401nanzasprivadas, ya que su aplicacién tiene una repercusién directa en los resultados de la actividad empresarial.**

**Es mas, si lo vemos en el plano interdisciplinario podremos reconocer que todo profesional necesita conocer de esta materia para alcanzar** un **éptimo rendimiento de profesional en el manejo de los recursos. Entre muchos. podriamos mencionar al contador, que es el asesor de la empresa en materia de inversiones; el abogado, por cuanto son las leyes |as que regulan diversas transacciones economicas que van desde la compra venta hasta |as importaciones internacionales; |os politicos, quienes plantean soluciones relacionadas a la problemética social y al gobierno de| pais; |os ingenieros, que deben controlar |os presupuestos de la inversién inmobiliaria; |os informaticos, cuya aplicacién profesional permite optimizar Ios procedimientos relacionados a los movimientos económico financieros.** 

**De esta manera comprobamos Io intimamente relacionada que estén Ias }401nanzasen la vida cotidiana, en que se hace una aliada para la resolucién de problemas précticos que van desde lo cotidiano hasta los negocios mismos. Podriamos a}401rmar que el dinero** y **las }401nanzasson dificiles de separar.**

**En mi amplia experiencia profesional como docente a** nivel **superior, he podido comprobar la importancia** y **gran ayuda que es contar con un material claro y apropiado a los requerimientos de** un **buen plan de estudios. Precisamente, en esa Iinea, el presente texto de Finanzas Empresariales ha sido concebido como** un **aporte a los profesionales en formacién de| sector }401nanciero,interesados en adquirir una sélida base en esta etapa tan importante de su camino académico. Tanto, los temas elegidos, de manera rigurosa, relacionada con los conocimientos esenciales a todo profesional de| area }401nanciera, como la propuesta**

**Las** Finanzas estudian la estructura financiera, el análisis financiero, la **planeacién bésica, el modelo matemético }401nanciero. el mercado de valores, el riesgo y el oosto promedio ponderado de capitai; todo esto requiere la aplicacién de** un **método que nos ayude a tomar decisiones de** inversion **acenadas.**

## **III. INTRODUCCION**

**Este texto ha sido concebido para ser una grata experiencia para** cocer y **comprender a las }401nanzas, presentando sus contenidos de manera amena sencilla y préctica, con el** }401n**de facilitar Ia tarea de estudio de| futuro profesional** y **su objetivo es que sirva como una herramienta para el aprendizaje de** los **alumnos de los cursos Finanzas de Empresas <sup>I</sup> y** II.

El **presente es** un **texto, ha sido pensado como** un **instrumento préctico, de uso permanente, orientador** y **de** fécil **comprensién. En él se encontraré informacién sobre todo aquello que Ie ayudaré en sus estudios como algunas orientaciones metodolégicas para conocer |as herramientas básicas** de las finanzas.

**El contenido de este** texto **ha sido dividido en seis capitulos**

#### **Capítulo** I

**Finanzas, su estructura, clasi}401cacibn,** funcién **de las }401nanzas. objetivos, principios** y **el concepto de la empresa** y **su importancia**

#### **Capitulo II**

**Los estados }401nancierosbésicos, analisis de los estados }401nancieros. razones** *o* **indicadores, sistema Du Pont, estrategias para incrementar la rentabilidad, planeacién** y **modelos de planeacién.**

#### **Capitulo** III

**Valor del dinero en el tiempo, factores mateméticos, modelo matematico }401nanciero, sistemas de page de la deuda y valuacién de acciones** y **obligaciones.**

## **Capitulo IV**

**criterios de Evaluacién Empresarial, revisaremos |os criterios a emplear para desarrollar Ia Evaluacién** y **Depreciacién del patrimonio de una empresa.**

#### **Capitulo V**

**Intermediacibn }401nanciera, sistema }401nanciero, Regulacion, mercado de capitales, entidades y la bancarizacién**

## **Capitulo VI**

**Rendimiento, riesgo, categorias de riesgo, célculo del beta y el costo promedio ponderado de capital**

*I*

## IV. CONTENIDO CAPITULO <sup>I</sup> LAS FINANZAS **Y** LA ESTRUCTURA FINANCIERA 1.1.Definici6n de Finanzas

Finanzas viene hacer el conjunto de actividades relacionadas con el intercambio y manejo del dinero. Se encarga de la administración racional del dinero

Finanzas se ocupa de la generacién, asignacién **y** circulacién de| dinero asi como la acción de proveer los medios o recursos financieros para asumir los pagos.

Finanzas es el arte y la ciencia de administrar el dinero, es decir que **todos** los individuos ganan u obtienen dinero y gastan o invierten dinero.

Importancia de las finanzas Es importante porque cumple un rol fundamental en la gestién de las empresas **privadas** asi como de| estado por ser un instrumento de planificación, ejecución y control que repercute en la toma de decisiones de financiamiento y de inversión en la actividad empresarial asi como de las economias familiares, también tiene repercusiones en el incremento de las inversiones, el aumento de la demanda, los créditos y toda la actividad eoonémica.

Importancia del sistema financiero.

En primer lugar vamos a definir al sistema financiero como el conjunto de instituciones que permiten la canalizacién de los Ahorros hacia la inversión.

En importante por lo siguiente: *-*

- *V* Fomentar el ahorro *y* la inversion.
- *V* Por ser el intermediario en la captacién de excedentes de las familias **y** orientarlos **a** quienes lo demanden.
- $\checkmark$  Ofrece dentro del sistema las fuentes de financiamiento
- $\checkmark$  Permite el fomento de nuevas empresas y el fortalecimiento de las existentes.
- *I* Por contar con un marco legal que brinda seguridad <sup>a</sup> los ahorrislas <sup>e</sup> inversionistas.

5 *030* .

**1.2.** Clasificación de las finanzas:  $Se$  clasifican en:

**.r**

**Las** Finanzas Públicas. Constituyen todos los recursos financieros que  $permiten$  el desarrollo de las actividades económica del sector público, la **misma que interrelaciona con** la **eqqnomia de mercado, de la** cual **obtiene** |os **recursos que Comprenden los bienes, rentas** y **deudas que** forman el **activo** y el **pasivo de la Nacién** y **todos los demés bienes** y **rentas**

**Las Finanzas Privadas: Constituyen Ia actividad econémica de| sector privado** Estan **relacionadas con las funciones de }401nanciamientoy de inversiones.**

## **1.3. Funcién de las finanzas en** la **empresa.**

**La** funcién **de las }401nanzas como prioridad** *es* **la valoracién de** la **empresa, es decir el manejo de politicas e}401cientes de obtencién de fondos necesarios** y **en las mejores condiciones para poder lnvertirlos buscando Iograr los objetivos** y **metas y por ende** la **maximizacién de los resultados, de| mismo modo** *se* **busca** el valor **cualitativo traducido en** el **desarrollo de la empresa. Otra de las funciones de** la **}401nanzas es mantener** el **equilibrio entre Iiquidez, rentabilidad** y riesgo es decir mantener una liquidez suficiente para cumplir **a tiempo con nuestras obligaciones, obtener resultados que nos permitan una** óptima rentabilidad y finalmente el manejo del riesgo a través de la diversificación.

## **1.4.0bjetivos fundamentales de las }401nanzas**

- **/ Optimizar** la **liquidez. Asegurar que** la **empresa cuenta en todo momento con los fondos necesarios para asegurar** la **operatividad de** la **empresa.**
- **/** Equllibrlo **}401nanciero. Que exista correlacién entre lngresos <sup>y</sup> egresos.**
- */* **Rentabilidad. El dinero obtenido debe ser aplicado** al **proceso de produocién que** le **garantice una rentabilidad**

## **1.5. Principios financieros**

## **El Dilema entre** el **Riesgo y** el **Beneficio**

**Mientras mas ganancia espera un inversionista, més riesgo esté dispuesto a correr. |os inverslonistas son adversos** al riesgo, **es decir para** un nivel **dado de riesgo buscan maximizar** el **rendimiento, lo que se puede entender también que para** un nivel **dado de retorno buscan minimizar** el **riesgo.**

## **El Valor del Dinero en** el **Tiempo.**

Es **preferible tener una cantidad** de **dinero ahora que la misma en** el **futuro. El due}401ode** un **recurso }401nanclerose** le **tiene que pagar algo para que**

**<sup>6</sup>** *@*

prescinda **de** ese recurso, en el caso del ahorrista, **es** la tasa de interés, en el caso de| inversionista la tasa de rendimiento **0** de retorno.

#### Maximizacion **de** la **Rigueza** del Inversionista

A largo **plazo** maximizar la ganancia neta, es decir la funcibn: Ganancia neta **<sup>=</sup>** lngresos *-* **costos**

#### Flnanclamlento Agrogiado

Las inversiones a largo plazo se deben financiar con fondos a largo plazo, **y** de manera semejante se deben }401nanciar inversiones **a** corto **plazo** con fondos a corto plazo.

#### El Dilema entre la Liguidez *1* la Necesidad **de** lnvertir

El ser humano prefiere tener dinero en efectivo, pero sacrifica liquidez con la esperanza de ganar interés o utilidades.

#### El Ciclo de los Negocios

El inversionista prudente no debe esperar que la economia **siga** siempre igual. El nivel de los negocios **de** una empresa **o** inversionista **puede** variar respondiendo *a* fuerzas econémicas locales, reglonales, nacionales **o** mundiales. Algunos se ven favorecldos en tiempos de bonanzas **y otros** prosperan en tiempos de dificultad

#### **Apalancamiento**

El buen empleo de fondos adquiridos **por** deuda sirve para aumentar |as utilidades de una empresa o inversionista. un inversionista que recibe fondos prestados al 15%, por ejemplo, y los aporta **a** un negocio que rlnde 20%, esté aumentando sus propias ganancias con el buen uso de recursos **de** otro.

#### Diversificación Eficiente

El inversionista prudente diversifica su inversión total, repartiendo sus recursos entre varias inversiones distintas. El efecto de diversificar es distribuir el riesgo y así reducir el riesgo total.

#### El Desglazamlento de **Recursos**

En una economía de libre mercado cada recurso económico idealmente será empleado en el uso que más rendimiento promete, sin ningún tipo de obstéculo.

#### costos de Ogortunidad

Considerar que siempre hay varias opciones de inversion. El **costo** de oportunidad es **la tasa** de rendimiento sobre **la** mejor alternativa **de** inversién disponible. Es el rendimiento más elevado que no se ganará si los fondos **se** invierten en un proyecto en particular.

#### 1.6.La Empresa **y** el Rol del Gerente Flnanciero

Empresa. Concesión de recursos humanos, económicos, financieros y técnicos para e| desarrollo de una actividad productora de bienes y/o servicios.

Es un ente econémico que transforma factores **de** produccion en bienes y/o servicios **para la** satisfaocién de las necesidades **de la** poblacién

Es sistema dentro de **la** cual un grupo de personas desarrollan un conjunto de actividades de transformacién de factores de produccién **para** convertirlos en bienes y/o servicios **para** el cumplimiento de| objetivo social.

#### **Objetivos** de las empresas.

Maximizar sus ventas, su rentabilidad y su beneficio

Maximizacién del precio **de** sus acciones

Supervivencia

Evitar la reorganización financiera y la quiebra

Maximizar ventas **o la** participacién del mercado

Maximizar utilidades

Mantener un crecimiento sostenido de las utilidades

#### *ROL* DEL GERENTE FINANCIERO

El Gerente Financiero es un funcionario de alto nivel, cuyas funciones estén orientadas a incrementar Ios beneficios de **la** empresa, a través del éptimo manejo de las fuentes de financiamiento y de la política de inversiones En ese sentido su rol está orientada a maximizar los beneficios económicos de los accionistas
## OBJETNO QUE *BUSCA EL* GERENTE FINANCIERO.-

Maximizacién del patrimonio de los accionistas.

Mantener el equilibrio entre liquidez, rentabilidad **y** el riesgo.

Medir Ios resultados **y** compararlos con los presupuestos.

Velar por la oportunidad de los estados financieros.

Fijar las politicas del manejo de activos.

Fijar Ia politica de endeudamiento

Definicién de la estructura de endeudamiento.

Diagnéstico esporédico de la empresa.

lnventario de activos para proporcionar garantias.

#### Funciones del Gerente Financiero

Planifica, coordina, dirigí y supervisa las actividades de las dependencias de la gerencia financiera.

Coordina, dirigí y supervisa los procesos financieros de la empresa.

Formula el proceso presupuestario

Planifica, coordina y dirigí todas las acciones en la formulación y control del flujo de efectivo.

Formular los estados financieros proforma.

Desarrolla políticas de las fuentes financieras.

Desarrolla estudios de investigacién sobre el mercado.

#### 1.7. Definición, de la estructura financiera

La empresa como unidad econémica siempre adopta determinada forma de organizacién, independientemente de su constitucién legal indispensable para poder planear, ejecutar y controlar Ias operaciones. En ese la estructura financiera es la expresión de las actividades funcionales, las mismas que se reconocen como las funciones básicas: producción, comercialización y la función financiera.

*a (http://www.facebook.com/security/security/security/security/security/security/security/security/security/security/security/security/security/security/security/security/security/security/security/security/security/sec* 

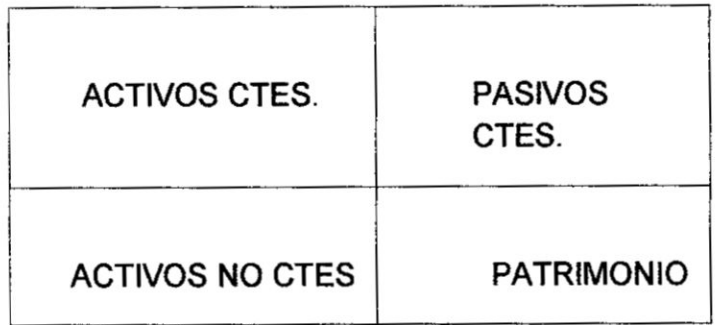

**Es** un **modelo que sirve para el analisis }401nanciero, con la }401naiidadde interpretar Ia situacién }401nancierade la empresa mediante** los **indicadores** financieros.

**La contabilidad debe generar informacién para la toma de decisiones, a través de los estados }401nancieros, sin embargo parece que esta sentencia no** se cumple y que solamente sirve para el "exterior" perdiéndose de vista **el uso de interior de la empresa, precisamente la estructura financiera se utiliza para este** }401n. **El estado de la situacién }401nanciera(balance general)** y **el estado de ganancias** y **pérdidas. sélo representan** un **resumen de las operaciones registradas bajo Ia técnica contable, a partir de ello se debe analizar la interpretacién de la informacién histérica** y **sobre todo que puede**  $s$ er útil para la proyección financiera.

#### **contenido de la Estructura Financiera**

**La estructura }401nancieraes el mismo balance general reestructurado para los }401nes del analisis }401nancieropara uso de la empresa. Se reestructura para buscar mayor }402exibilidadnte la rigidez de la forma** y **contenido de| enfoque contable, gcémo se reestructura?**

**Se reestructura considerando nftidamente éuatro** rubros **o aspectos:**

- **/ inversién corriente IC** *-*
- *I* **inversiéninmovilizado** II
- */* **capital de** corte **plazo CCP**
- */* **capital permanente CP**

**<sup>10</sup> [** 

#### Inversion corriente IC

También se le conoce oomo capital corriente, pero fundamentalmente como capital de trabajo y comprende las inversiones que se han de renovar varias veces en el corto plazo. La inversión corriente está constituido por tres formas o modalidades de inversión específica.

#### **/** DISPONIBLE

<sup>9</sup>' Caja **y** Bancos

Valores Negociables

#### **030** ~/ EXIGIBLE

Cuentas por Cobrar Comerciales

Otras Cuentas por Cobrar

#### REALIZABLE

**Mercaderías** 

Observaciones a la composición de la inversión corriente

El analista debe leer |as notas a los Estados Financieros, para apreciar alguna contingencia o restricción que pudiera existir en los fondos, si los hublera no debe considerarse como disponible, respecto a los valores negociables se debe verificar que realmente sean de fácil convertibilidad. En suma se considera disponible siempre que sea de libre disponibilidad.

En lo que respecta a las a cuentas por cobrar; se irate de letras o facturas como financiamiento a clientes, pudiendo existir en menor proporción otras cuentas por cobrar, si existiera contingencias por cuentas incobrables se debe considerar el monto neto como exigible.

Con respecto a las existencias obsoletas que no tendrán posibilidad de venta se debe detraer del monto total de las existencias. (Contablemenie se denomina desvalorización de existencias).

#### Inversion inmovilizada ll

Es la inversion de largo plazo que principalmente se constituye no para 030 venderlo, sino mas bien para utilizarlo, estén al servicio de la empresa, se conoce como activo fijo y es típicamente el inmovilizado, a nivel del balance general está dado por el rubro inmuebles, maquinarias y equipos y se

11

considera **parte** de las inversiones inmovilizadas los siguientes conceptos, lote minimo, inversiones en valores (acciones, bonos), intangibles.

#### Observaciones

inversiones intangibles a efectos del analisis, no se deben tomar en cuenta puesto que son activos transitorios.

## Capital de corto plazo CCP

Es el financiamiento cuya exigibilidad para el pago o amortización debe realizarse del periodo considerado como corto plazo. A nivel del Balance **hay** plena ooincidencia con la denominacién que se **da** como pasivo corriente

#### Capital permanente

Hay que distinguir dos componentes:

## **Deudas a** largo plazo

Son obligaciones cuyo saldo pendiente tendrá que cancelarse en plazos Ii. mayores del corto plazo.

# dia dia 1992 **Patrimonio Neto**<br>1992 - Patrimonio Neto

; A nivel de Balance General esta dado por las siguientes partidas: Capital **3 Social, reservas y utilidades retenidas** 

## ¿Cómo analizar la estructura financiera?

Tratando de buscar una forma fécil **y** comprensible **para** entender las relaciones financieras y otro tipo de vinculaciones que presentan la estructura financiera haremos dos cortes, uno vertical y el otro horizontal y lo llamaremos:

## *. I* Analisis Venical

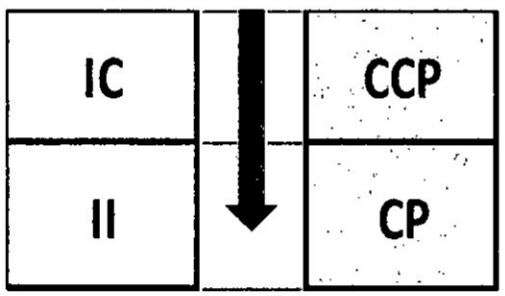

#### Observaciones:

- a) la estructura financiera define claramente dos áreas o ámbitos: inversión y financiamiento.
- b) la inversión viene hacer la aplicación de fondos
- c) El financiamiento viene hacer el origen de fondos.
- d) El tamaño de la inversión es igual al tamaño de financiamiento.
- <sup>r</sup> e) Permite apreciar Ia estructura interna de| }401nanciamiento**y la** estructura interna de la inversión.
- */* Anélisis horizontal '

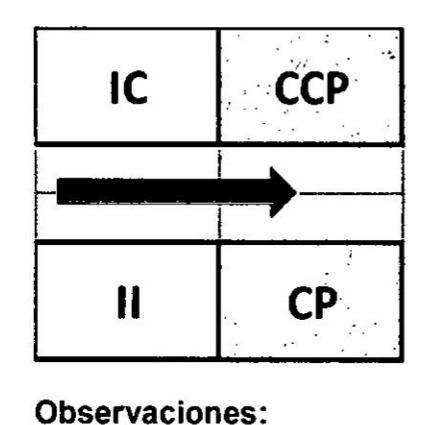

#### Observaciones:

- a) Se observa dos campos, uno conformado por la inversión corriente y capital de corto plazo y en la pane inferior constituido por **la** inversión inmovilizada y el capital permanente.
- b) la estricta vinculación que existe entre la inversión corriente (IC) con mayor grado de Iiquidez **y** capital de corto plazo (CCP) tiene un mayor grado de exigibilidad
- c) Tanto en las inversiones como el financiamiento debe existir reciprocidad.

#### **<sup>~</sup>** El comgortamiento de las rvar,iabIes\_monto *y* tiemgo.

Tanto en la inversión como en el financiamiento permite extraer otro tipo de vinculaciones.

Financiamiento. Ia empresa que gestiona fondos, una de las primeras condiciones de| crédito es el monto, vale decir Ia cantidad **de** dinero a recibir; otra de las condiciones es ei tiempo **o** plazo de amoriizacién **o** devolucién del principal; también el tiempo es conocido.

lnversiones. Veamos que sucede con las mismas variables en el campo **de** las inversiones como los fondos conseguidos. La empresa debe aplicarlos convenientemente, es decir, invertir los fondos; obviamente el monto es conocido.

Una vez hecha Ia inversién, Ia empresa espera el retorno de lo invertido ¢;cuéndo?. g,en qué plazo?030 No se puede saber con exactitud, simplemente se tiene que estimar dicho plazo de recuperacién, entonces el tiempo no se conoce. se puede concluir que existe un comportamiento desigual de la variable tiempo, es decir que existe desventaja de la inversién frente al financiamiento respecto al comportamiento de la variable tiempo, este desconocimiento **de** la variable tiempo en la inversion origina otra relacion financiera importante, nos referimos al riesgo de la inversión. Razón por la cual el capital de corto plazo (CCP) debe financiar sólo parte de la inversión corriente  $(IC)$ ; y el capital permanente  $(CP)$  deben financiar las inversiones inmovilizadas (II) más una parte de inversión corriente (IC) lo que se traduce en el fondo de maniobra.

**<sup>14</sup>** }\

## CAPITULO **II** ANALISIS DE LOS ESTADOS FINANCIEROS

## 2.1 Los estados financieros básicos.

Los estados financieros son la fuente fundamental de la información financiera; Su propósito general es proveer información cerca de la posición económica financiera, del resultado de sus operaciones. Los estados financieros también muestran los resultados del manejo de los recursos confiados a la administración de la entidad.

Estado de situación financiera. Es un estado financiero principal que muestra la situación financiera de la empresa en un momento determinado (generalmente al 31 de diciembre de cada año). También se le denomina estado de posición financiera o estado de situación financiera.

En este estado se puede observar |os bienes <sup>y</sup> derechos propiedad de **la** empresa (activos), así como las obligaciones y deudas de la empresa (pasivos) y la propiedad de los accionistas (patrimonio).

Precisiones del balance general.

- **/** Cagital contable es la diferencia entre el valor total de flos activos menos y el valor de los pasivos, capital de trabajo es la diferencia de las activos circulantes menos los pasivos circulantes, es el que garantiza la operatividad del negocio.
- $\checkmark$  liquidez. es la velocidad y facilidad con la cual un activo se puede convertir en efectivo, Ia Iiquidez tiene dos dimensiones la facilidad de conversión vs la pérdida de valor.
- $\checkmark$  Apalancamiento financiero. es el uso de deuda en la estructura de capital de una empresa, cuanto mayor sea la deuda mayor será el grado de apalancamiento *<sup>I</sup>*

#### Estado de resultados

Es un estado financiero principal que muestra la operación económica de la empresa en un periodo (generalmente 1 año), también se le denomina "estado de ganancias y pérdidas".

El estado de ganancias y pérdidas refleja la utilización de los recursos de la empresa para llegar a las ventas planificadas, proporciona un resumen econémico de las actividades de **la** empresa durante un periodo de tiempo específico, nos muestra los resultados de la gestión durante un ciclo econémico, expresa **la** accién dinémica de los recursos movilizados por la empresa que han dado como resultado el aumento *o* disminucién de dichos recursos los cuales se manifiestan en ganancias y pérdidas, es el que resume el desempeño de una empresa en un ejerdicio

15 **<sup>I</sup>**

**ventas netas**

**(costo de ventas)**

**Utilidad bruta**

**(Gastos operativos)**

**Utilidad** antes **de intereses e impuestos**

**(Gastos financieros)**

**lngresos** financieros

**Otros ingresos**

**Utilidad antes de participaciones** e **impuestos**

**(Participaciones)**

**Utilidad antes de impuestos**

**(lmpuesto** a **la renta)**

**Utilidad neta**

## **Flujo de efectivo.**

Se **considera }402ujo**de **efectivo** a **La diferencia entre la cantidad de unidades monetarias** que entran y las que salen. También podemos definir como el **efectivo que circula dentro de la empresa durante un periodo de tiempo determinado.**

#### **Divisién de los fluios de efectivo.**

#### **Fluios operatives.**

**Son partidas de efectivo entradas** y **salidas relacionadas de manera directa con la produccién, la venta de productos** y **servicios de la empresa, tales** }402ujos **reflejan el estado de resultados y las transacciones de cuentas** a **corto plazo.**

**Para determinar el** }402ujo **operativo se calculan los ingresos menos los costos perowno se incluye** la **depreciacién ni se incluyen los intereses. Si se incluyen |os impuestos.**

## **Fluios de inversion**

**Son partidas de efectivo asociadas con la compra** o **venta, tanto de activos fijos como por** la **variacién de| capital de trabajo, en consecuencia |as transacciones de compras resultaran salidas de efectivo y las transacciones de ventas generaran entradas de ef ivo**

Los flujos de inversión tienen dos componentes incremento de activos fijos **y** el incremento de capital de trabajo.

Incremento de activos fijos. Es el dinero gastado en activos fijos menos el dinero recibido por La venta de activos fijos.

Incremento de capital de trabajo. Además de invertir en activos fijos La empresa también invertiré en activos circulantes.

#### Los fluios financieros

Representan los **pagos** netos de los acreedores y propietarios durante el año, resultan de las transacciones financieras del pasivo y del capital es decir Ia toma de préstamos **y** el reembolso de éstos, las ventas de acciones en tanto que la recompra de acciones 0 el **pago** de dividendos en efectivo resultaría en una salida financiera de flujos.

## Desarrollo **de** caso de fluio de efectivo

Dado los siguientes estados financieros, calcular el flujo de efectivo

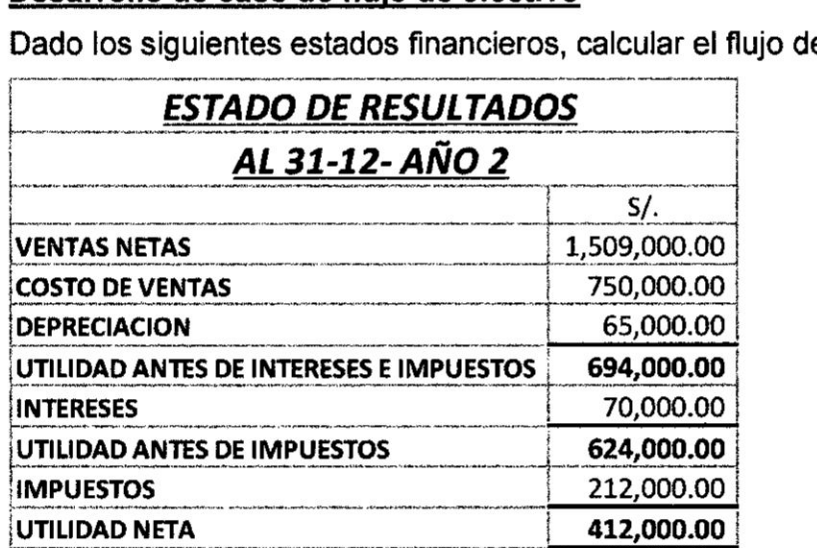

SE PAGO D|V|DENDOS 103,000.00

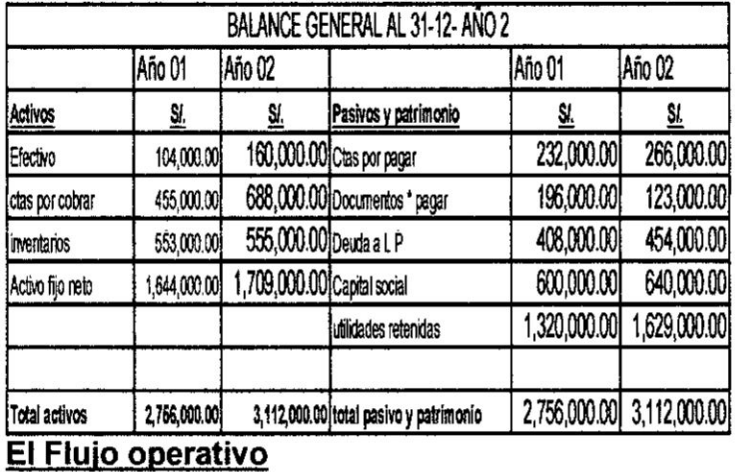

FEO = UAII +DEPRECIACION - IMPUESTOS

 $FEO = 694,000.00 + 65,000.00 - 212,000.00$ 

## $FEO = 547,000.00$

## El Flujo de efectivo de inversiones

- a) Incremento de activos fijos
- A A de activos fijos = activos fijos netos finales -Activos fijos netos iniciales + Depreciación

 $\triangle$  AF = 1'709,000.00 + 1' 644,000.00 - 65,000.00

 $\triangle$ AF = 130,000.00

 $\mathbf{V}_\perp$ 

## b) Incremento de capital de trabajo neto

A Capital de trabajo neto = CTN FINAL - CTN Inicial

CTN final =  $1'403,000.00 - 389,000.00 = 1'014,000.00$ 

CTN inicial =  $1'112,000.00 - 428,000.00 = 684,000.00$ 

A Capital de trabajo neto = CTN FINAL - CTN Inigial

WW

Acapital de trabajo neto *=* 1'014,000.oo *-* 684,000.00

Acapital de trabajo neto *=* 330,000.00

Entonces el flujo neto de los flujos de inversión en este caso se convierte en:

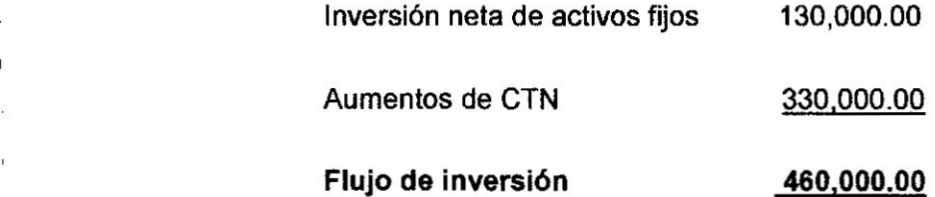

El FIuio de Efectivo de Financiamiento

030 a) **Flujo** de efectivo de acreedores.-

FE Acreedores = intereses - incremento pasivo LP

FE Acreedores = 70,000.00 - 46,000.00

FE Acreedores <sup>=</sup> 24,000.00

b) Flujo de efectivo **de** acreedores.

FE Accionistas **<sup>=</sup>** Dividendos **-** incremento capital social

FE Accionistas = 103,000.00 - 40,000.00

FE Accionistas *=* 63,000.00

FEF **=** FE acreedores + FE accionlstas

FEF **=** FE acreedores + FE accionlstas

FEF **=** 24.0000.00 *+* 63,000.00

WW

FEF= **87,000.00**

#### RESUMEN DEL **FLUJO DE** EFECTIVO

 $FEO = FEI + FEF.$ 

**547,000 = 460,000.00** + **87,000.00**

#### 2.2 Anélisis de los estados financieros

El análisis de los estados financieros consiste en establecer ciertas relaciones cuantitativas para diagnosticar los aspectos fuertes y débiles del desempeño de la empresa, así como el comportamiento estratégico.

El análisis financiero debe considerar las tendencias estratégicas y econémicas para garantizar el éxito de la empresa en el largo plazo

El análisis de los estados financieros proporciona un punto de partida para comprender a una empresa, a partir de analizar todos sus componentes.

Consiste en una serie de **juicios** profesionales relativos al contenido de los estados financieros.

#### ¿Cuáles son las áreas del análisis?

Liguidez: miden la capacidad **para** hacer frente a **los** compromisos de corto plazo, así como asegurar la operatividad de la empresa.

Administración de activos: miden la efectividad de la política de inversiones de la empresa actividad de las inversiones constituidas en activos.

Administración de deudas: miden el grado de autonomía en la toma de decisiones, esto es, el grado de compromiso que la organización tiene con acreedores.

Rentabilidad: miden la capacidad **de** las inversiones para generar utilidades.

Valor de mercado: miden la aceptación que tiene nuestra organización en el mercado bursétil.

#### ¿Cuáles son los objetivos del análisis financiero?

Conocer, comprender, comparar y analizar el comportamiento de las variables financieras de las operaciones económicas de la empresa

Tomar decisiones de inversión y de financiamiento.

Evaluar la Iiquidez y la solvencia de la empresa.

Conocer el origen y características de sus recursos

Establecer un juicio según los resultados financieros de la administración de la organizacién.

Evaluar la situación financiera de la organización respecto a la liquidez, a la solvencia, rentabilidad y el riesgo.

#### Procedimientos metodológicos para el análisis

Para este manual se va trabajar con el método de porcentajes y método de indicadores financieros

#### Método de porcentajes

Es un método que consiste en analizar la estructura financiera mediante el uso de porcentajes. Este método se divide en:

#### Anélisis vertical

l

Consiste en analizar el balance general en forma porcentual en sus dos bloques, de inversión y financiamiento, es decir igualando los totales al 100 %, esto pennite observar la importancia de cada uno de los componentes de| balance general, se \_conoce como balance general de dimensiones comunes;

En el caso de| estado de resultados se iguala el total de ingresos al 100 030 **%** y los demés rubros determinan su estructura en relacién a los ingresos, se conoce como estado de resultados de dimensiones comunes.

 $\frac{1}{21}$ 

## **BALANCE GENERAL** AL 31 DIC AÑO 02 (EXPRESADO EN MILES DE NUEVOS SOLES

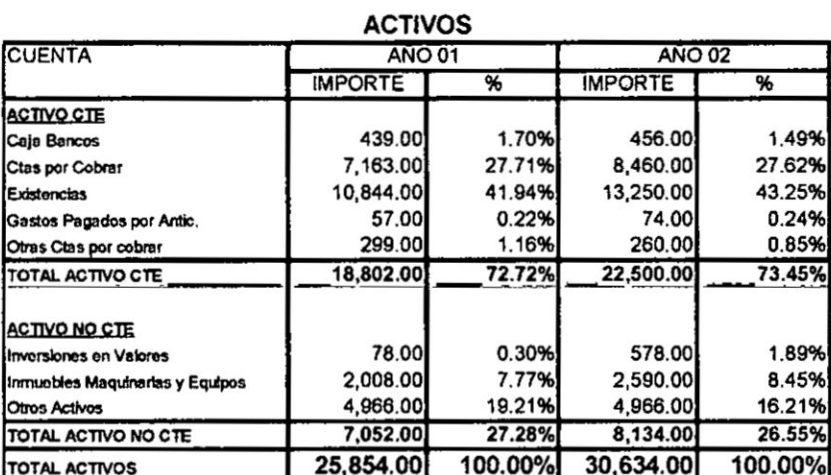

# PASIVOS Y PATRIMONIO

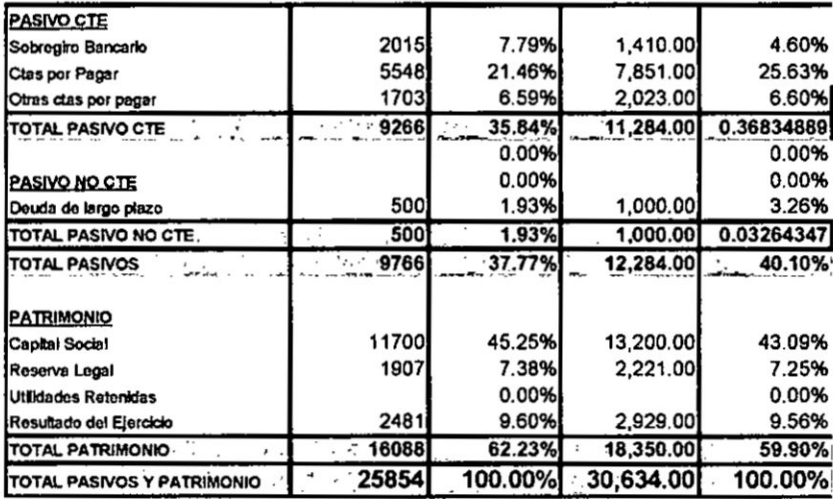

mm

 $\sim$ 

#### **ESTADO DE RESULTADOS** AL 31 DIC AÑO 02 (EXPRESADO EN MILES DE NUEVOS SOLES

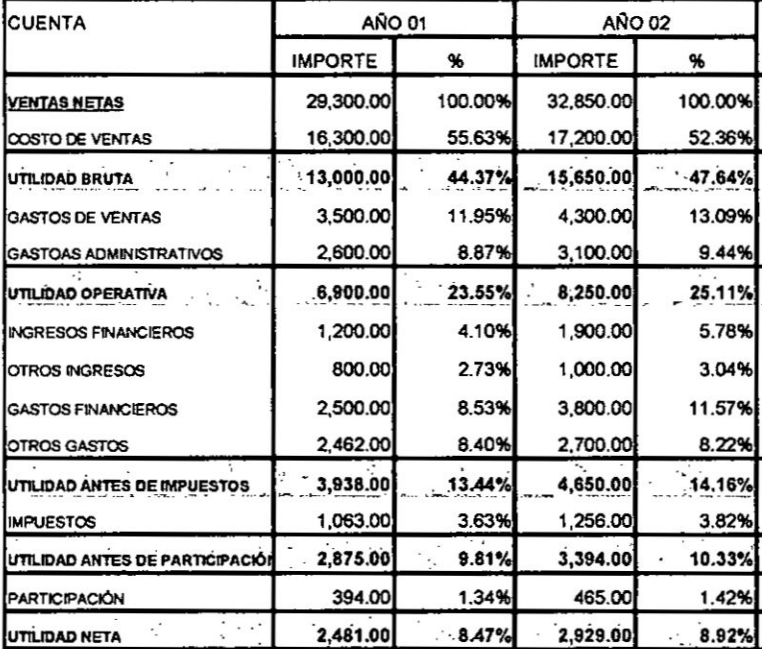

#### Análisis horizontal

Consiste en analizar las variaciones de los diferentes rubros de los estados financieros de un ejercicio a otro, en este análisis se recomienda que exista uniformidad en la formulación de los estados financieros, también se conoce como estados financieros sujetos a un año base común.

## **BALANCE GENERAL** AL 31 DIC AÑO 02 (EXPRESADO EN MILES DE NUEVOS SOLES

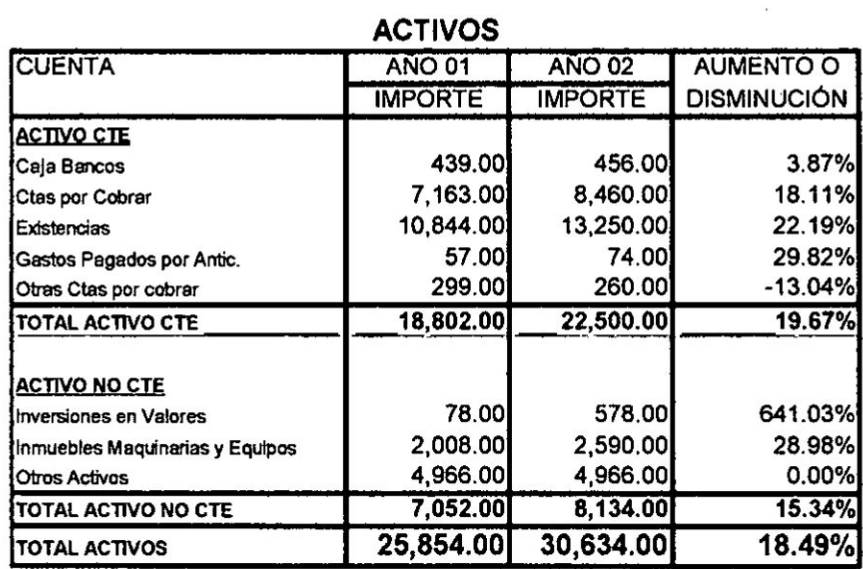

## **PASIVOS Y PATRIMONIO**

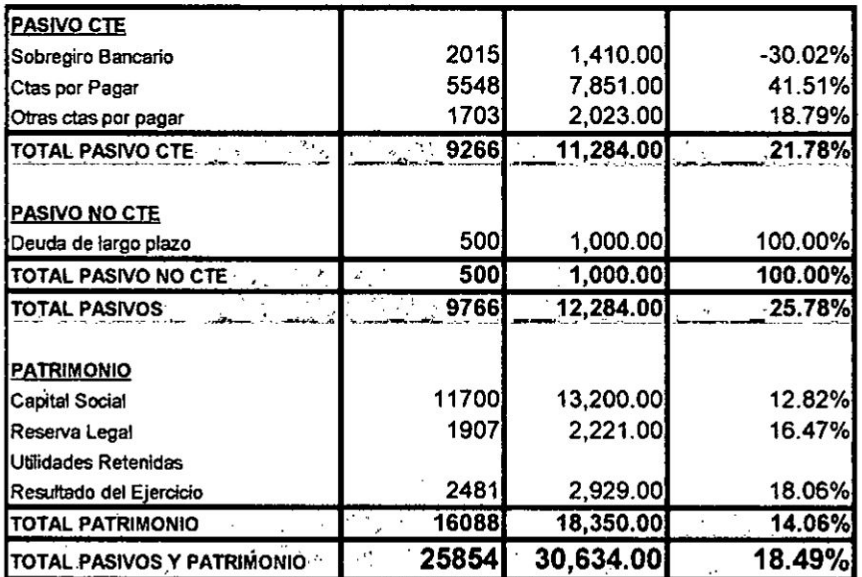

 $\sim$ 

 $24$ 

## **ESTADO DE RESULTADOS** AL 31 DIC AÑO 02 (EXPRESADO EN MILES DE NUEVOS SOLES

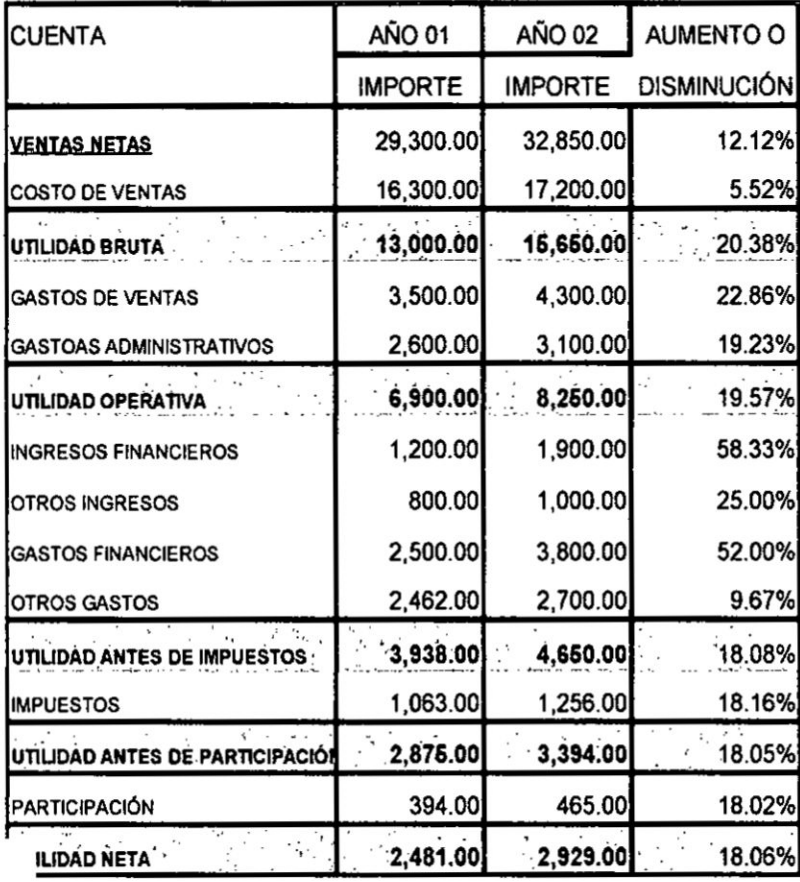

## létodo de indicadores financieros

pnsiste en relacionar dos elementos cuantitativos de magnitudes y racterísticas de una empresa para enjuiciar su estructura y su evolución. ara una mejor comprensión de este método se debe analizar la empresa nsiderando los siguientes análisis: análisis transversal, análisis igitudinal y análisis combinado

tálisis transversal. consiste en la comparación de los ratios o razones ancieras de una empresa en una fecha o periodo de tiempo en relación a  $\frac{1}{2}$  indicadores financieros de sus competidores o allos promedios tustriales

Análisis longitudinal. Se aplica cuando el analista financiero evalúa el desempeño de la empresa con relación al tiempo, es decir la comparación del desempeño actual con relación al pasado.

Análisis combinado. Cuando el analista combina los resultados del análisis transversal y el análisis longitudinal.

## Recomendaciones

- */* Las razones indican sintomas de un problema por lo regular se requiere un anélisis adicional para aislar las causas del problema
- $\checkmark$  Por lo general, una sola razón no proporciona suficiente información para evaluar el rendimiento general de la empresa. solo cuando se utiliza un **solo** conjunto de razones es posible hacer evaluaciones razonables
- **/** Las razones que se oomparan deben calcularse usando estados financieros fechados en el mismo periodo del año.
- $\checkmark$  Utilizar de preferencia estados financieros auditados.
- $\checkmark$  Los estados financieros deben haberse formulado con los mismos métodos de contabilidad.
- $\checkmark$  Los estados financieros deben presentarse con la misma estructura **para** poder compararlos.

## 2.3 Razones financieras básicas

Las razones financieras se pueden dividir en cuatro grupos, o categorías: indlces de Iiquidez, de actividad o gestién, de solvencia o endeudamiento. de rentabilidad e índices de valor de mercado.

## Razones de liquidez

Mide la capacidad de la empresa para cumplir con sus obligaciones de corto plazo a medida que estas llegan a su vencimiento. La liquidez se refiere a la solvencia de la posición financiera general de la empresa. Las dos medidas básicas de liquidez son la liquidez corriente y la razón rápida (prueba acida).

Liquldez corriente.

Mide Ia capacidad de la empresa para cumplir sus obligaciones de **corto** plazo. Se expresa de la manera siguiente. Mide la capacidad de la empresa partidad de la empresa partidad de la manera siguidazio. Se expresa de la manera siguidad estabalidad de la manera siguidad de la manera siguidad de la manera siguidad de la manera siguidad

. *.* . activos corrientes

Razén répida (prueba acida).

Es similar a la liquidez corriente, con la excepción que esta excluye el inventario. La liquidez generalmente baja del inventario se debe a dos factores principales: muchos tipos de inventarios no se pueden vender facilmente, por ser productos en proceso. Razón rápida (prueba acida).<br>Es similar a la liquidez corriente, con la excepció<br>inventario. La liquidez generalmente baja del invertaciones principales: muchos tipos de inventarios<br>fácilmente, por ser productos en proceso

*, activos corrientes – inventarios* pasivos corrientes

## Indices de actividad

Miden que tan rápido diversas cuentas se convierten en ventas o efectivo, es decir, entradas **o** salidas. Existen varios indices disponibles para medir Ia actividad.

## Rotacién de inventarios.

Mide comúnmente la actividad o número de veces que se usan los inventarios de una empresa. Se calcula de la manera siguiente.

Indica el N° de veces que el inventario da la vuelta, es decir lo que **se** vende y es repuesto durante el periodo contable, mientras más alto sea este indicador más eficiente será la administración del inventario

Rotación de inventarios =  $\frac{Costo\ de\ ventas}{inventarios}$ 

#### Periodo promedio del inventario.

Indica el tiempo promedio que demora el inventario para ser vendido o realizado, es útil para evaluar las políticas de crédito y cobro. Se calcula de la siguiente manera:

**\_ \_ \_ \_** 365 PETlOd0 promedio de znventarms **024**

27  $\sqrt{N}$ 

#### Rotacion de Cuentas **por** cobrar

Indica el N° de **veces** que las cuentas por cobrar han rotado, **es** decir que la empresa ha cobrado los créditos pendientes y volvié *a* vender at crédito tantas veces como nos refiere el indicador

 $\emph{Rotacion de ctas. por cobrar} = \frac{\emph{vents netas}}{\emph{ctas. por cobrar}}$ 

## Periodo promedio de cobro

Indica el tiempo en que la Empresa se demora en ejecutar o efectivizar una cobranza

*Periodo promedio de cobro =*  $\frac{303}{Rotación \; (kas. por cobrar)}$ 

#### Rotacién **de** cuantas por **pagar**

**Indica** el N° de veces que las cuentas por pagar han rotado, es decir que la empresa ha pagado a los acreedores las cuentas pendientes y volvió a recibir financiamiento tantas veces como nos refiere el indicador

*Rotacion de ctas, por pagar* =  $\frac{Costo de \textit{ ventas}}{A}$ 

#### Periodo promedio de page

Indica el tiempo promedio en que **la** Empresa paga sus obligaciones comerciales

\_ *\_* 365 P254T030l0dO promedio de paga *-* R024-024~024024024:024oma.6n Cmsl por *pagar*

## Rotacion **de** Activos Totales

Indica la eficiencia con la que la empresa utiliza sus activos para generar ventas Permite apreciar la utilización del activo y presenta un grado de

28

**actividad** o **rendimiento de las inversiones, por cada nuevo sol de activos cuanto se genera en ventas**

 $Rotation\ de\ actives = \frac{pentas\ netas}{2}$ *Actwos*

# **\_\_\_\_\_\_\_\_\_\_\_\_\_\_\_\_\_\_\_\_\_\_\_\_\_\_ lndicadores de Endeudamiento 0 de solvencia**

**La situacién de endeudamiento de una empresa** indica **el monto de** dinero **de terceros que** se **emplea para generar Utilidades.**

El **analista se ocupa, en especial de las deudas de largo plazo de la empresa, puesto que estas comprometen tanto a pagar intereses a largo plazo como a rembolsar eventualmente el principal.**

**En términos generales, cuénto mas** deuda **tenga una empresa en relacién**  $\epsilon$  con el total de sus activos, mayor será su apalancamiento financiero.

**Cuanto mayor sea la deuda de costo }401joo apalancamiento }401nanciero empleado por una empresa, tanto més seré su riesgo** y **rendimiento esperado.**

**Estos indioes nos sirven deinstrumentos para poder medir la capacidad de endeudamiento en el largo plazo**

## **indice de endeudamiento**

**Mide La proporcién del total de activos aportados por los acreedores de la empresa.**

 $Indice de endeudamiento = \frac{p$  $astvos$ *Actwas*

# **indice de independencia financiera**

**Indica La proporcién** de **dinero invertido en La empresa por sus acreedores** y **por los propietarios, es decir, La cantidad que invierten los acreedores por cada unidad monetaria que invierten los accionistas.**

\_ *\_ \_* **pasimzs Independencuz fmancrera = Ezmnuji-5**

#### Multiplicador de capital

Nos refiere que por cada sol de capital social, cuanto se cuenta en inversiones, es la relación entre el activo total y el patrimonio.

Multiplicador de capital  $=$   $\frac{Active}{Patrimonio}$ 

Multiplicador de capital =  $1 + \frac{passivos}{partimonio}$ 

#### Razón patrimonial

Mide La proporción del Patrimonio que está financiando La empresa

 $Razon \, patrimonial = \frac{Patrimonio}{Activos}$ 

## Nº de veces en que se han pagado los intereses

Mide la capacidad para cumplir con el pago de los intereses contractuales, cuanto más alto sea este indicador nos muestra una mayor capacidad para cumplir con sus obligaciones.

UAII  $N^{\circ}$  de veces pago intereses =  $\frac{5}{\text{intereses}}$ 

#### INDICADORES DE RENTABILIDAD.

Permiten a los analistas evaluar las utilidades de la empresa con respecto a un nivel determinado de ventas, cierto nivel de activos o la inversión de los propietarios. Los propietarios, los acreedores y la administración prestan mucha atención al incremento de las utilidades debido a la gran importancia que el mercado otorga las ganancias.

Una herramienta popular para evaluar la rentabilidad con respecto a las ventas es el estado de pérdidas y ganancias de tamaño común, es una forma de medir los beneficios de los propietarios de una empresa después de haber pagado los intereses e impuestos.

 $\downarrow$ 

30

Las diversas mediciones se refieren los rendimientos de La empresa con sus ventas, activo y capital. Estas mediciones permiten evaluar los *rendimientos de la empresa.* 

#### Rentabllidad de ventas

*030* Nos permite determinar Ia utilidad obtenida, una vez descontado el costo de ventas y los gastos de administración y ventas, los gastos financieros y los impuestos. También se conoce con el nombre de rendimiento de las ventas.

*\_ \_* utilidad neta Rentabtltdad de *ventas* **= 024-i024024024** Ventas

#### Rentabilidad de los activos **(RSA) o** (ROA)

Denominado con frecuencia retorno de la inversión, mide la eficacia general de la administracién para generar utilidades con sus activos disponibles.

030I'd *d* Rentrzbilidad de las activos **=** Actwos

#### Rentabilidad de capital RSC

Mide el retorno ganado **sobre** la inversién de los accionistas oomunes en la empresa. Generalmente, cuanto más alto es este rendimiento, más ganan los propietarios. Es una forma de medir los beneficios de los propietarios **de** la empresa después **de** haber pagado |os intereses e impuestos.

*031* 030I'd Rentabilidad patrimonial =  $\frac{utilidad~neta}{Patrimonio}$ 

#### Razones de Mercado

Las razones de mercado relacionan el valor del mercado de la empresa, medido por el precio de mercado de sus acciones, con ciertos valores contables. Estas razones dan una explicación muy daxa sobre que tan

bien se desempeña la empresa en cuanto al riesgo y retorno, según los inversionistas del mercado.

#### Relacion del precio de **la** accion *y* **la** ganancia

Sirve para evaluar **la** estimacién que hacen Ios propietarios del valor de las acciones. Mide **Ia** cantidad que los inversionistas estén dispuestos a **pagar** por **cada** unidad monetaria de **las** ganancias de una empresa.

 $Relacion\, precision\, y\, ganancia = \frac{precision}{H^{1/2}(d-1)}$ 

#### **Razén** precio de mercado **y valor en** libros

Sirve para establecer **la** relacién que existe entre el el precio de mercado de la acción y el valor en libros es decir cómo los inversionistas ven el rendimiento de la empresa. Relación del valor de mercado de las acciones de **la empresa** con su valor en libros

 $R$  *Relacion precio y valor en libros*  $=$   $\frac{precision}{100}$  *in Wilmare* 

Limitaciones de los ratios financieros

- $\checkmark$  La variedad de líneas de negocios, hacen difícil identificar el grupo industrial. *'*
- $\checkmark$  Dificultad para comparar varias empresas por las diferencias existentes en los métodos contables de valorización.
- -/ Los **ratios** promedios publicados por **la** industria son solo aproximaciones.
- **/** Siempre estén referidos **al pasado.**
- */* Son féciles de **manipular**
- $\sqrt{ }$  Tienen comportamiento estático
- **/** Los **ratios** no describen **la** calidad de sus componentes

#### 2.4 Formula **Du** Pont.

Sistema diseñado para mostrar las relaciones que existen entre el rendimiento de **las** ventas **y la** rotacion de los activos totales.

Proporciona informacion de **la tasa** de rendimiento de **la** versiones de **la** empresa.

 $RSA = Rentabilidad de ventas x Rotacion de Activos$ 

 $RSA = \frac{utilidad neta}{ventas} x \frac{vents}{Activos}$ 

Este valor **es** e| mismo que el que se calculé directamente en una seccién previa. La Formula Du Pont permite **a** la empresa dividir su retorno en los componentes de la utilidad sobre las ventas y eficiencia del uso de activos. Generalmente, una empresa con un bajo margen de utilidad neta tiene una alta rotacién de activos totales, lo que produce un rendimiento sobre Ios activos totales bastante bueno.

## 2.5 Estrategias para incrementar Ia rentabilidad

Las empresa no rentables desaparecen, Ia rentabilidad es cuestién de supervivencia, sin embargo el desempeño global de la empresa no se puede evaluar solamente por sus utilidades.

La utilidad de una empresa se manifiesta en unidades monetarias, mientras que la rentabilidad es una relación ósea una tasa que compara con el monto de la inversión y los beneficios obtenidos, por lo tanto, se expresa en forma de porcentaje.

Ante la interrogante *i* Rentabilidad de qué? esta pregunta admite cuatro respuestas:

- */* Rentabilidad de ventas.
- *J* Rentabilidad econémica.
- $\checkmark$  Rentabilidad de capital.
- **/** Rentabilidad de un proyecto.

## Rentabilidad **de** ventas

Es La relacién que existe entre las utilidades netas **y** las ventas netas, este margen es la primera fuente de rentabilidad de **la** empresa por lo tanto |as otras rentabilidad dependen de ella. **Las** ventas son el motor de Ia empresa y el margen de ventas expresa el rendimiento de ese motor.

¿Cómo mejorar La rentabilidad de ventas?

Para mejorar Ia rentabilidad de ventas tenemos dos caminos

 $\checkmark$  Aumento del precio promedio.

**!**

- $\checkmark$  Mejorar la liquidez
- **/** Mejorar La productividad
- 2. Reducción del activo fijo.

Debemos tener en cuenta que la reduccién de activos **fijos** no debe causar una disminucién en la produccién <sup>y</sup> por ende el volumen de ventas, se necesita hacer otras compensaciones como una baja en activo debe corresponder una baja en el pasivo, se debe verificar que el activo circulante y el pasivo corriente disminuyen en la misma proporcién, de lo contrario estaríamos cambiando su estructura de financiamiento. Las estrategias que calzan para reducir el activo las detallamos **a** continuacién:

- $\checkmark$  Subcontratar La producción
- **/** Franquicias, Iicenciar

#### Rentabilldad de Cagital *'*

Este indicador mide la relacién entre las utilidades netas **y** los fondos propios.

$$
RSC = \frac{utilidad neta}{Patrimonio}
$$
  
\n
$$
RSC = \frac{utilidad neta}{ventas} \times \frac{ventas}{Activos} \times \frac{Activos}{Patrimonio}
$$
  
\n
$$
RSC = \frac{utilidad neta}{ventas} \times \frac{ventas}{Activos} \times \left[1 + \frac{Passivos}{Patrimonio}\right]
$$

#### Donde

$$
\left[1+\frac{\textit{Pasivos}}{\textit{Patrimonio}}\right]
$$

Es La relación entre el activo total y el patrimonio o apalancamiento financiero **0** multiplicador de capital debemos ocuparnos de| ratio independencia }401nanciera. *.*

Pasivos Patrimonio

g,Cémo incrementar **La** rentabilidad del patrimonio?

La rentabilidad del patrimonio es igual al producto de su rentabilidad econémica por **su** relacién activo total y patrimonio.

Para incrementar La rentabilidad patrimonial se tiene que mejorar la rentabilidad económica (forma más duradera y más sana) o bien incrementando

35

el apalancamiento financiero es decir recurriendo cada vez más al endeudamiento, maniobra peligrosa, pues aumenta el riesgo financiero de La empresa, existe dos formas de incrementar la rentabilidad patrimonial a través de mejorar la relación de independencia financiera de la siguiente forma:

1. Aumento del endeudamiento, cuyas estrategias se reducen a:

Aumento de| crédito con los proveedores.

Nuevos préstamos.

Aplazamiento de los vencimientos

2. Distribucién de| Patrimonio, cuyas estrategias se reduoen a la distribucién de dividendos elevados

## 2.6 Concepto de planeación financiera

La planeación financiera es uno de los aspectos más importantes de las operaciones y subsistencia de una empresa, puesto que aporta una guía para la orientacién, coordinacién **y** control.

Existen dos aspectos importantes en la planeación financiera:

- **/** La planeacion de efectivo que Implica preparacién de| presupuesto **de** caja.
- $\checkmark$  La planeación de utilidades que se obtiene a través de los estados financieros proforma.

## BENEFICIOS DE LA PLANEACION FINANCIERA

- */* Nos permite una mayor habilidad para el mejoramiento continuo <sup>y</sup> la anticipacion a los problemas
- $\checkmark$  Aportar información financiera sobre la cual soportar las decisiones
- **/** Una mayor seguridad en la toma de decisiones
- $\checkmark$  Alineación entre los resultados financieros y la estrategia

## RECOMENDACIONES

- *√* Defina objetivos de la empresa
- $\checkmark$  Cuantifique sus planes en presupuestos
- $\checkmark$  Mida el impacto de sus decisiones en un flujo de caja proyectado
- $\sqrt{\ }$  Tome determinaciones reconociendo los posibles cambios del entorno.
- √ Los objetivos y las metas del año.
- **/** Los cambios que se quieren implementar en el negocio.
- $\checkmark$  La situación de los mercados, especialmente clientes y la competencia.
- $\checkmark$  Los indicadores clave de desempeño.

l

- **/** Detalles **de** la inversién en el negocio.
- $\checkmark$  Revise su desempeño actual frente al desempeño de los últimos años y las metas del presente año
- $\checkmark$  Identifique claramente las oportunidades y amenazas actuales del negocio
- ← Analice sus éxitos y fallas del año previo
- $\checkmark$  Revise sus objetivos estratégicos clave para el presente año y cambie o *\_* reajuste su planeacién de largo plazo.

l

#### El Proceso de Planeación Financiera

Se inicia con la elaboración de los planes financieros de largo plazo o estratégicos los que a su vez guían la formulación de los planes operativos

La planeación financiera se divide en:

Planeación de largo plazo. Son las actividades financieras planeadas a largo plazo, asi como el impacto anticipado de las mismas.

Planeación a corto plazo. Llamado también planeamiento operativo son las actividades }401nancierasplaneadas a corto plazo, **su** informacién bésica **esté** compuesta por: Los pronéstico de ventas y **los** presupuestos operatives

## Presupuesto De Caia.

Es una proyección de entradas y salidas de efectivo de una empresa, útil para estimar sus requerimientos de efectivo en el corto plazo, la empresa presta particular atención a la planeación del excedente y déficit de efectivo, en ese sentido el presupuesto de caja le ofrece al administrador financiero una visión clara del ritrno de las entradas y salidas **de** efectivo esperadas.

Objetivos del presupuesto **de** caja

- **/** Determinar el sobrante <sup>o</sup> faltante **de** efectivo
- √ Identificar el comportamiento de flujo de dinero.
- $\checkmark$  Evaluar políticas de pagos y cobros.
- $\checkmark$  Analizar si las inversiones en títulos valores permitan al menos conservar el *,* poder adquisitivo.

#### Fuentes Del **Dinero** Que lngresa **A** Caja

 $\checkmark$  Fuentes externas

Emisién de acciones 0 nuevas aportaciones de capital.

Por préstamo de socios o de terceros.

Por ingresos financieros, intereses, dividendos arrendamientos.

 $\checkmark$  Fuentes internas

De venta de contado, ya sea de inventarios o de activos fijos.

Lo recaudado por cuentas por cobrar de ventas al crédito.

## Uso del dinero que ingresa *a* caja

- **/** Por compra de materia prima.
- *I* Page de costos de distribucién.
- *J* Page de mano de obra.
- $\checkmark$  Por egresos financieros.
- $\checkmark$  Por adquisición de activos fijos.
- **/** Por compra de acciones.

## 2.7 Modelos Básicos de Planeación Financiera

## Modelo 01

Método tradicional elaboración del presupuesto de caja. Debemos de pensar en un sistema contable de caja, en el cual se registran Ios ingresos efectivamente recibidos y los desembolsos efectivamente hechos y cuyas ventajas las precisamos a continuacién.

- $\checkmark$  Facilita la obtención anticipada de los fondos.
- $\checkmark$  Se utiliza eficientemente los fondos disponibles.
- ~/ Permite comprobar si los presupuestos **son** adecuados.
- ← Adaptarse a las circunstancias financieras de la empresa.

 $\begin{matrix} \frac{1}{2} & \frac{1}{2} \\ \frac{1}{2} & \frac{1}{2} \end{matrix}$ 

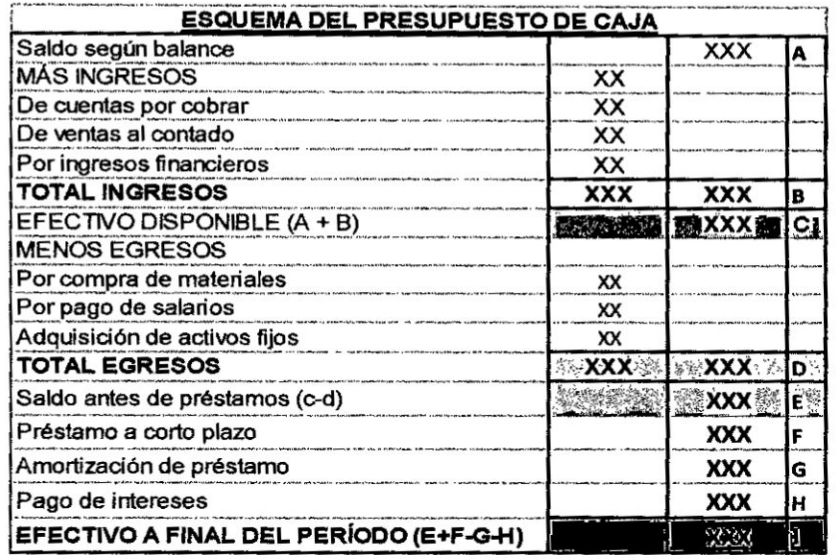

#### Pautas para Cubrir los Faltantes de Dinero

En relación a los ingresos

 $\checkmark$  Subir los precios.

 $\frac{1}{2}$ 

- ← Cobrar intereses por la financiación y por la mora.
- ← Buscar máxima rotación de inventarios.
- $\checkmark$  Vender al contado preferentemente.
- $\checkmark$  Pagar comisiones sobre cobros no sobre ventas.
- $\checkmark$  Exigir ingresos financieros anticipados.
- $\checkmark$  Surtir únicamente a buenos clientes.
- ← Realizar las mercaderías de bajo movimiento.
- √ Vender todos los activos innecesarios del negocio.
- $\checkmark$  Evitar los reclamos y devoluciones.
- ✓ Si se vende al crédito hacerlo a plazos cortos y a los mejores precios.
- ← Mejorar la presentación del producto.
- √ Ubicar mercaderías en consignación en lugares visibles.

#### En relación a los pagos

- $\checkmark$  Obtener mayores plazos con los proveedores y bajas tasas.
- $\checkmark$  Efectuar las compras estrictamente necesarias.
- $\checkmark$  Negociar precios de compra.
- ← Mantener niveles óptimos de inventarios.
- $\checkmark$  Aceptar materiales de buena calidad.
- $\checkmark$  Minimizar los gastos de publicidad.
- $\checkmark$  Eliminar importaciones de materia prima.
- $\checkmark$  Eliminar líneas no rentables.

39

 $\mathcal{A}_1$ 

- $\checkmark$  Cancelar clientes morosos.
- $\checkmark$  Participar en eventos feriales.

Con este modelo también se puede planear las utilidades, este proceso se centra en la elaboración de los estados financieros proforma proyectados o pronosticados, su elaboración de estos requiere de una cuidadosa combinación de ciertos procedimientos que permitan estimar los ingresos, costos, gastos, activos, pasivos y capital, para lo cual se requiere de dos tipos de información básica: los estados financieros del año anterior y el pronóstico de ventas del año siguiente.

#### Modelo<sub>02</sub>

#### Método porcentaie de ventas

Es un método que nos ayuda a la formulación del estado de resultados y consiste en una estimación de las ventas y posteriormente se expresan el costo de los productos vendidos, los gastos de operación, los gastos financieros, los activos y los pasivos corrientes como porcentaje de las ventas proyectadas, para el desarrollo de este método haremos uso de los estados financieros del año 01 y pronóstico de ventas del año 02.

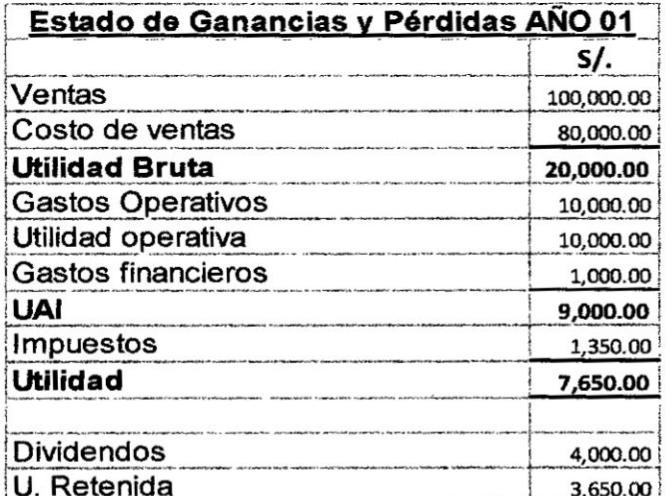

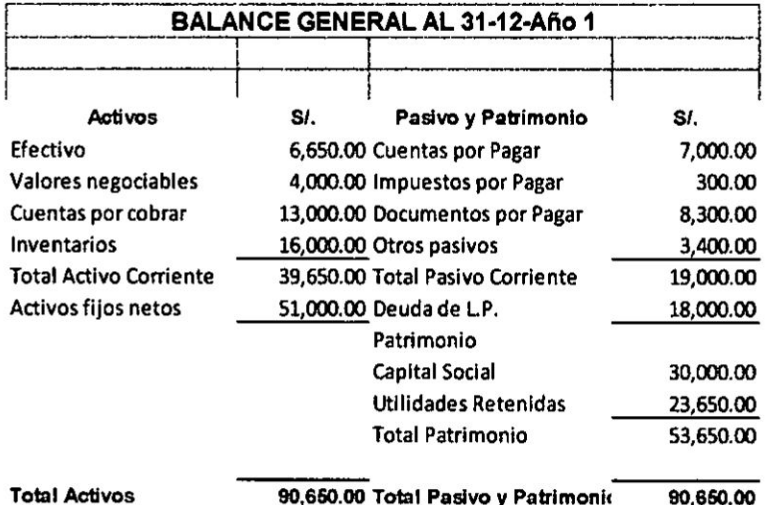

 $\frac{1}{2}$ 

 $\mathbf{E}_{\text{max}}$  and  $\mathbf{E}_{\text{max}}$ 

23.

**Contract** 

 $\frac{1}{2} \sum_{i=1}^{n} \frac{1}{2} \sum_{i=1}^{n} \frac{1}{2} \sum_{i=1}^{n} \frac{1}{2} \sum_{i=1}^{n} \frac{1}{2} \sum_{i=1}^{n} \frac{1}{2} \sum_{i=1}^{n} \frac{1}{2} \sum_{i=1}^{n} \frac{1}{2} \sum_{i=1}^{n} \frac{1}{2} \sum_{i=1}^{n} \frac{1}{2} \sum_{i=1}^{n} \frac{1}{2} \sum_{i=1}^{n} \frac{1}{2} \sum_{i=1}^{n} \frac{1}{2} \sum_{i=1}^{n$ 

# Solución

 $\overline{\phantom{a}}$ 

 $\ddot{r}$ 

 $\colon$ 

 $\tilde{\mathbf{r}}_{\rm th}$ 

 $\cdot$ 

 $\ddot{\phantom{0}}$ 

 $\ddot{\phantom{a}}$ 

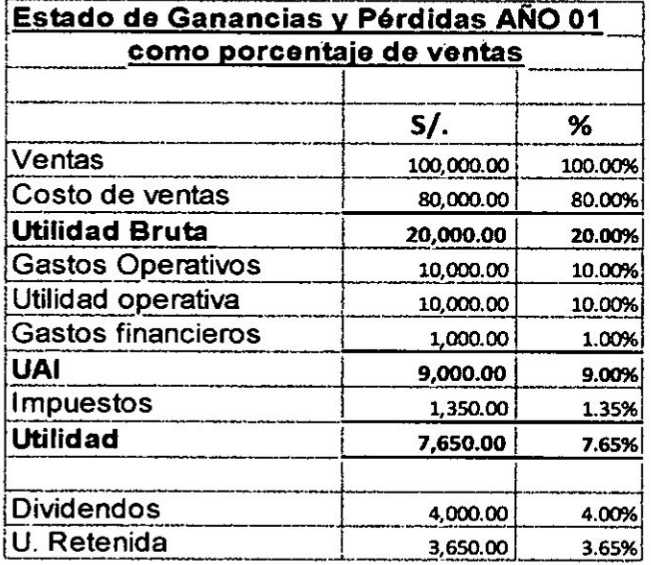

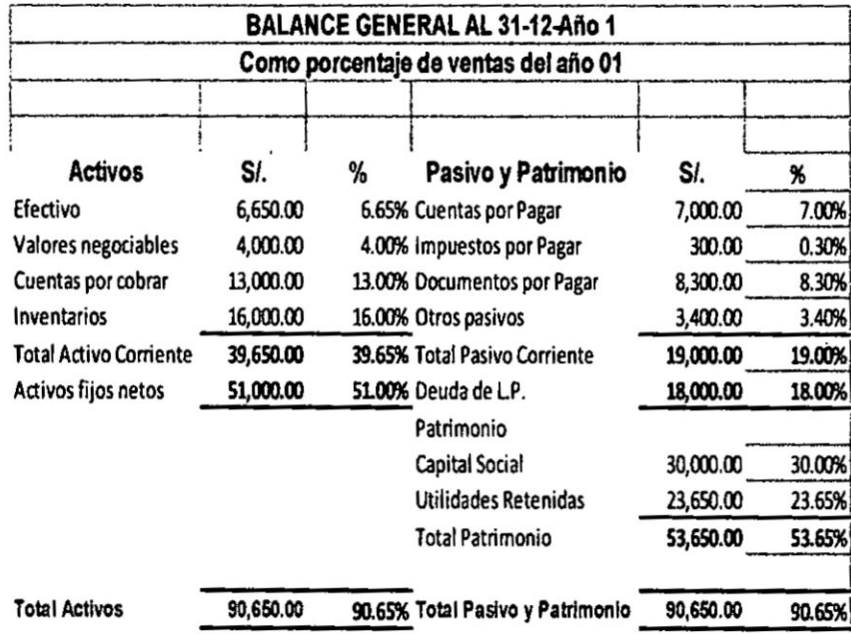

El pronóstico de ventas para el año 02 es de S/. 135,000.00, entonces se proyecta en base a la estructura porcentual de ventas en ambos estados de resultados

 $\ddot{\cdot}$ 

 $\sim$  $\sim$ 

 $\ddot{\phantom{0}}$ 

 $\hat{\boldsymbol{\beta}}$ 

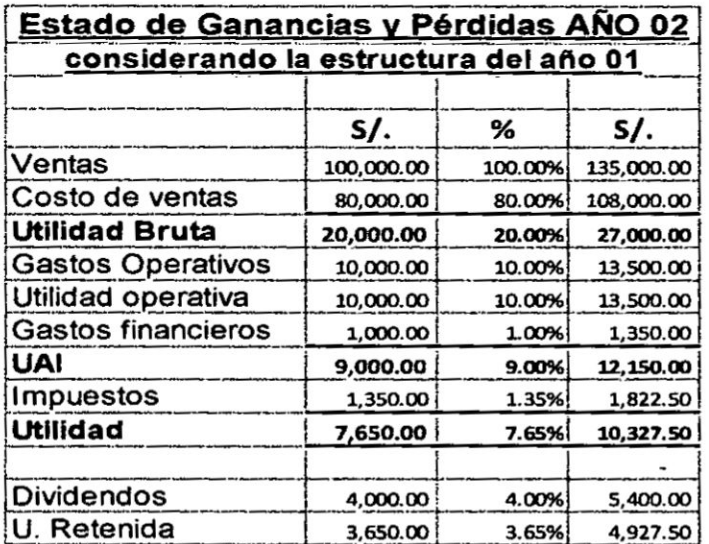

Mltr.

 $\frac{1}{3}$ 

 $\ell_1^{\alpha_1}$ 

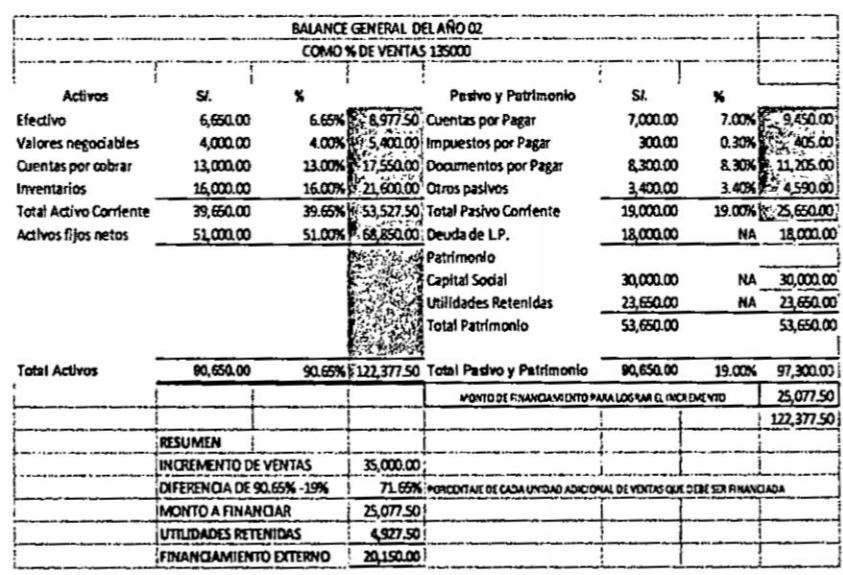

#### Modelo 03

## Método variable de conexión

Es un método que nos ayuda a la formulación de los estados financieros proforma sobre la base del pronóstico de ventas, consiste en establecer el porcentaje de crecimiento de las ventas y en ese mismo porcentaje hacer crecer los demás cuentas de los estados financieros básicos y luego equilibrar en base a una variable de conexión.

 $\sim$   $\sim$ 

 $\ddotsc$ 

El pronóstico de ventas es el impulsor, significando que el usuario proporcionara este valor y los demás valores se calculan sobre la base de él, los estados financieros proforma se generarán basándose en las proyecciones de las ventas y de los estados financieros históricos en donde se podrá establecer los requerimientos de activos y financiamiento necesario.

La variable de conexión sirve para relacionar el desequilibrio de los balances proforma frente la variación del bloque de inversiones y su respectivo financiamiento.

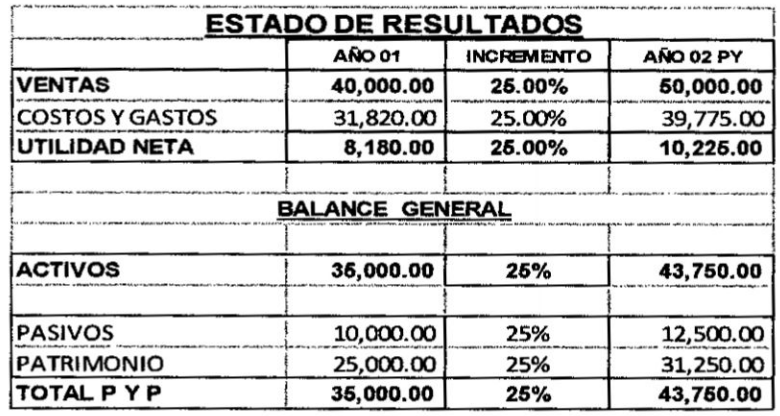

Dividendos es la variable de conexión es decir que de la utilidad que se proyecta para el año 02 de S/.10,225.00, se paga dividendos por la suma de S/. 3,975.00 y se reinvierte la suma de S/.6,250.00 que equivale al 25% del patrimonio del año 01.

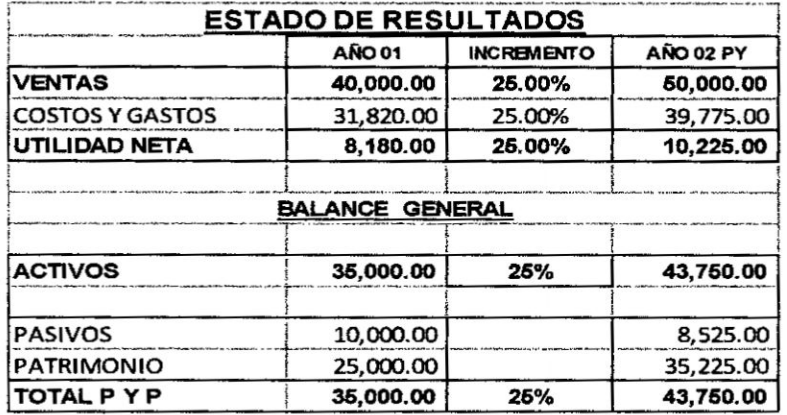

En este ejemplo pasivos es la variable de conexión es decir que se reduce endeudamiento en S/. 3,975.00 y se incrementa el total de la utilidad a patrimonio.

TASA DE RETENCION = UTILIDADES RETENIDAS / UTILIDAD NETA

## **BALANCE GENERAL** (EXPRESADO EN MILES DE NUEVOS SOLES) **ACTIVOS**

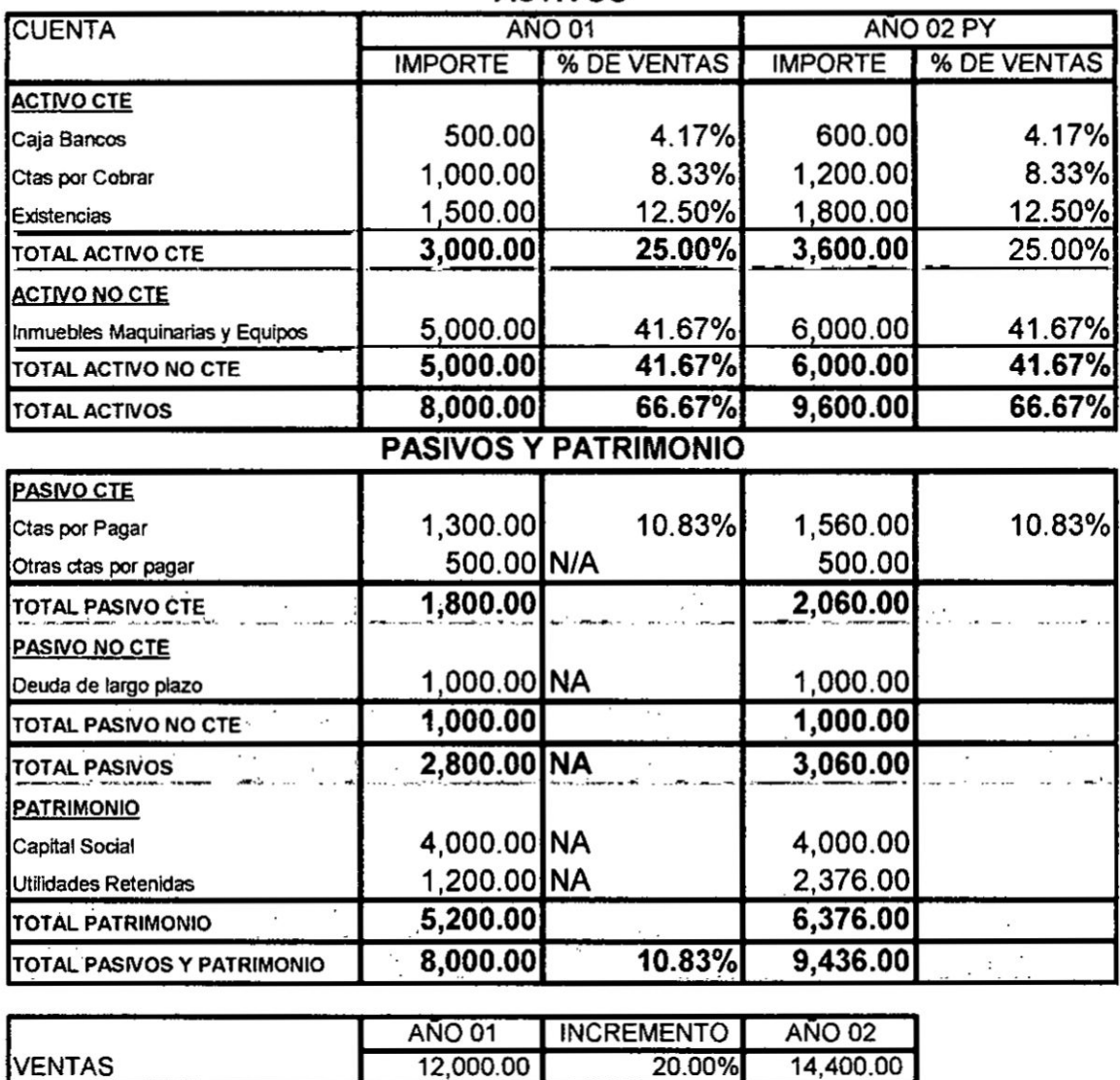

**FINANCIAMIENTO EXTERNO NECESARIO** FEN. 164.00

Constituyen los siguientes presupuestos:

- 1. Presupuesto de producción.
- 2. Presupuesto de requerimientos de materia prima.
- 3. Presupuesto de compra de materia prima.
- 4. Presupuesto de mano **de** obra.
- 5. Presupuesto de **gastos** de fabricacién

#### **VINCULACIONES**

- 1. Presupuesto de produccién. La informacién basica es el presupuesto de ventas *y* las pol iticas de inventario asi como el presupuesto de *\** requerimiento de materia prima **y** el de mano de obra directa
- 2. Presupuesto de requerimientos de materia prima. La información básica **030** es el presupuesto de produccién, la estructura del **costo** unitario en cantidad y precio, adema's se vincula con el presupuesto de compra de materiales y el estado de resultados proyectados.
- 3. Presupuesto de compra de materia prima. La información básica es el **030** presupuesto de requerimiento de materiales, la politica de inventarios y la política del proveedor, a su vez se vincula con el flujo de caja y el balance general ( compras al crédito)
- 4. Presupuesto de mano de obra. La infonnacién bésica el presupuesto **de** produccién y la estructura de costos unitarios **en** cantidad y precio se vincula con el estado de resultados (costo de producción) y el flujo de caja
- 5. Presupuesto de gastos de fabricación. La información básica son los **CIF,** se vincula con el Flujo de efectivo y el estado de resultados

## CASO DE PRESUPUESTO:

Formular presupuesto de **costos** con la siguiente informacién *-*

- 1. Precio de Venta S/. 8.00 ( producto alfa)
- 2. Pronostico de ventas en unidades Febrero 8,000; Marzo 10,000; Abril 12,000; Mayo 11,000; Junio 13,000 y Julio 15,000 unidades.
- 3. Materiales *:* Material **A** 1.5Kg por producto, precio S/. 0.80 por kilo
- 4. Mano de obra, 15 minutos por cada producto, costo por hora S/. 10.00
- 5. **CIF** 8/. 50,000 (incluye 10,000 de depreciacién) **;**
- 6. Situación de inventarios

*/ /* <sup>1</sup>

*I*

- 7. Se espera que el inventario final de productos terminados de cada mes **sea** igual al 25% de las ventas pronosticadas del siguiente mes (excepto el ultimo mes)
- 8. Las compras de material se planea de tal **manera** que permita dejar en el inventario final de cada mes la quinta parte del material que se usara en el mismo mes

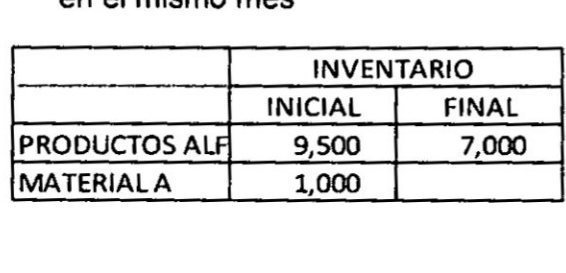

Presupuesto de producción

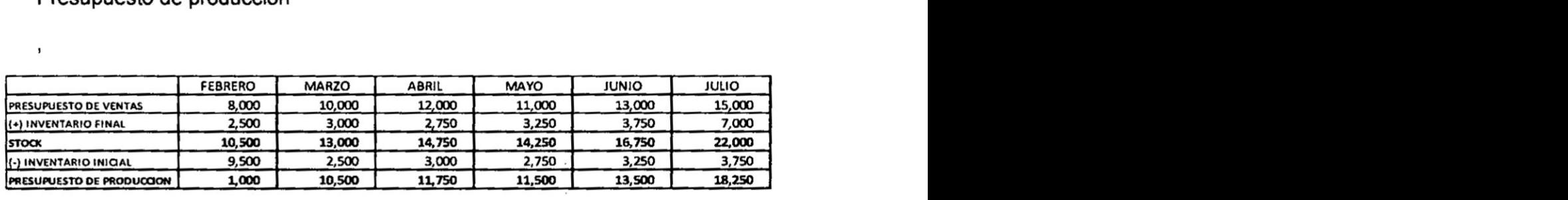

Presupuesto de consumo **o** requerimiento de materiales

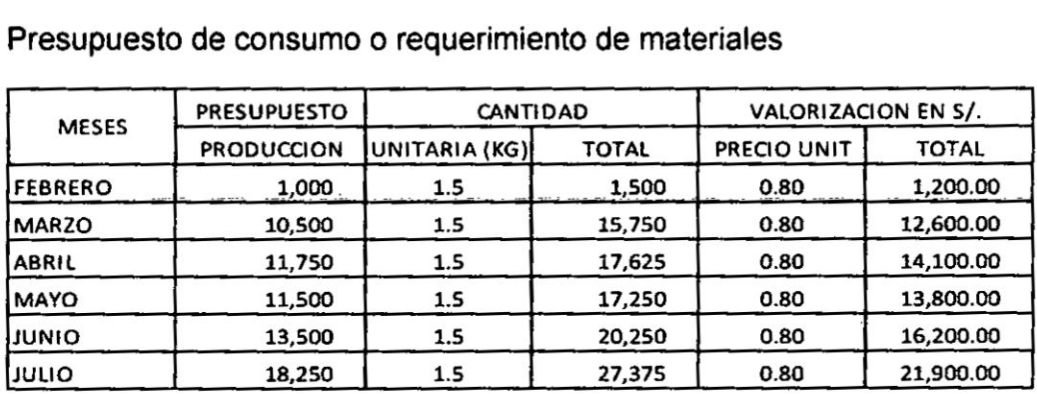

#### Presupuesto de compras de materiales

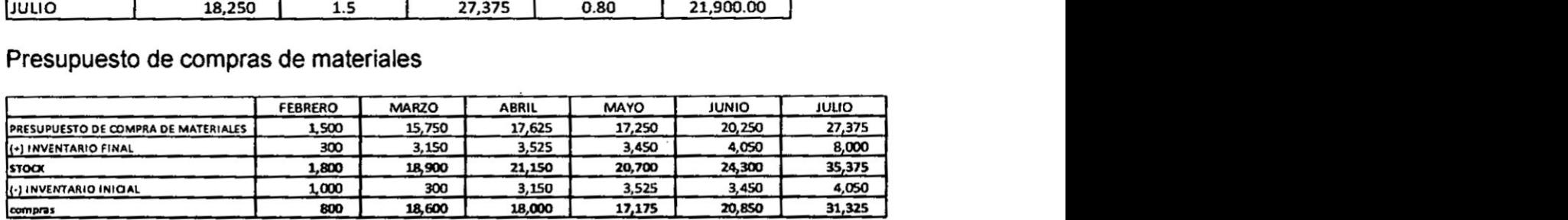

Presupuesto de mano de obra

**47 AW** 

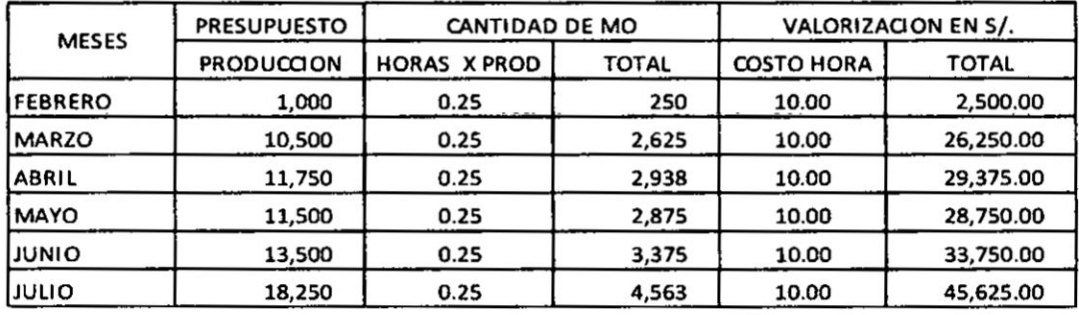

48

 $\overline{\mathbf{r}}$ 

 $\frac{1}{2}$ 

$$
FCGG = \frac{1}{i - e} \left[ 1 - \frac{(1 + e)^n}{(1 + i)^n} \right]
$$

$$
P = \frac{R}{i - e} \left[ 1 - \frac{(1 + e)^n}{(1 + i)^n} \right]
$$

**Reemplazando, en la ecuacién anterior encontraremos el valor actual de la serie.**

$$
P = \frac{1000}{0.05 - 0.10} \left[ 1 - \frac{(1 + 0.10)^7}{(1 + 0.05)^7} \right]
$$
  

$$
P = 7.698.34
$$

#### 3.5 **Sistemas de pago de la deuda**

**Sistemas de page**

Las empresas y los individuos obtienen financiamiento del Sistema **Financiero** 0 **de terceros para poder adquirir bienes de capital** *0* **bienes de uso** 0 **capital de trabajo, estas necesidades se pueden ser de cono plazo 0 de largo plazo.**

El **}401nanciamientoobtenido se tiene que cancelar a su vencimiento y por lo general es devuelto en cuotas periédicas, por** lo **tanto cada cuota esté** *<sup>V</sup>* **conformada por la amortizacién de| principal y de los intereses periédicos. Existen diferentes formas** de **pago de la deuda:**

#### **Sistema aleman o sistema al rebatir**

**También llamado** "Plan de amortizaciones constantes". Bajo esta **modalidad, quien recibe un préstamo debe "amortizarlo" en partes iguales, pagadas a intervalos regulares de tiempo, en cada cuota se pagan intereses al rebatir** o **sobre saldo pendiente. Bajo** este **sistema |as amortizaciones son constantes** y **los intereses periédicos son decrecientes esto se debe a que el saldo pendiente se ve reducido con cada amortizacién.**

**Ejemplo**

**Préstamo S/.100.000**

*030* **Tasa de interés mensual 5%**

**Plazo10** meses

Pasos **a seguir para confeccionar el cuadro de servicio de deuda:**

*<sup>1</sup>* **El Calculo de la amortizacién mensual** se **obtiene a través de la divisién del** monto **del préstamo entre el n}401merode meses100.000/10** *=* **10 000.**

**Se calcula |os intereses aplicando Ia tasa** de **interés al rebatir, es** decir, **multiplicando** el **saldo pendiente por la tasa men al.**

*\** 57

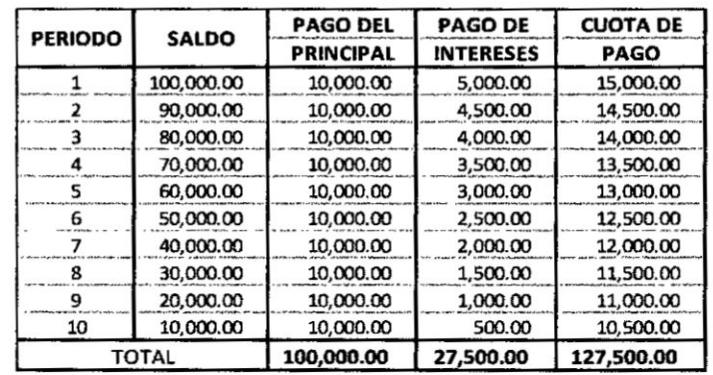

La cuota resulta de la suma de la amortización más el interés.

#### Sistema Francés o sistema de cuotas constantes

Por el sistema financiero nacional, se define mediante el cálculo de la cuota vencida, mediante este sistema varían tanto las amortizaciones como los intereses, siendo las amortizaciones crécientes y los intereses decrecientes; de tal forma, en cada periodo se paga la misma cuota. Para determinar la cuota de pago, se hace uso del Factor de Recuperación de Capital (FRC)

Ejemplo

Préstamo S/.100.000

Tasa de interés mensual 5%

Plazo10 meses

Pasos a seguir para confeccionar el cuadro de servicio de deuda:

Se calcula la cuota de pago haciendo uso del Factor de recuperación de capital FRC, para lo cual se emplea la siguiente formula

 $R = P \frac{(1+i)^n i}{(1+i)^n - 1} = 100,000 \frac{(1+0.05)^{10} 0.05}{(1+0.05)^{10} - 1} = 12,950.46$ 

Se calcula los intereses, multiplicando la tasa de interés en tanto por uno por el saldo pendiente de la deuda.

La amortización del periodo se obtiene por la diferencia entre la cuota de pago menos el monto de interés del periodo cuota resulta de la suma de la amortización más los intereses.

Es el método de amortización de deudas más utilizado

58

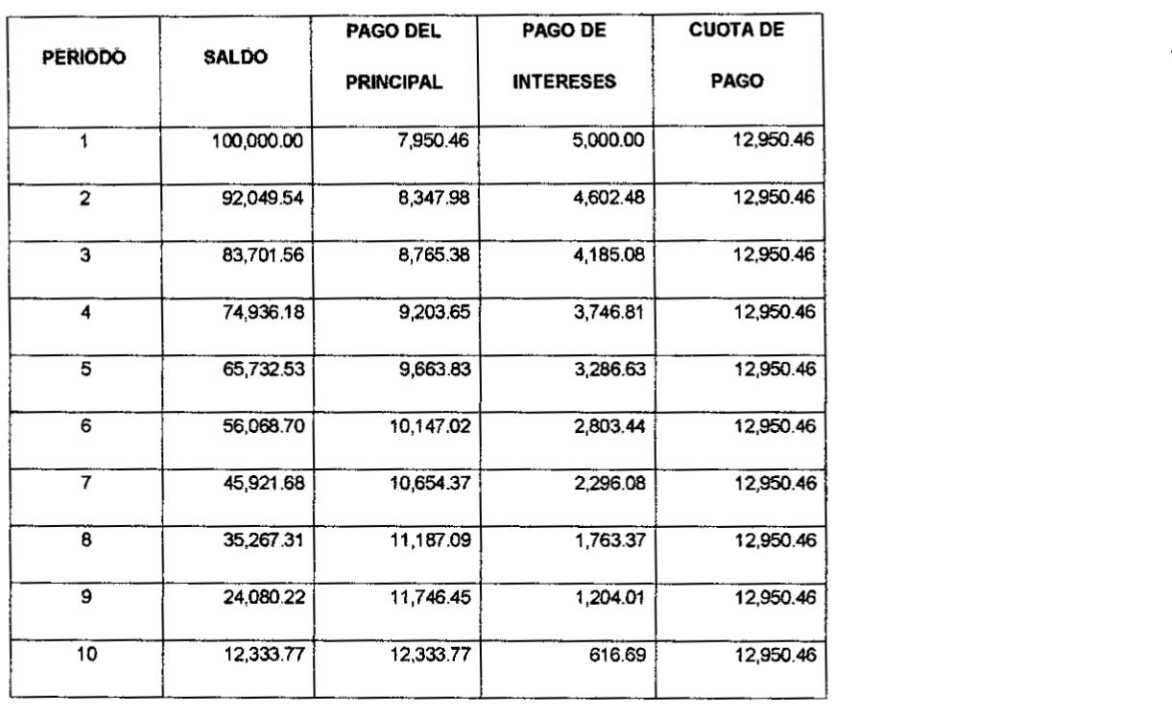

## **Sistema de cuotas crecientes**

Por **sus caracteristicas este sistema es conveniente para el deudor en razén que las primeras cuotas son menores** y **de alll van creciendo gradualmente, es muy usado en** otros **paises para recuperar |os préstamos de fomento** y **de largo plazo.**

**Ejemplo**

**Préstamo** S/.100.000

**Tasa de interés mensual** 5%

**Plaza 10 meses**

**Pasos a seguir para confeccionar el cuadro de servicio de deuda:**

- **v031**Se **calcula la sumatoria de los periodos digitos. de acuerdo al detalle siguiente: 1+2+3+4+5+6+7+8+9+10=55**
- **~031Se calcula la primera amortizacién dividiendo el monto del préstamo entre la sumatoria de los periodos digitos.** 100,000/15 =1 ,818.18
- / **Se calcula las amortizaciones siguientes multiplicando la primera amortizacién por el periodo digito correspondiente.** 1,818.18 x 2 **=3636.36.** y **asi sucesivamente.**
- **/** Se **calcula Ios intereses aplicando Ia tasa de interés mensual al saldo pendiente.**
- *1* **La cuota de pago resulta de la suma de la amortizacién mé s interés**

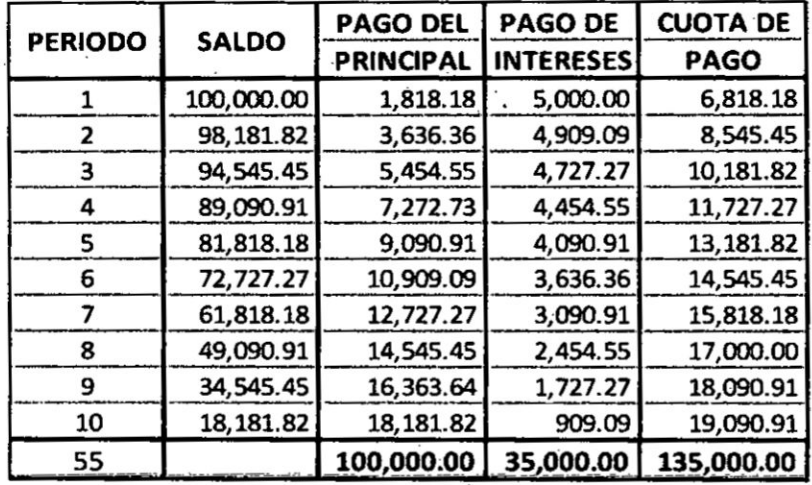

## Sistema de pago método americano

Este sistema de pago, los interés periódicos se van cancelando, pero la amortización se efectúa con un solo pago al final del horizonte de tiempo pactado.

Ejemplo

Préstamo S/.100.000

Tasa de interés mensual 5%

Plazo 10 meses

Pasos a seguir para confeccionar el cuadro de servicio de deuda:

- ← En este sistema, los intereses periódicos son constantes y se van cancelando en cada periodo de tiempo.
- La devolución del principal se realiza al final del periodo de tiempo.
- ← En la última cuota se paga los intereses y el monto del préstamo.

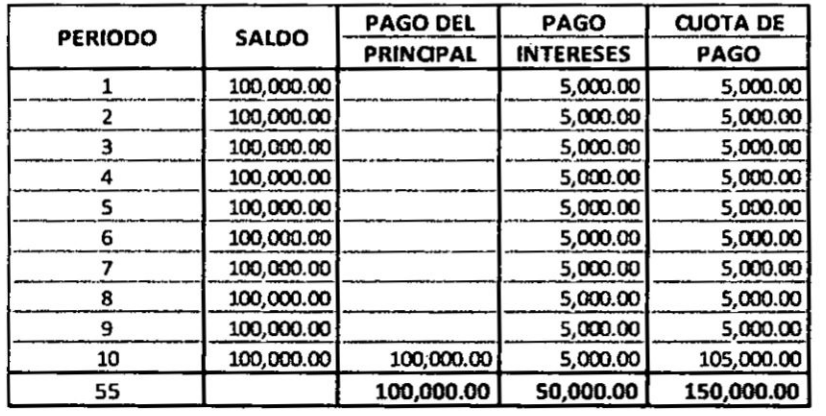

÷

60

## Sistema de **page** flat

Este sistema de pago es muy usado **en** el medio comercial y por la intermediación financiera informal, las cuotas de pago son constantes, el monto de intereses por periodo son iguales en razén **de** que se calcular sobre el monto total de| préstamo, sin considerar las amortizaciones periédicas.

Ejemplo

Préstamo s/.1oo.ooo

Tasa de interés mensual 5%

Plazo 10 meses

**Pasos** a seguir para confeccionar el cuadro de servicio de deuda:

- **/** En este sistema, Ios intereses periédicos son constantes, su célculo se efectúa multiplicando la tasa de interés por el monto total del préstamo
- √ La amortización resulta de dividir el monto de préstamo entre el número de periodos de tiempo

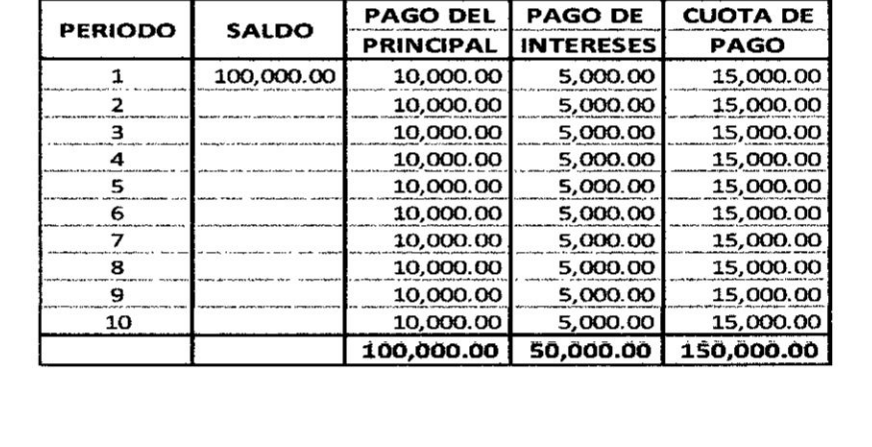

*V* **La** cuota resulta de la suma de la amortizacién més Ios interés

Cuadro comparativo de los sistemas de pago

*611 / 11/11/11* 

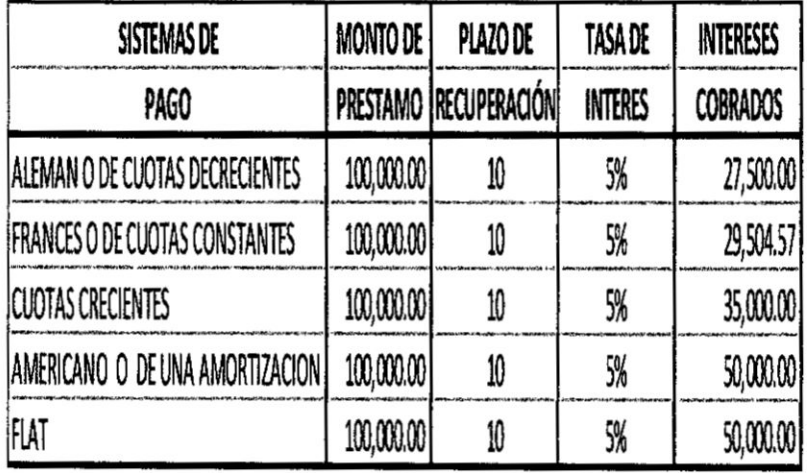

## 3.6 valuación de obligaciones y acciones,

## Definición de Bono

Un bono es un instrumento de deuda (obligación), de renta fija para los inversionistas, contraído por una empresa) por el gobierno como medio de financiamiento a largo plazo, incrementando de esta

## Terminologia

- V Valor nominal o valor par: Es el monto que se señala en el bono, momento de su emisión y que el emisor promete a la fecha de redención.
- V Valor de redención: Es el valor que se reintegra al poseedor del bono, generalmente, el valor de redención es igual al valor nominal.
- $\checkmark$  Fecha de maduración: Es igual al valor nominal, bonos tienen un vencimiento a una fecha determinada.
- **V** Tasa cupón: Es la lasa prefijada al momento de la emisión y siempre se presenta en forma anual.
- Rav rendimiento al vencimiento. ✓

 $\downarrow$ 

## CLASIFICACION DE LOS BONOS

Los bonos se pueden clasificar

## Según estén o no garantizados

## Banos Sin Garantla

Los bonos sin garantia **se** emiten sin Ia pignoracién de ningun tipo especifico de bien, entonces estos representan un derecho sobre |as utilidades, pero no de sus activos

## *Banos* garantizados

Existen varios tipos de bonos garantizados **para** conseguir fondos a largo plazo, entre los més comunes **se** encuentran: Bonos hipolecarios, de garantla colateral, de lngreso *y* estatales

## Por tipo de rendimiento

## Banos simgles

Son tituios que representan una obligacibn contraida por parte del emisor el cual debe pagar los intereses periédicamente **y** la amortizacién del principal al vencimiento. También son llamados bonos de lasa fija de interés.

#### Bonos cupón cero

Es aquel que no paga ningiin cupén o interés **desde** su emisién **a** su fecha de vencimiento. En su lugar el inversor recibe los intereses como diferencia entre el precio de compra y el valor par del bono,

Su precio al igual que el precio de cualquier bono. Es igual al valor presente del flujo esperado de fondos.

## Por tipo de emisor

## Bonos públicos

Emitidos por el gobierno *o* por instituciones gubernamentales. Pueden ser simples que normalmente paga un interés periódicamente y el principal al

vencimiento del bono; y los no remunerados, que presentan una obligación únicamente para el principal; no ofrecen intereses.

#### **Bonos** grivados

Emitidos por empresas privadas. Pueden estar divididos de la siguiente manera y pueden ser Bonos Leasing *0* de arrendamiento }401nanciero, **bonos** simples. Bonos subordinados

#### Otros **tipos** de bonos:

#### Bonos convertibles

Este es un bono que **es** intercambiable, a opcién de| tenedor, por acciones comunes de la empresa emisora. Los bonos convertibles tienen una **tasa** de cupén més baja que las deudas no convertibies, pero ofrecen *a* los inversionistas Ia oportunidad de obtener ganancias de capital.

Este tipo de instrumento es un hibn030do **ya** que representa un instrumento de renta fija y un derivado que da la opción a comprar una acción común del emisor.

#### Bonos estructurados

Son de tasa variables, pues el flujo de caja antes del vencimiento es indeterminado, debido a que el rendimiento depende de la variación del precio de **un** activo subyacente, que generalmente es una canasta de acciones.

El bono *de* reconocimiento surge cuando un trabajador que **ha** aportado al IPSS o esté aportando a la ONP. se traslada **a** una AFP **y** solicita **que** las contribuciones que ha realizado al Sistema Estatal sean reconocidas.

#### Bonos Indexados

Se basa en un índice inflacionario, tal como el índice del precio al Consumidor (IPC). El plus es el rendimiento real.

## Bonos a tasa flotante

La tasa del cupón se fija para un período inicial de seis meses, después de lo cual **se** ajusta cada seis meses tomando como base alguna tasa de| mercado, o la resultante de un promedio de tasa. **<sup>I</sup>**

#### Bonos de titulización

Son instrumentos de contenido crediticio, que se emiten con cargo a su patrimonio autónomo fideicometido. Entre los activos con mayor potencial para titulizar tenemos: créditos de consumo (préstamos hipotecarios, automotrices).

**Otros tipos** de bonos:

El **bono de reconocimiento** surge cuando un trabajador que ha aportado al IPSS **o** esté aportando a la ONP, se traslada a una AFP y solicita que las contribuciones que ha realizado al Sistema Estatal sean reconocidas.

#### **Bonos** a tasa flotante

La tasa del cupón se fija para un período inicial de seis meses, después de **lo** cual se ajusta cada seis meses tomando como base alguna tasa del mercado, o la resultante **de** un promedio de tasa.

(préstamos hipotecarios, automotrices).

#### Factores que influyen en la decisión de financiamiento mediante bonos

- a. El costo de financiamiento
- b. Relación deuda patrimonio de la empresa
- *030* c. El uso de los fondos y la forma **0** plazo de recuperacion de los mismos
- d. La estructura óptima de capital de la empresa
- e. Coordinaci6n de vencimienl0. Buscar que el vencimiento del endeudarniento coincida con el vencimiento de los activos que se estén financiando.
- f. Niveles de las tasas de interés

- g. **Tasas** de interés pronosticados
- h. **La** situacién actual y futura de la empresa
- i. Restricciones en los contratos existentes

## VENTAJAS DE LA EMISION **DE DEUDA**

#### Ventajas para las empresas emisoras

- $\checkmark$  Reduce el costo de financiamiento: el interés ofrecido por los bonos es normalmente menor que el interés de los préstamos bancarios.
- *√* El emisor define la modalidad de pago: de acuerdo con su flujo de caja proyectado. Es un instrumento flexible, que puede ser hecho a la medida.
- ~/ No se necesitan garantias: no **es** necesario ofrecer activos en garantia como en los préstamos bancarios.
- $\checkmark$  Se obtiene una subvención fiscal por el uso de deuda por parte del gobierno. Al considerarse el pago de los intereses costos financieros que se cargan en los estados financieros antes del cálculo del impuesto
- */* Promueve las negociaciones con la banca
- -/ Puede ser destinada **a** la reestructuracién de pasivos.
- *\/* Conlro| en las decisiones de la empresa.
- / Maximizar **el** valor de la empresa;

#### **ACCIONES**

Las acciones son documentos que representan el capitai social de la empresa dividido en partes iguales.

**La** tenencia de acciones concede al socio derechos, pero también obligaciones.

Existen dos grupos de acciones, **a** saber: con derecho **a** vote **y** sin derecho a voto. Las primeras permiten al propietario participar en el reparto de utilidades y **en el patrimonio neto resultante de la liquidacién de la sociedad, es** decir, **obtener ganancias, que es la razén por** la **que se** forman **las sociedades.**

## <sup>M</sup> **Obietivo de la emisién de acciones**

- **\/ Reforzar Ia situacién patrimonial**
- **v031Ampliacién de la base de accionistas**
- **/ lncorporacién al accionariado de |a empresa** de un **socio estratégico**

#### **valores de la Acclén**

*030* **La** accién **posee tres valores: nominal, contable** y **de mercado.**

El **valor nominal.** Es **aquél que resulta de** dividir **el capital social entre el n}402merode acciones** de **la empresa en** un **determinado momento.**

El valor **contable. Es aquél que resulta de dividir** el **capital contable entre el** n}401merode **acciones de la empresa en un determinado momento.**

**El valor de mercado. Es aquél que la oferta** y **la demanda determinan en cierto momento** y **con cierto volumen de operaciones.**

#### **JUSTICICACION** DE **LA EMISION**

**Cuando una empresa determinada desea }401nanciarse,** una **de las opciones que tiene para hacerlo es emitiendo acciones. Con esto, la empresa consigue capital sin tener que verse comprometida a devolver esos fondos a quien pone el dinero. AI comprarlas, quienes invierten capital en ellas pasan a ser nuevos** propietarios de una parte de la compañía.

**Sus accionistas esperan obtener una utilidad** a **través del pago de** dividendo **y/o de| crecimiento en la valoracién de sus acciones cotizantes en el mercado**

## **DIFERENTES CATEGORIAS** DE **ACCIONES:**

**Acciones de valor:** que **son las de empresas lideres, que habitualmente otorgan dividendos a sus aocionistas.**

**Acciones de crecimiento: que son las de empresas con gran potencial de crecimiento.**

Acciones cíclicas: que acompañan el ciclo económico del país.

*/*

Acciones estables: que no son tan directamente afectadas por la coyuntura econémica por tratarse de bienes o servicios de primera necesidad.

Acciones al portador: Son aquéllas que no expresan el nombre de su propietario y cuya cesión se verifica por la sola transmisión del título. Dichos titulos son negociables sin necesidad de endoso, y transferibles mediante su simple entrega,

Acciones amortizables: Son los títulos que, de acuerdo con la Ley General de Sociedades Mercantiles **y** la escritura constitutiva de la empresa, pueden amortizarse con las utilidades por disposición de la asamblea de accionistas.

Acciones comunes: Acciones de voto ilimitado

Acciones con valor nominal: Aquéllas en que se hace constar numéricamente el valor de la aportación.

Acciones convertibles: Son las acciones preferentes que nacen con un privilegio especial por ejemplo, al constituirse la sociedad "X" las acciones serie "B", preferentes, gozarán de dividendo acumulativo, pero al finalizar el décimo ejercicio social **se** convertirén en acciones ordinarias.

Acciones de Goce: Las que se emiten en sustitucién de las amortizadas. para hacer constar una participación en las utilidades de la compañía.

Acciones **de** aportacién retenidas en prenda: Son cuentas de orden que tienen como finalidad registrar a valor nominal, el importe de las acciones que debe retener la sociedad en calidad de depósito, durante dos años, cuando hayan sido cubiertas en especie.

Acciones de Iibre suscripcién: Es el mecanismo tradicional al que han acudido los inversionistas extranjeros para adquirir valores de empresas de un país. Las acciones de libre suscripción o serie "B", de acuerdo con la regulación vigente, no tienen restricciones para ser adquiridas por extranjeros.

Acciones de voto ilimitado: Aquéllas que no tienen Iimitacién alguna para votar en todos los asuntos que atañen a la sociedad. Sus propietarios son los que administran Ia sociedad.

Acciones de voto Iimitado: Aquéllas que sélo tienen derecho a votar en ciertos asuntos de la sociedad, determinados en el contrato correspondiente. **Co** compensacién las acciones **de** voto limitado, casi siempre son preferentes

Acciones desertas: Son las acciones cuyo importe no ha sido exhibido en los plazos y condiciones que fijan los estatutos de la sociedad.

Acciones endosadas: Se dice de las nominativas, cuya propiedad se ha transferido\_ por medio de endoso.

Acciones garantizadas: Titulos comunes **o** preferentes cuyos dividendos son garantizados por otra sociedad.

Acciones liberadas: Son aquéllas que han sido pagadas totalmente.

Acciones ordinarias: son acciones de voto ilimitado

Acciones participantes: Son titulos preferentes que participan **de** un dividendo fijo y un dividendo extraordinario.

Acciones preferentes: Acciones de voto Iimitado

Acciones readquiridas: Son los títulos cuya propiedad ha revertido la compañía emisora después de su readquisición, donación o liquidación de una deuda. Si Ias acciones readquiridas se conservan en vigor, es decir, si los certificados no se cancelan se conocen con el nombre de acciones de tesoreria.

Determinacién del Costo de Capital de Acciones Comunes:

$$
r = \frac{div1}{Po} + g
$$

Div 0 *=* Dividendo pagado por la empresa

 $Div1 = Dividend$ o del próximo año

P **=** Precio de la accién

*g* = Tasa esperada de crecimiento

## **CAPITULO IV**

## **El VAN Y OTROS CRITERIOS DE EVALUACION**

## **4.1 costo capitallzado**

El **costo capitalizado** es **una herramienta técnica usada en la evaluacién de adquisicién de activos }401jos (méquinas), considerando el costo** de **adquisicién,** el **costo operative anual, el valor de salvamento** y **la vida um del bien, evaluacién que se efectua a valor presente para Io cual se usa Ia tasa de| costo de oportunidad de capital.**

**La regla de decisién establece que** si **se evaluan la adquisicién de una méquina considerando mas de dos proformas, se elegiré aquella maquina que represente** un **valor presente del }402ujode costos menor.**

**Aplicacién (vidas miles iguales)**

**Se desea adquirir una méquina para producir** un **producto de limpieza, para Io cual se ha solicitado a los fabricantes de estas méquinas las proformas correspondientes.**

**Solucién**

**Determinacién del }402ujode la Maquina** A

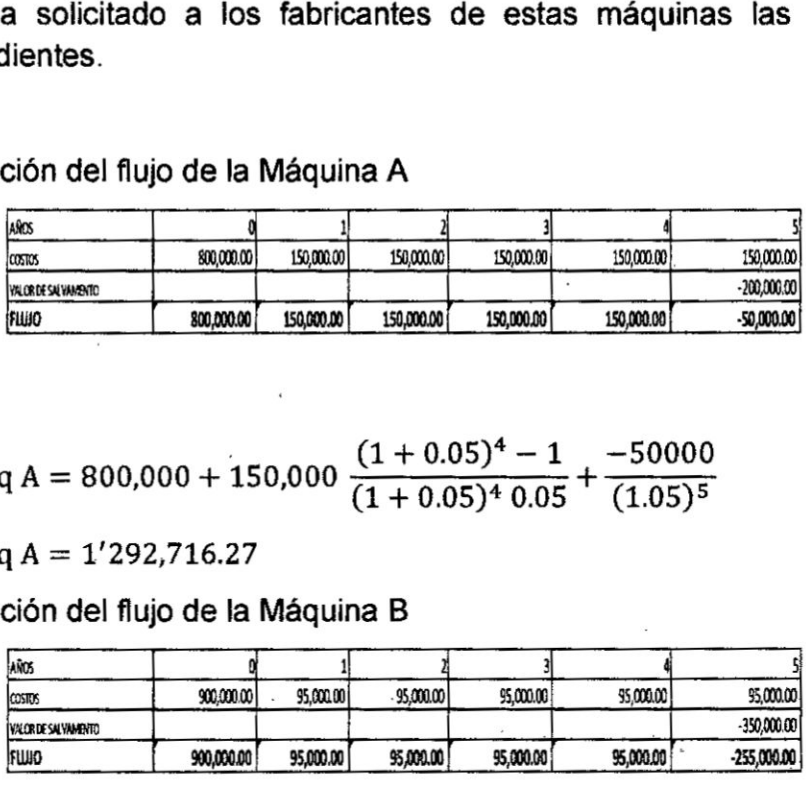

VP máq A = 800,000 + 150,000 
$$
\frac{(1+0.05)^4 - 1}{(1+0.05)^4 0.05} + \frac{-50000}{(1.05)^5}
$$

**VP méq** *A =* **1031292,716.27**

**Determinacién del }402ujo**de **la Maquina** B

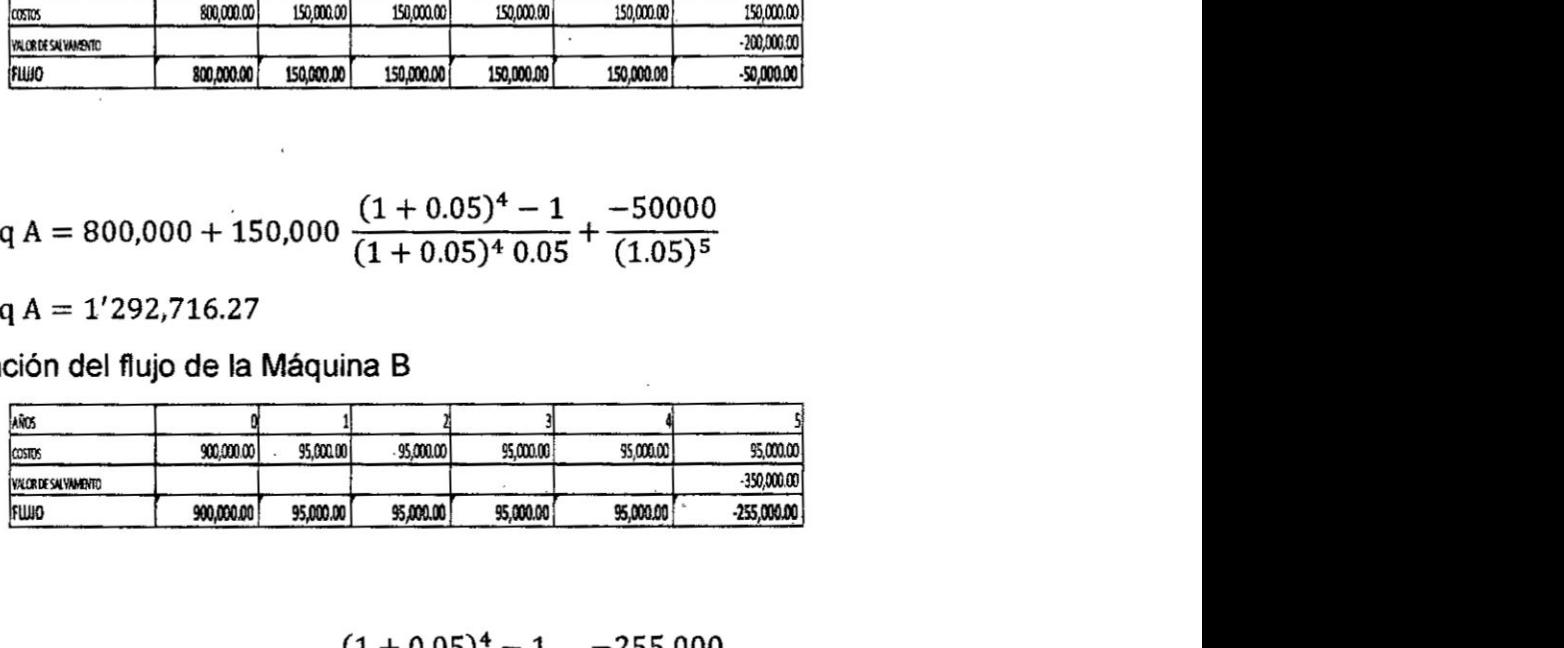

VP máq B = 900,000 + 95,000 
$$
\frac{(1+0.05)^4 - 1}{(1+0.05)^4 \cdot 0.05} + \frac{-255,000}{(1.05)^5}
$$

**VP méq BA** *=* **1031037,066.13**

**Se elige |a méquina** B **por representar** un **menor** costo **a valor presente**

**Aplicacién (vidas utiles diferentes)**

 **Se desea adquirir una méquina para producir un producto** de **limpieza, para <sup>10</sup> cual se ha solicitado a los fabricantes de estas méquinas, las proformas** <u>Española para producir un producto de li</u><br>
do a los fabricantes de estas máquinas, las p<br>
las mismas que se precisan a continuación:<br>
CONCEPTO

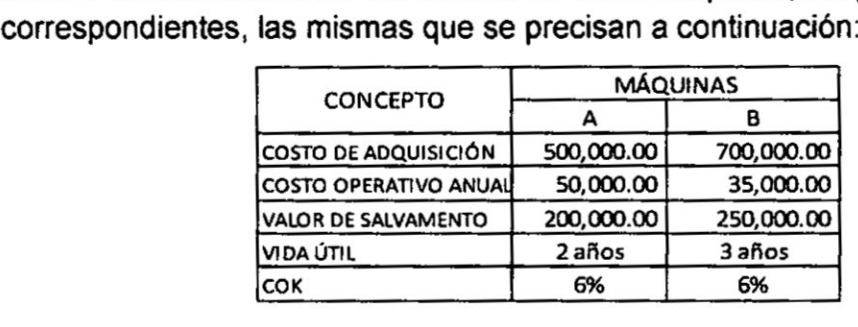

#### **Solucién**

**Para proceder a la evaluacion, primero se establece una igualdad de las vidas utiles a través de sacar el minimo** comun **maltiplo de las vidas miles. MCM =** 6, **luego** se elabora los flujos de caja considerando como vida útil en ambas **máquinas** 6 años.

**Determinacion de| }402ujo**de **la Méquina A**

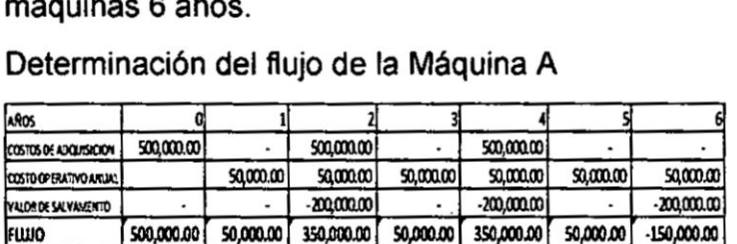

VA mág A =  $1'109,501.14$ 

**Determinacién de| }402ujode la Maquina B**

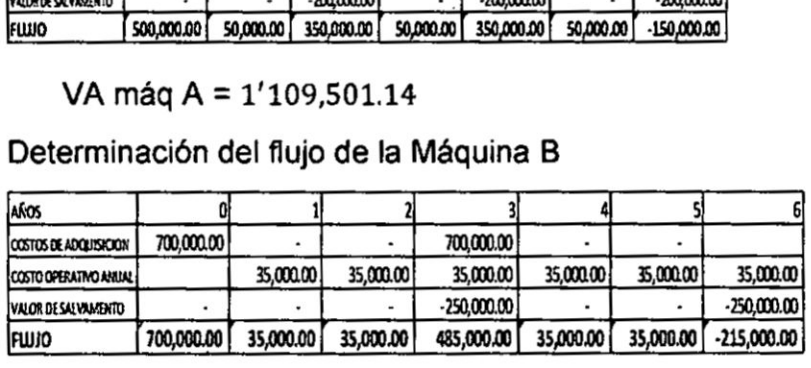

VA **méq** B = **1'073,694.89** *<sup>1</sup>*

Se elige **Ia méquina** B **por representar** un menor **costo a valor presente**

#### **4.2 costo anual uniforme equivalente (CAUE)**

**Es** un **indicador de evaluacién empresarial que convierte fundamentalmente los costos que se incurren en la adquisicién** y **los costos operativos de activos }401jos en una suma anual equivalente, considerando el costo de oportunidad de capital COK030 AI comparar dos alternativas, seré Ia mas conveniente aquella cuyo costo** anual **uniforme equivalente CAUE sea menor.**

**Aplicacion.**

Se **desea adquirir una maquina para producir un producto de limpieza, para lo cual se ha solicitado a los fabricantes de estas méquinas, Ias proformas correspondientes, |as mismas que se precisan a continuaciénz**

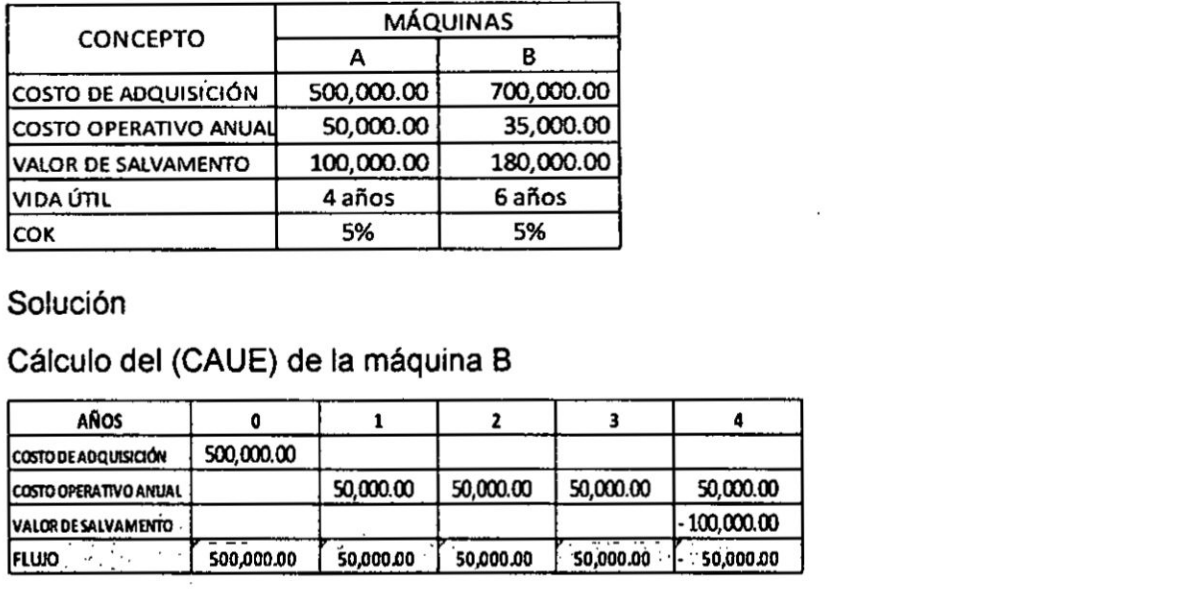

#### **Solucion**

**Calculo de| (CAUE) de la méquina B**

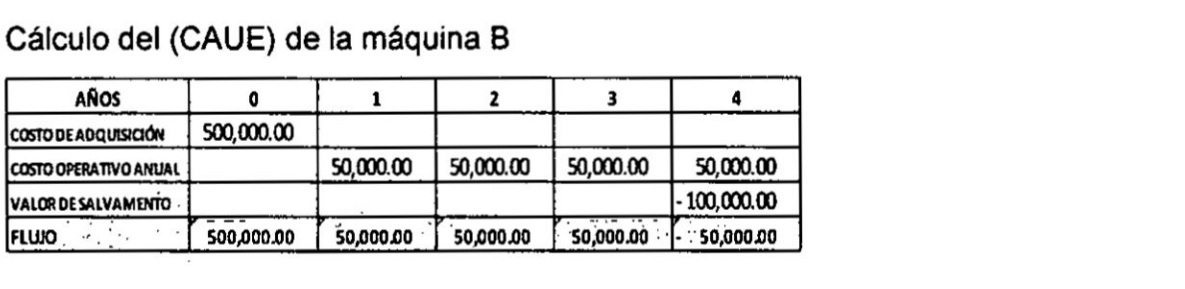

CAUEA= 
$$
P \frac{(1+i)^n i}{(1+i)^{n-1}} + R - S \frac{i}{(1+i)^{n-1}}
$$
  
\nCAUEA= 500 000  $\frac{(1+0.05)^4 0.05}{(1+0.05)^4 - 1} + 50 000 - 100 000 \frac{0.05}{(1+0.05)^4 - 1}$ 

**CAUEA= 167 804.73**

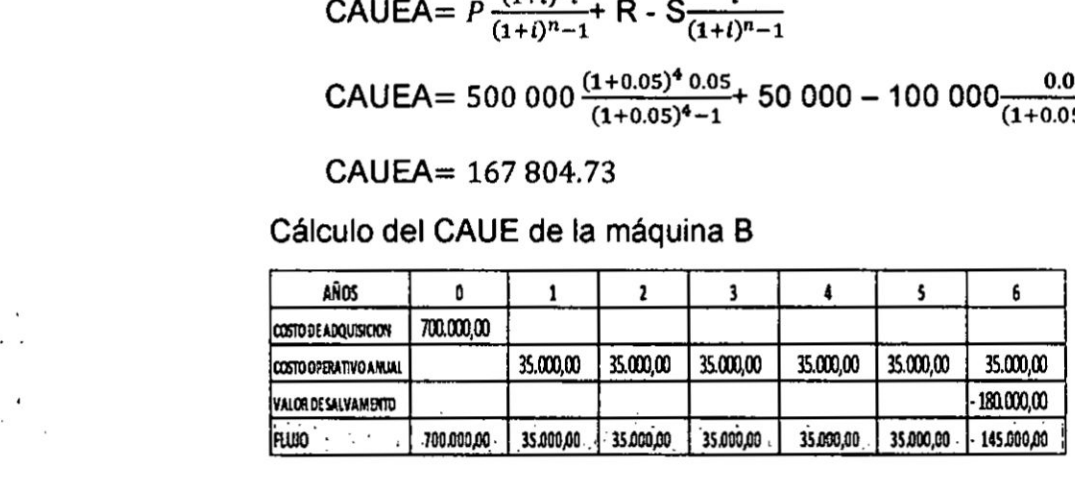

 $\mathsf{CAUEB} = P \frac{(1+i)^n i}{(1+i)^n} + R - S \frac{i}{(1+i)^n}$ 

| Figure                                                     | 700.000.00                                     | 35.000,00 | 35.000,00 | 35.000,00 | 35.000,00 | 145.000,00 |
|------------------------------------------------------------|------------------------------------------------|-----------|-----------|-----------|-----------|------------|
| CAUEB = $P \frac{(1+i)^{n_i}}{(1+i)^{n-1}}$                | R - S $\frac{i}{(1+i)^{n-1}}$                  |           |           |           |           |            |
| CAUEB = 700 000 $\frac{(1+0.05)^{6} 0.05}{(1+0.05)^{6}-1}$ | 35 000 - 180 000 $\frac{0.05}{(1+0.05)^{6}-1}$ |           |           |           |           |            |

**CAUEB= 146 449.08**

**Se elige Ia méquina** B por **representar** un menor **CAUE.**

72

## 4.3 Valor actual neto **(VAN)**

Permite calcular el valor neto actual de los beneficios de una inversión en base a la tasa del costo de oportunidad de capital (COK). El VAN de una inversion debe ser mayor que cero, solo así será conveniente realizar la inversión en el presente.

- $\checkmark$  El VAN es un indicador de comparación a valor presente de los flujos de caja futuros con respecto al costo de inversión considerando el COK.
- $\checkmark$  El VAN es la diferencia entre el valor de mercado de una inversión y su costo.
- $\checkmark$  El VAN es la medida de la cantidad de valor que se crea o añade como resultado de haber realizado una inversión.
- $\checkmark$  Es la diferencia entre los beneficios futuros actualizados y el costo de inversion inicial.
- */* La regla de decision es que si el VAN de un proyecto es positivo se debe aceptar la inversión.

Formula

$$
VAN = -INVERSEON + \sum_{n=1}^{up} \frac{Ingressos - Costos_n}{(1+i)^n}
$$

#### Aplicación

Supongamos que un proyecto agroindustrial requiere del financiamiento de capital por valor de *SI* 500 000.00 para la inversion inicial, para el cual se proyecta un flujo de caja para un período de 5 años, habiendo estimado un flujo de beneficios de S/. 150 000.00 anuales ¿Cuál es el VAN del proyecto si el costo de oportunidad de capital es de 14% anual.

Solución

$$
VAN = -\text{Costo de inversion} + \frac{\sum \text{benericios}}{(1 + \text{cok})^n}
$$
  
 
$$
VAN = -\text{Costo de inversion} + \text{Flujo de beneficios } \frac{(1 + \text{COK})^n - 1}{(1 + \text{COK})^n \text{COK}}
$$

$$
VAN = -500\ 000 + 150\ 000 \ \frac{(1+0.14)^5 - 1}{(1+0.14)^5\ 0.14}
$$

 $VAN = 14962.15$ 

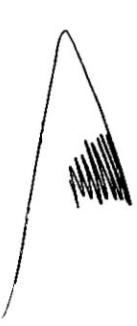

#### 4.4 **Tasa** interna de retorno **(TIR)**

Es un indicador de evaluacion que mide el valor de| proyecto frente **al costo** de oportunidad de **la** inversion, considerando el concepto de| valor del dinero en el tiempo. Es la tasa estimada de beneficios por la inversión

La TIR se caracteriza por **su** procedimiento de célculo, que consiste en encontrar un **tasa** de rendimiento cuando el VAN sea igual é cero.

**Tasa** de descuento que **hace** que e| valor actual neto VAN de una inversion, sea igual a cero.

La TIR es el rendimiento requerido que **da** como resultado un van de cero, **<sup>4</sup>** entonces, un proyecto de inversion es aceptado si **la** T|R es superior **al** costo de oportunidad de capital.

La aceptacion de un proyecto solo seré posible si **|a** T|R es superior al COK.

$$
VAN = -INVERSION + \sum_{n=1}^{w} \frac{Ingresos_{n} - Costos_{n}}{(1+i)^{n}} = 0
$$

Aplicación

Supongamos que el costo inicial de la inversión alcanza los S/700 000, los flujos de beneficios netos esperados por año S/ 180 000 en los próximos 5 años; Si se estima que al final de los 5 años de vida útil, el bien pueda revenderse en S/ 80 000, calcular **la** T|R.

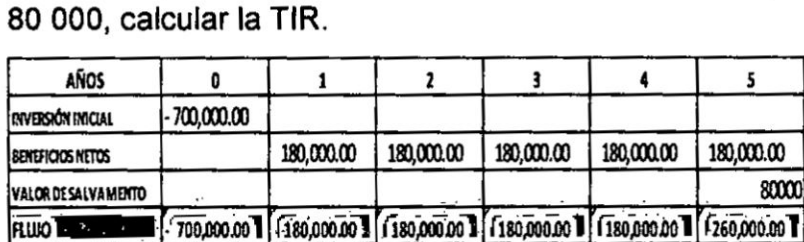

 $(1 + TIR)^n - 1$  $VAN = 0 = -\text{Costo de inversion} + \text{Flujo de beneficios}$ 

VAN = 0 = -700 000 + 180 000 
$$
\frac{(1+TIR)^{4}-1}{(1+TIR)^{4}TIR} + \frac{220,000}{(1+TIR)^{5}}
$$

**Para** encontrar la T|R interpolaremos con **tasas** que reemplazando en **la** ecuacion anterior se **ha** encontrado un Van muy cercano a cero

74 **ANW** 

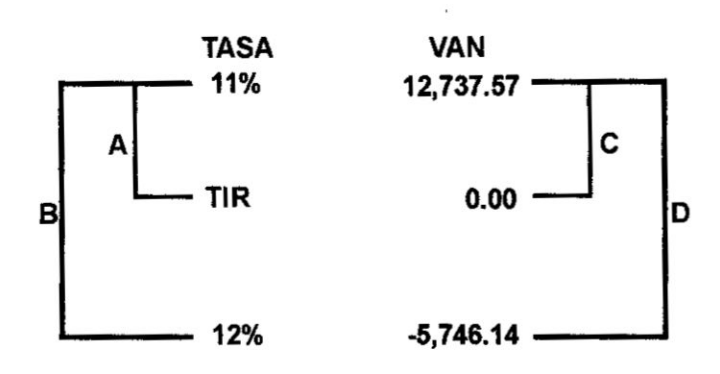

Donde

$$
\frac{A}{B} = \frac{C}{D}
$$
\n
$$
\frac{11 - TIR}{11 - 12} = \frac{12\,737.57 - 0}{12\,737.57 - (-5.746.14)} = 11.685\%
$$

## 4.5 Relación beneficio/ costo

Es un ratio que establece la relación entre el valor presente de los beneficios netos (excluyendo la inversión) y la inversión.

Es un índice que compara el valor presente de los beneficios netos y el costo inicial de la inversión, descontado a la tasa del costo de oportunidad de capital.

- *-* El criterio de evaluacion es el siguiente:
- **6** Si la relación beneficio costo es mayor que 1, se acepta el proyecto
- **•** Si la relación beneficio costo es menor que 1, se rechaza el proyecto
- Si la relación beneficio costo es =1, es indiferente.

$$
R\frac{B}{C} = \frac{\sum \frac{INGRESOS - EGRESOS}{(1 + cok)^n}}{Costo de inversion}
$$

#### **Aplicación**

Supongamos que un proyecto agroindustrial requiere del financiamiento de capital por valor de SI 500 000 **para** la inversion inicial, para el cual se proyecta un flujo de caja para un período de 5 años, habiendo estimado un flujo de beneficios de S/. 150 000 anuales ¿Cuál es el RB/C del proyecto si el costo de oportunidad **de** capital es **de 14%** anual.

Solución

$$
R\frac{B}{C} = \frac{\sum \frac{INGRESOS - EGRESOS}{(1 + cok)^n}}{Costo de inversion}
$$

Beneficios actualizados = 150,000  $\frac{(1+0.14)^5 - 1}{(1+0.14)^5 - 0.14} = 514962.15$ 

$$
R\frac{B}{C} = \frac{514\,962.15}{500\,000} = 1.03
$$

#### 4.6 Periodo promedio de recuperación

Es el periodo de tiempo que se requiere para que una inversión genere flujos de efectivo suficientes para recuperar el costo de inversión, bajo este criterio de evaluación, se acepta una inversión si el periodo calculado es inferior al número de años previamente especificado.

Es el periodo de tiempo que debe transcurrir desde el momento que se culmina la inversión hasta que se recupere íntegramente la inversión del proyecto y los beneficios.

#### Aplicación

Supongamos que el costo inicial de la inversión alcanza los  $S/$ 700 000.00, los flujos de beneficios netos esperados por año será de S/ 130 000.00 en los próximos 10 años. Si se estima que al final de los diez años de vida útil, el bien pueda revenderse en S/80 000; calcular periodo promedio de recuperación considerando Solución

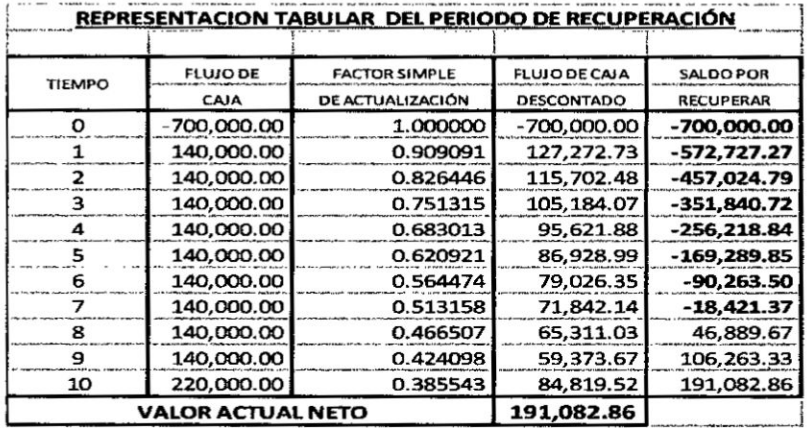

Primera forma de calcular el PPR

$$
PPR = 7 + \frac{18421.37}{65311.03}
$$

$$
PPR = 7 + 0.2820 = 7.28 \text{ Años}
$$

76

## **CAPITULO V**

#### **<sup>L</sup>** INTERMEDIACION FINANCIERA

## **5.1 Sistema financiero**

Se puede definir la intermediación financiera como un sistema conformado por mecanismos, como |os depésitos *y* préstamos, e instituciones, como los bancos, que permiten canalizar los excedentes de recursos de las personas (superavitarios) hacia las personas que requieren de **estos** (deflcitarios).

Los intermediarios financieros: como bancos, financieras, cajas municipales, cajas rurales, entidades de desarrollo de la micro y pequeña empresa, entre otras.

Las empresas: micro, pequeñas, medianas o grandes que tienen o necesitan recursos, las personas naturales y las familias que desean ahorrar o requieren dinero prestado **para** cubrir sus necesidades.

E1 gobierno cumpliendo ademés de las funciones de ofertante y demandante una función muy esencial de dar las reglas de juego y luego verificar que éstas se cumplan.

#### 5.2 Funciones **de** la lntermediacién **Financlera**

- */* Proveer informacién
- */* Reduccién de| Riesgo
- */* Reduccién del Riesgo **de** lliquidez
- */* Reduccién de los **oostos** de transaccién
- **/** Intermediacién madura

#### 5.3 Precisiones de la Intermediacién

- */* **La** transmisién de la politica monetaria
- *I* Asignacién del crédito.
- $\checkmark$  Transferencia intergeneracional de la riqueza o intermediación en el tiempo
- **/** Servicios <sup>y</sup> Sistema de Pagos

## 5.4 Regulacidn

- $\checkmark$  Proveer un esquema de confianza y seguridad
- *I* Regulacién de la politica monetaria.
- **/** Regulacién de la asignacién de créditos
- $\checkmark$  Regulación de la protección al cliente
- $\checkmark$  Regulación de la protección al inversionista
- *V* Regulacion **a** la entrada

#### 5.5 El mercado de capitales.

Es el lugar donde se negocian títulos-valores, pero también permite el traslado de dinero de las personas que tienen excedentes y buscan invertirlos a los que tienen déficit y tratan de encontrar medios para obtenerlos.

Según el momento de su negociación se pueden diferenciar dos grandes tipos de mercado:

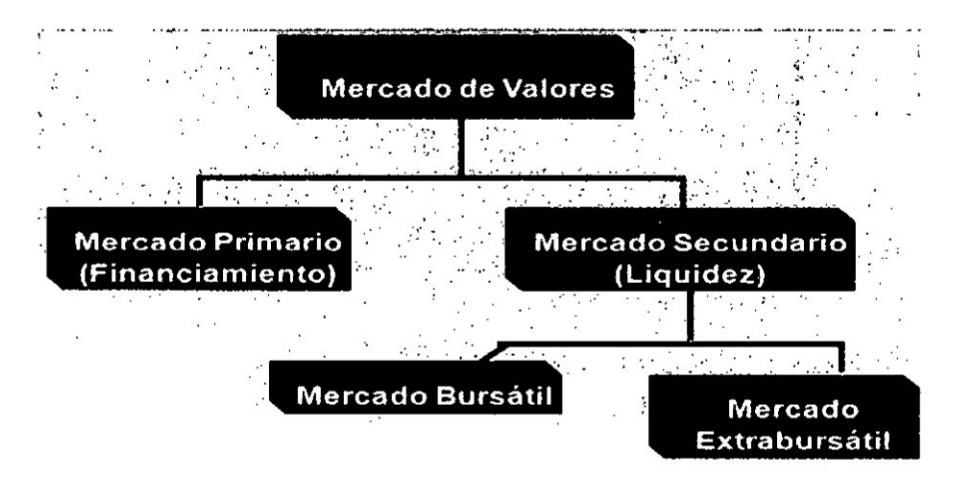

Mercado primario: Donde se buscan vender los valores que una empresa ha emitido. Permite obtener recursos ya sea para constituir una nueva empresa o para que las empresas existentes puedan obtener fondos para realizar sus inversiones, ampliaciones o cumplimiento de obligaciones.

Mercado secundario: Es aquel que permite que los valores ya emitidos primariamente puedan convertirse en dinero al venderlos a otros inversionistas interesados en su compra. Sin un mercado secundario, la existencia de un mercado primario perdería atractivo por la iliquidez de los valores adquiridos.

La intermediación indirecta es realizada a través de instituciones financieras especializadas a las cuáles la normatividad vigente conoce como instituciones de operaciones múltiples, las que captan recursos de los agentes superavitarios, es decir de ahorros de personas o empresas, y luego los derivan hacia los agentes deficitarios. El riesgo directo es asumido por las entidades financieras hasta cierto monto relacionado con su capital. asumiendo los ahorristas un riesgo indirecto cuando la empresa financiera incurra en problemas de capital insuficiente o de liquidez que no le permite atender oportunamente el retiro de dinero de los ahorristas.

## 5.6 Las principales **entidades**

El Banco Central de Reserva del Perú (BCRP), el Banco de la Nación, Banco de Materiales y el Banco Agrario.

Las Empresas de Operaciones Múltiples.

Las Empresas Especializadas.

#### 5.7 Bancarizacién

Viene hacer la utilización del sistema financiero en las transacciones que se efectúan entre los diferentes agentes económicos. Este proceso facilita el sistema de pages **y** minimiza el uso de dinero fisico, dando como resultado menores riesgos y costos en su ejecucién.

El mayor uso de los servicios financieros permite canalizar de manera adecuada el ahorro hacia actividades productivas, en ese sentido un nivel de actividad econémica media **y** elevados niveles de pobreza e informalidad nos refiere que existe ausencia o incapacidad para demostrar la existencia de garantías.

Cuando los niveles de bancarización son bajos nos refiere lo siguiente:

- */* Altos costos de transaccién para demandantes <sup>y</sup> oferentes debido <sup>a</sup> la pobre infraestructura vial **y** de oomunicaciones.
- **/** Limitada informacién **sobre** la disponibilidad de servicios }401nancieros <sup>y</sup> el costo de los mismos.
- $\checkmark$  Elevados costos en la resolución de conflictos por ineficiencias del sistema judicial.
- $\checkmark$  Deficiente nivel de educación y cultura financiera

El Peru tiene un **Sistema** Financiero muy especial, encontramos una diversidad de empresas que desarrollan Ia actividad de intermediacién basado también en la diversidad de regiones, clientes y usuarios de los servicios que estas instituciones brindan. El Sistema Financiero esté conformado por el conjunto de empresas que, debidamente autorizadas por los organismos correspondientes, operan como intermediarios financieros, es decir pueden canalizar la oferta y la demanda de fondos.

 $\frac{1}{\sqrt{2}}$ /, r i

## CAPITULO VI RlESGO, RENDIMIENTO, **Y** CPPC

## 6.1 Rendimiento.

Es la ganancia de una inversión, es el nivel de beneficio de una inversión o es la recompensa por invertir.

Se puede definir a la proporción que se obtiene a consecuencia de emplear medios econémicos.

También se le conoce como rentabilidad, es la obtención de beneficios o ganancias provenientes de una inversién o actividad econémica, a la rentabilidad se la expresa a través del porcentaje.

## Componentes del Rendimiento **e** importancia

Los componentes del rendimiento son: el flujo de rentas, es decir que puede recibir algun efectivo mientras mantiene su inversién, las ganancias **o** pérdidas es decir que si adquirimos un activo este cambiara de valor y se reflejara cuando Ud. pretenda vender **al** activo, la tasa de rendimiento

## lmgortancia.

Es importante porque representa una variable clave en las decisiones de inversién, nos permite comparar las ganancias actuales o esperadas de varias inversiones.

Por ser la ganancia esperada en el futuro, significando el atractivo para poder invertir.

## Rendimiento gromedio.

Resulta de dividir la sumatoria de los rendimientos anuales entre el número de

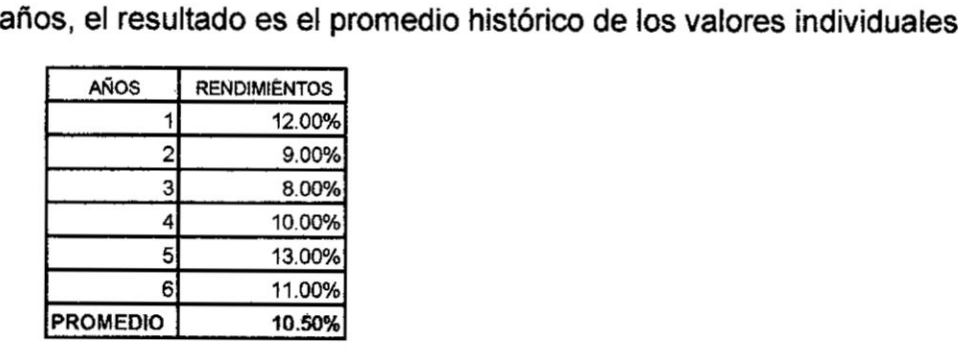

so jk

## 6.2 Riesgo

Es la posibilidad de perder lo invertido, los activos que tienen mayores probabilidades de perdida, se considera más arriesgados, el termino riesgo se considera como el termino de incertidumbre

Riesgo es la probabilidad de perder todo o parte de lo que estamos invirtiendo, básicamente, la fuente de riesgo es el desconocimiento de la variable tiempo en las inversiones, es decir la incertidumbre de no saber con exactitud cuando se va recuperar la inversión y también el no saber que pasara en el futuro.

El riesgo es la diferencia entre el rendimiento esperado y el realizado. Prácticamente todas las inversiones conllevan la posibilidad de que haya una diferencia entre el rendimiento que se presume tendrá el activo y el rendimiento que realmente se obtiene de él.

#### Aversión al riesgo

Es la actitud que tienen las personas hacia el riesgo, razón por la cual se cumple un principio de finanzas que a mayor rendimiento se asume mayor riesgo.

## Prima de riesgo

Es el rendimiento en exceso que se requiere de una inversión realizada en un activo riesgoso respecto del rendimiento que se requiere de una inversión de libre riesgo

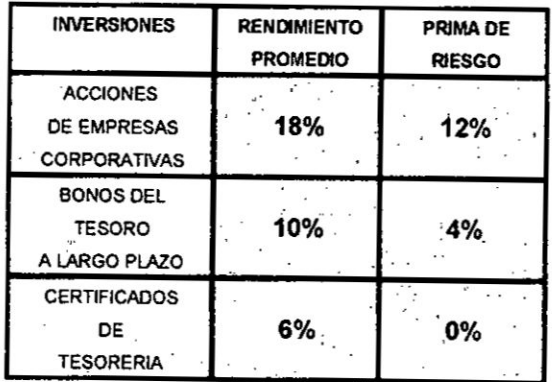

## Variabilidad de los rendimientos

Los rendimientos anuales generados sobre acciones comunes tienden a ser más volátiles que los rendimientos de los instrumentos de renta fija, para entender dibujamos una distribución de frecuencias de acciones comunes para medir realmente el esparcimiento de los rendimientos, considerando el promedio

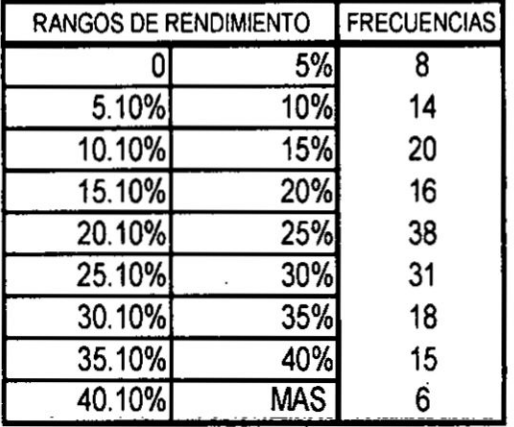

 $\alpha = \beta$ 

 $\sim$   $\frac{1}{4}$ 

 $\sim$   $\omega$ 

## ¿Cómo medir el grado de variabilidad?

Varianza.

Es la diferencia promedio entre los rendimientos reales y el rendimiento promedio elevado al cuadrado.

 $\tilde{\boldsymbol{\theta}}$ 

 $\sim$ 

 $\ddot{\phantom{a}}$ 

## **DESVIACION ESTANDAR.**

Es la raíz cuadrada de la varianza

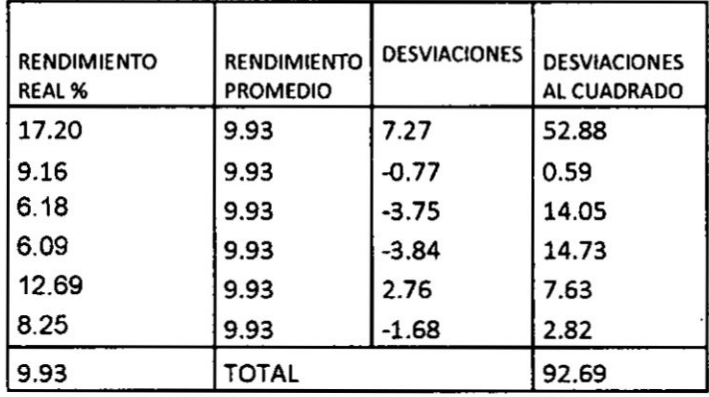

La distribución de la frecuencia simétrica y en forma de campana que se encuentra completamente definida por su media y la desviación estándar.

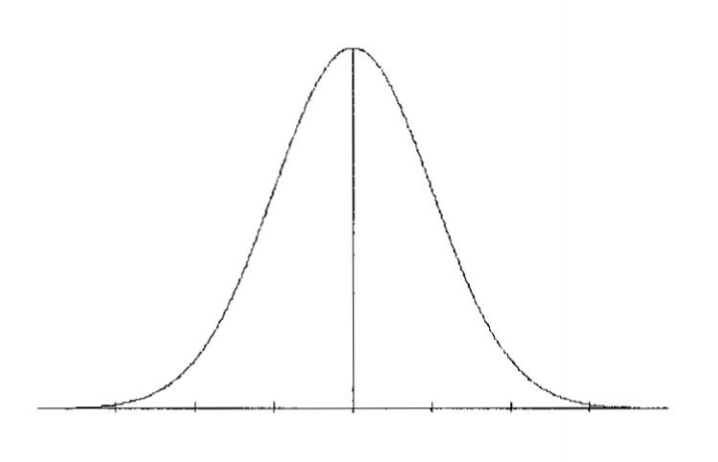

## Areas debaio de **la** curva normal

No importa cuales son los valores de varianza (u) y de la desviación estándar  $(\sigma)$ , para una distribución de probabilidad normal el área total bajo la curva es 1.00, de manera que podemos pensar en éreas bajo Ia curva como si fuesen probabilidades. Entonces aproximadamente 68% de todos los valores de una población normalmente distribuida se encuentra datos  $\pm 1$  desviación esténdar de la media, el 95 **%** de los valores de una poblacién normalmente distribuida se encuentra datos ±2 desviaciones estándar de la media y 98% de **todos** los valores **de** una poblacién normalmente distribuida se encuentra datos ±3 desviaciones estándar de la media..

## CALCULO DEL RENDIMIENTO ESPERADO

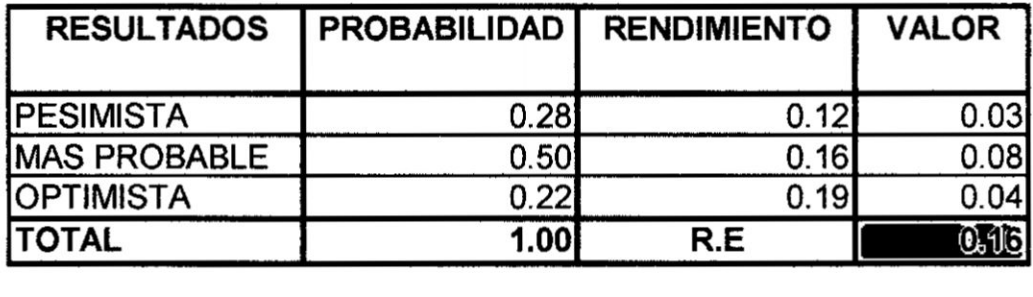

## **ACTIVO A**

R.E <sup>=</sup> Rendimiento Esperado <sup>=</sup> 0.16

 $\mathscr{C}(\mathscr{C})$ 

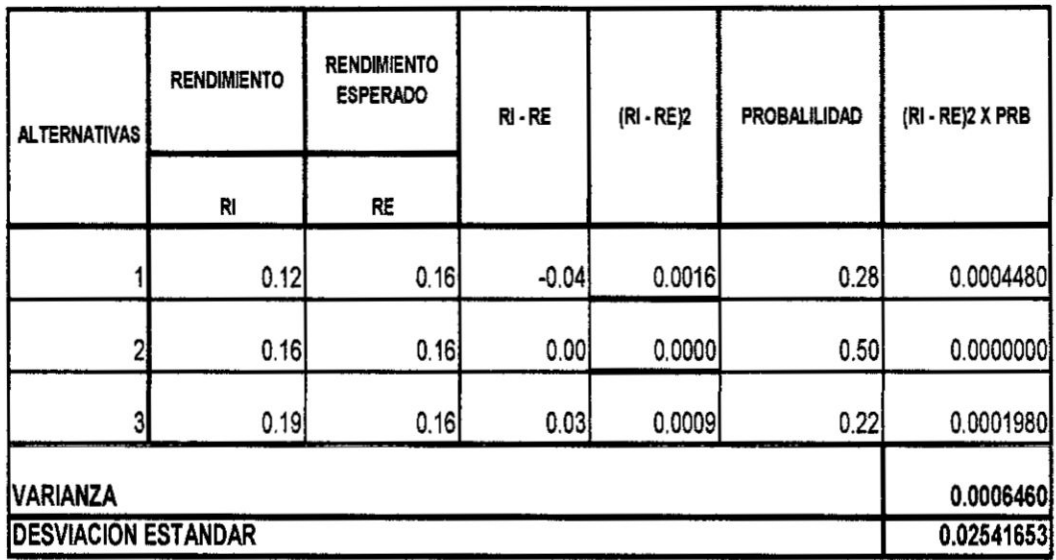

 $\bar{\mathbf{x}}$ 

# **ACTIVO B**

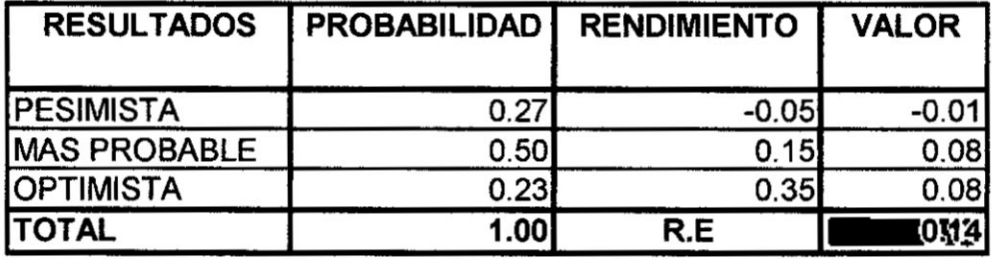

R.E = Rendimiento Esperado = 0.14

 $\overline{\phantom{a}}$ 

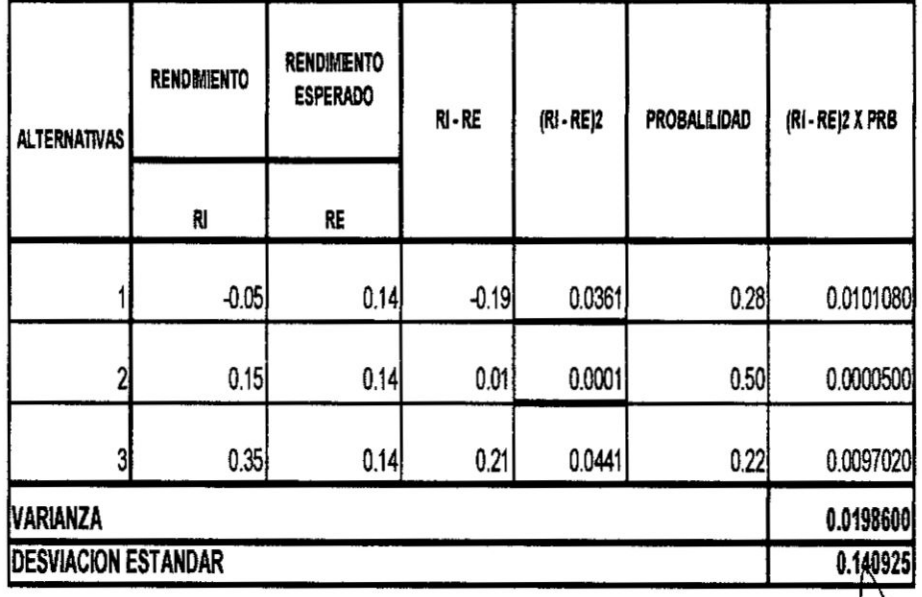

84

Como podemos apreciar el activo B es el más riesgoso en razón que su desviación

tipica es mayor que del activo A

## Categorías de riesgo

## Riesgo sistemático

Riesgo que influyen en un elevado número de activos, también se le conoce como riesgo de mercado

## Riesgo asistemético

Riesgo que a lo sumo, afecta a un pequeño número de activos, también se le conoce como riesgo especifico de un activo.

Donde *:*

- R *=* Rendimiento del activo
- **R** ( e ) **=** Rendimiento esperado
- *-* **U** *=* Porcion de la sorpresa
- $R = R(e) + U$
- U **=** Porcién sistemética + Porcién asistemética

## Principio de diversificación

Mediante la distribución de una inversión entre diversos activos se elimina una parte del riesgo, **pero** no la totalidad de| mismo, el riesgo asistemético es eliminado mediante la diversificación, por lo que una cartera con un gran número de activos casi no tiene riesgo asistemético, el **riesgo** sistemético se le conoce como el riesgo no diversificable o riesgo de mercado, no se puede eliminar

## Principio del riesgo sistemático

El rendimiento esperado **sobre** un activo depende solo de| riesgo sistemétioo de| mismo, este riesgo viene hacer el determinante fundamental **del** rendimiento esperado de un activo, por lo que se hace necesario medir el nivel de riesgo, cuya medida se denomina coeficiente beta

## <sup>4</sup>' Como **se** calcula el beta **de** un activo?

$$
B = \frac{n * \sum xy - (\sum x) * (\sum y)}{n * \sum x^{2} - (\sum x)^{2}}
$$

$$
a = \overline{Y} - b\overline{Y}
$$

$$
Y = a + b \times
$$

Ejemplo de aplicación

Supongamos que tenemos información del rendimiento de un activo de la empresa y el rendimiento de mercado, calcular el beta

 $\ddot{\phantom{a}}$ 

| AUTIVU<br>MERCADO |       |       |        |            |
|-------------------|-------|-------|--------|------------|
| N                 |       | х     | Y*X    | $\sqrt{2}$ |
|                   | 5.00  | 8.00  | 40.00  | 64.00      |
| 2                 | 6.00  | 9.00  | 54.00  | 81.00      |
| 3                 | 7.00  | 10.00 | 70.00  | 100.00     |
| 4                 | 8.00  | 11.00 | 88.00  | 121.00     |
| 5                 | 9.00  | 12.00 | 108.00 | 144.00     |
| 6                 | 10.00 | 13.00 | 130.00 | 169.00     |
| 7                 | 11.00 | 14.00 | 154.00 | 196.00     |
| 8                 | 12.00 | 15.00 | 180.00 | 225.00     |
|                   | 68.00 | 92.00 | 824.00 | 1100.00    |

**RENDIMIENTO** ACTIVO MERCADO

$$
B = \frac{8 * 824 - (92) * (68)}{8 * 1100 - (92)^2}
$$

 $B=1$ 

$$
a = 8.5 - 1 * 11.5
$$

 $a = -3$ 

 $Y = -3 + 1 X$ 

mu

#### 6.3 **Modelo** de valuacién de activos de capital **MVAC**

El modelo **de** valuacién de activos **de** capital 0 modelo de equilibrio de activos }401nancieros. fue desarrollado por Sharpe (1964) **y** Litner (1965). Ambos basaron sus estudios en las investigaciones realizadas por Markowitz y Tobin (1960), quienes a}401rmaronque todos los inversionistas seleccionan sus carteras **a** través del criterio media-varianza.

El objetivo del modelo es cuantificar e interpretar la relación que existe entre el riesgo y el rendimiento porque a través de **esta** relacién Iineal se puede establecer el equilibrio de los mercados financieros.

 $Rr = Rf + (Re - Rf) b$ 

Rr = RENDIMIENTO REQUERIDO DE UN ACTIVO

Rf= TASA DE RENDIMIENTO DE **LIBRE** RIESGO

**Re** = RENDIMIENTO ESPERADO DEL MERCADO

**b** *=* COEFICIENTE BETA o **INDICE** DE DIVERSIFICACION

Ejemplos de aplicacién

Un activo W tiene un **beta** de 1.4, la tasa de Iibre riesgo es de 8% y el rendimiento esperado de| mercado **es** de 13% determinar el rendimiento requerido

 $Rr = Rf + (Re - Rf)$  b

 $Rr = 8\% + (13\% - 8\%)$  1.4

 $Rr = 15%$ 

Una accién "a" tiene una tasa de Iibre riesgo de 10%, el rendimiento esperado sobre el mercado es de 17% y su beta es de 0.9 ¿cuál será el rendimiento esperado basado en el MVASC

$$
Rr = Rf + (Re - Rf) b
$$

 $Rr = 10% + (17% - 10%)*0.9$ 

**Rr** *=* 16.3%

## 6.4 costo de capital

Es el rendimiento que los acreedores requieren sobre la deuda de la empresa, el **costo de la** deuda **puede** observarse directa o indirectamente, puesto que **es** la tasa de interés que la empresa deberá pagar sobre los préstamos, también podríamos afirmar que es la tasa de descuento apropiada que deberá usarse para flujos de efectivo con un riesgo similar a los de la empresa en general.

patrimonio pasivos  $\textit{CPPC} = \frac{\textit{patrimonio}}{\textit{actions}} * \textit{re} + \frac{\textit{pairs}}{\textit{actions}} * \textit{rd}\ (1-\textit{t})$ 

 $a =$  activos o inversión

p **=** valor de mercado de| capital accionariado

d **=** pasivos **o** valor de mercado de la deuda

re *=* rendimiento esperado

rd = costo de la deuda

## Aplicacién préctica

Una empresa tiene 1'400,000 de acciones de capital en circulación que se vendes a un precio de \$20 c/u, la deuda de la empresa fue cotizada a 93% de su valor nominal de 5031000,000.00 **y** reditaa **11%,** la tasa de Iibre riesgo es de 8% y la prima de **riesgo** de mercado es de 7% y Ud. ha estimado que tiene un beta de 0.74. Si la tasa fiscal corporativa es de 34% ¿cuál será el CPPC de la empresa?

Solucién

 $Re = Rf + (Rm - Rf)$ 

Re *=* 8% *+* (7% \* 0.74) **=13.18%**

Capital accionariado =1'400,000 \* 20 = 28'000,000

El **costo** de la deuda antes de impuestos equivale al rendimiento actual al vencimiento sobre la deuda en circulacién **11%,** el valor actual de la deuda en el mercado es de 5'000,000.00 \* 0.93 = 4'650,000.00

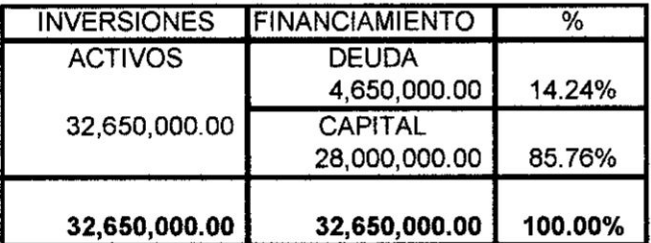

CPPC **=** 0.8576 **x 13.18% +** 0.1424 **x** 11% **x (1-0.34) = 12.34%**

## V. REFERENCIALES. **BIBLIOGRAFÍA**

BLANK Lelandt y TARQUIN, Antony. Ingeniería Económica. México, McGraw-Hill, Tercera Edición, 1996.

BODIE ZUI y MERTON, Roberto **C.** Finanzas. México, Prentice Hall, 1999.

BREALEY, Richard A. y STEWART C., Myers. Principios de Finanzas Corporativas. México, McGraw-Hill, 1993.

CHU R, Manuel, Fundamentos de Finanzas. Lima , Colegio de Economistas de Lima. Primera Edición, 2002.

DOUGLAS R, Emery, FINNERTY D, John. Fundamentos de Administracién Financiera. México, Prentice Hall, Primera Edicion 2000.

DOUGLAS R, Emery, FINNERTY D, John. Administración Financiera Corporativa. México, Gitman, Lawrence, Principios de Administracion Financiera, octava edición, edición abreviada, 2000, Pearson Education, Prentice Hall

GARCIA A., Jaime. Matematica Financiera. Colombia, Pearson Educacién, Cuarta Edicién, 2000.

INDACOCHEA C., Alejandro. Finanzas en Inflación. Lima, Editores Impresores S.A., Segunda Edición, 1984.

LAWRENCE J., Gitman. Principios de Administracion Financiera. México, Pearson Educación, Octava Edición, 2000.

ROSS A. Stephen, WESTERFIEL W Randolph y JAFFE F, Jeffrey, Finanzas Corporativas. España, Editorial Irwin, Tercera Edición, 1995.

VAN HORNE, James C. Administracién Financiera. México, Prentice Hall Hispanoamericana S. A., Novena Edición,

WESTON J., Fred y COPELAND, Thomas. Finanzas en Administracién. México, McGraw-Hill, 1992.

Weston y Brigham, Manual de Administracion Financiera. México, Interamericana, Sétima Edicion, **1985.**
## VI. **APENDICIS**

## vocabulario

Preclo del dinero **.Es** la tasa de interés.

Nº Periodo de conversión Viene a ser el número de veces que los intereses ganados se transforrnan en capital.

Tasa de interés Flat. Es la tasa de interés, es decir que se cobra intereses periodlcos sobre la base del monto de préstamo inicial, no se considera las amortizaciones.

Tasa de interés al rebatir. Es tasa de interés simple que se aplica a los saldos de la deuda pendiente.

Tasa Pasiva. Es la tasa que paga el banco a sus ahorristas, dando origen a una obligación o pasivo según el balance bancario, de allí el nombre de la tasa.

Tasa Activa. Es la tasa que cobra el banco por sus colocaciones, dando origen a una cuenta por cobrar o activo, según el balance bancario; de allí el nombre de la tasa.

Inflación. Es el alza general de los precios de los bienes y servicios en forma sostenida.

Tasa de inflación. Viene a ser la variación porcentual del índice de precios al consumidor.

Tasa de interés efectiva. Tasa de interés que refleja el efecto de la capitalización de los intereses.

Tasa de interés legal. Es la tasa que la fija el BCR y se aplica cuando no hay pacto de tasas. **<sup>A</sup>**

Tasa de interés compensatoria. Es Ia tasa de interés que compensa el uso del dinero; es un término juridico.

Tasa de interés moratorio. Es la tasa de interés que se aplica a los saldos de la déuda vencida.

**M** 

## VII. ANEXOS.

 $\ddot{i}$ 

 $\ddot{\phantom{a}}$ 

 $\begin{array}{c} 1 \\ 0 \\ 1 \end{array}$ 

 $\mathcal{A}$ 

 $\tilde{\mathbf{y}}$ 

 $\bar{t}$  $\overline{\mathcal{C}}$ 

 $\lambda$ 

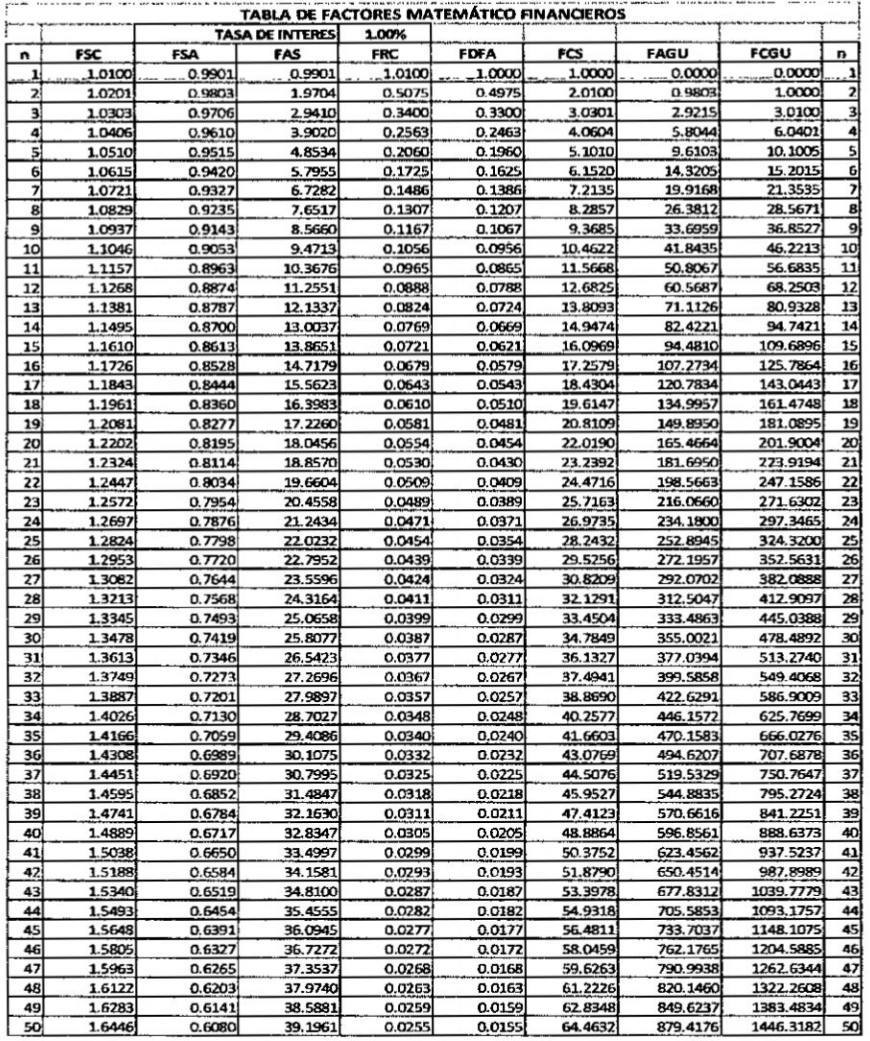

 $\overline{\phantom{a}}$ 

Ï  $\begin{array}{c} \end{array}$ ÷ j. Ŷ,

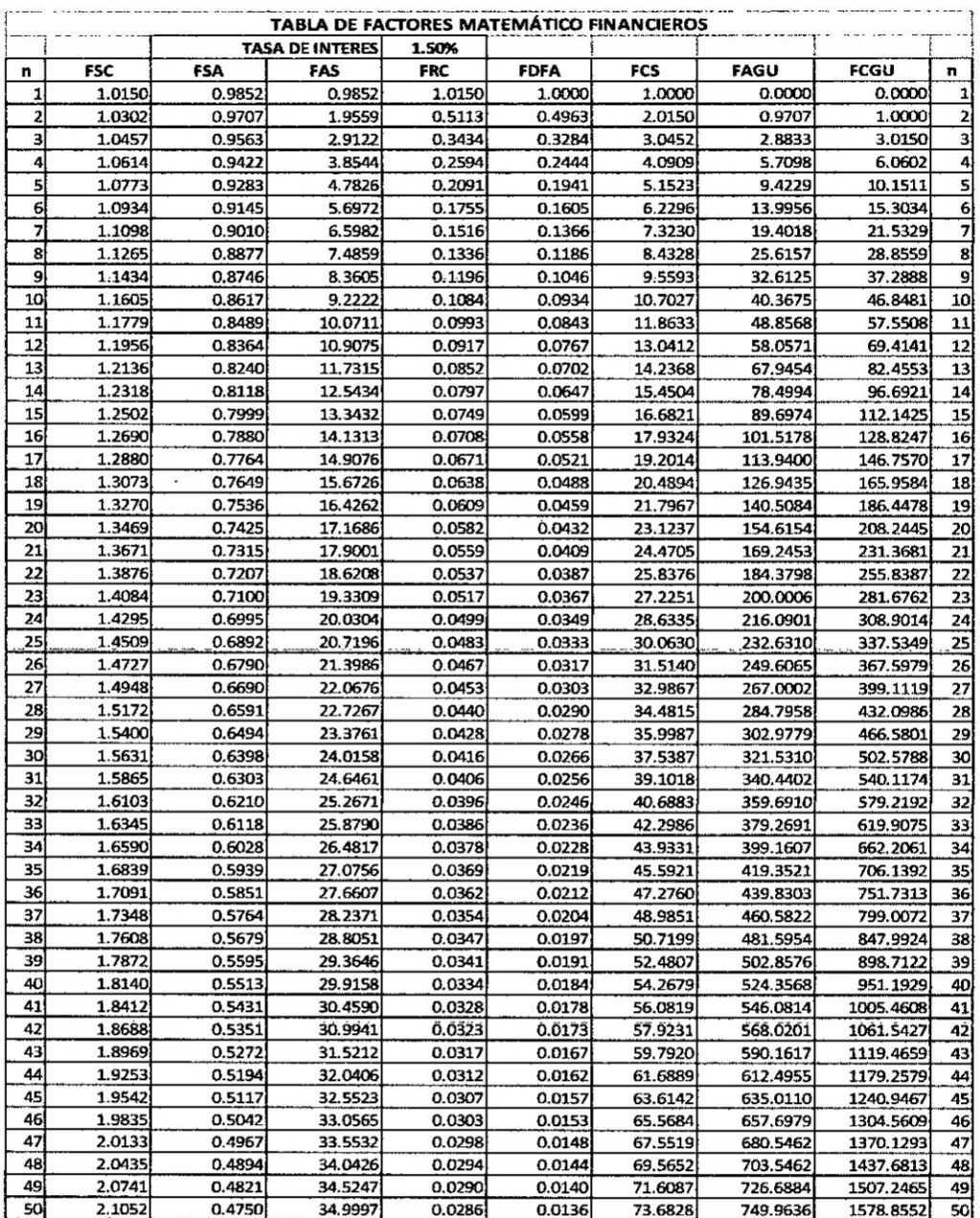

 $\overline{\phantom{a}}$ 

 $\vec{r}$ 

 $\ddot{\psi}$ 

 $\frac{1}{2}$ 

 $\mathbf{I}$ 

 $\ddot{\phantom{0}}$ 

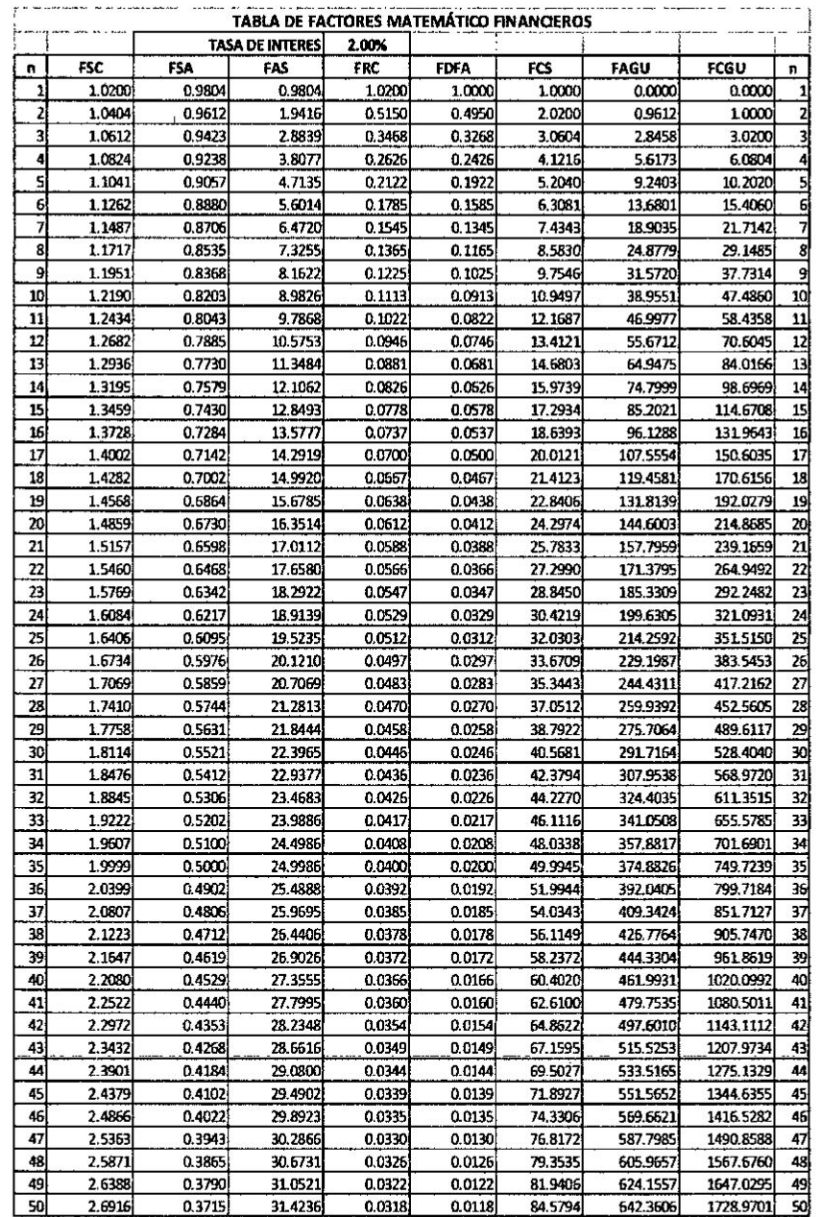

 $\frac{1}{\sqrt{2}}$ 

 $\ddot{\phantom{a}}$ 

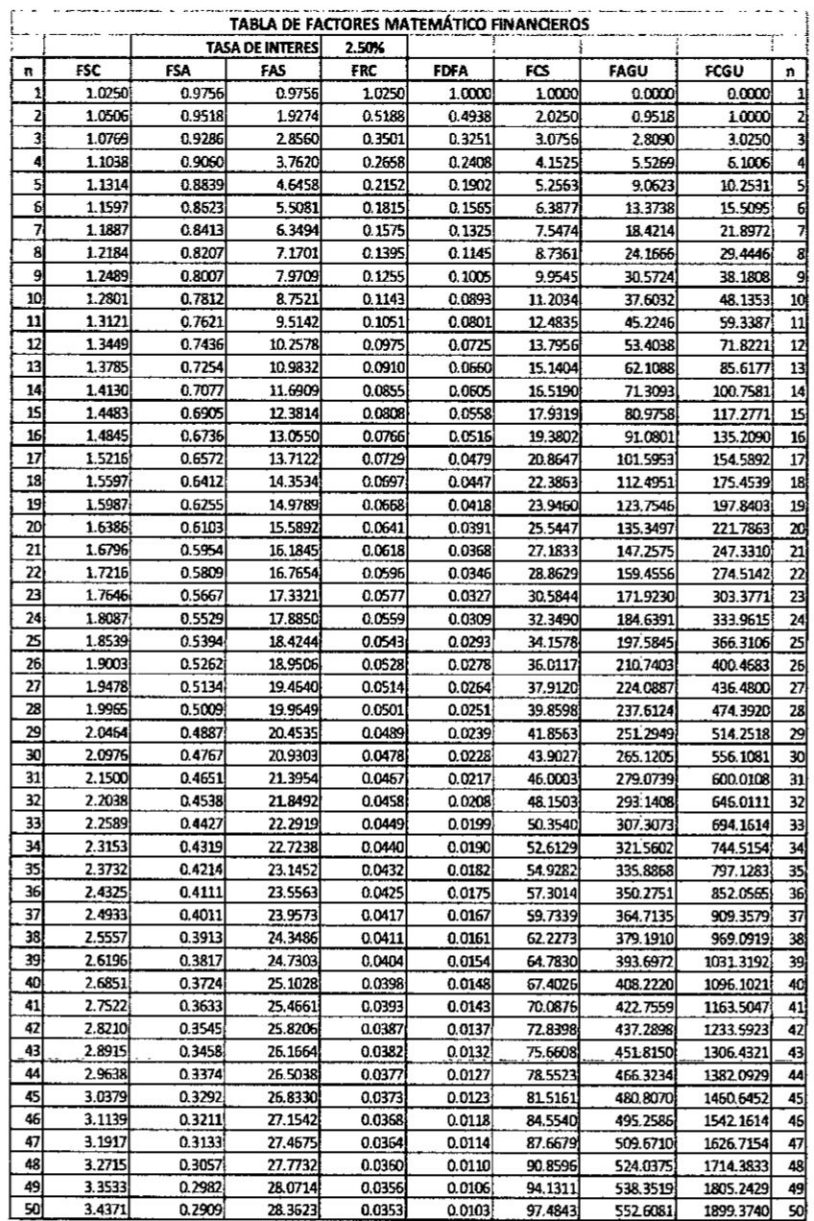

 $\tilde{\mathbf{r}}$ 

i.

 $\ddot{\phantom{0}}$ 

 $\hat{\mathbf{r}}$ 

j,

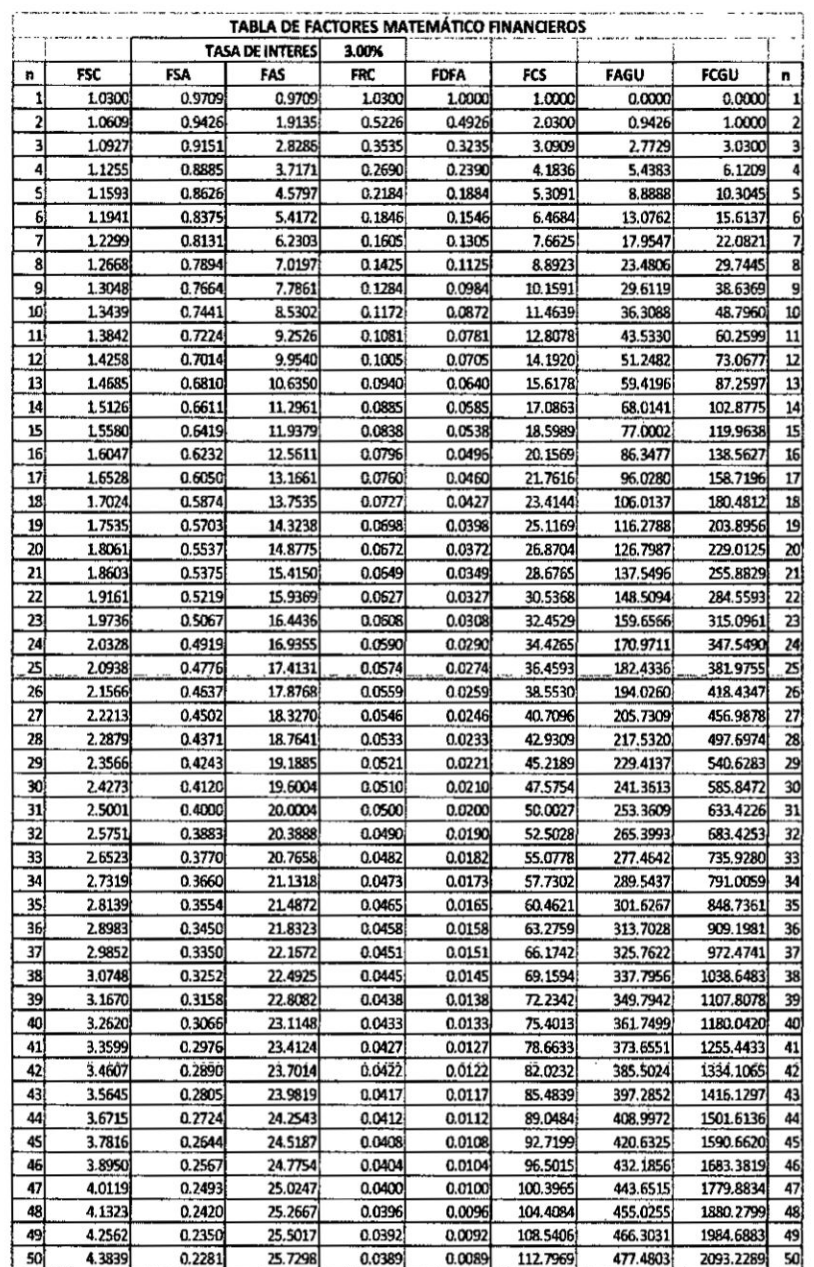

 $\ddot{\cdot}$ 

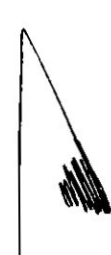

95

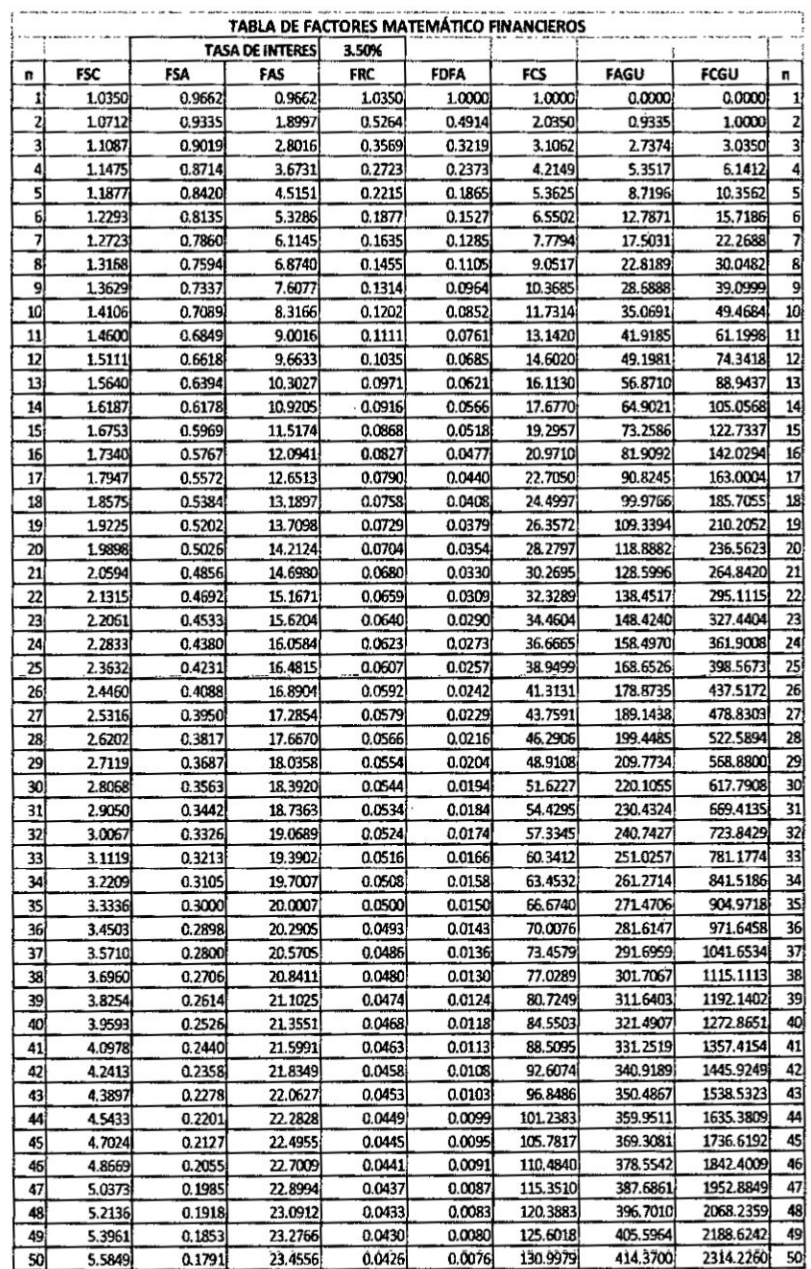

ï

 $\cdot$ 

96

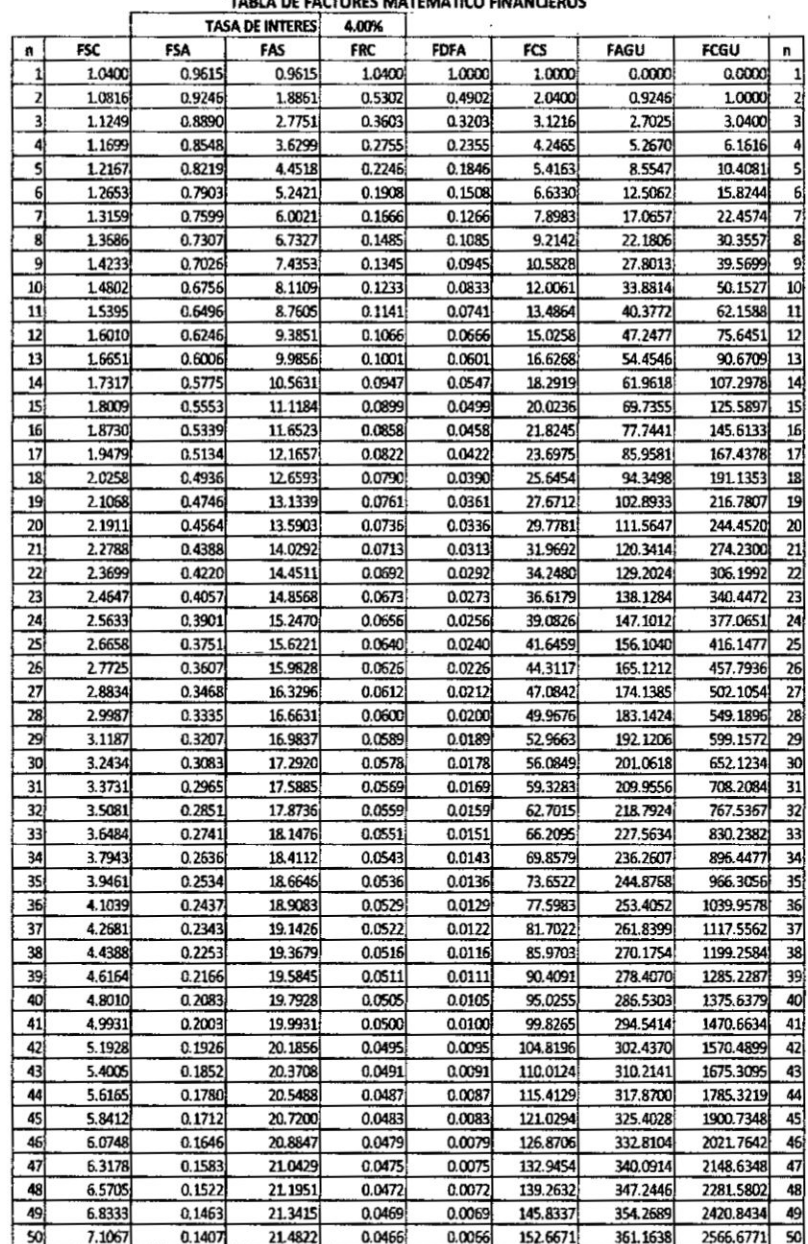

TABLA DE FACTORES MATEMÁTICO FINANCIEROS

 $\overline{r}$ 

 $\mathcal{L}$ 

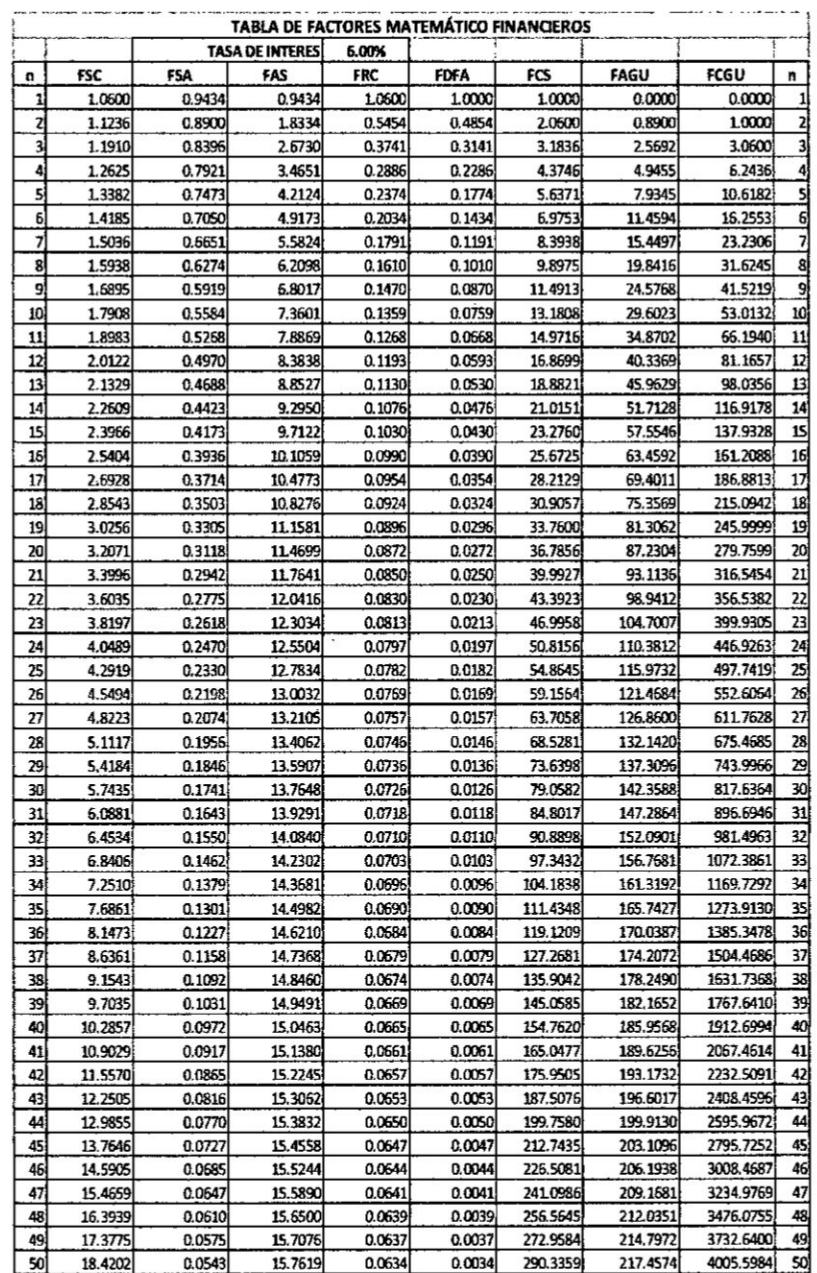

 $\frac{1}{\sqrt{2}}$ 

 $\frac{\pi}{4}$ 

 $\langle$ 

 $\mathbf{1}$ 

 $\bar{\alpha}$ 

s.

ģ,

 $\Lambda$ 

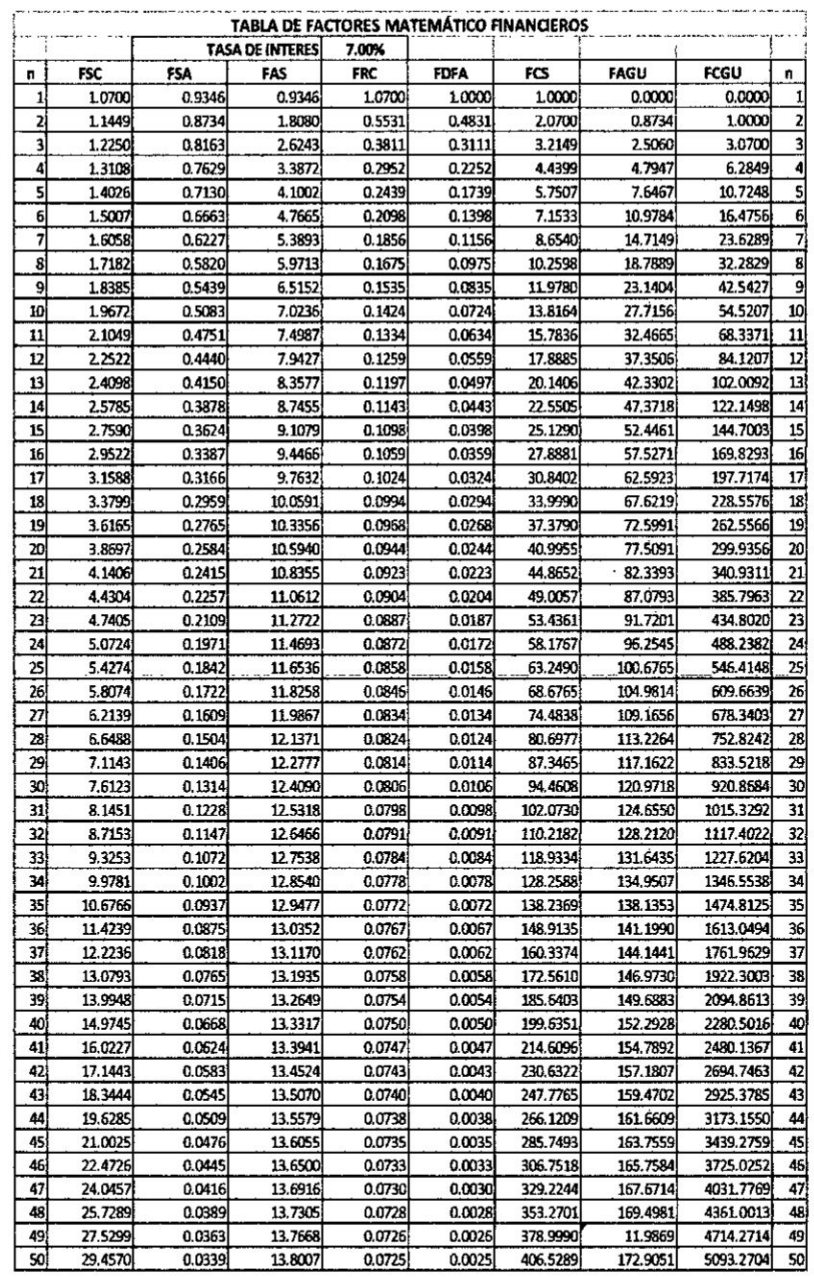

 $\sim$  1

 $\overline{1}$  $\overline{1}$ 

 $\alpha$ J.

 $\frac{1}{\sqrt{2}}$ 

 $\sim$ 

 $\frac{1}{4}$ 

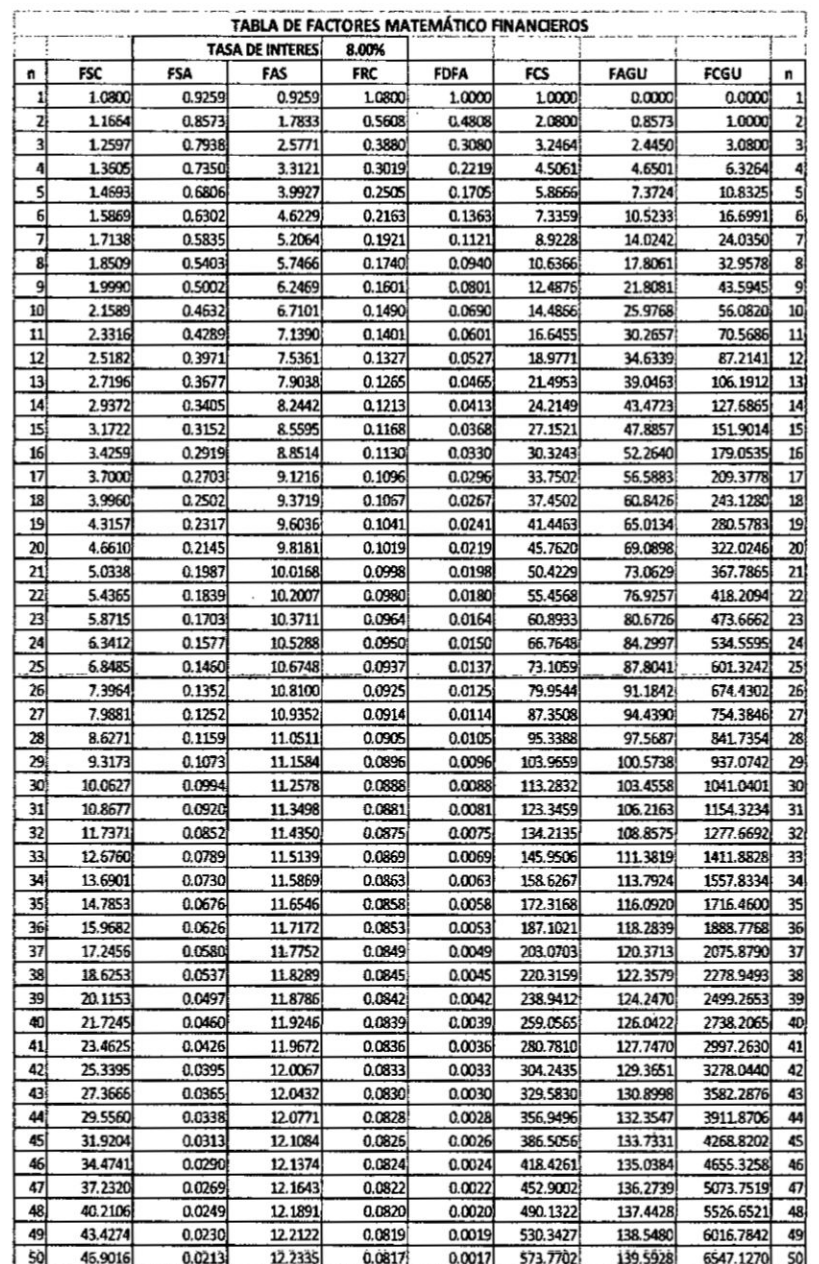

 $\mathsf L$ 

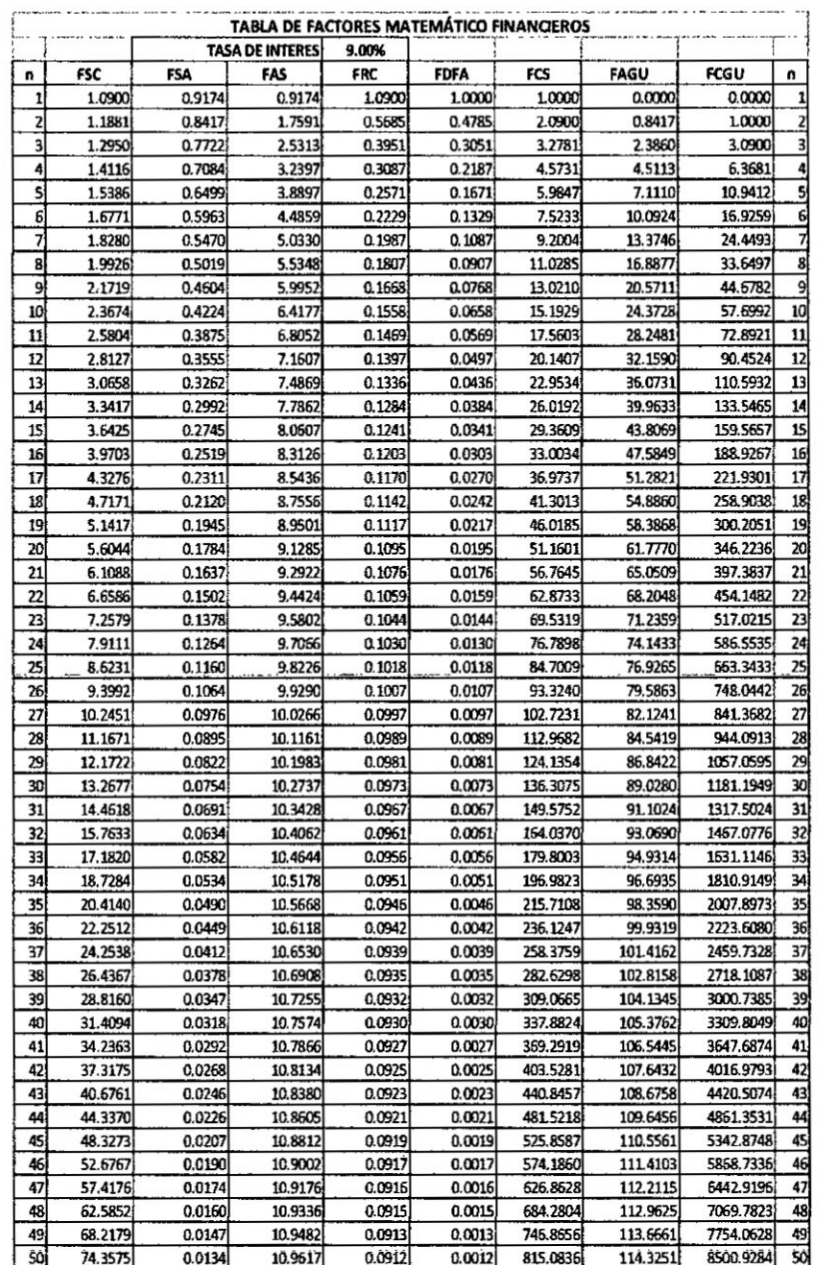

 $\overline{t}$ 

 $\ddot{\phantom{a}}$ 

÷,

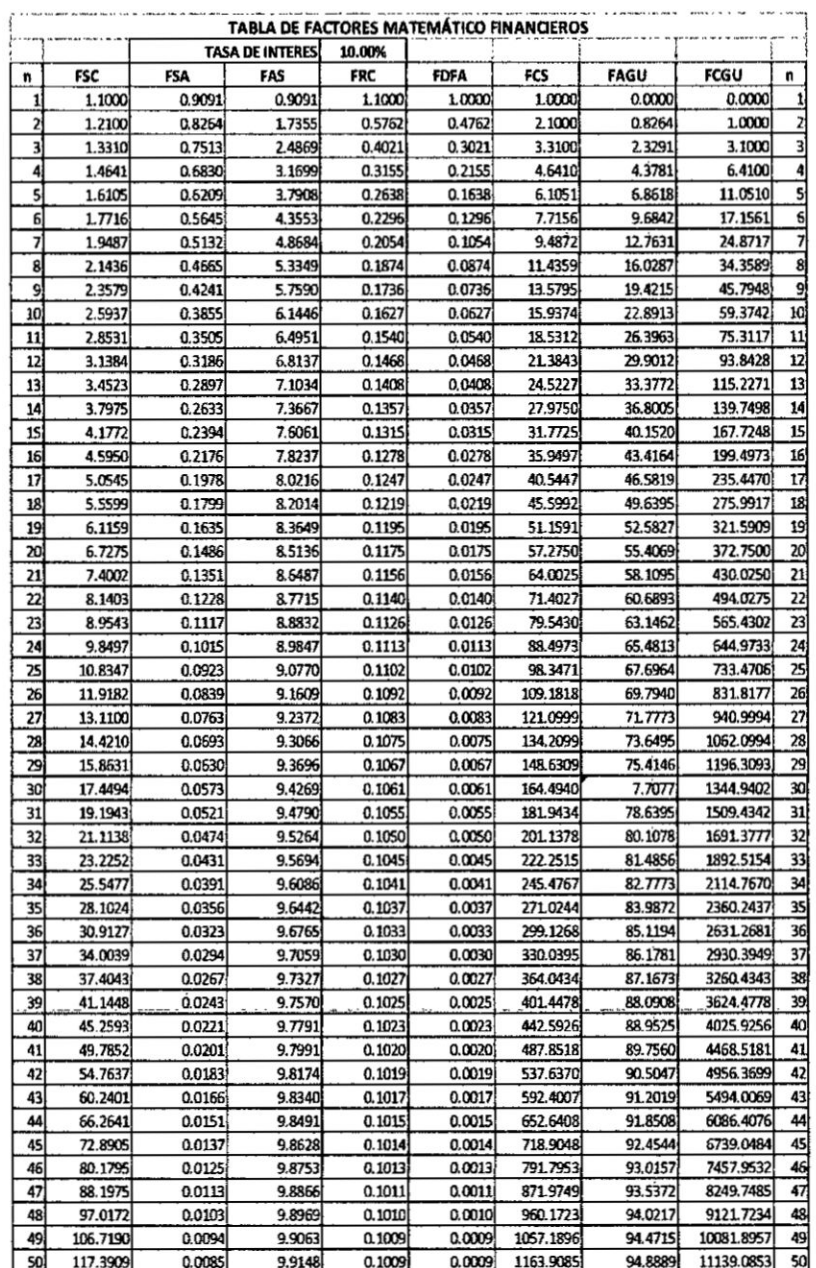

**AMA** 

 $\frac{1}{2}$ 

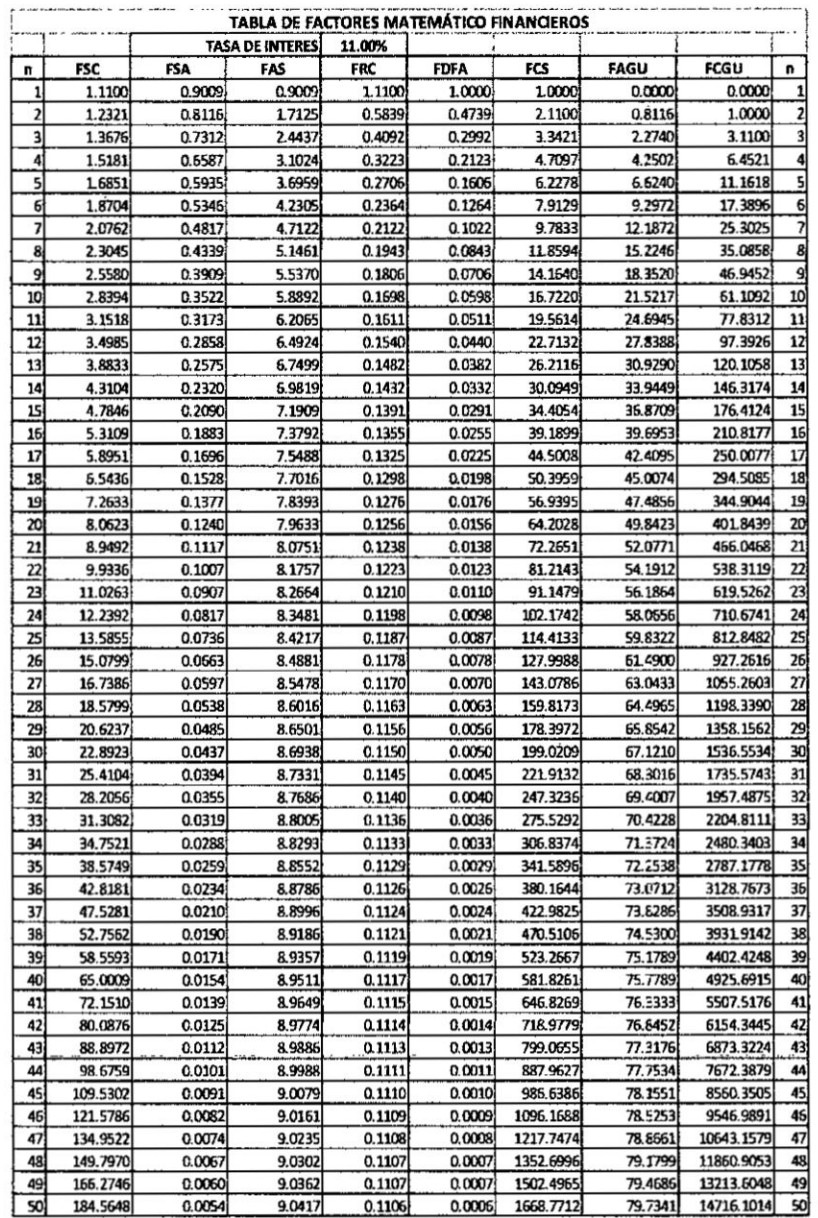

 $\ddot{\phantom{0}}$ 

 $\bar{\sigma}$ 

 $\bar{1}$ 

 $\lambda$ 

 $\ddot{\phantom{0}}$ 

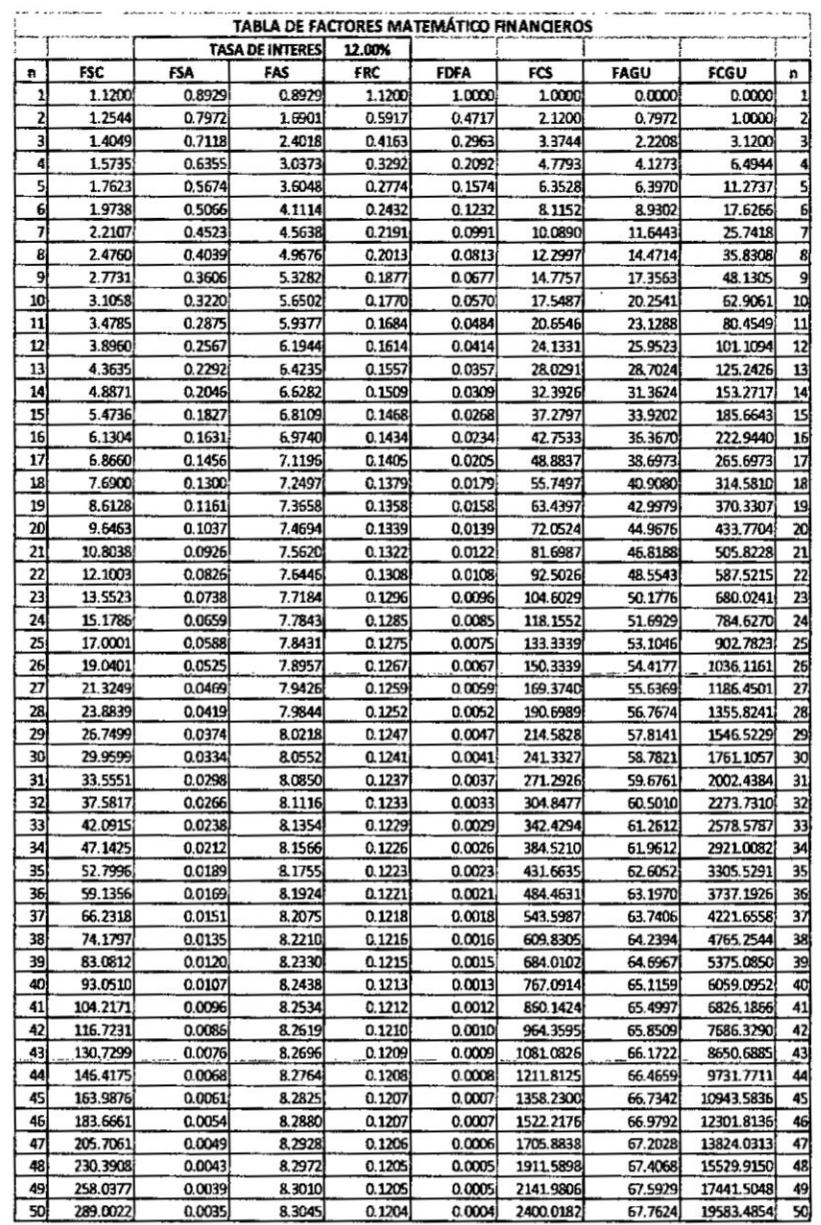

 $\bar{\lambda}$ 

 $\bar{\alpha}$ 

 $\epsilon$ 

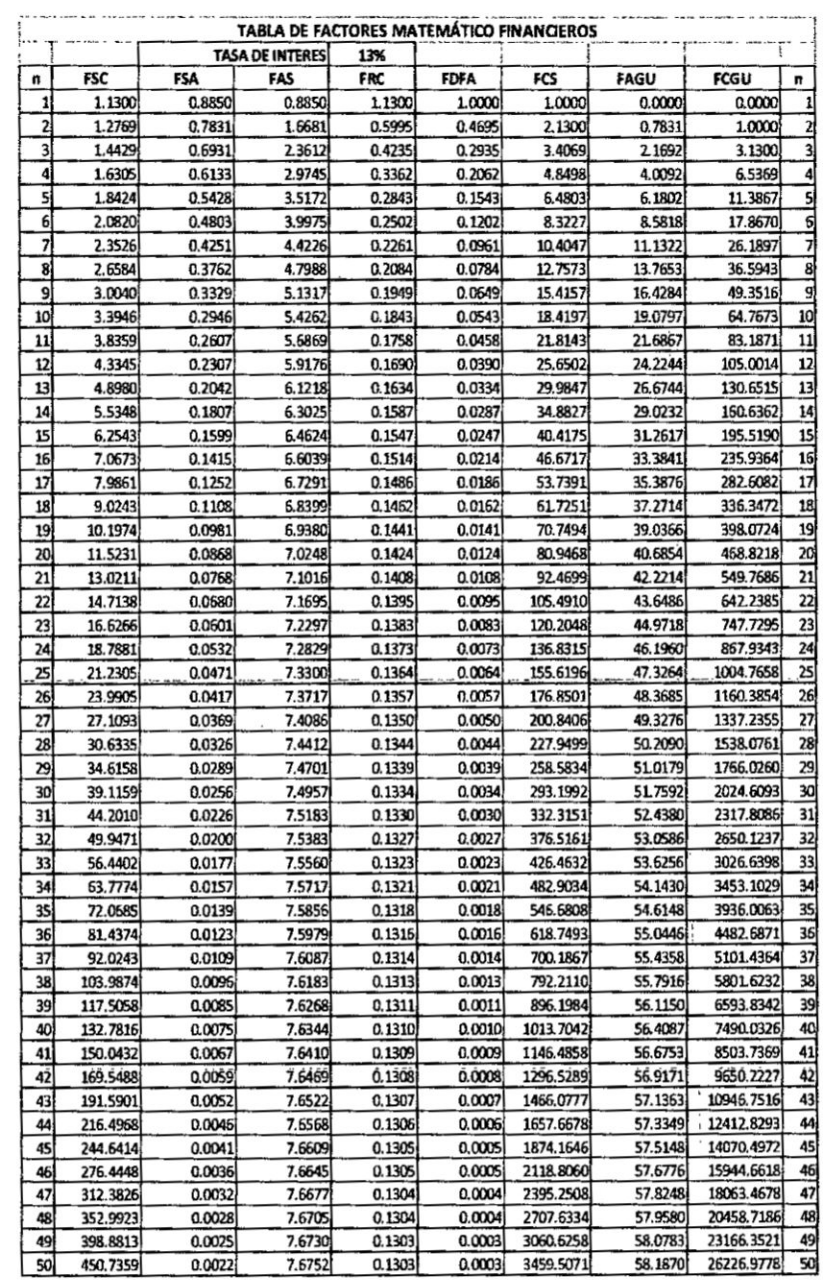

×.

i.

l,

 $\begin{array}{c} \hline \end{array}$ 

 $\gamma$ 

 $\bar{\mathbf{y}}$ 

 $\overline{\phantom{a}}$ 

 $\tilde{\gamma}$ 

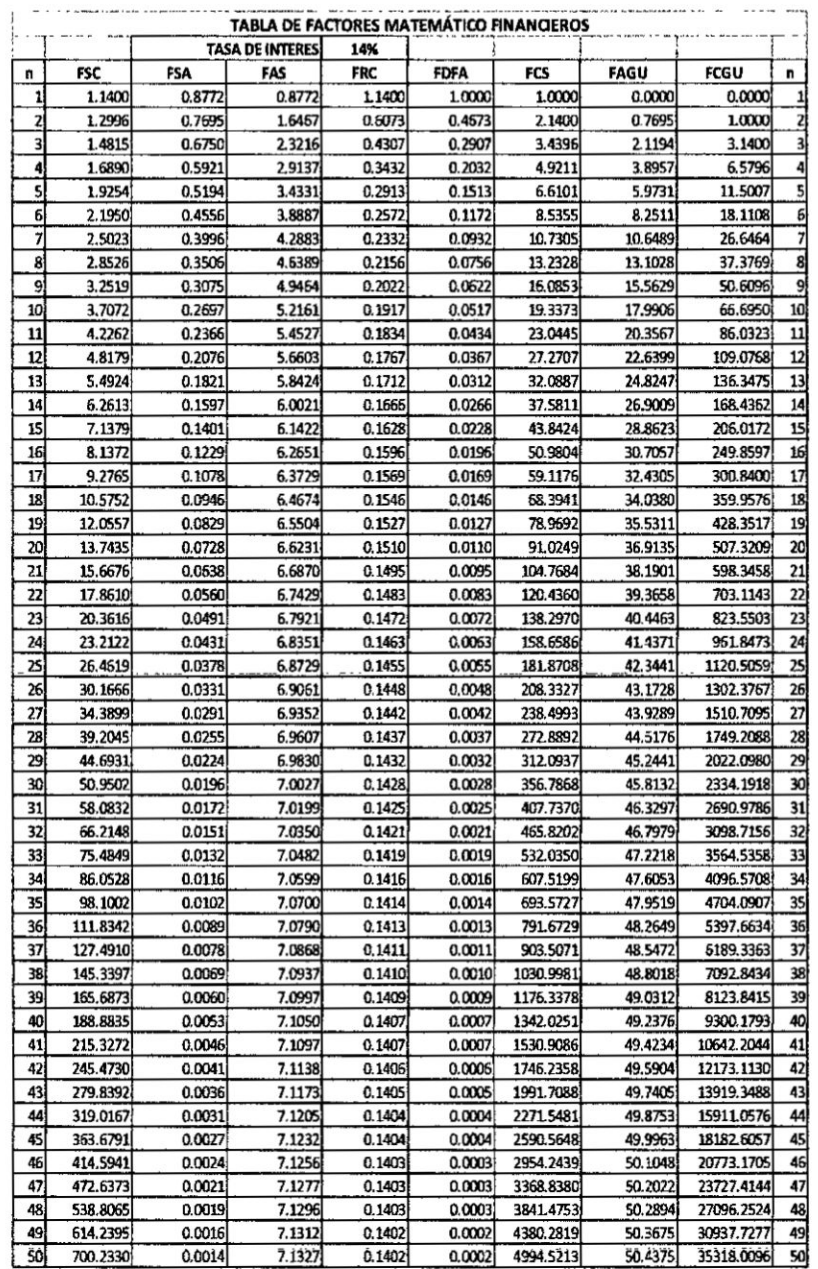

 $\bar{f}$ 

 $\bar{\gamma}$ 

 $\sim$ 

 $\overline{\mathbf{y}}$ 

 $\lambda$ 

 $\tilde{\alpha}$ 

 $\overline{\phantom{a}}$ 

 $\frac{1}{2}$ 

 $\overline{\phantom{a}}$ 

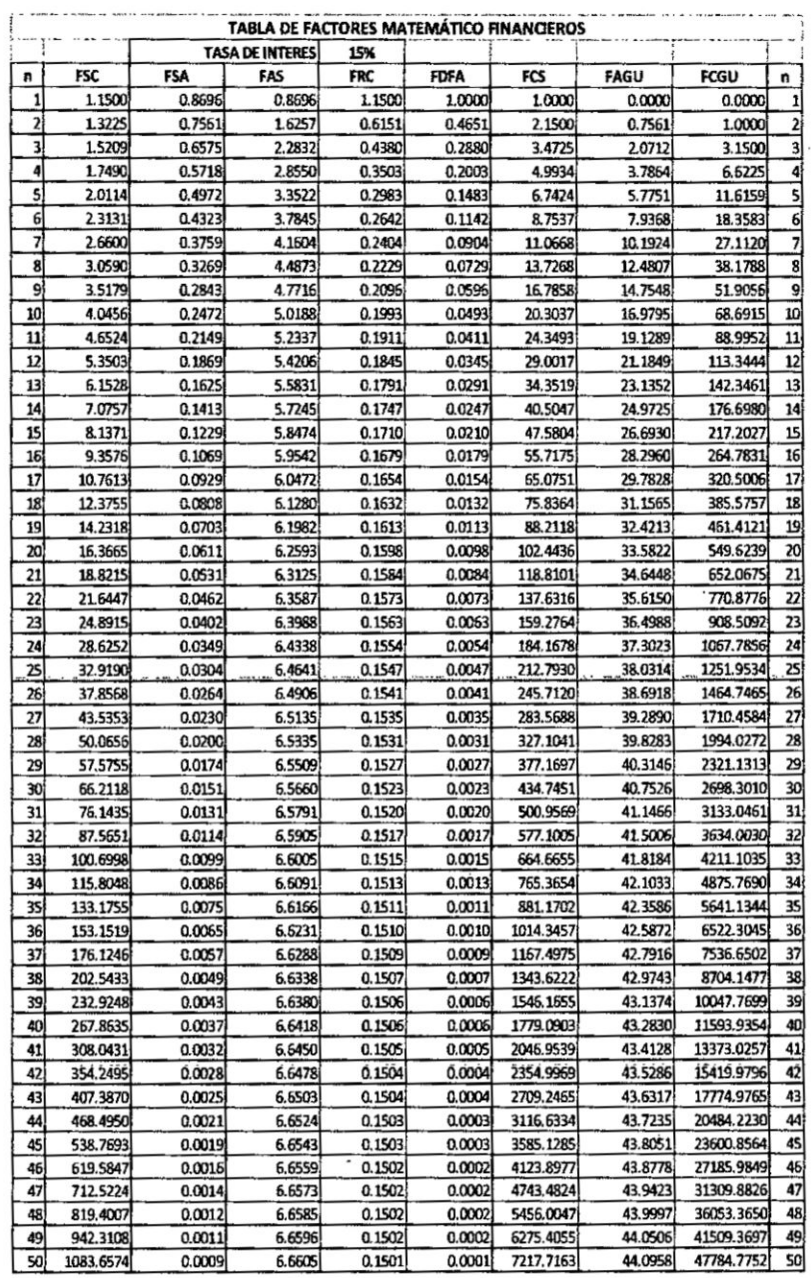

 $\begin{matrix} \vdots \\ \vdots \\ \vdots \end{matrix}$ 

 $\ddot{\phantom{a}}$ 

 $\mathbb{Z}_4$